# Oracle® Enterprise Manager System Monitoring Plug-in Metric Reference Manual for Non Oracle Database Management

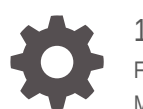

13*c* Release 4 F23311-01 May 2020

ORACLE

Oracle Enterprise Manager System Monitoring Plug-in Metric Reference Manual for Non Oracle Database Management, 13*c* Release 4

F23311-01

Copyright © 2015, 2020, Oracle and/or its affiliates.

This software and related documentation are provided under a license agreement containing restrictions on use and disclosure and are protected by intellectual property laws. Except as expressly permitted in your license agreement or allowed by law, you may not use, copy, reproduce, translate, broadcast, modify, license, transmit, distribute, exhibit, perform, publish, or display any part, in any form, or by any means. Reverse engineering, disassembly, or decompilation of this software, unless required by law for interoperability, is prohibited.

The information contained herein is subject to change without notice and is not warranted to be error-free. If you find any errors, please report them to us in writing.

If this is software or related documentation that is delivered to the U.S. Government or anyone licensing it on behalf of the U.S. Government, then the following notice is applicable:

U.S. GOVERNMENT END USERS: Oracle programs (including any operating system, integrated software, any programs embedded, installed or activated on delivered hardware, and modifications of such programs) and Oracle computer documentation or other Oracle data delivered to or accessed by U.S. Government end users are "commercial computer software" or "commercial computer software documentation" pursuant to the applicable Federal Acquisition Regulation and agency-specific supplemental regulations. As such, the use, reproduction, duplication, release, display, disclosure, modification, preparation of derivative works, and/or adaptation of i) Oracle programs (including any operating system, integrated software, any programs embedded, installed or activated on delivered hardware, and modifications of such programs), ii) Oracle computer documentation and/or iii) other Oracle data, is subject to the rights and limitations specified in the license contained in the applicable contract. The terms governing the U.S. Government's use of Oracle cloud services are defined by the applicable contract for such services. No other rights are granted to the U.S. Government.

This software or hardware is developed for general use in a variety of information management applications. It is not developed or intended for use in any inherently dangerous applications, including applications that may create a risk of personal injury. If you use this software or hardware in dangerous applications, then you shall be responsible to take all appropriate fail-safe, backup, redundancy, and other measures to ensure its safe use. Oracle Corporation and its affiliates disclaim any liability for any damages caused by use of this software or hardware in dangerous applications.

Oracle and Java are registered trademarks of Oracle and/or its affiliates. Other names may be trademarks of their respective owners.

Intel and Intel Inside are trademarks or registered trademarks of Intel Corporation. All SPARC trademarks are used under license and are trademarks or registered trademarks of SPARC International, Inc. AMD, Epyc, and the AMD logo are trademarks or registered trademarks of Advanced Micro Devices. UNIX is a registered trademark of The Open Group.

This software or hardware and documentation may provide access to or information about content, products, and services from third parties. Oracle Corporation and its affiliates are not responsible for and expressly disclaim all warranties of any kind with respect to third-party content, products, and services unless otherwise set forth in an applicable agreement between you and Oracle. Oracle Corporation and its affiliates will not be responsible for any loss, costs, or damages incurred due to your access to or use of third-party content, products, or services, except as set forth in an applicable agreement between you and Oracle.

## **Contents**

#### [Preface](#page-8-0)

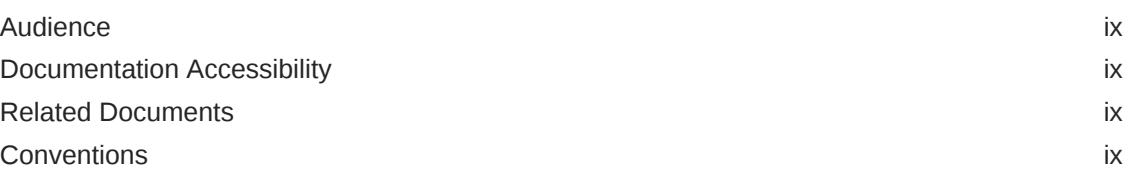

### [How to Use This Manual](#page-10-0)

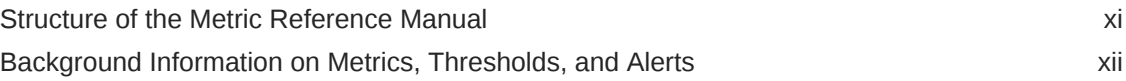

### 1 [Microsoft SQL Server Metrics](#page-13-0)

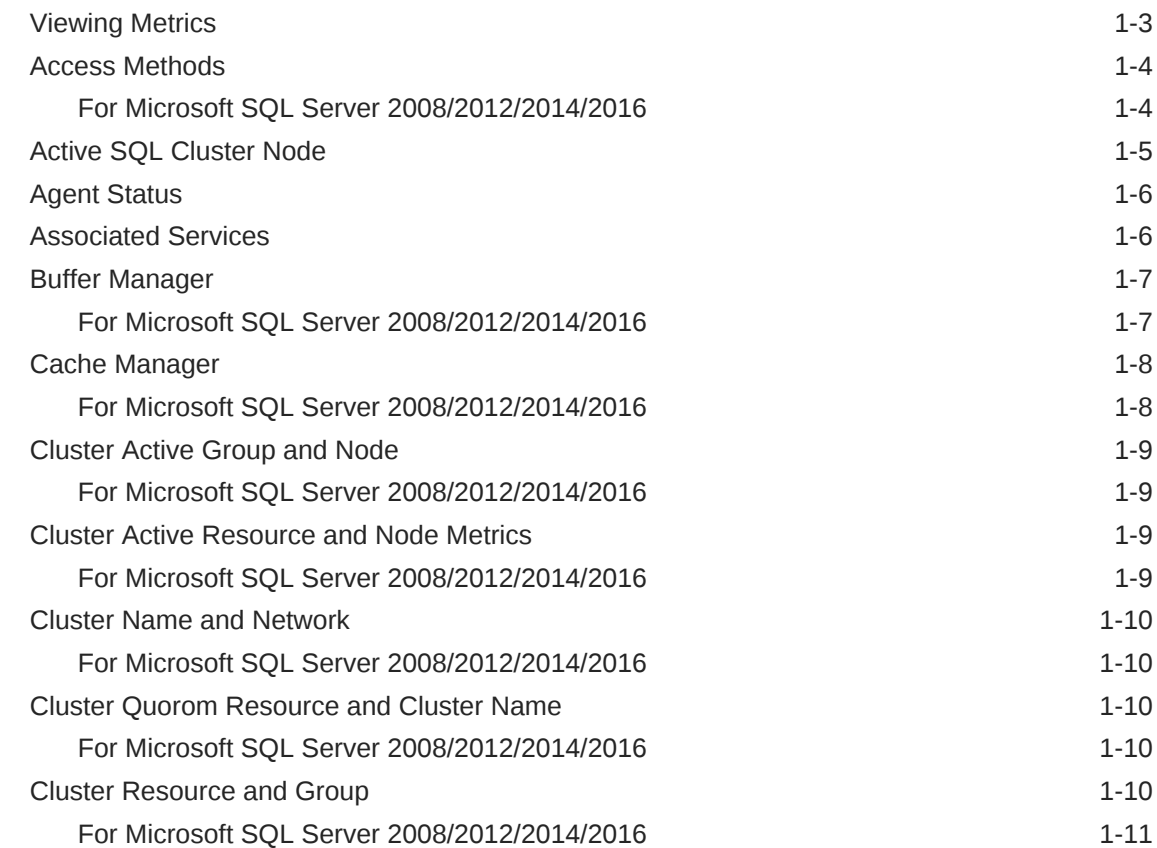

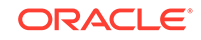

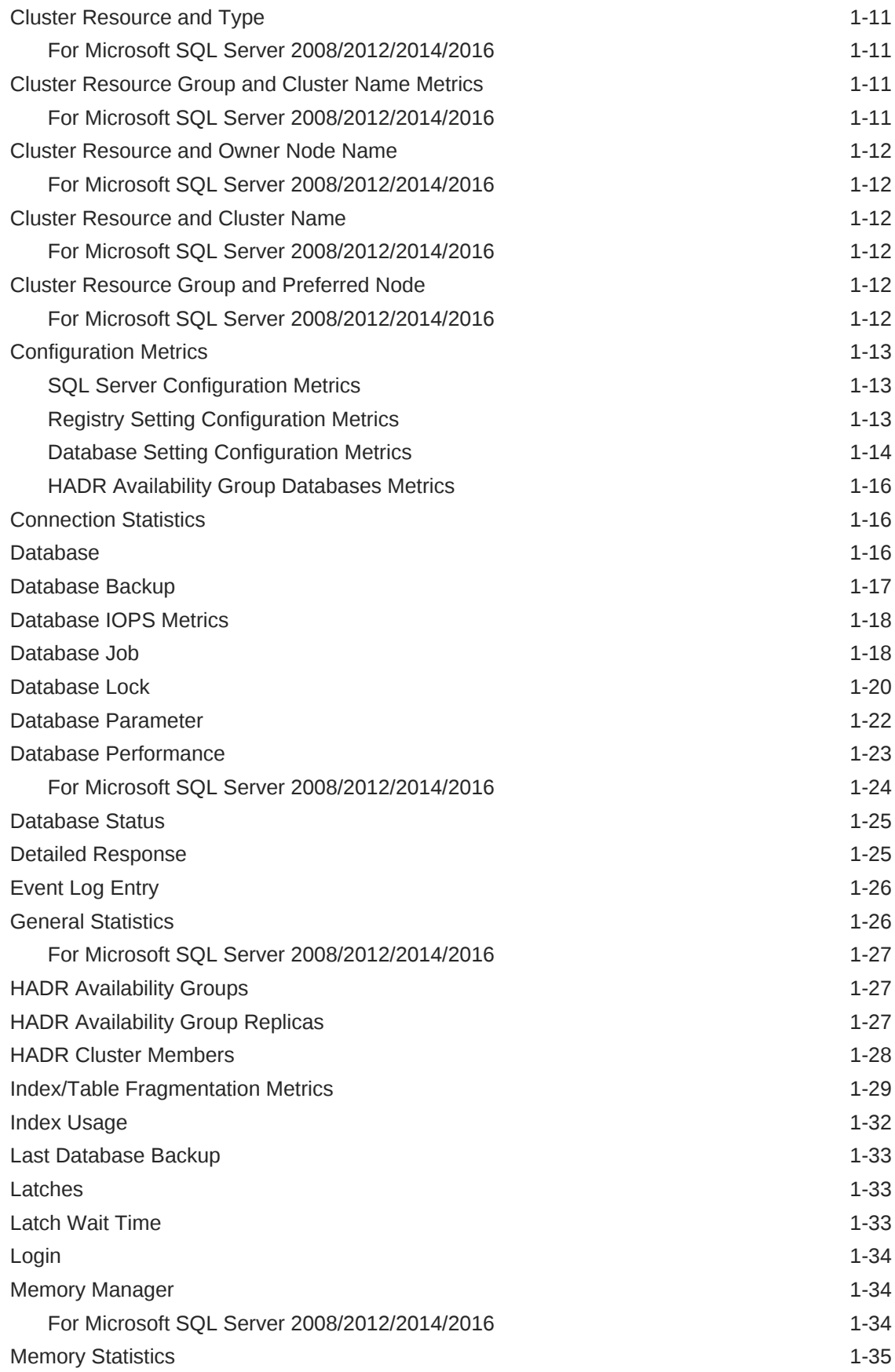

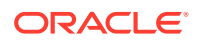

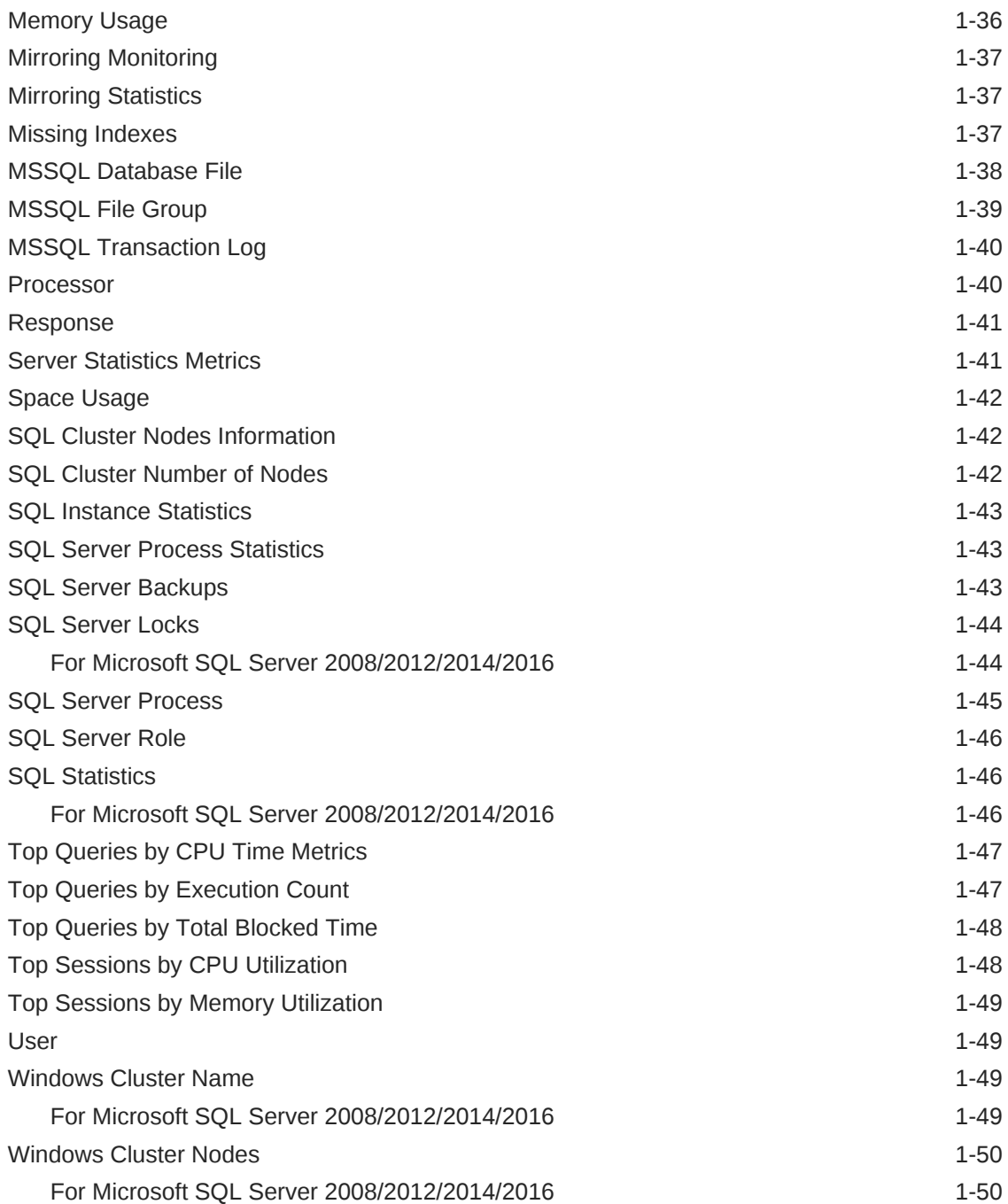

### 2 [IBM DB2 Database Metrics](#page-63-0)

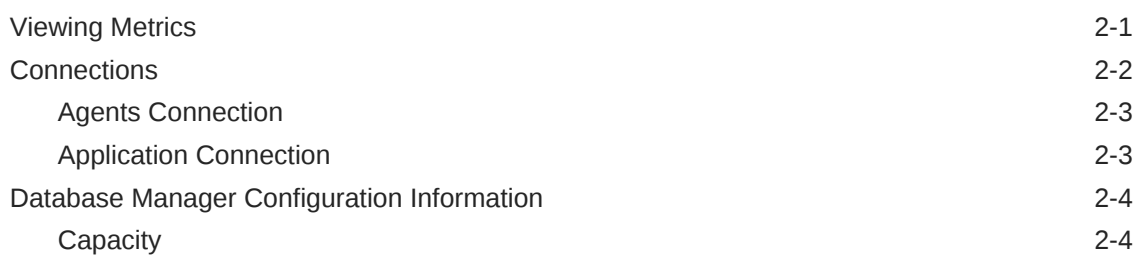

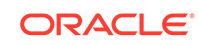

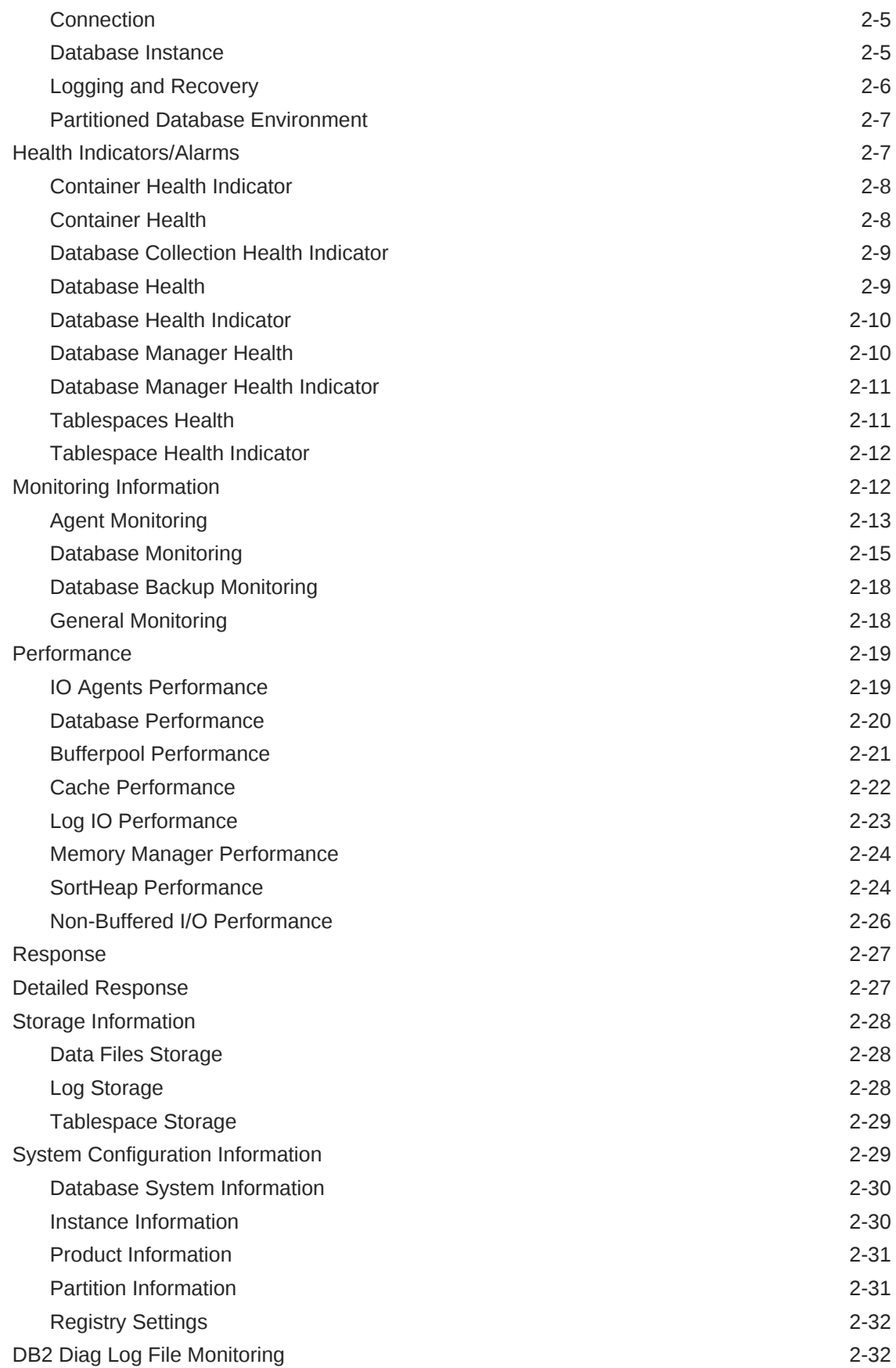

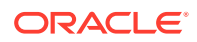

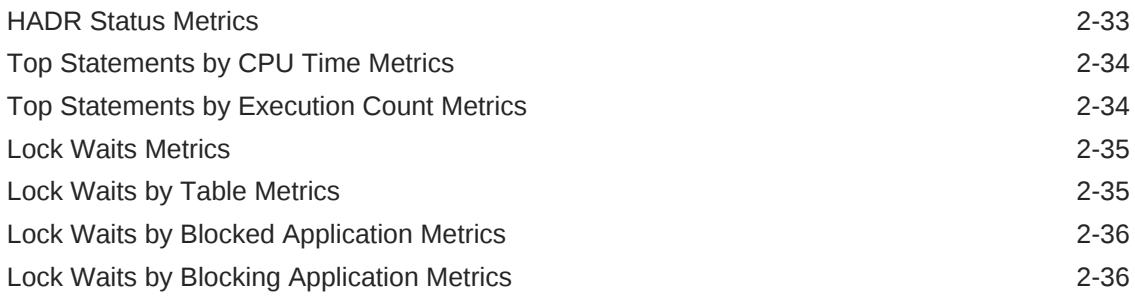

## 3 [Sybase Adaptive Server Enterprise Database Metrics](#page-99-0)

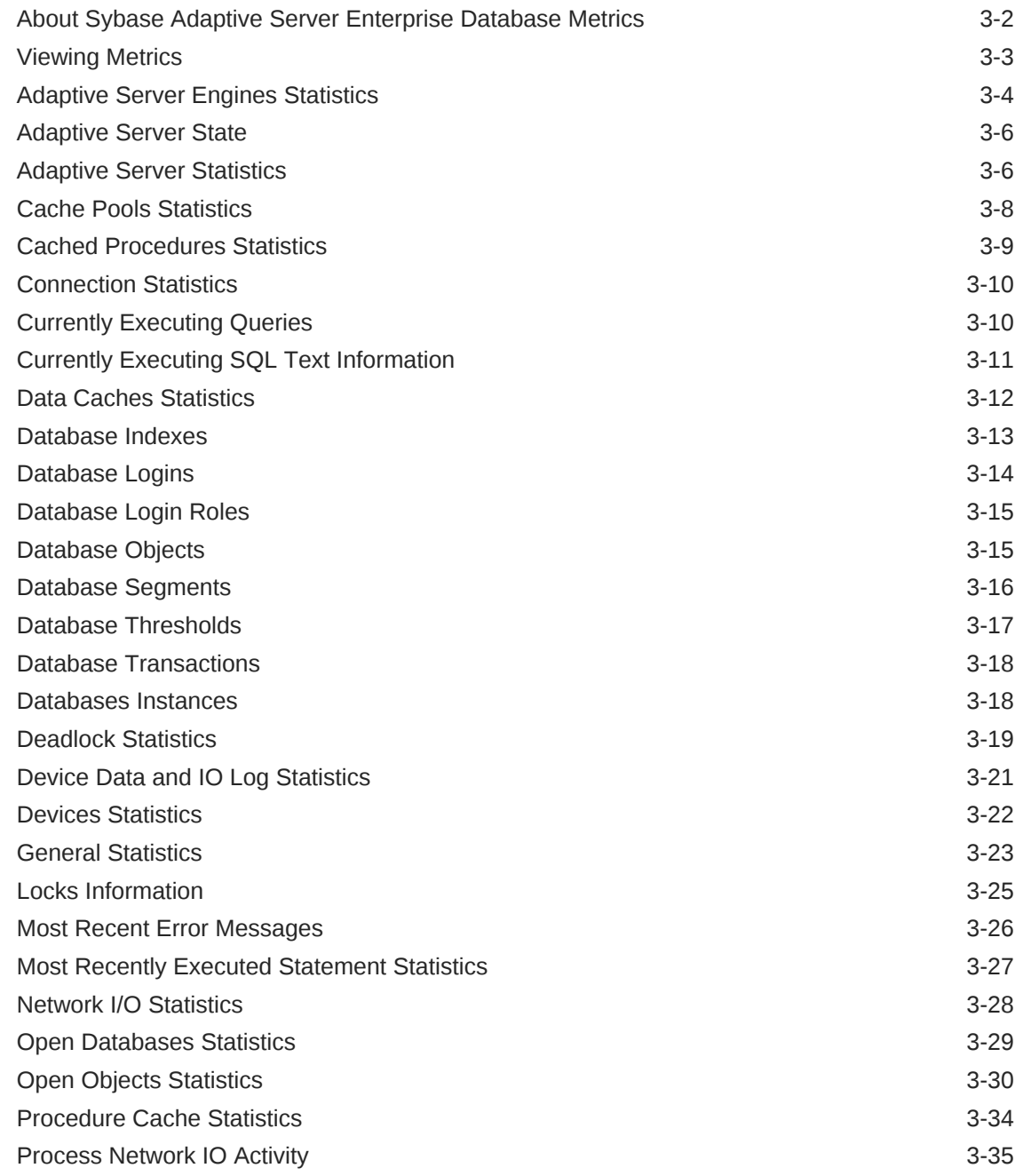

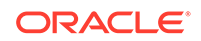

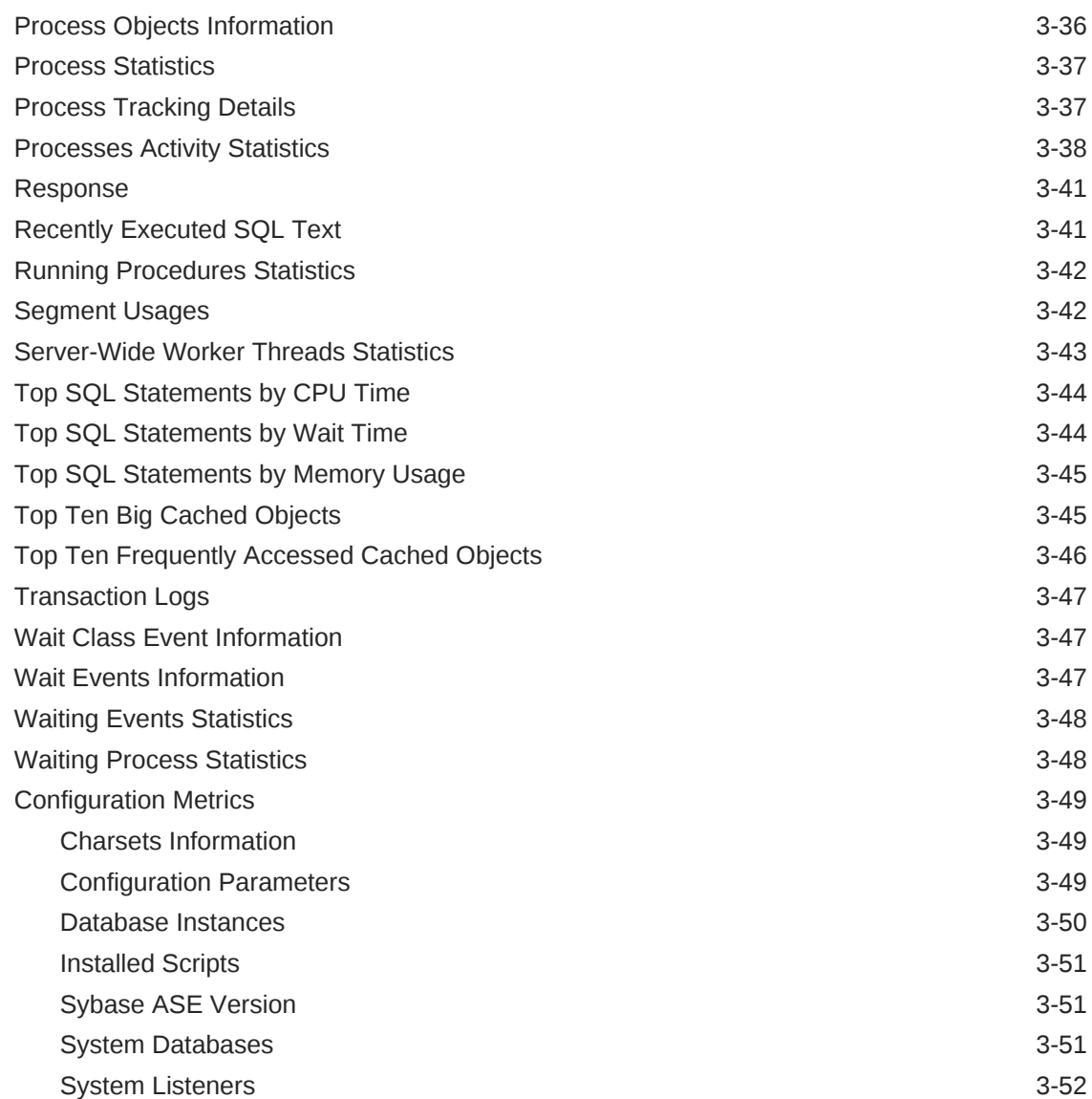

### 4 [Microsoft SQL Server Reports](#page-151-0)

### 5 [IBM DB2 Database Reports](#page-153-0)

### 6 [Sybase Adaptive Server Enterprise Database Reports](#page-156-0)

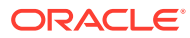

## <span id="page-8-0"></span>Preface

This manual is a compilation of the plug-ins metrics provided in Oracle Enterprise Manager for database management.

## Audience

This document is intended for Oracle Enterprise Manager users interested in plug-ins metrics for database management.

### Documentation Accessibility

For information about Oracle's commitment to accessibility, visit the Oracle Accessibility Program website at [http://www.oracle.com/pls/topic/lookup?](http://www.oracle.com/pls/topic/lookup?ctx=acc&id=docacc) [ctx=acc&id=docacc](http://www.oracle.com/pls/topic/lookup?ctx=acc&id=docacc).

#### **Access to Oracle Support**

Oracle customers that have purchased support have access to electronic support through My Oracle Support. For information, visit [http://www.oracle.com/pls/topic/](http://www.oracle.com/pls/topic/lookup?ctx=acc&id=info) [lookup?ctx=acc&id=info](http://www.oracle.com/pls/topic/lookup?ctx=acc&id=info) or visit [http://www.oracle.com/pls/topic/lookup?](http://www.oracle.com/pls/topic/lookup?ctx=acc&id=trs) [ctx=acc&id=trs](http://www.oracle.com/pls/topic/lookup?ctx=acc&id=trs) if you are hearing impaired.

## Related Documents

For more information, see the following documents in the Oracle Enterprise Manager 13*c* documentation set:

- *Oracle Enterprise Manager System Monitoring Plug-in Installation Guide for Sybase Adaptive Server Enterprise (ASE)*
- *Oracle Enterprise Manager System Monitoring Plug-in Installation Guide for IBM DB2 Database*
- *Oracle Enterprise Manager System Monitoring Plug-in Installation Guide for Microsoft SQL Server*
- *Enterprise Manager Cloud Control Administrator's Guide*

## **Conventions**

The following text conventions are used in this document:

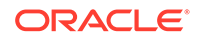

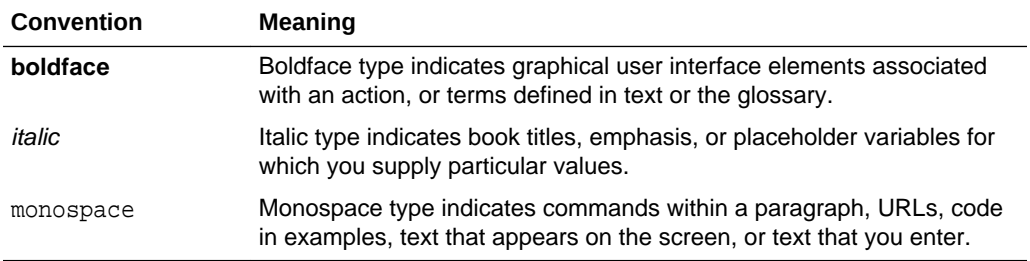

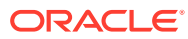

## <span id="page-10-0"></span>How to Use This Manual

The lists all the plug-ins metrics for database management that Enterprise Manager monitors.

This preface describes:

- **Structure of the Metric Reference Manual**
- [Background Information on Metrics, Thresholds, and Alerts](#page-11-0)

## Structure of the Metric Reference Manual

This manual contains chapters for the Microsoft SQL Server, IBM DB2 Database and Sybase Adaptive Server Enterprise Database. The metrics in these chapters appear in alphabetical order according to category.

### Metric Information

The information for each metric comprises a description and user action if available:

**Description** 

Provides an explanation following the metric name. This text defines the metric and, when available, provides additional information pertinent to the metric.

User Action

Suggests how to solve the problem causing the alert.

### Definitions of Columns in Metric Summary Tables

The Metric Summary table in Enterprise Manager Cloud Control is part of the overall metric information. The following table provides descriptions of columns in the Enterprise Manager Metric Summary table.

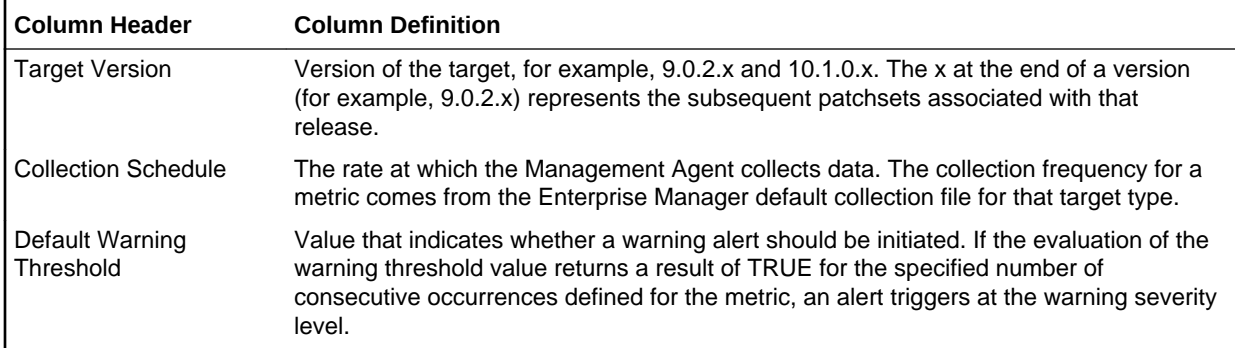

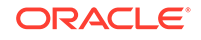

<span id="page-11-0"></span>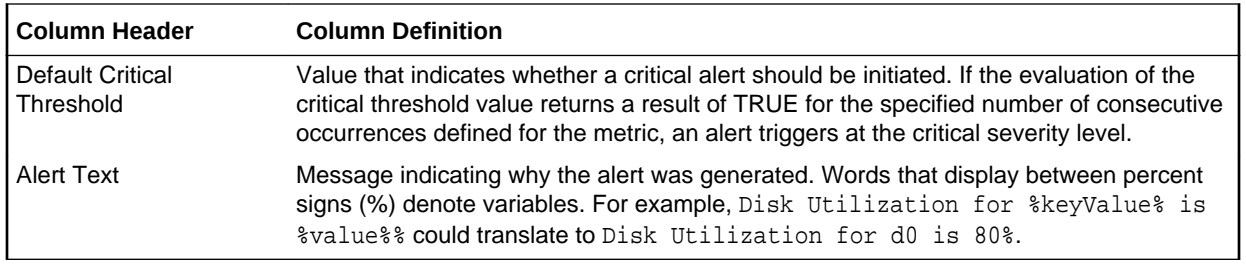

### Abbreviations and Acronyms

To reduce the page count in this document, the following abbreviations and acronyms are used:

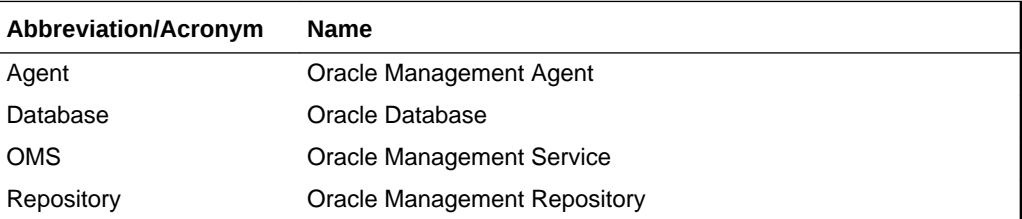

## Background Information on Metrics, Thresholds, and Alerts

A metric is a unit of measurement used to determine the health of a target. It is through the use of metrics and associated thresholds that Enterprise Manager sends out alerts notifying you of problems with the target.

Thresholds are boundary values against which monitored metric values are compared. For example, for each disk device associated with the Disk Utilization (%) metric, you can define a different warning and critical threshold. Some of the thresholds are predefined by Oracle; others are not.

After a threshold is reached, an alert is generated. An alert is an indicator signifying that a particular condition has been encountered and is triggered when one of the following conditions is true:

- A threshold is reached.
- An alert has been cleared.
- The availability of a monitored service changes. For example, the availability of an application server changes from up to down.
- A specific condition occurs. For example, an alert is triggered whenever an error message is written to a database alert log file.

Alerts are detected through a polling-based mechanism by checking for the monitored condition from a separate process at regular, predefined intervals.

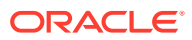

#### **See Also:**

See the Monitoring and Managing Targets in *Enterprise Manager Cloud Control Administrator's Guide* for additional information about metrics, thresholds, and alerts.

### **Editing**

Out of the box, Enterprise Manager comes with thresholds for critical metrics. Warning and critical thresholds are used to generate an alert, letting you know of impending problems so that you can address them in a timely manner.

To better suit the monitoring needs of your organization, you can edit the thresholds provided by Enterprise Manager and define new thresholds. When defining thresholds, the key is to choose acceptable values to avoid unnecessary alerts, while still being notified of issues in a timely manner.

You can establish thresholds that will provide pertinent information in a timely manner by defining metric baselines that reflect how your system runs for a normal period of time.

The metrics listed on the Edit Thresholds page are either default metrics provided by Oracle or metrics whose thresholds you can change.

### Accessing Metrics Using the Cloud Control Console

To access metrics in the Cloud Control Console, use the All Metrics page associated with a particular target by doing the following:

- **1.** From the Cloud Control Console, choose the target.
- **2.** On the target's home page, click **All Metrics** in the Related Links section.

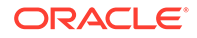

# <span id="page-13-0"></span>1 Microsoft SQL Server Metrics

This chapter provides descriptions for all Microsoft SQL Server metric categories, and the tables list and describe associated metrics for each category. Shaded rows represent key columns for a particular category.

- [Viewing Metrics](#page-15-0)
- [Access Methods](#page-16-0)
- **[Active SQL Cluster Node](#page-17-0)**
- **[Agent Status](#page-18-0)**
- [Associated Services](#page-18-0)
- **[Buffer Manager](#page-19-0)**
- [Cache Manager](#page-20-0)
- [Cluster Active Group and Node](#page-21-0)
- [Cluster Active Resource and Node Metrics](#page-21-0)
- [Cluster Name and Network](#page-22-0)
- [Cluster Quorom Resource and Cluster Name](#page-22-0)
- [Cluster Resource and Group](#page-22-0)
- [Cluster Resource and Type](#page-23-0)
- [Cluster Resource Group and Cluster Name Metrics](#page-23-0)
- [Cluster Resource and Owner Node Name](#page-24-0)
- [Cluster Resource and Cluster Name](#page-24-0)
- [Cluster Resource Group and Preferred Node](#page-24-0)
- **[Configuration Metrics](#page-25-0)**
- **[Connection Statistics](#page-28-0)**
- [Database](#page-28-0)
- [Database Backup](#page-29-0)
- **[Database IOPS Metrics](#page-30-0)**
- [Database Job](#page-30-0)
- [Database Lock](#page-32-0)
- [Database Parameter](#page-34-0)
- [Database Performance](#page-35-0)
- [Database Status](#page-37-0)
- [Detailed Response](#page-37-0)
- **[Event Log Entry](#page-38-0)**

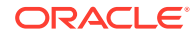

- [General Statistics](#page-38-0)
- [HADR Availability Groups](#page-39-0)
- [HADR Availability Group Replicas](#page-39-0)
- [HADR Cluster Members](#page-40-0)
- [Index/Table Fragmentation Metrics](#page-41-0)
- [Index Usage](#page-44-0)
- [Last Database Backup](#page-45-0)
- [Latches](#page-45-0)
- [Latch Wait Time](#page-45-0)
- [Login](#page-46-0)
- [Memory Manager](#page-46-0)
- [Memory Statistics](#page-47-0)
- **[Memory Usage](#page-48-0)**
- [Mirroring Monitoring](#page-49-0)
- [Mirroring Statistics](#page-49-0)
- **[Missing Indexes](#page-49-0)**
- [MSSQL Database File](#page-50-0)
- [MSSQL File Group](#page-51-0)
- [MSSQL Transaction Log](#page-52-0)
- [Processor](#page-52-0)
- [Response](#page-53-0)
- [Server Statistics Metrics](#page-53-0)
- **[Space Usage](#page-54-0)**
- **[SQL Cluster Nodes Information](#page-54-0)**
- [SQL Cluster Number of Nodes](#page-54-0)
- [SQL Instance Statistics](#page-55-0)
- [SQL Server Process Statistics](#page-55-0)
- [SQL Server Backups](#page-55-0)
- [SQL Server Locks](#page-56-0)
- [SQL Server Process](#page-57-0)
- [SQL Server Role](#page-58-0)
- [SQL Statistics](#page-58-0)
- [Top Queries by CPU Time Metrics](#page-59-0)
- [Top Queries by Execution Count](#page-59-0)
- [Top Queries by Total Blocked Time](#page-60-0)
- [Top Sessions by CPU Utilization](#page-60-0)
- [Top Sessions by Memory Utilization](#page-61-0)

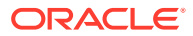

- **[User](#page-61-0)**
- [Windows Cluster Name](#page-61-0)
- [Windows Cluster Nodes](#page-62-0)

## <span id="page-15-0"></span>Viewing Metrics

To view configuration metrics within the plug-in, navigate to the Last Collected configuration metrics page by selecting **Configuration**, then **Last Collected** from **Microsoft SQL Server**.

**Figure 1-1 Last Collected Configuration Metrics**

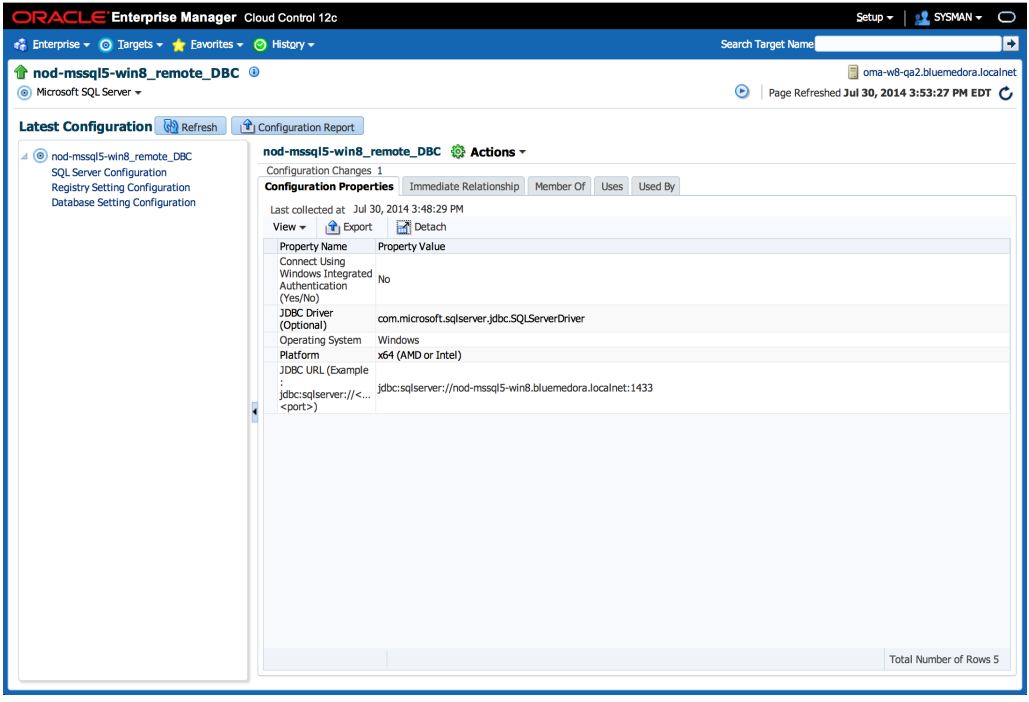

To view the performance and status metrics within the plug-in, navigate to the plug-in's **All Metrics** page by selected **Monitoring**, then **All Metrics** from **Microsoft SQL Server**.

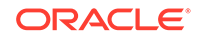

#### <span id="page-16-0"></span>**Figure 1-2 All Metrics Page**

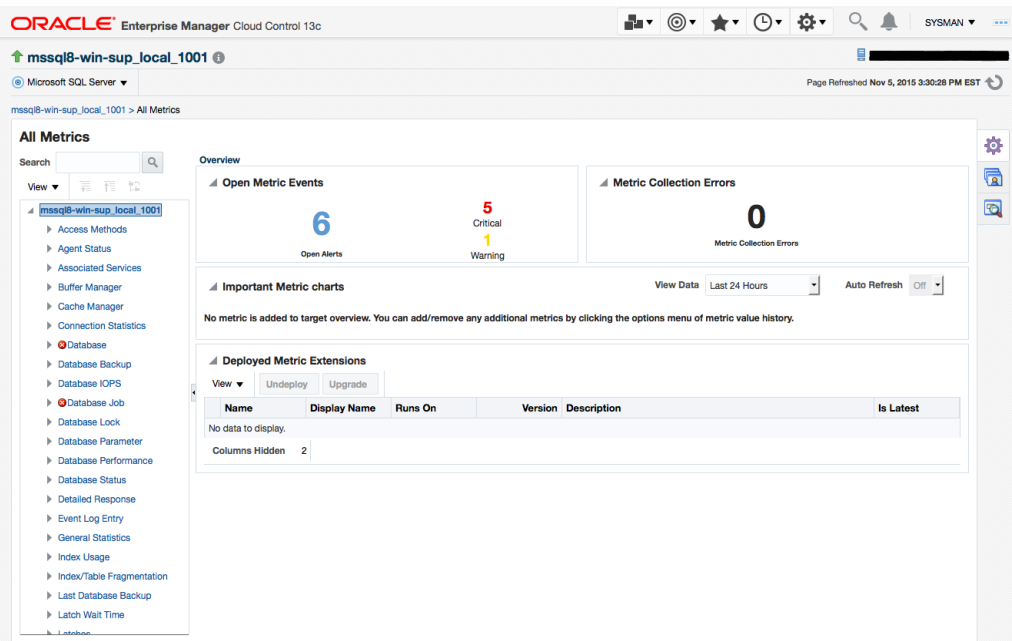

## Access Methods

The metrics in this category search through and measure the allocation of Microsoft SQL Server database objects, such as the number of index searches or number of pages that are allocated to indexes and data.

### For Microsoft SQL Server 2008/2012/2014/2016

Default Collection Interval — Every 30 minutes

**Table 1-1 Access Methods Metrics**

| Metric                                       | Description              |
|----------------------------------------------|--------------------------|
| Access Method Counter Name (key<br>  column) | Performance metric name. |

The Access Method Counter Name key column contains several metrics. The following table provides a list of these metrics and a description for each.

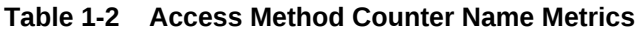

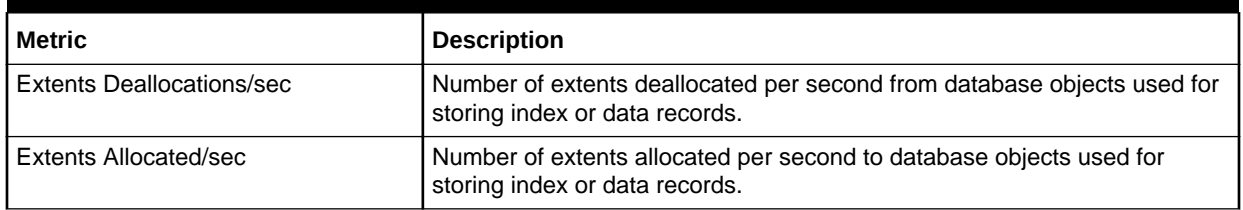

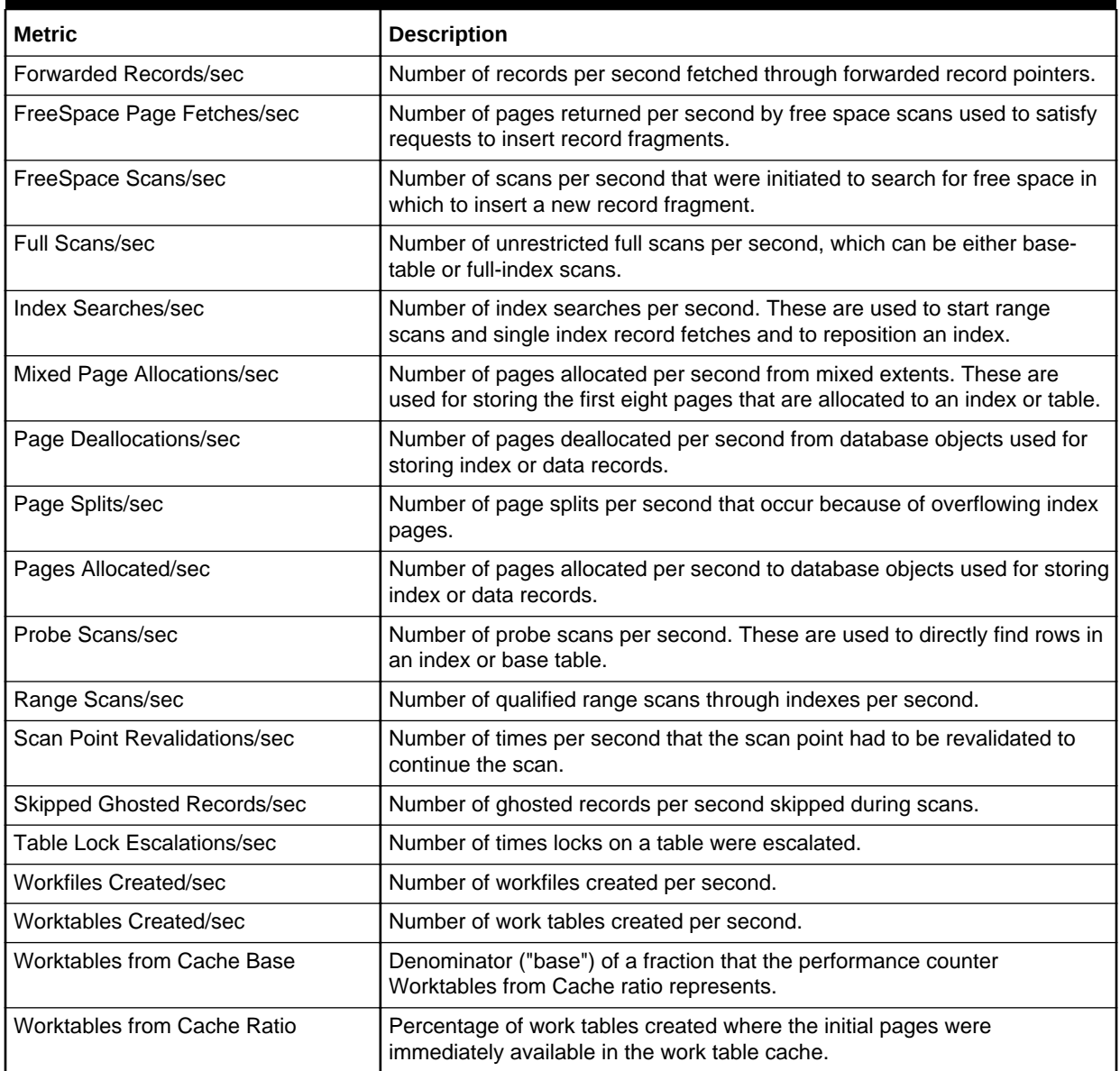

#### <span id="page-17-0"></span>**Table 1-2 (Cont.) Access Method Counter Name Metrics**

## Active SQL Cluster Node

The metrics in this category provide details about the active SQL cluster node.

Evaluation and Collection Frequency — Every 30 Minutes

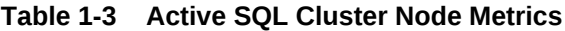

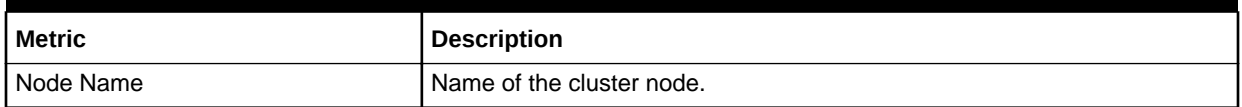

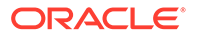

#### <span id="page-18-0"></span>**Table 1-3 (Cont.) Active SQL Cluster Node Metrics**

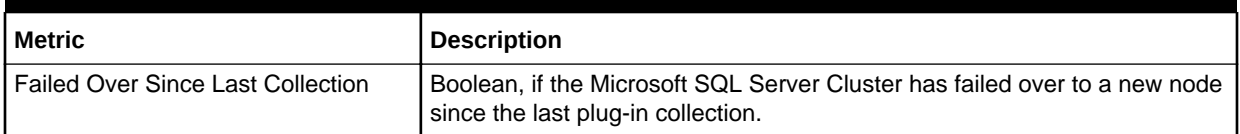

## Agent Status

The metrics in this category provide information regarding the current status of the Agent.

Default Collection Interval — Every 5 minutes

#### **Table 1-4 Agent Status Metrics**

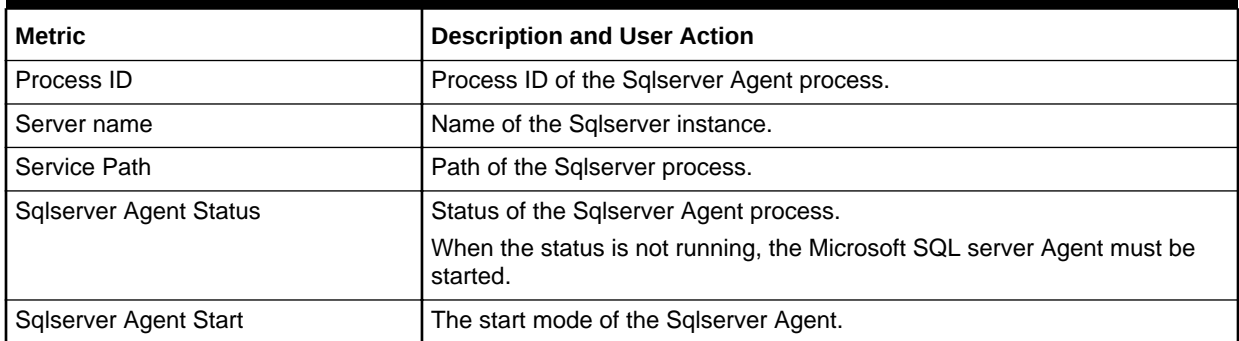

## Associated Services

The metrics in this category provide information on Microsoft Windows services that are associated with Microsoft SQL Server.

Evaluation and Collection Frequency — Every 15 Minutes

#### **Table 1-5 Associated Services Metrics**

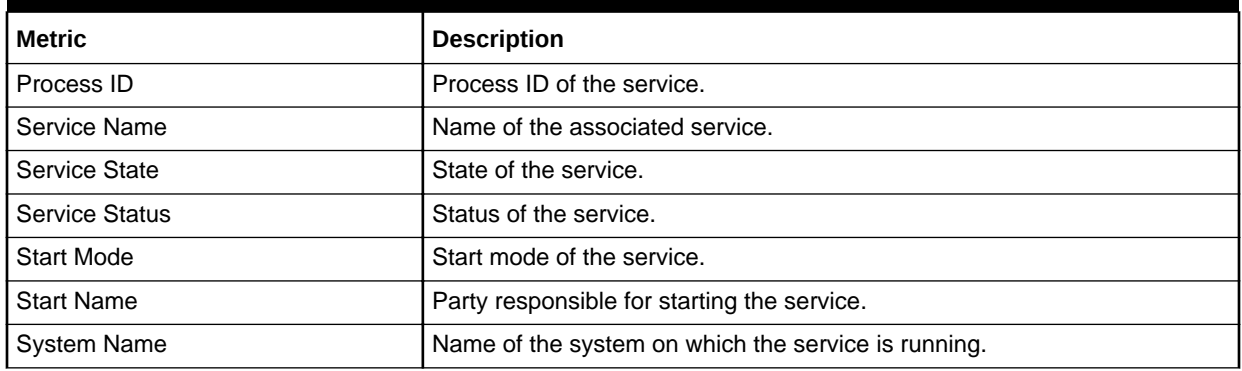

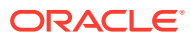

## <span id="page-19-0"></span>Buffer Manager

The Buffer Manager object provides counters to monitor how Microsoft SQL Server uses:

- Memory to store data pages, internal data structures, and the procedure cache.
- Counters to monitor the physical I/O as Microsoft SQL Server reads database pages from, and writes database pages to, the disk.

## For Microsoft SQL Server 2008/2012/2014/2016

Default Collection Interval — Every 15 minutes

#### **Table 1-6 Buffer Manager Metrics**

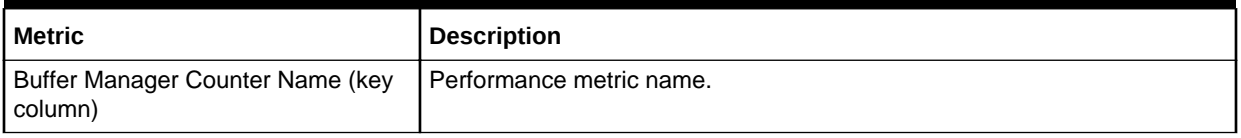

The Buffer Manager Counter Name key column contains several metrics. The following table provides a list of these metrics and a description for each.

#### **Table 1-7 Buffer Manager Counter Name Metrics**

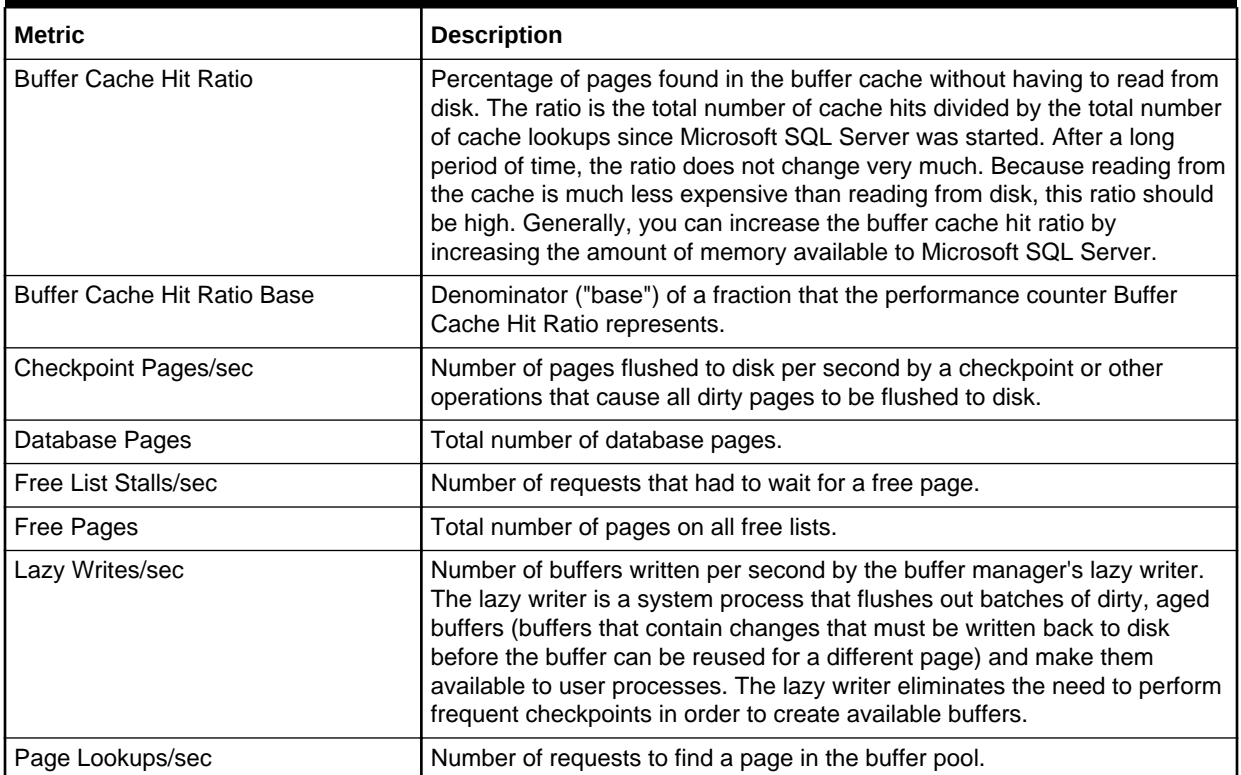

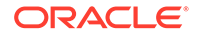

| <b>Metric</b>         | <b>Description</b>                                                                                                    |
|-----------------------|----------------------------------------------------------------------------------------------------|
| Page Reads/sec        | Number of physical database page reads issued per second. This statistic<br>displays the total number of physical page reads across all databases.<br>Because physical I/O is expensive, you may be able to minimize the cost<br>by using a larger data cache, intelligent indexes, more efficient queries, or<br>by changing the database design.     |
| Page Writes/sec       | Number of database page writes issued per second. Page writes are<br>generally expensive. Reducing page-write activity is important for optimal<br>tuning. One way to do this is to ensure that you do not run out of free<br>buffers in the free buffer pool. If you do, page writes will occur while waiting<br>for an unused cache buffer to flush. |
| Procedure Cache Pages | Number of pages used to store compiled queries.                                                                                                    |
| Readahead Pages/sec   | Number of pages read in anticipation of use.                                                                                                    |
| <b>Reserved Pages</b> | Number of buffer pool reserved pages.                                                                                                    |
| Stolen Pages          | Number of pages used for miscellaneous server purposes (including<br>procedure cache).                                                                                                    |
| Target Pages          | Ideal number of pages in the buffer pool.                                                                                                    |
| Total Pages           | Number of pages in the buffer pool (includes database, free, and stolen<br>pages).                                                                                                    |

<span id="page-20-0"></span>**Table 1-7 (Cont.) Buffer Manager Counter Name Metrics**

## Cache Manager

The Cache Manager object provides counters to monitor how Microsoft SQL Server uses memory to store objects such as stored procedures, ad hoc and prepared Transact-SQL statements, and triggers. Multiple instances of the Cache Manager object can be monitored at the same time, with each instance representing a different type of plan to monitor.

### For Microsoft SQL Server 2008/2012/2014/2016

Default Collection Interval — Every 15 minutes

**Table 1-8 Cache Manager Metrics**

| Metric                                     | <b>Description</b>                                                              |
|--------------------------------------------|---------------------------------------------------------------------------------|
| Cache Manager Counter Name (key<br>column) | Performance metric name.                                                        |
| column)                                    | Cache Manager Instance Name (key   Instance for the Cache Manager counter name. |

The Cache Manager Counter Name key column contains several metrics. The following table provides a list of these metrics and a description for each.

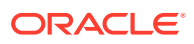

| <b>Metric</b>        | <b>Description</b>                                                                                                    |
|----------------------|----------------------------------------------------------------------------------------------------|
| Cache Hit Ratio      | Percentage of pages found in the cache without having to read from disk.<br>The ratio is the total number of cache hits divided by the total number of<br>cache lookups since Microsoft SQL Server was started. After a long period<br>of time, the ratio does not change very much. Because reading from the<br>cache is less expensive than reading from disk, this ratio should be high.<br>Generally, you can increase the cache hit ratio by increasing the amount of<br>memory available to Microsoft SQL Server. |
| Cache Hit Ratio Base | Denominator ("base") of a fraction that the performance counter Cache Hit<br>Ratio represents.                                                                                                    |
| Cache Pages          | Number of pages used by objects in the cache. After a long period of time,<br>the count does not change very much.                                                                                                    |
| Cache Object Counts  | Number of objects found in the cache. After a long period of time, the count<br>does not change very much.                                                                                                    |
| Cache Use Counts/sec | Number of times per second that each type of object in the cache has been<br>used. The higher this value is, the better. After a long period of time, the<br>count does not change very much.                                                                                                    |

<span id="page-21-0"></span>**Table 1-9 Cache Manager Counter Name Metrics**

## Cluster Active Group and Node

The metrics in this category provide details about the cluster active group and the node.

### For Microsoft SQL Server 2008/2012/2014/2016

Default Collection Interval — Every 30 minutes

#### **Table 1-10 Cluster Active Group and Node Metrics**

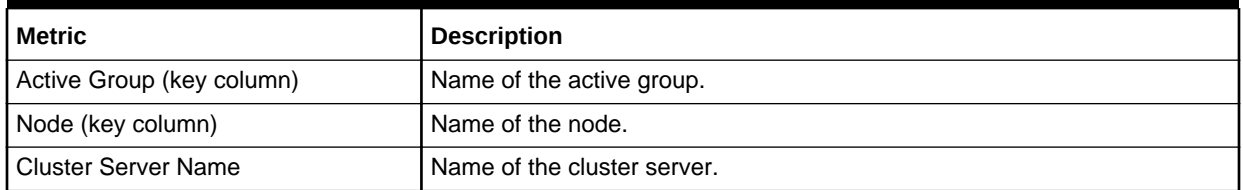

## Cluster Active Resource and Node Metrics

The metrics in this category provide details about the cluster active resource and node.

### For Microsoft SQL Server 2008/2012/2014/2016

Default Collection Interval — Every 30 minutes

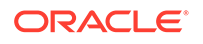

<span id="page-22-0"></span>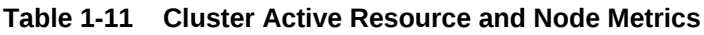

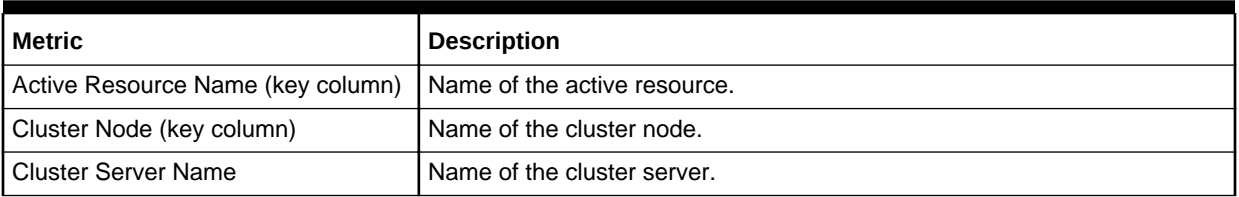

## Cluster Name and Network

The metrics in this category provide details about the cluster name and network.

### For Microsoft SQL Server 2008/2012/2014/2016

Default Collection Interval — Every 30 minutes

**Table 1-12 Cluster Name and Network Metrics**

| Metric                    | Description                    |
|---------------------------|--------------------------------|
| Cluster Name (key column) | I Name of the Windows cluster. |
| Network Used (key column) | I Name of the network used.    |
| I Cluster Server Name     | Name of the cluster server.    |

## Cluster Quorom Resource and Cluster Name

The metrics in this category provide details about the cluster quorom resource and cluster name.

## For Microsoft SQL Server 2008/2012/2014/2016

Default Collection Interval — Every 30 minutes

**Table 1-13 Cluster Quorom Resource and Cluster Name Metrics**

| Metric                               | <b>Description</b>           |
|--------------------------------------|------------------------------|
| Quorom Resource Name (key<br>column) | Name of the quorom resource. |
| Cluster Name (Key Column)            | Name of the cluster.         |
| <b>Cluster Server Name</b>           | Name of the cluster server.  |

## Cluster Resource and Group

The metrics in this category provide details about the cluster resource and group.

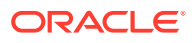

## <span id="page-23-0"></span>For Microsoft SQL Server 2008/2012/2014/2016

Default Collection Interval — Every 30 minutes

#### **Table 1-14 Cluster Resource and Group Metrics**

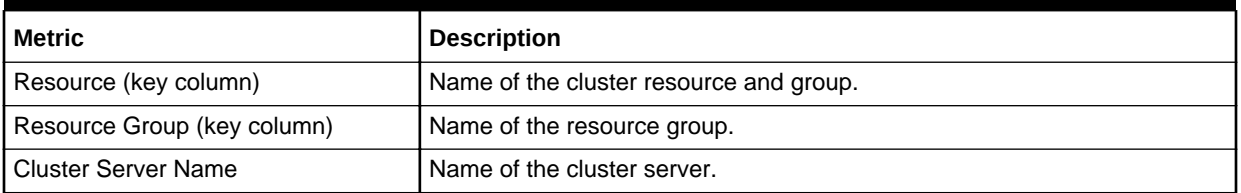

## Cluster Resource and Type

The metrics in this category provide details about the cluster resource and type.

## For Microsoft SQL Server 2008/2012/2014/2016

Default Collection Interval — Every 30 minutes

#### **Table 1-15 Cluster Resource and Type Metrics**

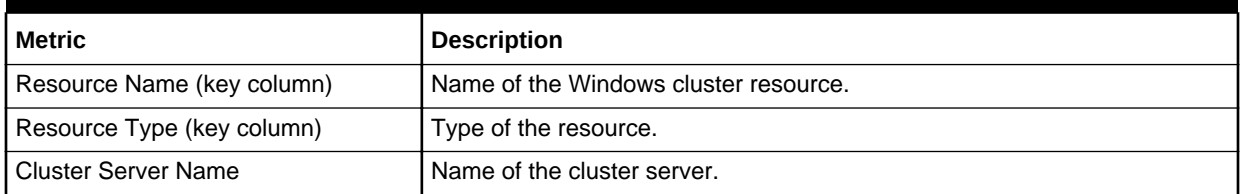

## Cluster Resource Group and Cluster Name Metrics

The metrics in this category provide details about the cluster resource group and cluster name.

### For Microsoft SQL Server 2008/2012/2014/2016

Default Collection Interval — Every 30 minutes

#### **Table 1-16 Cluster Resource Group and Cluster Name Metrics**

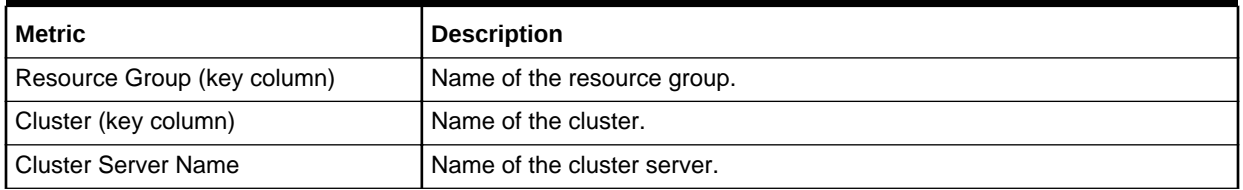

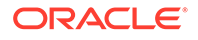

## <span id="page-24-0"></span>Cluster Resource and Owner Node Name

The metrics in this category provide details about the cluster resource and owner node.

## For Microsoft SQL Server 2008/2012/2014/2016

Default Collection Interval — Every 30 minutes

#### **Table 1-17 Cluster Resource and Owner Node Name Metrics**

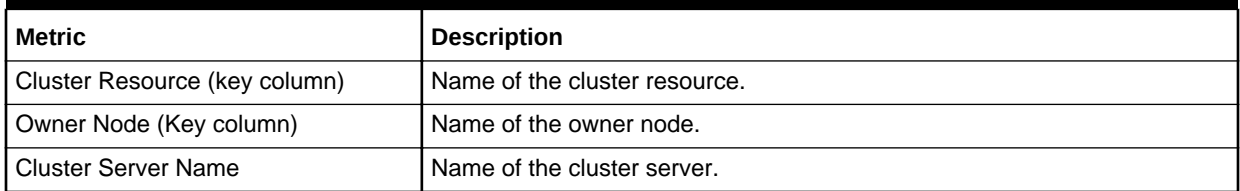

## Cluster Resource and Cluster Name

The metrics in this category provide details about the cluster resource and cluster name.

### For Microsoft SQL Server 2008/2012/2014/2016

Default Collection Interval — Every 30 minutes

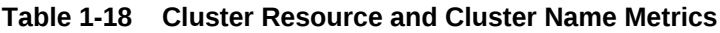

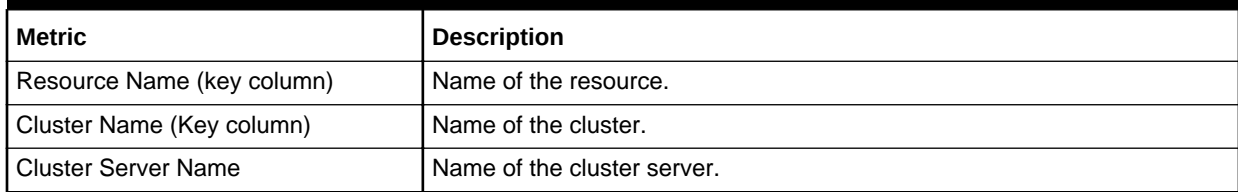

## Cluster Resource Group and Preferred Node

The metrics in this category provide details about the cluster resource group and preferred node.

### For Microsoft SQL Server 2008/2012/2014/2016

Default Collection Interval — Every 30 minutes

#### **Table 1-19 Cluster Resource Group and Preferred Node Metrics**

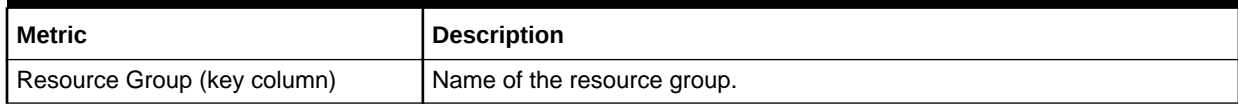

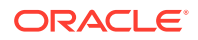

<span id="page-25-0"></span>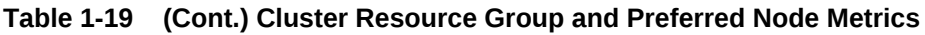

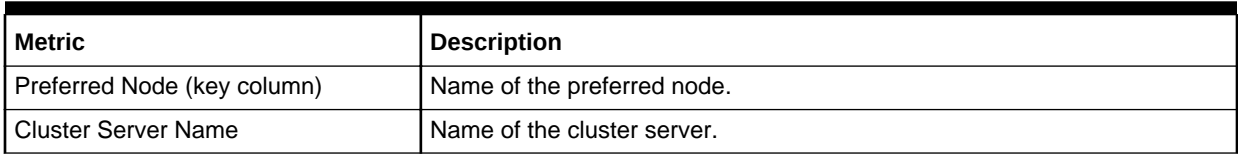

## Configuration Metrics

Configuration metrics consist of the following categories:

- SQL Server Configuration
- Registry Setting Configuration
- Database Setting Configuration

### SQL Server Configuration Metrics

The metrics in this category represent a Microsoft SQL Server installation. The metrics contain details of the product and version of the Microsoft SQL Server instance.

- Table Name MGMT\_EMX\_MSSQL\_SQLSERVER
- View Name MGMT\_EMX\_MSSQL\_SQLSERVER\_VIEW

Default Collection Interval — Every 7 Days

#### **Table 1-20 SQL Server Configuration Metrics**

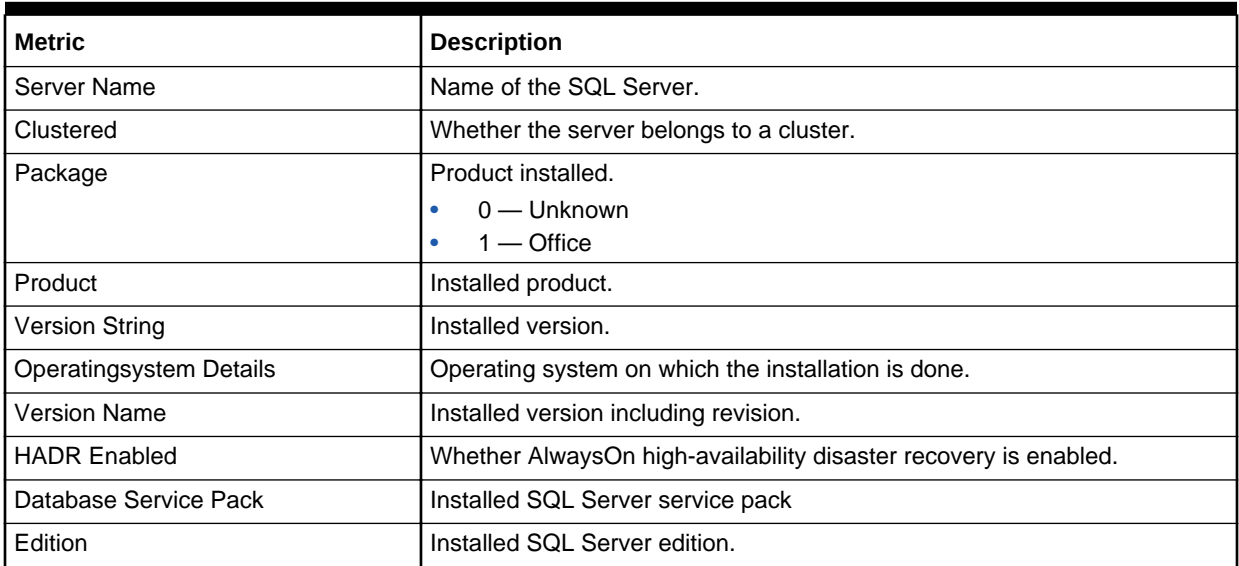

### Registry Setting Configuration Metrics

The metrics in this category contain the installation and run-time parameters of the SQL Server stored in the registry.

Table Name - MGMT\_EMX\_MSSQL\_REGSETTING

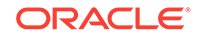

#### • View Name — MGMT\_EMX\_MSSQL\_REGSETTING\_VIEW

Default Collection Interval — Every 7 Days

<span id="page-26-0"></span>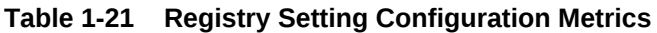

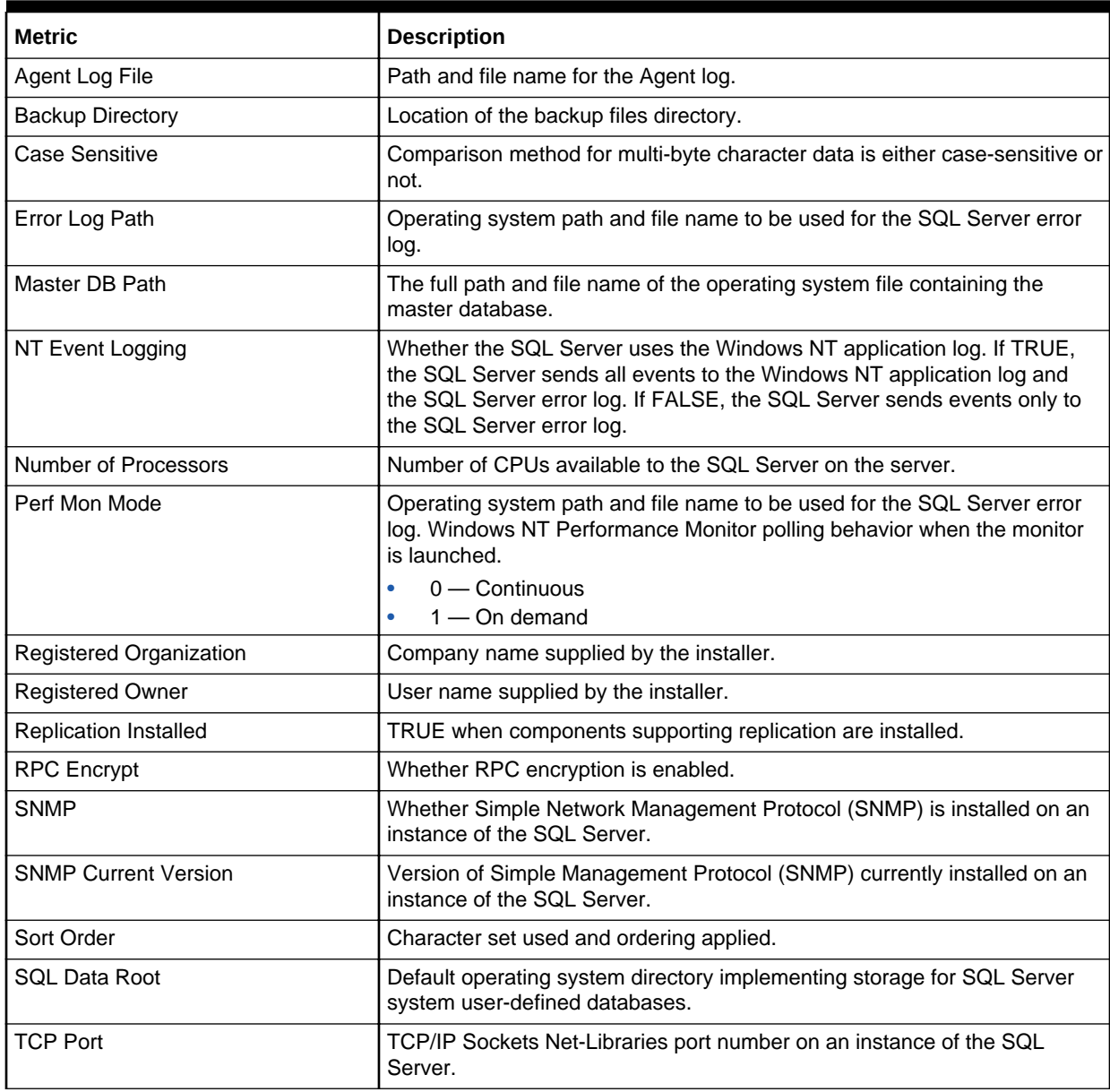

## Database Setting Configuration Metrics

The metrics in this category contain the settings for a database. These settings control the access to and the behavior of the database.

- Table Name MGMT\_EMX\_MSSQL\_DBSETTING
- View Name MGMT\_EMX\_MSSQL\_DBSETTING\_VIEW

Default Collection Interval — Every 7 Days

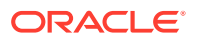

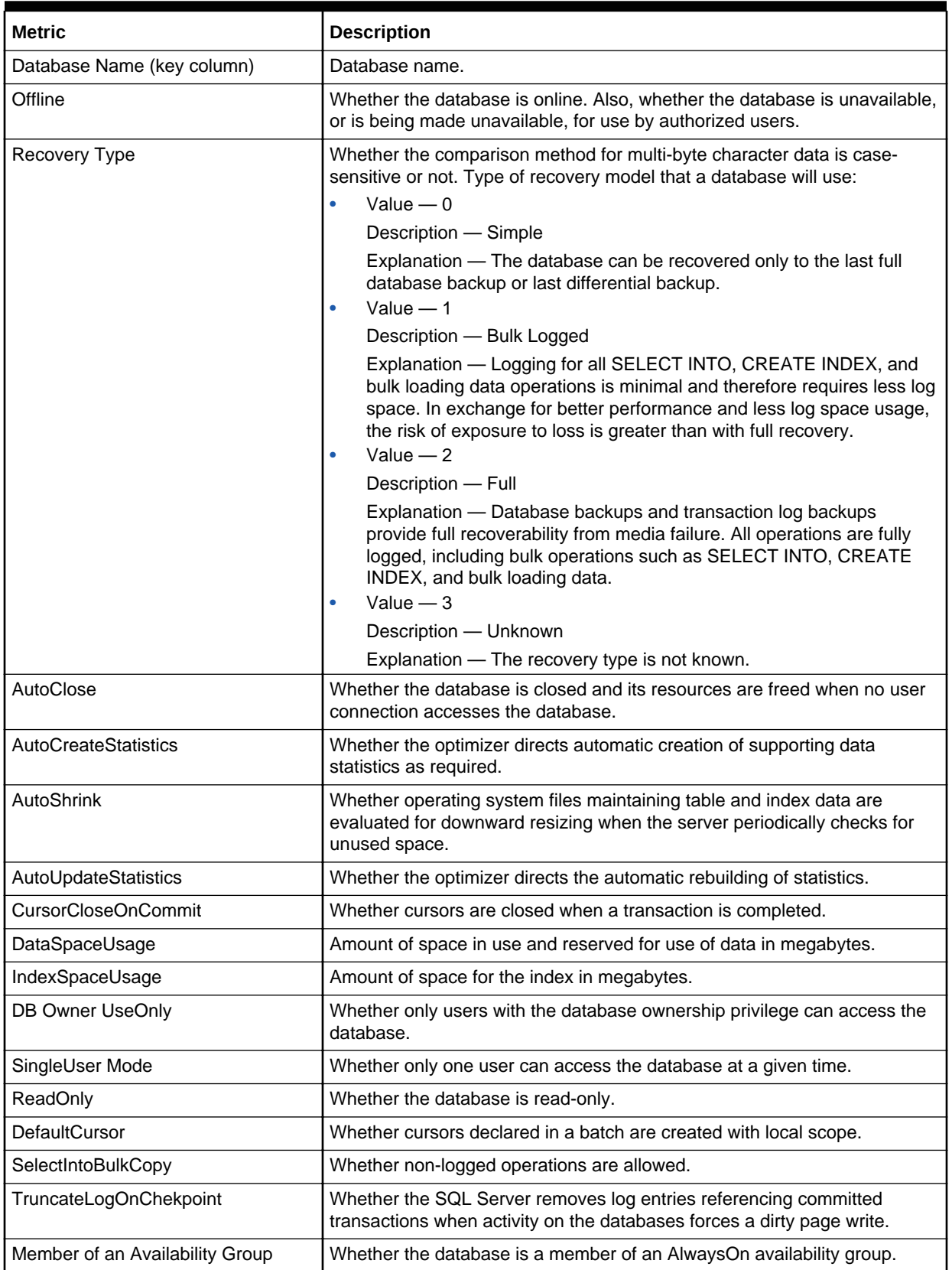

#### **Table 1-22 Database Setting Configuration Metrics**

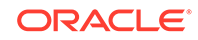

### <span id="page-28-0"></span>HADR Availability Group Databases Metrics

The metrics in this category provide information about which databases are members of which AlwaysOn high-availability disaster recovery availability groups.

Default Collection Interval — Every 30 Minutes]

**Table 1-23 HADR Availability Group Databases Metrics**

| Metric        | <b>Description</b>            |
|---------------|-------------------------------|
| Database ID   | Database unique ID.           |
| Group ID      | Availability group unique ID. |
| Database Name | Database name.                |
| Group Name    | Availability group name.      |

## Connection Statistics

The metrics in this category provide information about the number of connections available and used.

Evaluation and Collection Frequency — Every 15 Minutes

#### **Table 1-24 Connection Statistics Metrics**

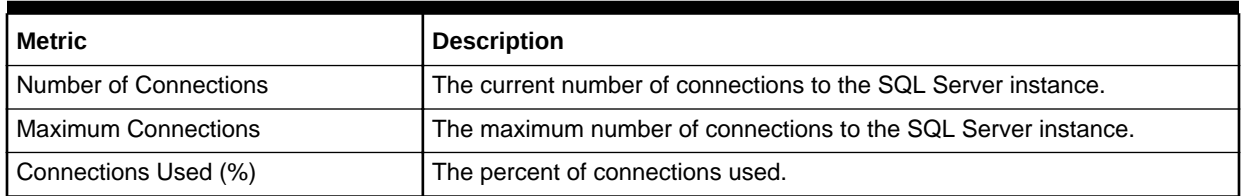

## Database

The MSSQL\_Database class represents a SQL Server database. Each SQL Server installation can contain one or more databases.

Default Collection Interval — Every 15 minutes

#### **Table 1-25 Database Metrics**

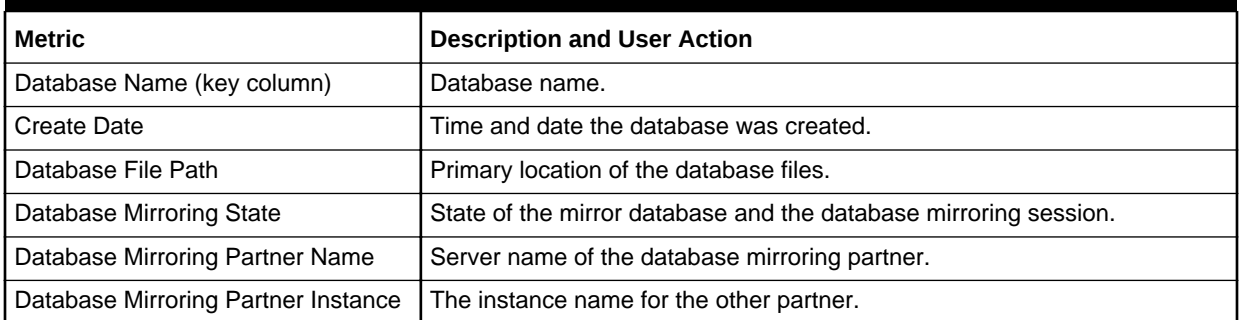

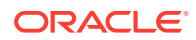

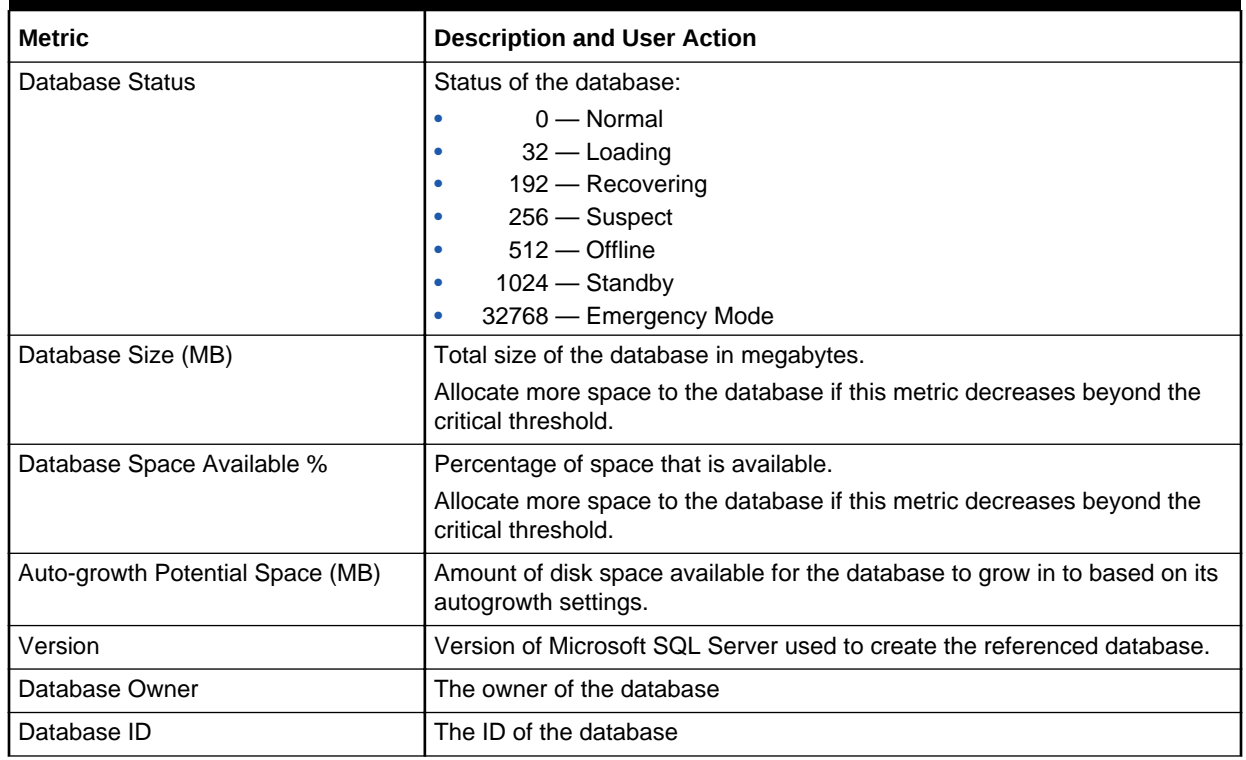

#### <span id="page-29-0"></span>**Table 1-25 (Cont.) Database Metrics**

## Database Backup

The metrics in this category provide detailed backup information for all databases.

Default Collection Interval — in real time

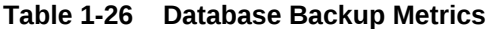

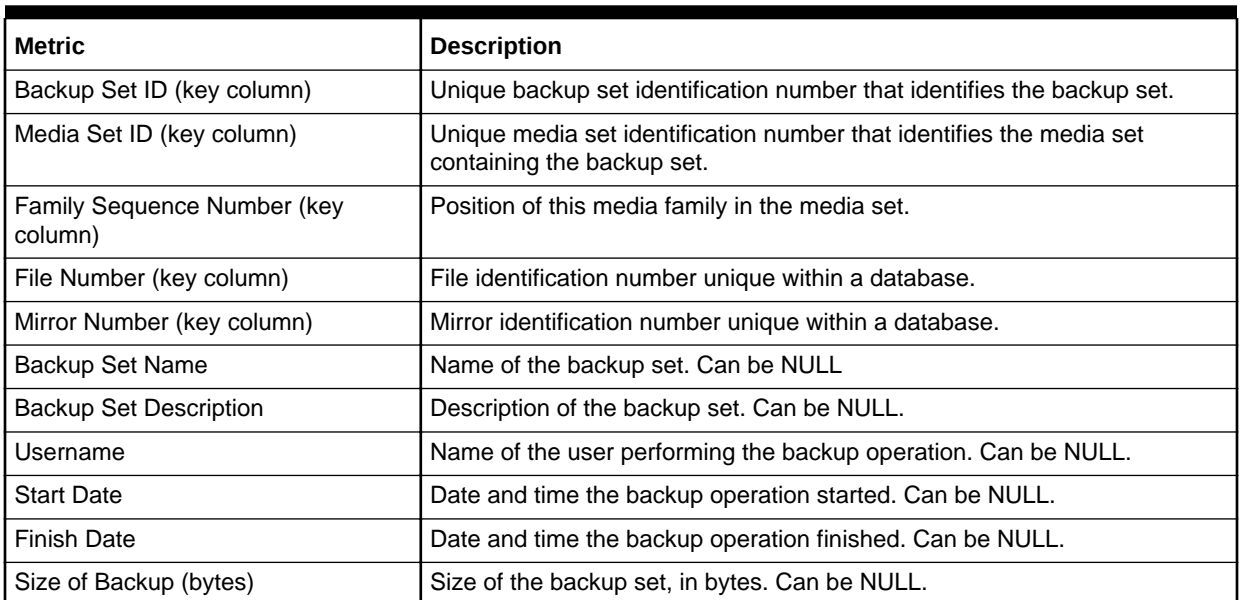

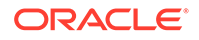

| <b>Metric</b>                     | <b>Description</b>                                                          |
|-----------------------------------|-----------------------------------------------------------------------------|
| Database Name                     | Name of the database involved in the backup operation. Can be NULL.         |
| Server Name                       | Name of the server running the SQL Server backup operation. Can be<br>NULL. |
| Machine Name                      | Name of the computer running SQL Server. Can be NULL.                       |
| Media Set Name                    | Name of the media set. Can be NULL.                                         |
| Media Set Device Name             | Physical name of the backup device. Can be NULL.                            |
| Physical Block Size (Bytes)       | Physical block size used to write the media family. Can be NULL.            |
| File Group Name                   | Name of the filegroup containing a backed up database file. Can be NULL.    |
| File Group Physical Name          | Remainder of the physical (operating system) file name. Can be NULL.        |
| <b>Backup Set Expiration Date</b> | Date and time the backup set expires. Can be NULL.                          |

<span id="page-30-0"></span>**Table 1-26 (Cont.) Database Backup Metrics**

## Database IOPS Metrics

The metrics in this category provide information on the read and write load on each database.

Evaluation and Collection Frequency — Every 15 Minutes

#### **Table 1-27 Database IOPS Metrics**

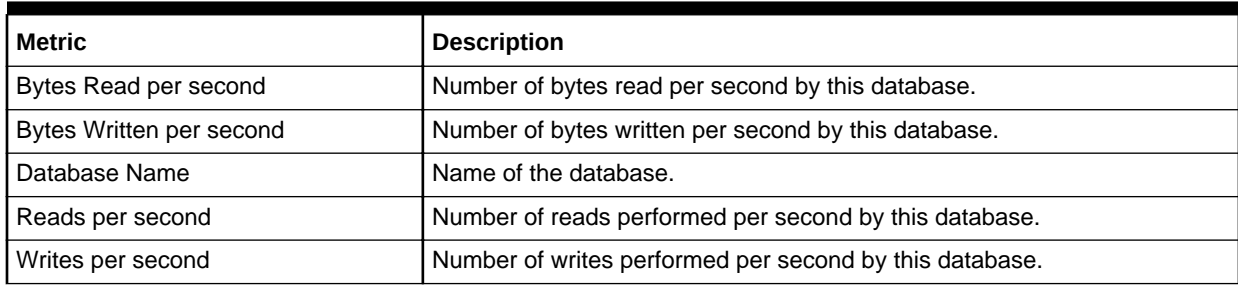

## Database Job

The metrics in this category return information about jobs that are used by the SQLServerAgent service to perform automated activities in Microsoft SQL Server.

Default Collection Interval — Every 2 hours

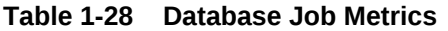

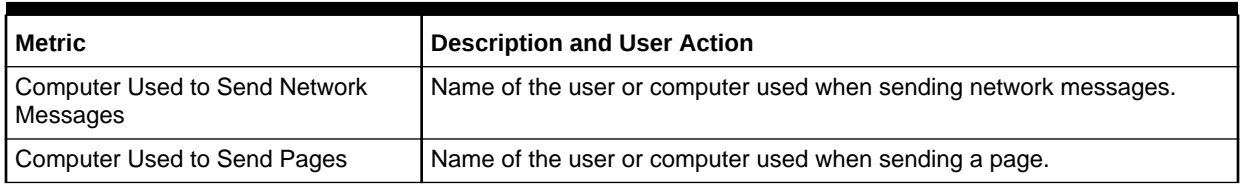

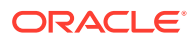

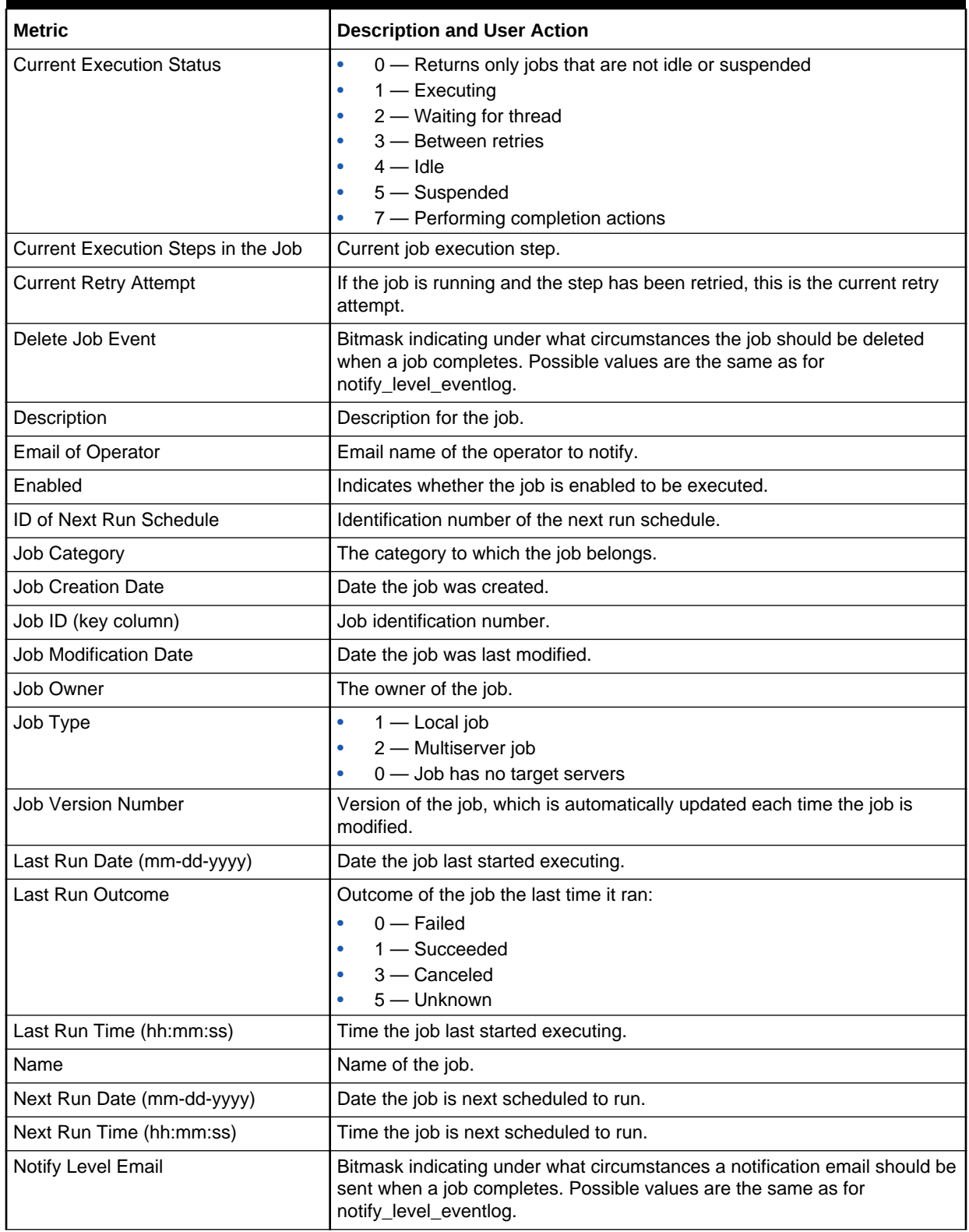

#### **Table 1-28 (Cont.) Database Job Metrics**

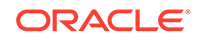

| <b>Metric</b>             | <b>Description and User Action</b>                                                                                                    |
|---------------------------|----------------------------------------------------------------------------------------------------|
| Notify Level Event Log    | Bitmask indicating under what circumstances a notification event should be<br>logged to the Microsoft Windows NT application log. Possible values:<br>$0$ – Never   |
|                           | $1 -$ When a job succeeds                                                                                                    |
|                           | $2$ – When the job fails                                                                                                    |
|                           | 3 — Whenever the job completes (regardless of the job outcome)                                                                                                    |
| Notify Level Net Send     | Bitmask indicating under what circumstances a network message should<br>be sent when a job completes. Possible values are the same as for<br>notify_level_eventlog. |
| Notify Level Page         | Bitmask indicating under what circumstances a page should be sent when<br>a job completes. Possible values are the same as for notify_level_eventlog.               |
| Number of Job Schedules   | Number of job schedules the job has.                                                                                                    |
| Number of Job Steps       | Number of job steps the job has.                                                                                                    |
| Number of Target Servers  | Number of target servers the job has.                                                                                                    |
| <b>Originating Server</b> | Name of the server from which the job originated.                                                                                                    |
| Start Step ID             | ID of the step in the job where execution should begin.                                                                                                    |

<span id="page-32-0"></span>**Table 1-28 (Cont.) Database Job Metrics**

## Database Lock

The metrics in this category report information about locks.

Default Collection Interval — Every 15 minutes

**Table 1-29 Database Lock Metrics**

| Metric                                    | <b>Description</b>                                            |
|-------------------------------------------|---------------------------------------------------------------|
| Server Process Identifier (key<br>column) | Server process ID of the current user process.                |
| Database Identifier (key column)          | Database identification number requesting a lock.             |
| Object Identifier (key column)            | Object identification number of the object requesting a lock. |
| Index Identifier (key column)             | Deprecated. Always returns 0.                                 |

| <b>Metric</b>              | <b>Description</b>                                                                                                    |
|----------------------------|----------------------------------------------------------------------------------------------------|
| Mode                       | Lock mode:<br>Shared (S)<br>$\bullet$<br>Update (U)<br>٠<br>Exclusive (X)<br>٠<br>Intent<br>٠<br>Schema<br>Bulk update (BU)<br>$\bullet$<br>RangeS_S - Shared range, shared resource lock; serializable range<br>$\bullet$<br>scan.<br>RangeS_U - Shared range, update resource lock; serializable update<br>scan.<br>Rangel_N - Insert range, null resource lock. Used to test ranges<br>٠<br>before inserting a new key into an index.<br>RangeX_X — Exclusive range, exclusive resource lock. Used when<br>٠<br>updating a key in a range.                                                                                                    |
| Resource                   | Lock resource that corresponds to the value in syslockinfo.restext:<br>RID, KEY, PAG, EXT, TAB, and DB                                                                                                    |
| <b>Lock Request Status</b> | The current status of the lock:<br>GRANT, WAIT, and CNVT                                                                                                    |
| <b>Type</b>                | The lock type:<br>$RID = Lock$ on a single row in a table identified by a row identifier<br>$(RID)$ .<br>KEY = Lock within an index that protects a range of keys in<br>$\bullet$<br>serializable transactions.<br>PAG = Lock on a data or index page.<br>۰<br>$EXT = Lock$ on an extent.<br>$\bullet$<br>TAB = Lock on an entire table, including all data and indexes.<br>$\bullet$<br>$DB = Lock$ on a database.<br>$\bullet$<br>$FIL = Lock$ on a database file.<br>$\bullet$<br>APP = Lock on an application-specified resource.<br>$\bullet$<br>MD = Locks on metadata, or catalog information.<br>$\bullet$<br>HBT = Lock on a heap or B-Tree index. This information is incomplete<br>in SQL Server.<br>AU = Lock on an allocation unit. This information is incomplete in SQL<br>Server. |
| Resource Type              | Type of resource being locked. This presents the same data as the Type<br>metric:<br><b>DATABASE</b><br><b>FILE</b><br><b>OBJECT</b><br><b>PAGE</b><br><b>KEY</b><br><b>EXTENT</b><br><b>RID</b><br><b>APPLICATION</b><br><b>METADATA</b><br><b>HOBT</b><br>ALLOCATION_UNIT                                                                                                    |

**Table 1-29 (Cont.) Database Lock Metrics**

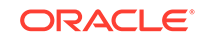

## <span id="page-34-0"></span>Database Parameter

The Databases object in Microsoft SQL Server provides counters to monitor:

- Bulk copy operations.
- Backup and restore throughput.
- Transaction log activities.

Monitoring transactions and the transaction log determine how much user activity is occurring in the database and how full the transaction log is becoming. The amount of user activity can determine the performance of the database and affect log size, locking, and replication. Monitoring low-level log activity to gauge user activity and resource usage can help you identify performance bottlenecks.

Default Collection Interval — Every 24 hours

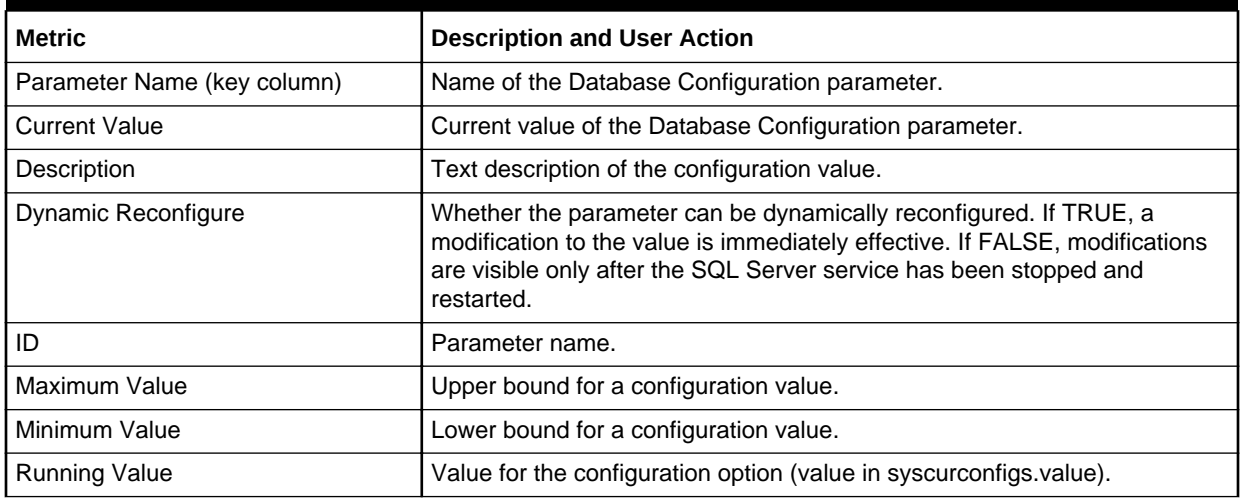

#### **Table 1-30 Database Parameter Metrics**

#### **Table 1-31 ID Description Mapping**

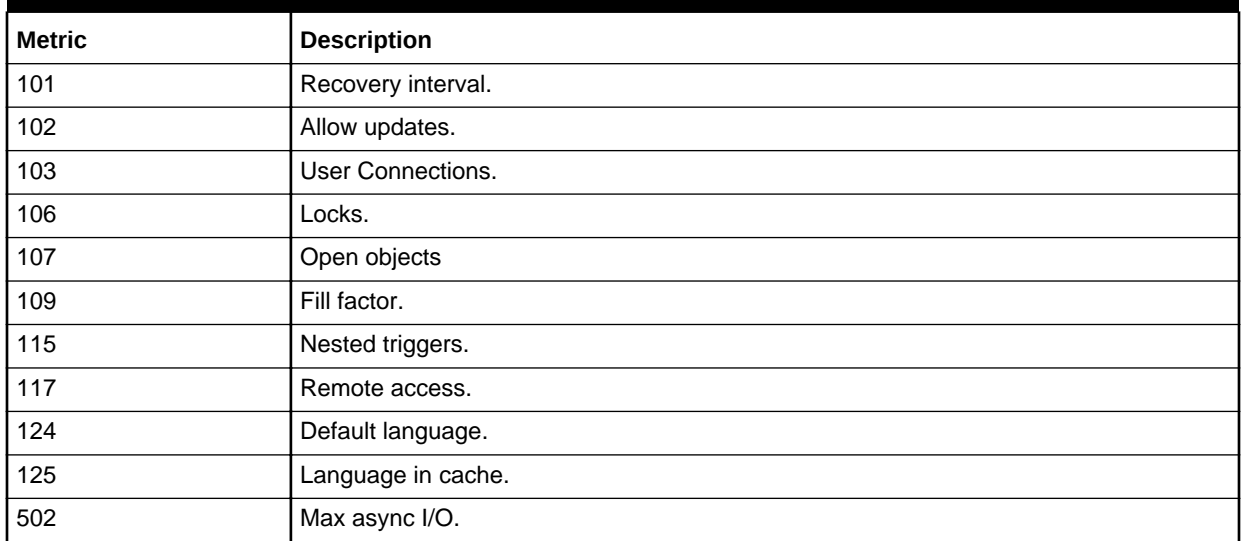

| <b>Metric</b> | <b>Description</b>              |
|---------------|---------------------------------|
| 503           | Max worker threads.             |
| 505           | Network packet size.            |
| 518           | Show advanced option.           |
| 542           | Remote proc trans.              |
| 543           | Remote conn timeout.            |
| 1110          | Time slice.                     |
| 1123          | Default sort order ID.          |
| 1124          | Unicode local ID.               |
| 1125          | Unicode comparison style.       |
| 1126          | Language neutral.               |
| 1127          | Two-digit year cutoff.          |
| 1505          | Index create mem.               |
| 1514          | Spin Counter.                   |
| 1517          | Priority boost.                 |
| 1519          | Remote login timeout.           |
| 1520          | Remote query timeout.           |
| 1531          | Cursor threshold.               |
| 1532          | Set working set size.           |
| 1533          | Resource timeout.               |
| 1534          | User Options.                   |
| 1535          | Processor affinity mask.        |
| 1536          | Max text repl size.             |
| 1537          | Media retention.                |
| 1538          | Cost threshold for parallelism. |
| 1539          | Max degree of parallelism.      |
| 1540          | Min memory per query.           |
| 1541          | Query wait.                     |
| 1542          | VLM size.                       |
| 1543          | Min memory.                     |
| 1544          | Max memory.                     |
| 1545          | Query max time.                 |
| 1546          | Lightweight pooling.            |

<span id="page-35-0"></span>**Table 1-31 (Cont.) ID Description Mapping**

## Database Performance

The Databases object in Microsoft SQL Server provides counters to monitor:

• Bulk copy operations.

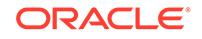
- Backup and restore throughput.
- Transaction log activities.

Monitoring transactions and the transaction log determine how much user activity is occurring in the database and how full the transaction log is becoming. The amount of user activity can determine the performance of the database and affect log size, locking, and replication. Monitoring low-level log activity to gauge user activity and resource usage can help you identify performance bottlenecks.

### For Microsoft SQL Server 2008/2012/2014/2016

Default Collection Interval — Uploads data when an alert is raised

**Table 1-32 Database Performance Metrics**

| <b>Metric</b>                                                                  | <b>Description</b>                                 |
|--------------------------------------------------------------------------------|----------------------------------------------------|
| Database Performance Counter<br>Name (key column)                              | Performance metric name.                           |
| Database Performance Instance<br>Name (key column)                             | Instance for the Database Performance Counter Name |
| Database Performance Server Locks   Performance metric value.<br>Counter Value |                                                    |

The Database Performance Counter Name key column contains several metrics. The following table provides a list of these metrics and a description for each.

#### **Table 1-33 Database Performance Counter Name Metrics**

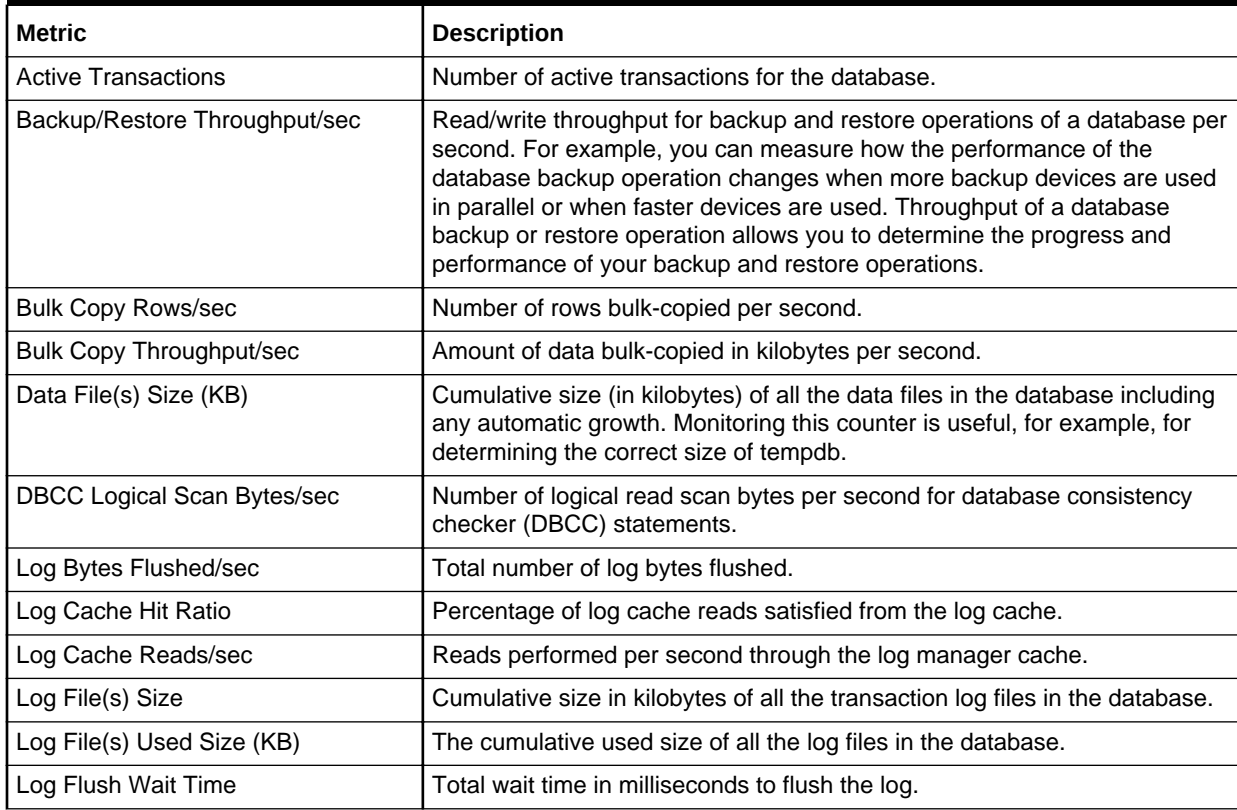

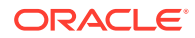

| <b>Metric</b>                         | <b>Description</b>                                                                                                    |
|---------------------------------------|----------------------------------------------------------------------------------------------------|
| Log Flush Waits/sec                   | Number of commits per second waiting for the log flush.                                                                                                  |
| Log Flushes/sec                       | Number of log flushes per second.                                                                                                    |
| Log Growths                           | Total number of times the transaction log for the database has expanded.                                                                                 |
| Log Shrinks                           | Total number of times the transaction log for the database has contracted.                                                                               |
| Log Truncations                       | Total number of times the transaction log for the database has truncated.                                                                                |
| Percent Log Used                      | Percentage of space in the log that is in use.                                                                                                    |
| Repl. Pending Xacts                   | Number of transactions in the transaction log of the publication database<br>marked for replication, but not yet delivered to the distribution database. |
| Repl. Trans. Rate                     | Number of transactions per second read out of the transaction log of the<br>publication database and delivered to the distribution database.             |
| <b>Shrink Data Movement Bytes/sec</b> | Amount of data being moved per second by autoshrink operations, DBCC<br>SHRINKDATABASE, or DBCC SHRINKFILE statements.                                   |
| Transactions/sec                      | Number of transactions started for the database per second.                                                                                              |

**Table 1-33 (Cont.) Database Performance Counter Name Metrics**

## Database Status

The metrics in this category provide status metrics on which various thresholds can be set.

Evaluation and Collection Frequency — Every 15 Minutes

**Table 1-34 Database Status Metrics**

| <b>Metric</b>           | <b>Description</b>                                                 |
|-------------------------|--------------------------------------------------------------------|
| Database Name           | Name of the database.                                              |
| <b>Status</b>           | Status of the database.                                            |
| <b>ONLINE</b>           | Indicates whether the database status is ONLINE (Yes/No).          |
| l OFFLINE               | Indicates whether the database status is OFFLINE (Yes/No)          |
| <b>RESTORING</b>        | Indicates whether the database status is RESTORING (Yes/No).       |
| <b>RECOVERING</b>       | Indicates whether the database status is RECOVERING (Yes/No)       |
| <b>RECOVERY PENDING</b> | Indicates whether the database status is RECOVERY PENDING (Yes/No) |
| <b>SUSPECT</b>          | Indicates whether the database status is SUSPECT (Yes/No)          |
| <b>EMERGENCY</b>        | Indicates whether the database status is EMERGENCY (Yes/No)        |

## Detailed Response

This metric category provides information about the response of the server.

Evaluation and Collection Frequency — Every 15 Minutes

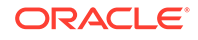

#### **Table 1-35 Detailed Response Metrics**

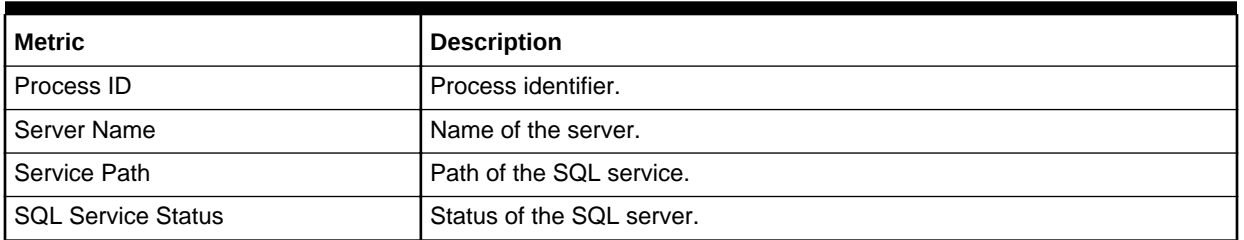

## Event Log Entry

The MSSQL\_ErrorLogEntry class represents the entries in a SQL Service error log.

Default Collection Interval — Metric is disabled. Uploads data when an alert is raised.

**Table 1-36 Event Log Entry Metrics**

| <b>Metric</b>               | <b>Description</b>                                                                                                    |
|-----------------------------|----------------------------------------------------------------------------------------------------|
| Type of Record (key column) | Specifies the type of event. This is an enumerated string                                                                                                    |
| Record Number (key column)  | Identifies the event within the Windows logfile (for example, NT Eventlog<br>logfile). This is specific to the logfile and is used together with the logfile<br>name to uniquely identify an instance of this class.                                                                                                    |
| Event Log Entry             | Name of the Windows logfile (for example, NT Eventlog logfile). This is<br>used together with the RecordNumber to uniquely identify an instance of<br>this class.                                                                                                    |
| Event Code                  | This property has the value of the lower 16-bits of the Eventidentifier<br>property. It is present to match the value displayed in the NT Event Viewer.<br>Two events from the same source may have the same value for this<br>property but may have different severity and EventIdentifier values                                                                                                    |
| Event Identifier            | Identifies the event. This is specific to the source that generated the event<br>log entry, and is used, together with SourceName, to uniquely identify an<br>NT event type.                                                                                                    |
| <b>Event Severity</b>       | Indicates the severity of the event. Two events from the same source may<br>have may have different severity and EventIdentifier values.                                                                                                    |
| Category                    | Specifies a subcategory for this event. This subcategory is source specific.                                                                                                    |
| User                        | User name of the logged on user when the event occurred. If the user<br>name cannot be determined this will be NULL.                                                                                                    |
| Event Message               | Event message as it appears in the NT Eventlog. This is a standard<br>message with zero or more insertion strings supplied by the source of the<br>NT event. The insertion strings are inserted into the standard message in a<br>predefined format. If there are no insertion strings or there is a problem<br>inserting the insertion strings, only the standard message will be present in<br>this field. |

## General Statistics

The General Statistics object in Microsoft SQL Server provides counters to monitor general server-wide activity, such as the number of current connections and the number of users connecting and disconnecting per second from computers running an

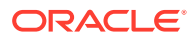

instance of SQL Server. This can be useful when you are working on large online transaction processing (OLTP) systems where many clients connect and disconnect from an instance of SQL Server.

### For Microsoft SQL Server 2008/2012/2014/2016

Default Collection Interval — Every 30 minutes

#### **Table 1-37 General Statistics Metrics**

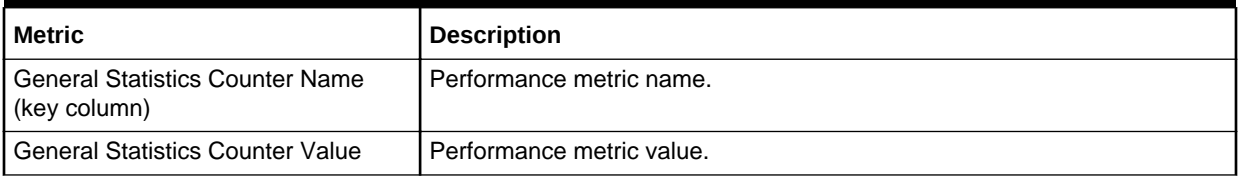

The General Statistics Counter Name key column contains several metrics. The following table provides a list of these metrics and a description for each.

#### **Table 1-38 General Statistics Counter Name Metrics**

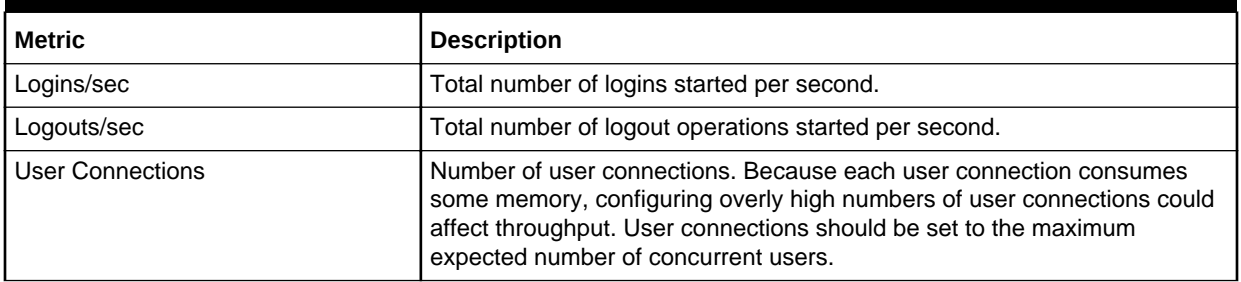

## HADR Availability Groups

The metrics in this category provide status and health information about AlwaysOn high-availability disaster recovery availability groups.

Evaluation and Collection Frequency — Every 30 Minutes

#### **Table 1-39 HADR Availability Groups Metrics**

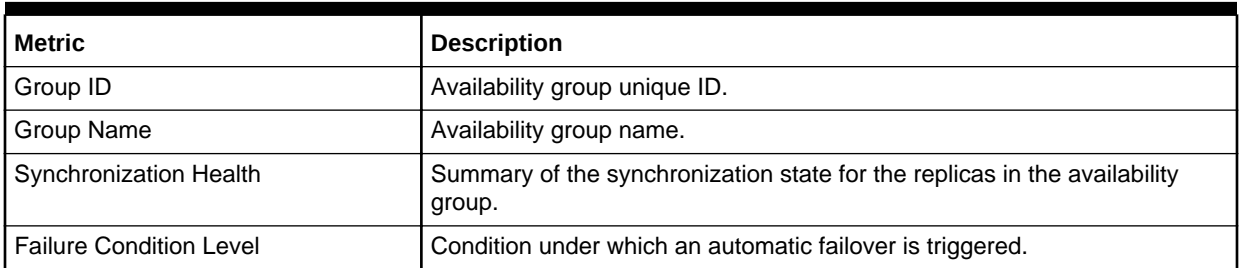

## HADR Availability Group Replicas

The metrics in this category provide status and health information about AlwaysOn high-availability disaster recovery availability replicas.

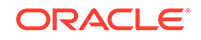

#### Evaluation and Collection Frequency — Every 30 Minutes

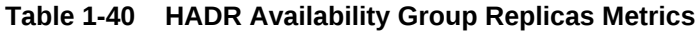

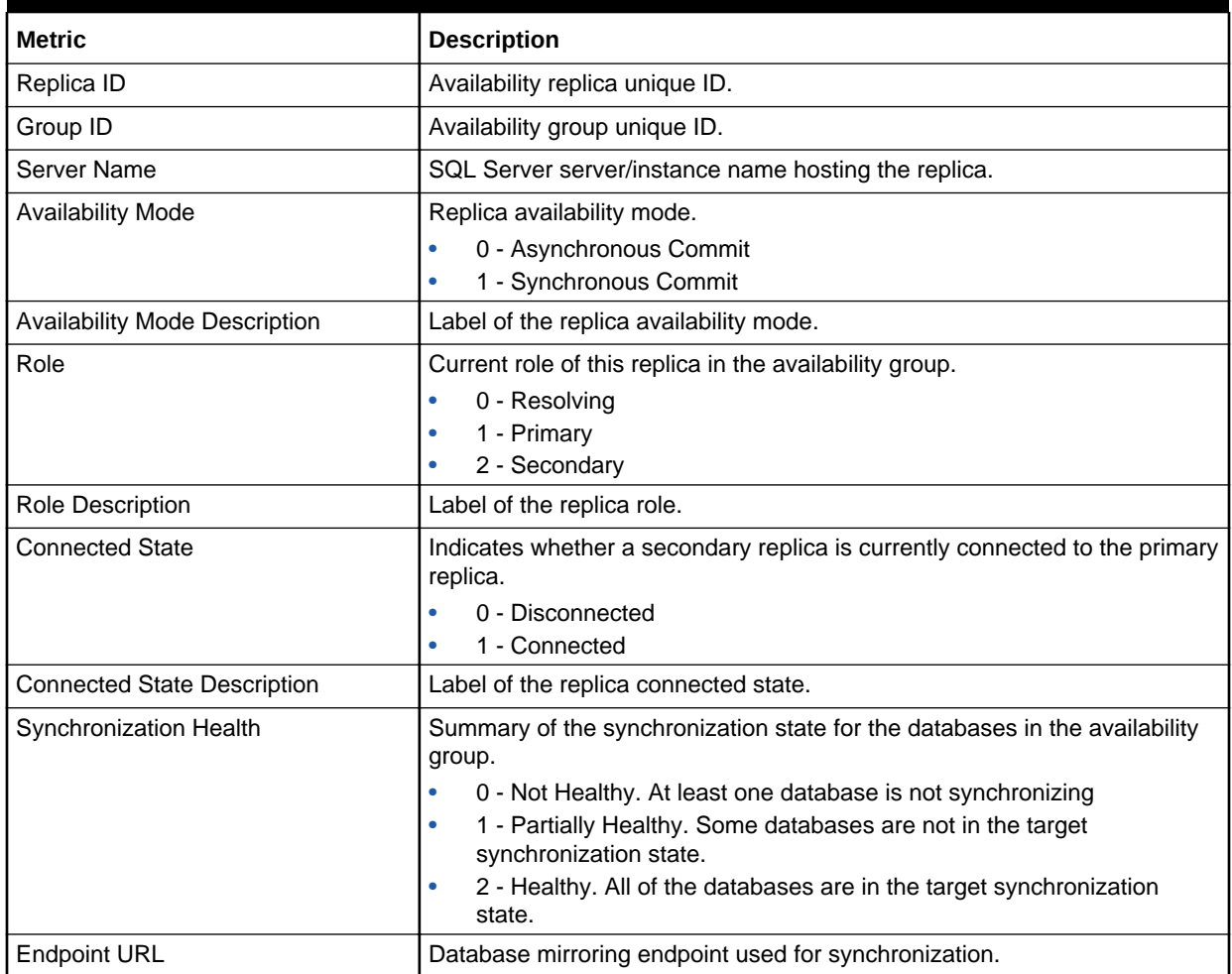

## HADR Cluster Members

The metrics in this category provide status and health information about members in a AlwaysOn high-availability disaster recovery cluster.

Evaluation and Collection Frequency — Every 30 Minutes

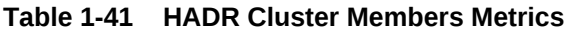

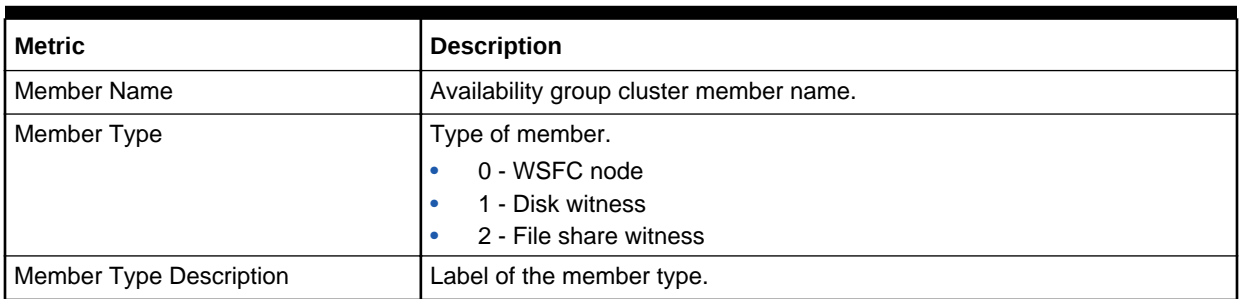

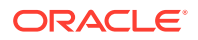

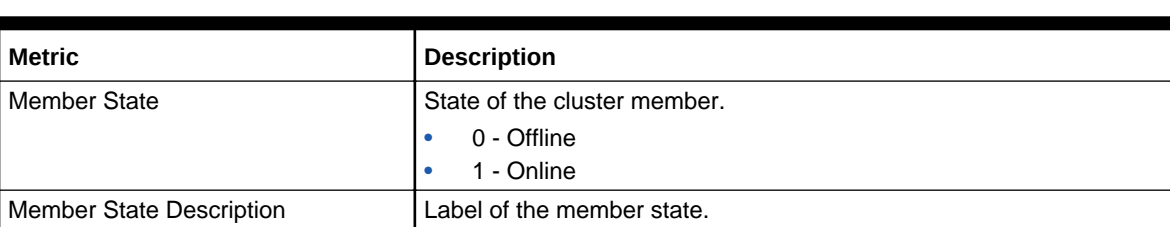

#### **Table 1-41 (Cont.) HADR Cluster Members Metrics**

## Index/Table Fragmentation Metrics

The metrics in this category provide information of the defragment level of Microsoft SQL Server . To retrieve data for this metric, DMV "sys.dm\_db\_index\_physical\_stats" is queried for each database (for all objects, indices and partitions). The scan level mode to obtain the statistics is DEFAULT or NULL (that is, equivalent to LIMITED), which is the fastest mode and scans the smallest number of pages.

Evaluation and Collection Frequency — Every SUN

| <b>Metric</b>                       | <b>Description</b>                                                                                                    |
|-------------------------------------|----------------------------------------------------------------------------------------------------|
| Database ID (key column)            | Database ID number                                                                                                    |
| Object ID (key column)              | Object ID number                                                                                                    |
| Index ID (key column)               | Index ID number                                                                                                    |
| Partition Number (key column)       | Partition number                                                                                                    |
| Index Type Description (key column) | Index type description, such as CLUSTERED INDEX, and HEAP.                                                                                                    |
| Allocation Unit type Description    | Description of the allocation unit type:                                                                                                    |
|                                     | IN ROW DATA<br>۰                                                                                                    |
|                                     | LOB_DATA<br>۰                                                                                                    |
|                                     | ROW_OVERFLOW_DAT<br>۰<br>The LOB DATA allocation unit contains the data that is stored in columns<br>of type text, ntext, image, varchar(max), nvarchar(max), varbinary(max),<br>and xml. For more information, see Data Types (Transact-SQL).        |
|                                     | The ROW_OVERFLOW_DATA allocation unit contains the data that is<br>stored in columns of type varchar(n), nvarchar(n), varbinary(n), and<br>sql_variant that have been pushed off-row. For more information, see Row-<br>Overflow Data Exceeding 8 KB. |
| Number of Index levels              | 1 = Heap, or LOB_DATA or ROW_OVERFLOW_DATA allocation unit.                                                                                                    |
| <b>Current Level of Index</b>       | Zero for index leaf levels, heaps, and LOB_DATA or<br>ROW OVERFLOW DATA allocation units.                                                                                                    |
|                                     | Greater than zero for nonleaf index levels. index_level will be the highest at<br>the root level of an index.                                                                                                    |
|                                     | The nonleaf levels of indexes are only processed when mode =<br>DETAILED.                                                                                                    |

**Table 1-42 Index/Table Fragmentation Metrics**

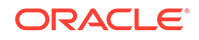

| <b>Metric</b>                              | <b>Description</b>                                                                                                    |
|--------------------------------------------|----------------------------------------------------------------------------------------------------|
| Average Fragmentation in Percent           | Logical fragmentation for indexes, or extent fragmentation for heaps in the<br>IN_ROW_DATA allocation unit. The value is measured as a percentage<br>and takes into account multiple files. For definitions of logical and extent<br>fragmentation, see Remarks.                                                                                                    |
|                                            | Zero for LOB_DATA and ROW_OVERFLOW_DATA allocation units.                                                                                                    |
|                                            | NULL for heaps when mode = SAMPLED.                                                                                                    |
|                                            | Upload Frequency - After every sample.                                                                                                    |
|                                            | Alert Text - Average fragmentation for %indexid% is<br>%avg_fragmentation_in_percent%%% where Database ID is<br>%database_id%, Object ID is %object_id% , Index ID is %index_id<br>%, Partition Number is %partition_number% and Index type Description is<br>%index_type_desc%. It has crossed warning (%warning_threshold%%%)<br>or critical (%critical_threshold%%%) threshold. |
|                                            | Multiple Thresholds - For this metric you can set different warning and<br>critical threshold values for each unique combination of " Database ID ", "<br>Object ID ", " Index ID ", " Partition Number ", and " Index type Description "<br>objects.                                                                                                    |
|                                            | If warning or critical threshold values are currently set for any unique<br>combination of " Database ID ", " Object ID ", " Index ID ", " Partition<br>Number ", and " Index type Description " objects, those thresholds can be<br>viewed on the Metric Detail page for this metric.                                                                                             |
|                                            | To specify or change warning or critical threshold values for each unique<br>combination of "Database ID", "Object ID", "Index ID", "Partition Number",<br>and "Index type Description" objects, use the Edit Thresholds page.                                                                                                    |
| Number of fragments in the leaf level      | Number of fragments in the leaf level of an IN_ROW_DATA allocation unit.<br>For more information about fragments, see Remarks.                                                                                                    |
|                                            | NULL for nonleaf levels of an index, and LOB_DATA or<br>ROW_OVERFLOW_DATA allocation units.                                                                                                    |
|                                            | NULL for heaps when mode = SAMPLED.                                                                                                    |
| Average number of pages in one<br>fragment | Average number of pages in one fragment in the leaf level of an<br>IN_ROW_DATA allocation unit.                                                                                                    |
|                                            | NULL for nonleaf levels of an index, and LOB_DATA or<br>ROW_OVERFLOW_DATA allocation units.                                                                                                    |
|                                            | NULL for heaps when mode = SAMPLED.                                                                                                    |
| Total number of index or data pages        | For an index, the total number of index pages in the current level of the b-<br>tree in the IN_ROW_DATA allocation unit.                                                                                                    |
|                                            | For a heap, the total number of data pages in the IN_ROW_DATA<br>allocation unit.                                                                                                    |
|                                            | For LOB_DATA or ROW_OVERFLOW_DATA allocation units, total<br>number of pages in the allocation unit.                                                                                                    |

**Table 1-42 (Cont.) Index/Table Fragmentation Metrics**

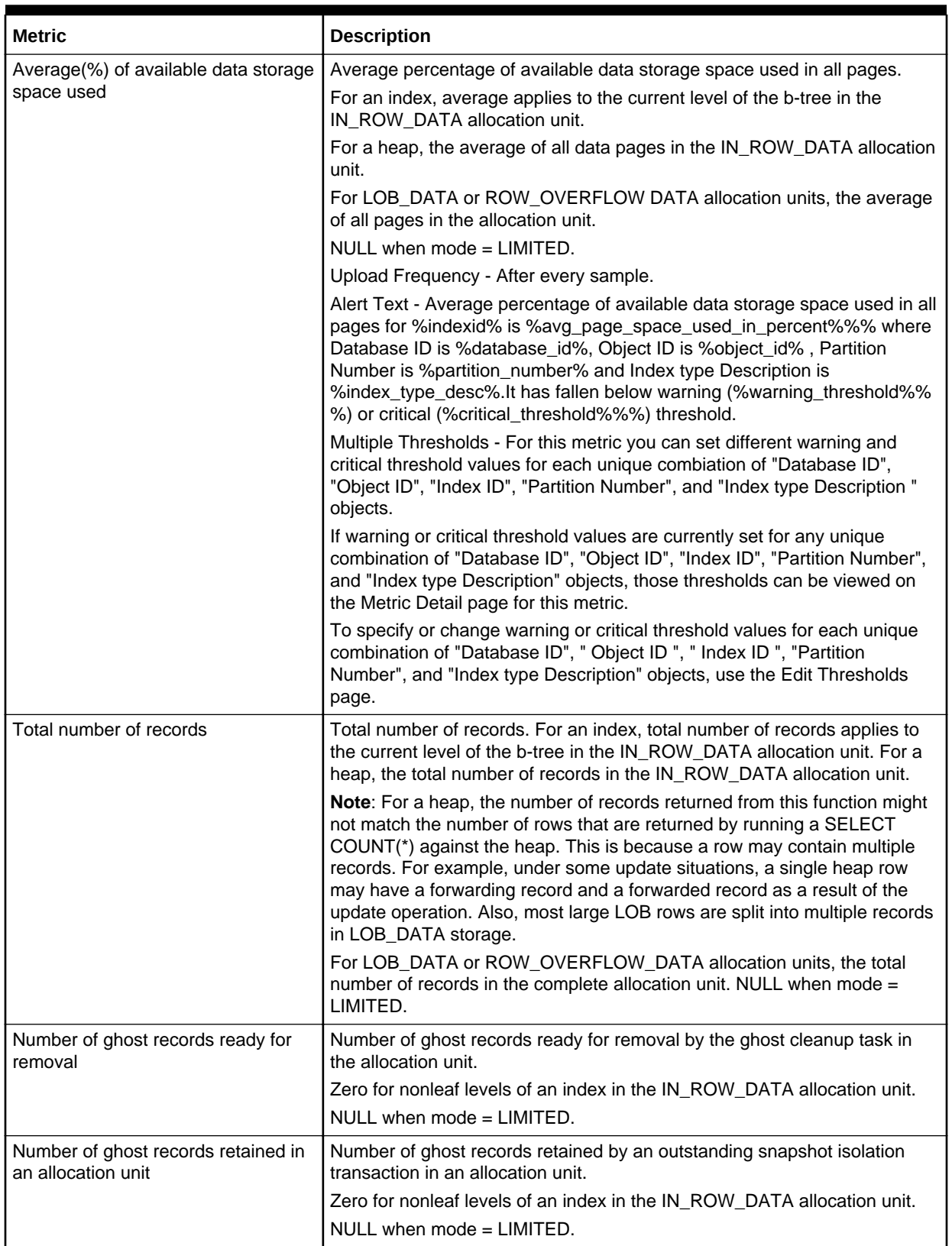

#### **Table 1-42 (Cont.) Index/Table Fragmentation Metrics**

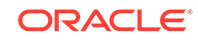

| <b>Metric</b>                                             | <b>Description</b>                                                                                                    |
|-----------------------------------------------------------|----------------------------------------------------------------------------------------------------|
| Minimum record size in bytes                              | For an index, minimum record size applies to the current level of the b-tree<br>in the IN_ROW_DATA allocation unit.                                                                                       |
|                                                           | For a heap, the minimum record size in the IN_ROW_DATA allocation unit.                                                                                                    |
|                                                           | For LOB_DATA or ROW_OVERFLOW_DATA allocation units, the<br>minimum record size in the complete allocation unit.                                                                                           |
|                                                           | NULL when mode $=$ LIMITED.                                                                                                    |
| Maximum record size in bytes                              | For an index, the maximum record size applies to the current level of the b-<br>tree in the IN_ROW_DATA allocation unit.                                                                                  |
|                                                           | For a heap, the maximum record size in the IN_ROW_DATA allocation<br>unit.                                                                                                    |
|                                                           | For LOB_DATA or ROW_OVERFLOW_DATA allocation units, the<br>maximum record size in the complete allocation unit.                                                                                           |
|                                                           | NULL when mode = LIMITED.                                                                                                    |
| Average record size in bytes                              | For an index, the average record size applies to the current level of the b-<br>tree in the IN_ROW_DATA allocation unit.                                                                                  |
|                                                           | For a heap, the average record size in the IN_ROW_DATA allocation unit.                                                                                                    |
|                                                           | For LOB_DATA or ROW_OVERFLOW_DATA allocation units, the average<br>record size in the complete allocation unit.                                                                                           |
|                                                           | NULL when mode $=$ LIMITED.                                                                                                    |
| Number of records in a heap that<br>have forward pointers | Number of records in a heap that have forward pointers to another data<br>location. (This state occurs during an update, when there is not enough<br>room to store the new row in the original location.) |
|                                                           | NULL for any allocation unit other than the IN_ROW_DATA allocation units<br>for a heap.                                                                                                    |
|                                                           | NULL for heaps when mode = LIMITED.                                                                                                    |
| Database Name                                             | The name of the database.                                                                                                    |
| <b>Object Name</b>                                        | The name of the object.                                                                                                    |
| <b>Index Name</b>                                         | The name of the index.                                                                                                    |

**Table 1-42 (Cont.) Index/Table Fragmentation Metrics**

## Index Usage

This metric category provides information about index operations.

Default Collection Interval — Every 60 minutes

| Metric             | <b>Description</b>               |
|--------------------|----------------------------------|
| Database Name      | Name of the database.            |
| Database ID        | Database identifier              |
| Table or View Name | Name of the table or view.       |
| Table or View ID   | Identifier of the table or view. |
| Index Name         | Name of the index.               |

**Table 1-43 Index Usage Metrics**

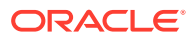

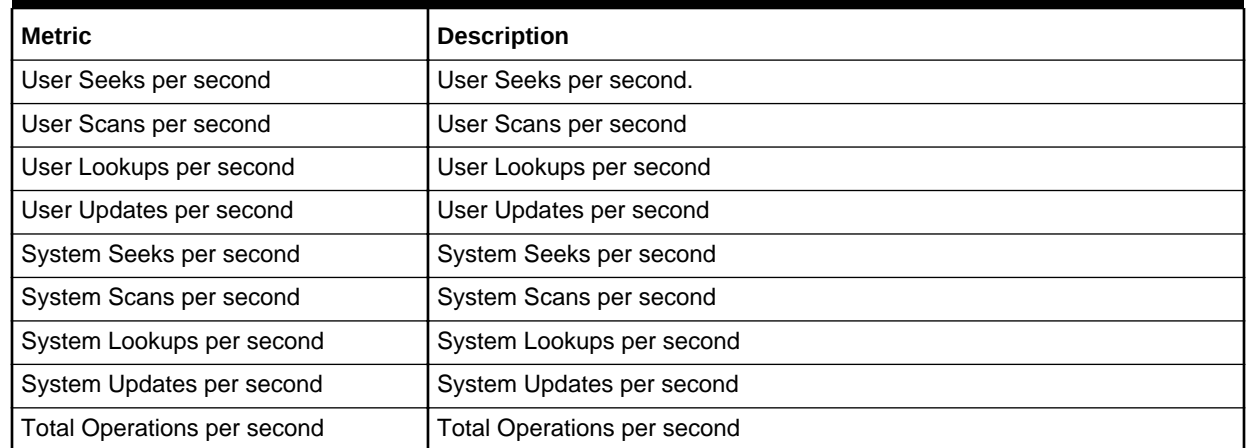

#### **Table 1-43 (Cont.) Index Usage Metrics**

## Last Database Backup

The metrics in this category provide the last data or incremental backup information for all databases.

Default Collection Interval — Every 24 hours

#### **Table 1-44 Last Database Backup Metrics**

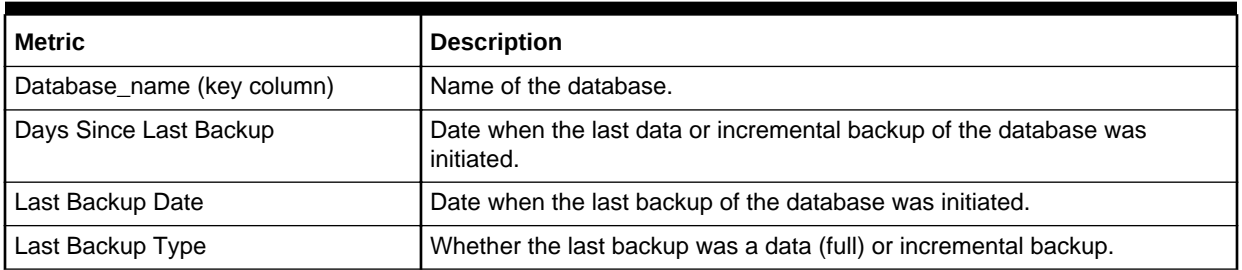

## Latches

The metrics in this category provide counters to monitor latches.

Evaluation and Collection Frequency — Every 15 Minutes

#### **Table 1-45 Latch Wait Time Metrics**

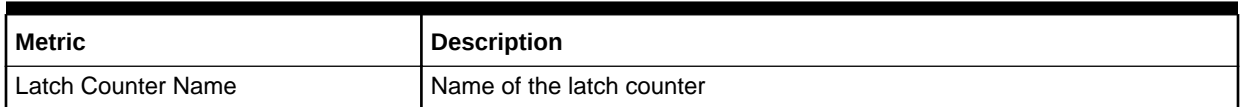

## Latch Wait Time

The metrics in this category provide details about the average Latch Wait time.

Evaluation and Collection Frequency — Every 15 Minutes

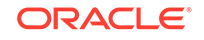

#### **Table 1-46 Latch Wait Time Metrics**

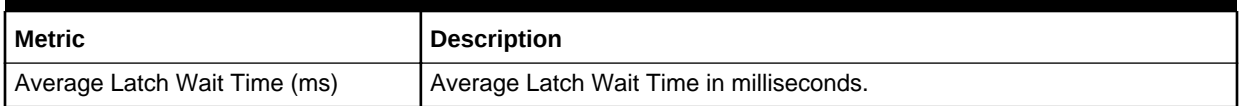

## Login

The MSSQL\_Login class represents the login authentication records present in a SQL Server installation.

Default Collection Interval — in real time

#### **Table 1-47 Login Metrics**

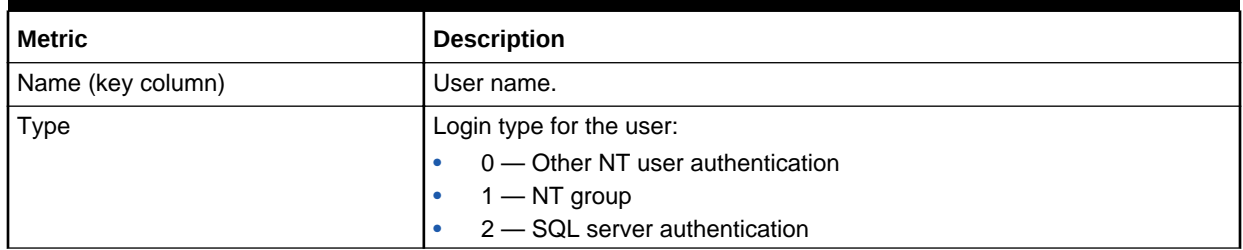

### Memory Manager

The Memory Manager object in Microsoft SQL Server provides counters that enable you to monitor overall server memory usage to gauge user activity and resource usage. This can help you identify performance bottlenecks.

### For Microsoft SQL Server 2008/2012/2014/2016

Default Collection Interval — Every 15 minutes

#### **Table 1-48 Memory Manager Metrics**

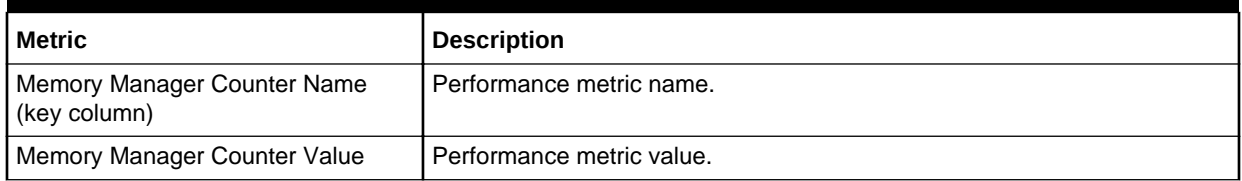

The Memory Manager Counter Name key column contains several metrics. The following table provides a list of these metrics and a description for each.

#### **Table 1-49 Memory Manager Counter Name Metrics**

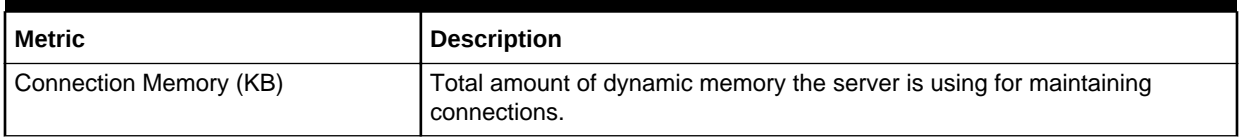

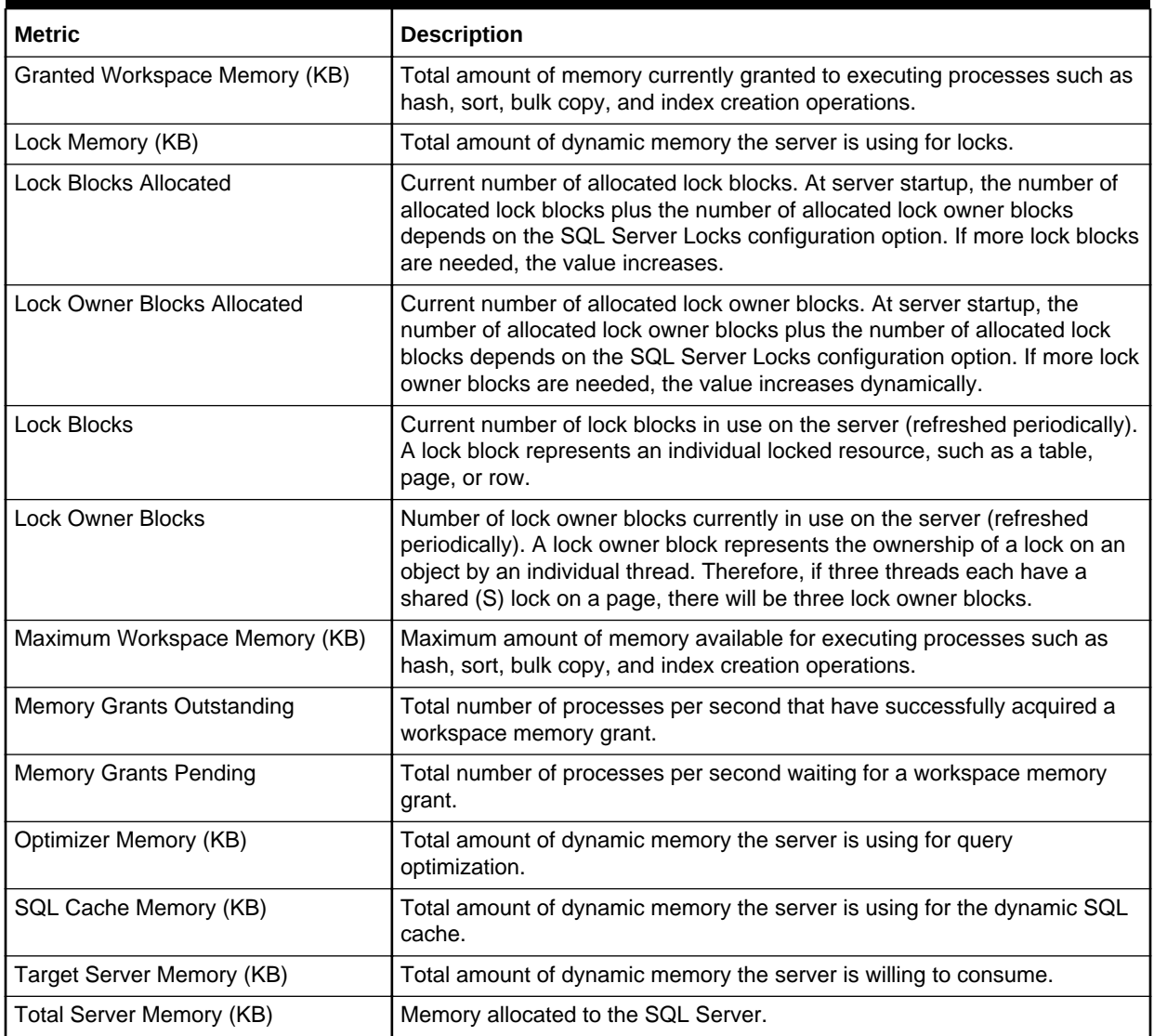

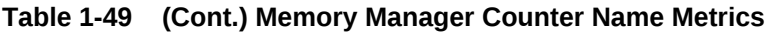

## **Memory Statistics**

The metrics in this category provide information about various memory-related performance issues.

Default Collection Interval — Every 15 minutes

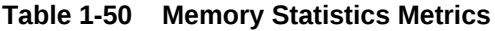

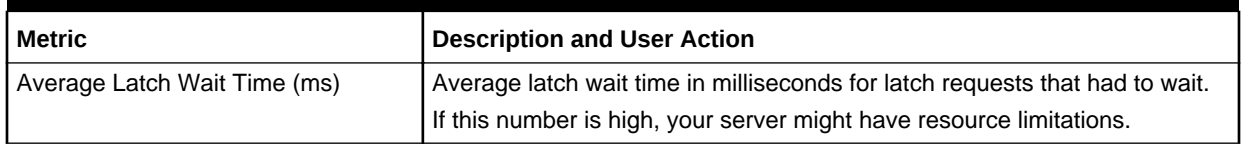

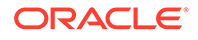

| <b>Metric</b>              | <b>Description and User Action</b>                                                                                                    |
|----------------------------|----------------------------------------------------------------------------------------------------|
| Buffer Cache Hit Ratio (%) | Percentage of pages found in the buffer cache without having to read from<br>disk. The ratio is the total number of cache hits divided by the total number<br>of cache lookups since the SQL Server was started. After a long period of<br>time, the ratio does not change very much.                                                                                                    |
|                            | Because reading from the cache is much less expensive than reading from<br>disk, this ratio should be high. Generally, you can increase the buffer cache<br>hit ratio by increasing the amount of memory available to the SQL Server.                                                                                                    |
| Cache Hit Ratio (%)        | Percentage of pages found in the cache without needing to read from disk.<br>The ratio is the total number of cache hits divided by the total number of<br>cache lookups since the SQL Server was started. After a long period of<br>time, the ratio does not change very much.                                                                                                    |
|                            | Because reading from the cache is less expensive than reading from disk,<br>this ratio should be high. The higher this value is, the better. Generally, you<br>can increase the cache hit ratio by increasing the amount of memory<br>available to the SQL Server.                                                                                                    |
| Log Flush Wait Time (ms)   | Log cache is very important, because it rolls back a transaction before it is<br>committed if the circumstances warrant. But after a transaction is complete<br>(and no longer can be rolled back), this log cache is immediately flushed to<br>the physical log file. This is a normal procedure.                                                                                                    |
|                            | SELECT queries that do not modify data do not create transactions and do<br>not produce log flushes. Essentially, a log flush occurs when data is written<br>from the log cache to the physical log file. Therefore, a log flush occurs<br>every time a transaction completes, and the number of log flushes that<br>occur are related to the number of transactions performed by the SQL<br>Server.  |
|                            | One way to troubleshoot the disk I/O bottleneck is to capture the Log<br>Flushes/sec counter data and see how busy this mechanism is. If the<br>server experiences a lot of transactions, it will also experience a lot of log<br>flushes, so the value you see for this counter can vary from server to<br>server, depending on how busy it is with action-type queries that create<br>transactions. |
|                            | Try to identify situations where the number of log flushes per second<br>seems to be significantly higher than the expected number of transactions<br>that you think should be running on a server.                                                                                                    |
| Total Lock Wait Time (ms)  | Total wait time in milliseconds for locks in the last second. If the value is<br>high, your server has high resource contention.                                                                                                    |

**Table 1-50 (Cont.) Memory Statistics Metrics**

## Memory Usage

This metric category provides information about how much memory is used by the server.

Default Collection Interval — Every 15 minutes

**Table 1-51 Memory Usage Metrics**

| l Metric           | <b>Description</b>                    |
|--------------------|---------------------------------------|
| Server Memory (KB) | Amount of memory the server is using. |

## Mirroring Monitoring

This metric category provides information about a database mirroring session. You must launch the Microsoft Database Mirroring Monitor tool before this metric category can collect data. Because of this requirement, this metric category is disabled by default.

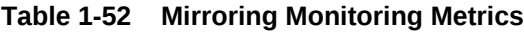

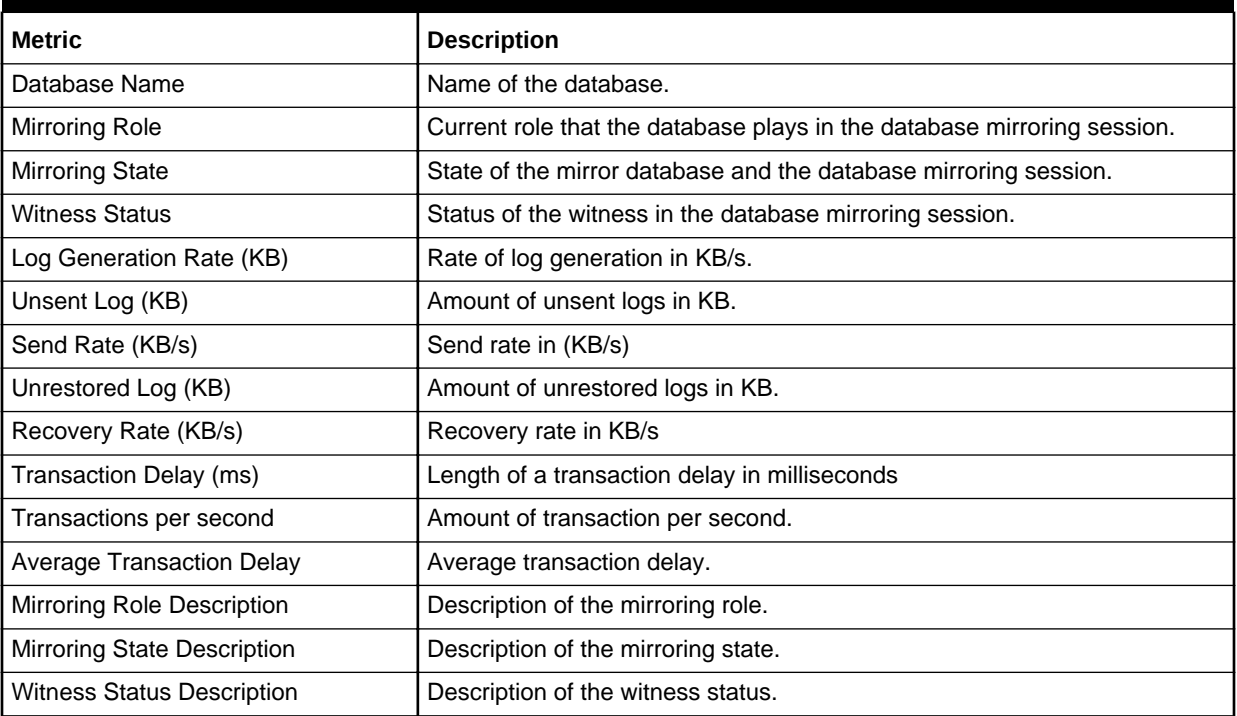

## Mirroring Statistics

This metric category provides statistics about the mirroring session.

Default Collection Interval — Every 15 minutes

#### **Table 1-53 Mirroring Statistics Metrics**

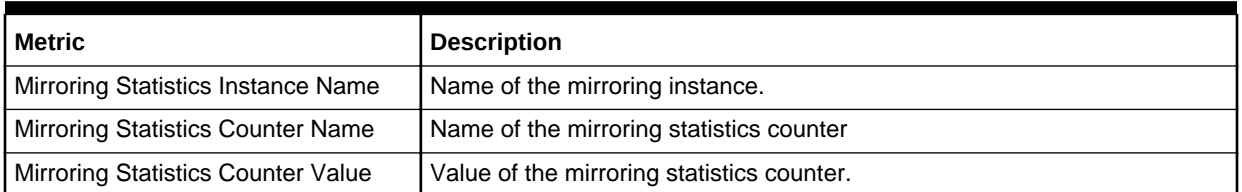

## Missing Indexes

This metric category leverages MSSQL Dynamic Management Views to get recommended indexes.

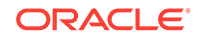

#### Default Collection Interval — Every 60 minutes

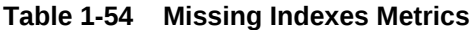

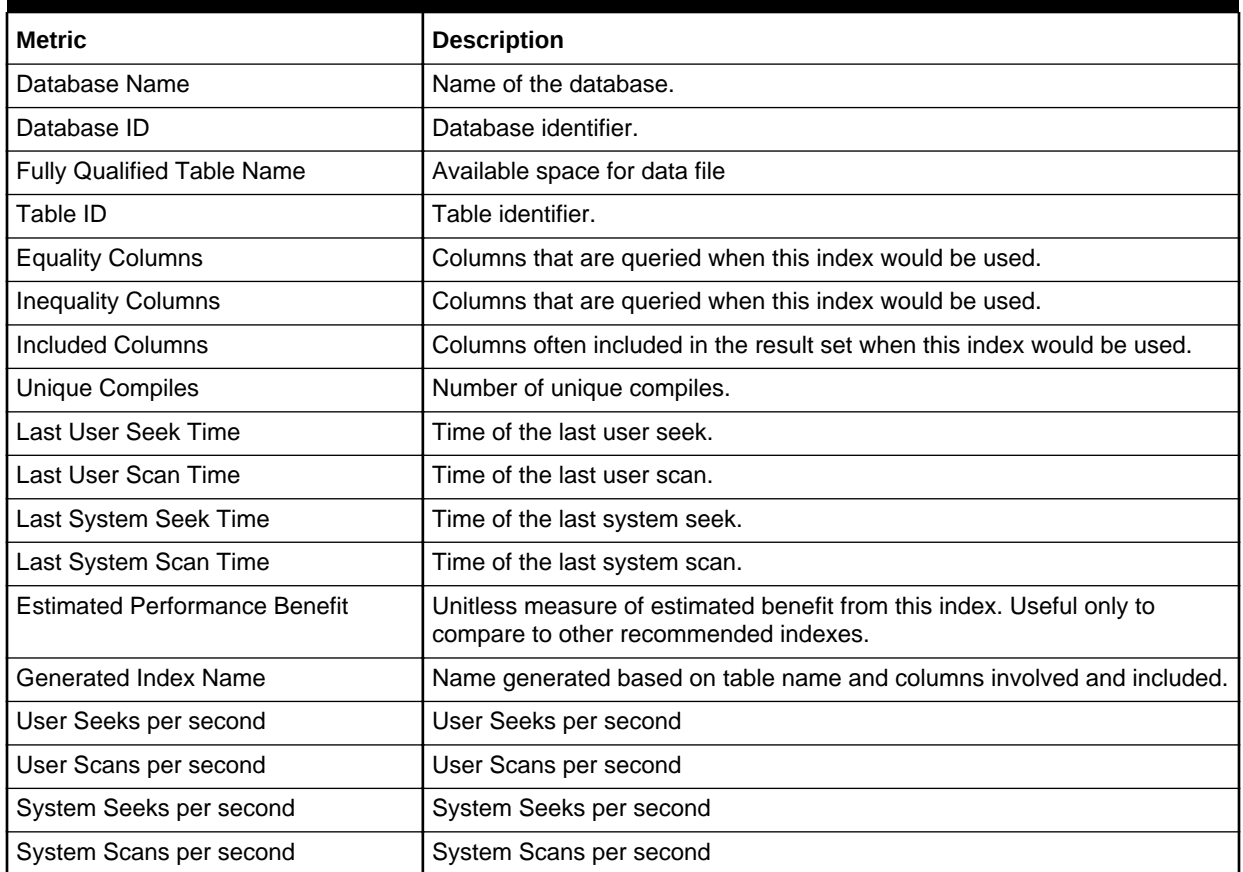

## MSSQL Database File

The MSSQL\_DatabaseFile class is an extension to the CIM\_DataFile class. It contains properties that are relevant to an operating system file that is also a file storing SQL Server database data.

Default Collection Interval — Every 30 minutes

**Table 1-55 MSSQL Database File Metrics**

| Metric                          | <b>Description</b>                  |
|---------------------------------|-------------------------------------|
| Database File Name (key column) | User name.                          |
| Database Name (key column)      | Name of the database.               |
| FileGroup Name (key column)     | Name of the File Group.             |
| Database File Path              | Complete path of the database file. |
| Datafile Free Space (MB)        | Available space for data file       |
| Datafile Used Space (MB)        | Used space for data file            |

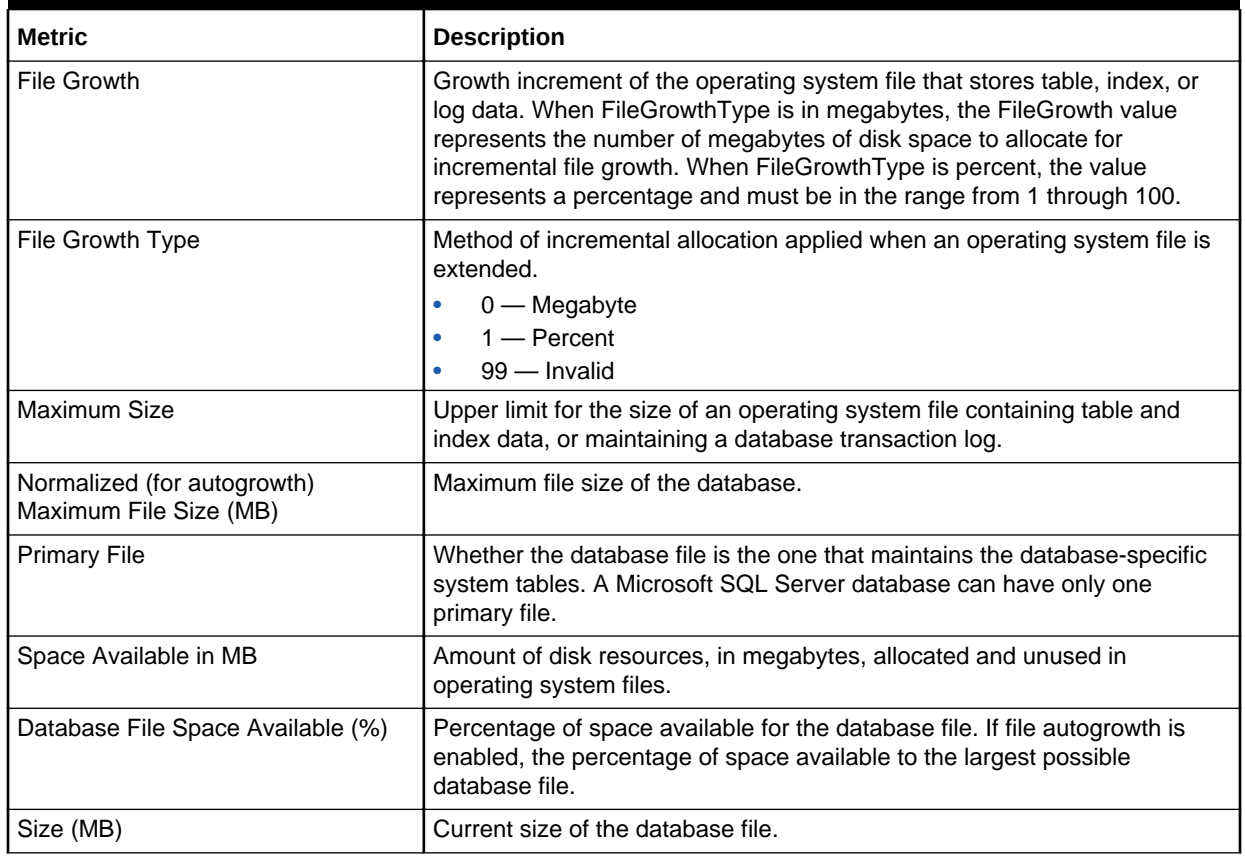

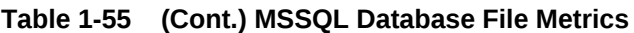

## MSSQL File Group

The MSSQL\_FileGroup class represents the groups of operating system files that store a database. A SQL Server filegroup categorizes the operating system files containing data from a single SQL Server database to simplify database administration tasks, such as a backup. A filegroup cannot contain the operating system files of more than one database, though a single database can contain more than one filegroup.

Default Collection Interval — in real time

**Table 1-56 MSSQL File Group Metrics**

| <b>Metric</b>                        | <b>Description</b>                                                                  |
|--------------------------------------|-------------------------------------------------------------------------------------|
| DatabaseName (key column)            | Name of the database.                                                               |
| Filegroup Name (key column)          | File Group name.                                                                    |
| Default                              | Whether the file group is the default file group during table or index<br>creation. |
| File Group Free Space (MB)           | Available free space for file group.                                                |
| File Group Used Space (MB)           | Used space for file group.                                                          |
| Read Only                            | Whether the file group is read only.                                                |
| Total Size of the File Group (in MB) | Total size of the file group in megabytes.                                          |

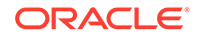

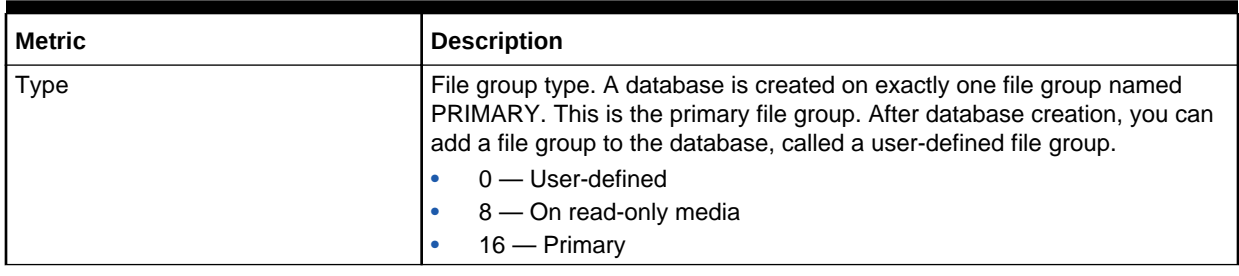

#### **Table 1-56 (Cont.) MSSQL File Group Metrics**

## MSSQL Transaction Log

The MSSQL\_TransactionLog class represents the transaction log of a Microsoft SQL Server database. A SQL Server transaction log maintains a record of modifications to the operating system files containing the data of an SQL Server database. The transaction log provides data recovery assistance if a system failure occurs, and a SQL Server database has at least one operating system file that stores transaction log records. A transaction log can be written to more than one operating system file. Each SQL Server database maintains its own transaction log, and the operating system file or files that store log records cannot be shared with another database.

Default Collection Interval — Every 30 minutes

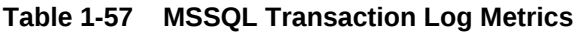

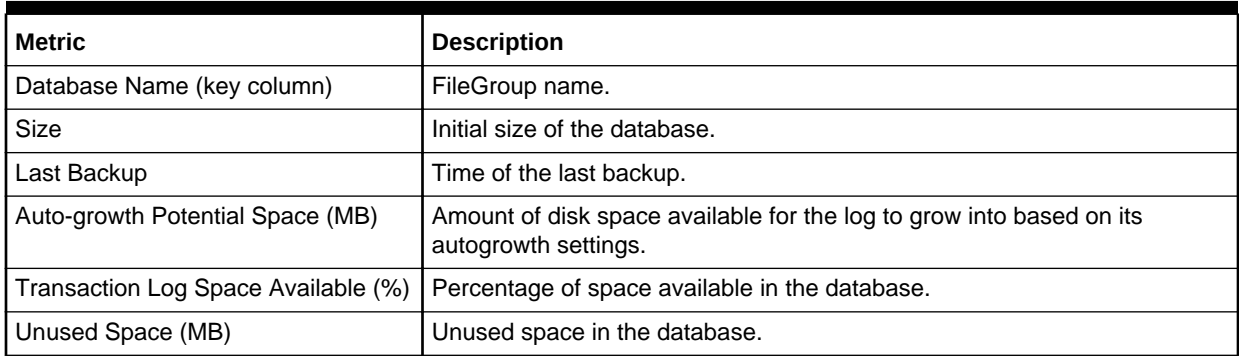

### Processor

The Win32\_Processor class represents a device that is capable of interpreting a sequence of machine instructions on a Win32 computer system. On a multiprocessor machine, one instance of this class exists for each processor.

Default Collection Interval — Every 15 minutes

#### **Table 1-58 Processor Metrics**

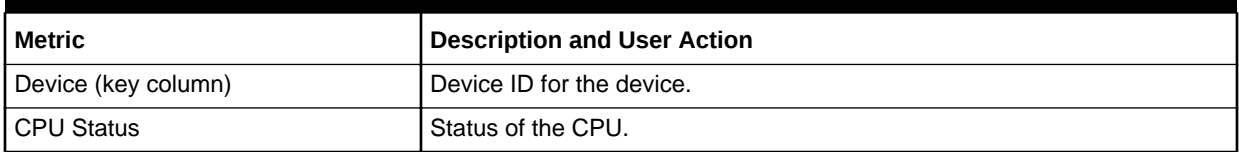

#### **Table 1-58 (Cont.) Processor Metrics**

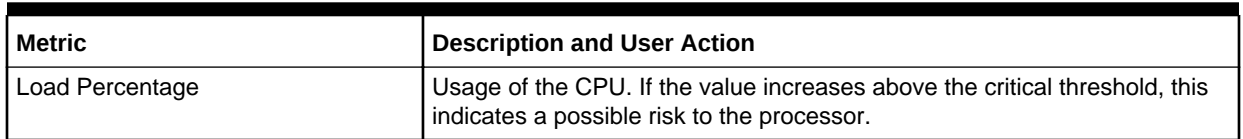

### Response

This metrics category provide information about the response of the target SQL Server Instance.

Default Collection Interval — Every 5 minutes

#### **Table 1-59 Response Metrics**

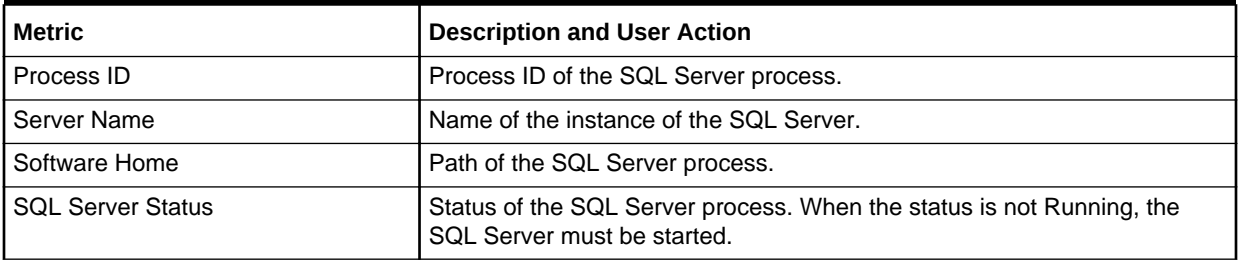

## Server Statistics Metrics

The metrics in this category provide information about various server-related performance issues.

Default Collection Interval — Every 15 minutes

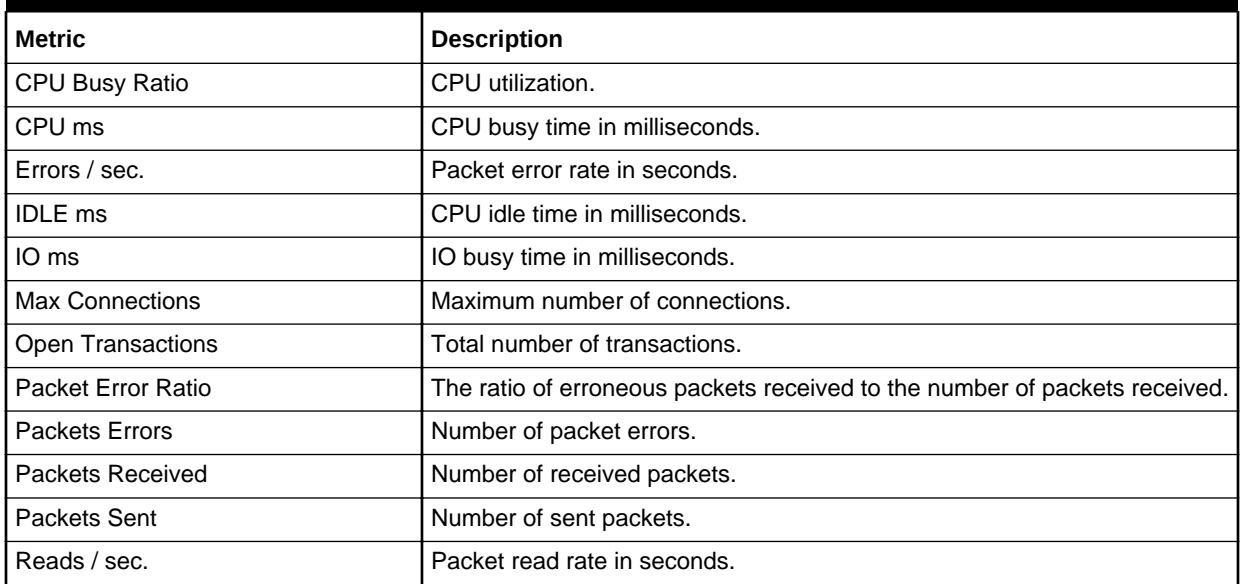

#### **Table 1-60 Server Statistics Metrics**

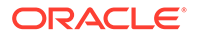

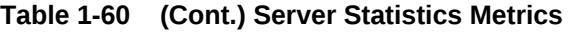

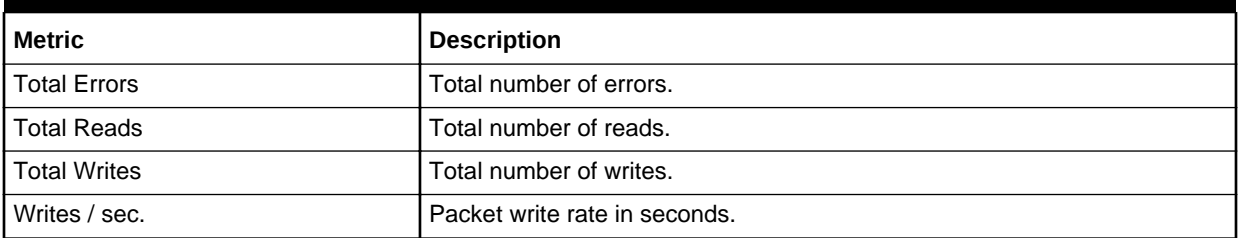

## Space Usage

The metrics in this category provide information on how the space in each database is used.

Evaluation and Collection Frequency — Every 15 Minutes

**Table 1-61 Space Usage Metrics**

| <b>Metric</b>                      | <b>Description</b>                                  |
|------------------------------------|-----------------------------------------------------|
| Database Name                      | Name of the database.                               |
| Total Size of Database (MB)        | Total size of the database.                         |
| Unallocated (MB)                   | Amount of unallocated space in the database.        |
| Transaction Log Total Size (MB)    | Total size of the transaction log.                  |
| Transaction Log Available (%)      | Percent of the transaction log available.           |
| Database File System Available (%) | Percent of the file system available.               |
| Primary Filegroup Available (%)    | Percent of the primary filegroup available.         |
| Data (MB)                          | Amount of space used by data.                       |
| Indexes (MB)                       | Amount of space used by indexes.                    |
| Reserved but Unused (MB)           | Amount of space that is reserved, but not used yet. |

## SQL Cluster Nodes Information

The metrics in this category provide details about the Windows cluster nodes.

Evaluation and Collection Frequency — Every 30 Minutes

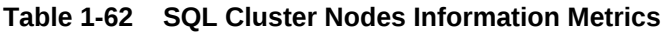

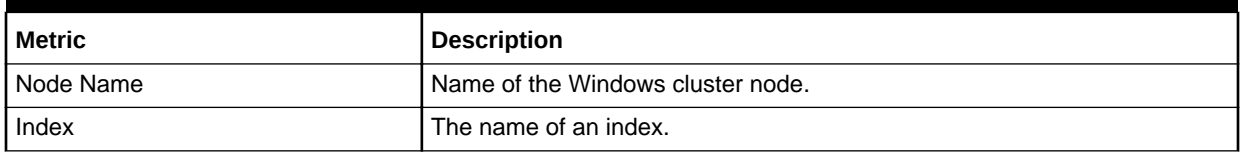

## SQL Cluster Number of Nodes

The metrics in this category provide the number of nodes in the cluster.

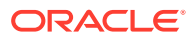

#### Evaluation and Collection Frequency — Every 30 Minutes

**Table 1-63 SQL Cluster Number of Nodes Metrics**

| <sup>I</sup> Metric | <b>Description</b>       |
|---------------------|--------------------------|
| I Number of Nodes   | Number of cluster nodes. |

## SQL Instance Statistics

This metric category provides statistics about the SQL instance.

Evaluation and Collection Frequency — Every 60 Minutes

#### **Table 1-64 SQL Instance Statistics Metrics**

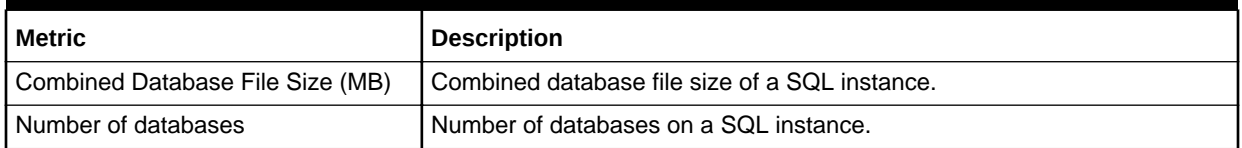

## SQL Server Process Statistics

The metrics in this category provide the number of nodes in the cluster.

Evaluation and Collection Frequency — Every 15 Minutes

#### **Table 1-65 SQL Server Process Statistics Metrics**

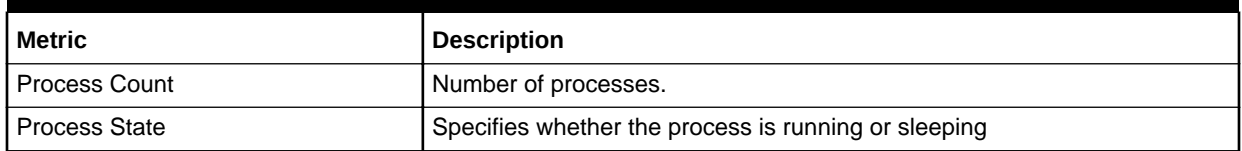

## SQL Server Backups

The metrics in this category provide a list of backups that can be restored or deleted through the plug-in job process.

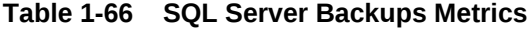

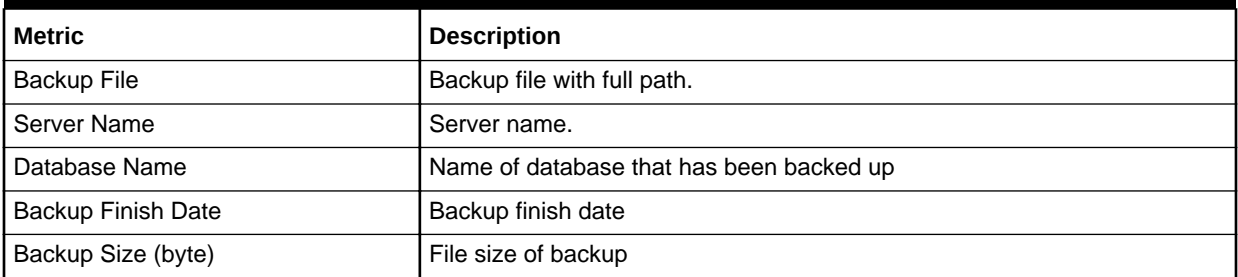

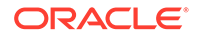

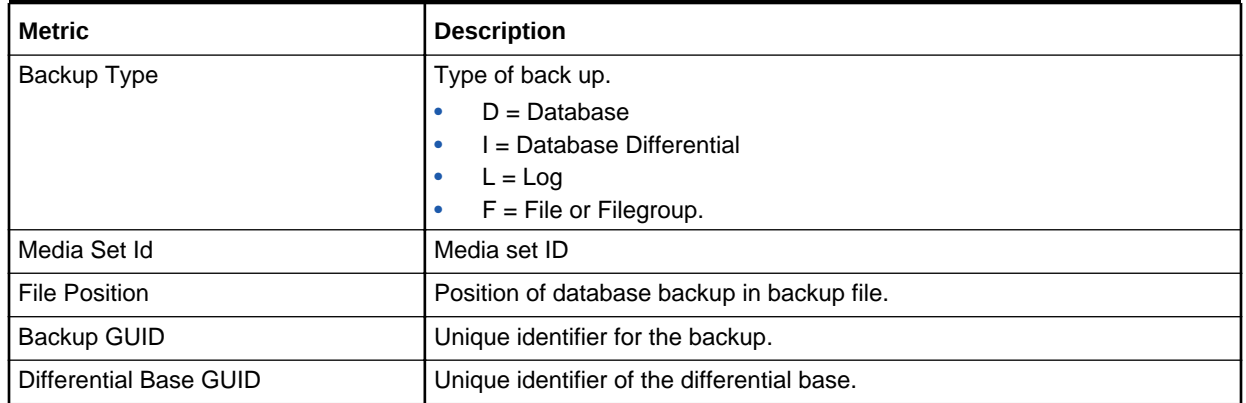

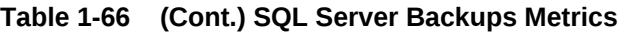

### SQL Server Locks

The Locks object in Microsoft SQL Server provides information about SQL Server locks on individual resource types. Locks are held on SQL Server resources, such as rows read or modified during a transaction, to prevent concurrent use of resources by multiple transactions. For example, if an exclusive (X) lock is held on a row within a table by a transaction, no other transaction can modify that row until the lock is released. Minimizing locks increases concurrency, which can improve performance. Multiple instances of the Locks object can be monitored at the same time, with each instance representing a lock on a resource type.

### For Microsoft SQL Server 2008/2012/2014/2016

Default Collection Interval — Every 15 minutes

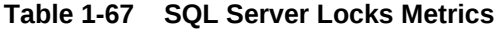

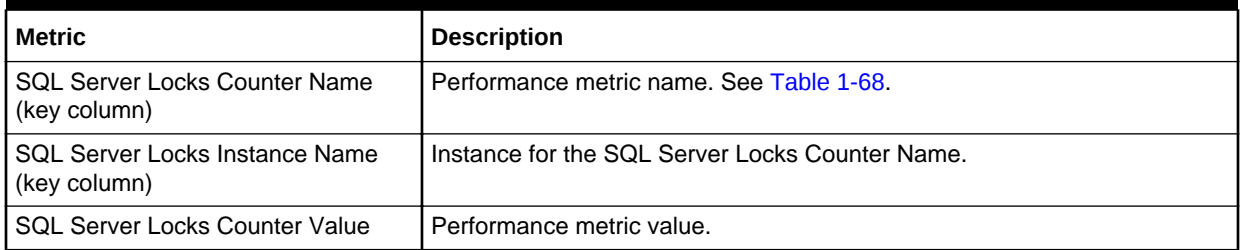

The SQL Server Locks Counter Name key column contains several metrics. Table 1-68 provides a list of these metrics and a description for each.

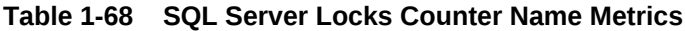

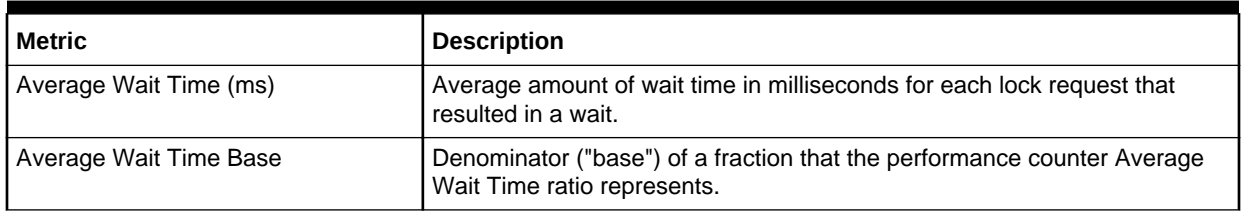

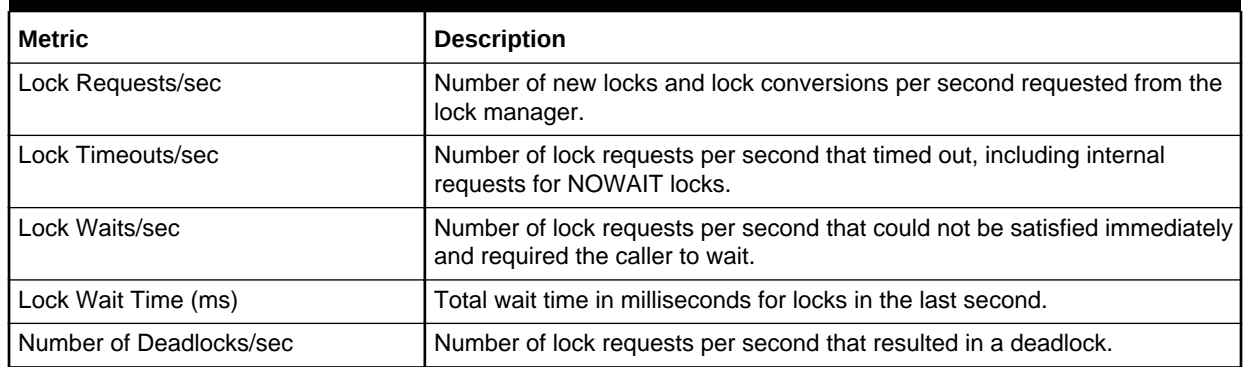

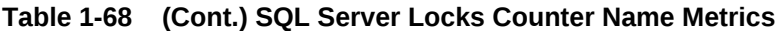

## SQL Server Process

The MSSQL\_Process class represents SQL Server processes. Note that these are not the same as an operating system's notion of a process. These are the processes identified by the SQL Server and assigned a SQL Server process ID by the SQL Server.

Default Collection Interval — Every 15 minutes

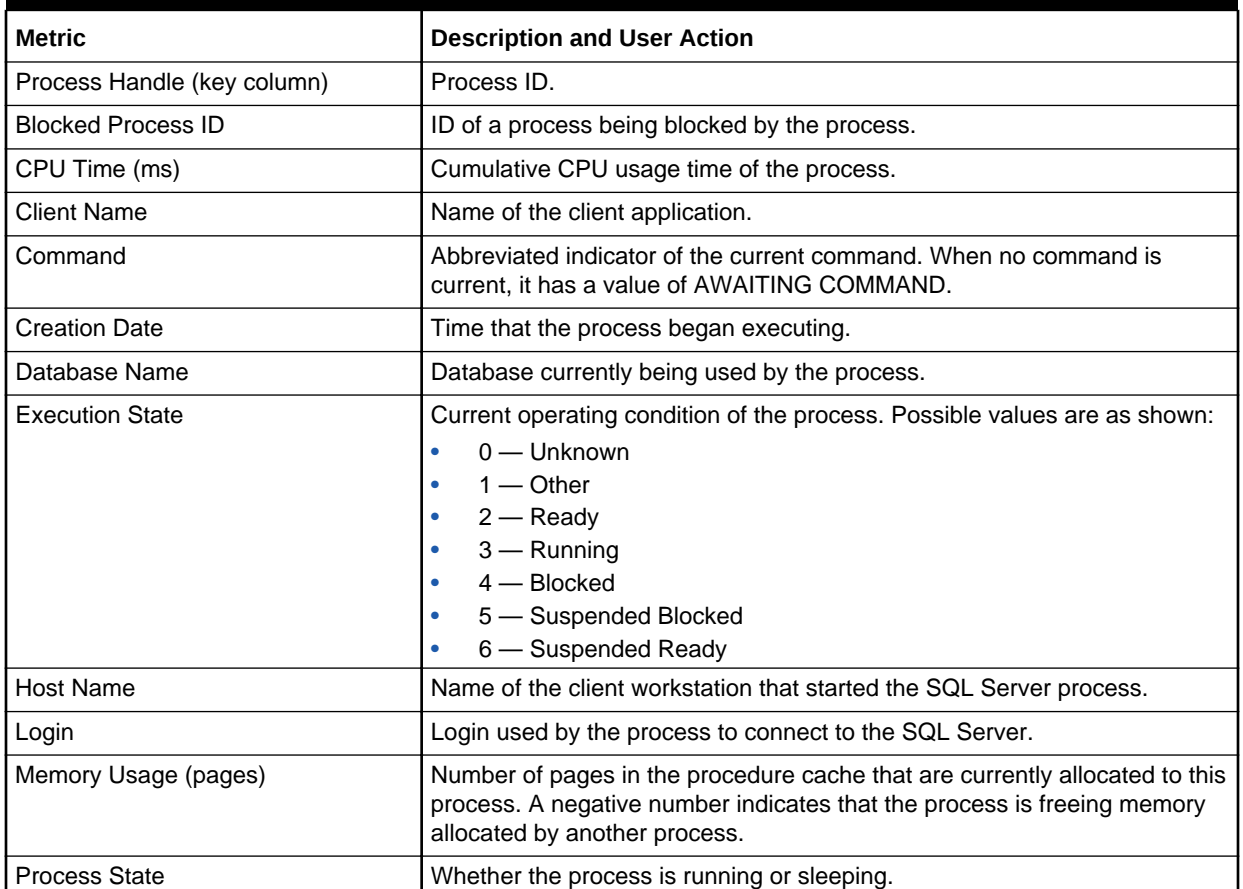

#### **Table 1-69 SQL Server Process Metrics**

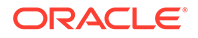

**Table 1-69 (Cont.) SQL Server Process Metrics**

| l Metric             | Description and User Action        |
|----------------------|------------------------------------|
| l OS Level Thread ID | Identifier of the OS level thread. |

## SQL Server Role

The MSSQL\_Role class represents a database role or a SQL Server role. Roles establish groups of users with similar security attributes. Permissions can be granted by role, simplifying security planning and administration.

Default Collection Interval — Real Time

**Table 1-70 SQL Server Role Metrics**

| <b>Metric</b> | Description                     |
|---------------|---------------------------------|
| Name          | l Role name.                    |
| l Full Name   | Descriptive title for the role. |

## **SQL Statistics**

The SQL Statistics object in the Microsoft SQL Server provides counters to monitor compilation and the type of requests sent to an instance of the SQL Server. Monitoring the number of query compilations and recompilations and the number of batches received by an instance of the SQL Server indicates how quickly the SQL Server is processing user queries and how effectively the query optimizer is processing the queries.

### For Microsoft SQL Server 2008/2012/2014/2016

Default Collection Interval — Every 10 minutes

**Table 1-71 SQL Statistics Metrics**

| Metric                                              | <b>Description</b>        |
|-----------------------------------------------------|---------------------------|
| <b>SQL Statistics Counter Name (key</b><br>column)  | Performance metric name.  |
| <b>SQL Statistics Counter Value (key</b><br>column) | Performance metric value. |

The SQL Statistics Counter Name key column contains several metrics. The following table provides a list of these metrics and a description for each.

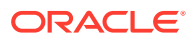

| <b>Metric</b>                 | <b>Description</b>                                                                                                    |
|-------------------------------|----------------------------------------------------------------------------------------------------|
| Auto-Param Attempts/sec       | Number of auto-parameterization attempts per second. Total should be the<br>sum of the failed, safe, and unsafe auto-parameterizations. Auto-<br>parameterization occurs when the SQL Server attempts to reuse a cached<br>plan for a previously executed query that is similar as the current query, but<br>not exactly the same. For more information, see "Auto-parameterization" in<br>the Microsoft SQL Server Introduction. |
| <b>Batch Requests/sec</b>     | Number of Transact-SQL command batches received per second. This<br>statistic is affected by all constraints (such as I/O, number of users, cache<br>size, complexity of requests, and so forth). High batch requests mean good<br>throughput. For more information, see "Batch Processing" in the Microsoft<br>SQL Server Introduction.                                                                                          |
| Safe Auto-Params/sec          | Number of safe auto-parameterization attempts per second.                                                                                                    |
| <b>SQL Compilations/sec</b>   | Number of SQL compilations per second. Indicates the number of times<br>the compile code path is entered. Includes compiles due to recompiles.<br>After SQL Server user activity is stable, this value should reach a steady<br>state.                                                                                                    |
| <b>SQL Recompilations/sec</b> | Number of SQL recompiles per second. Counts the number of times<br>recompiles are triggered. Generally, the number of recompiles should be<br>low.                                                                                                    |
| Unsafe Auto-Params/sec        | Number of unsafe auto-parameterization attempts per second. The table<br>has characteristics that prevent the cached plan from being shared. These<br>are designated as unsafe. The fewer of these that occur the better.                                                                                                    |

**Table 1-72 SQL Statistics Counter Name Metrics**

## Top Queries by CPU Time Metrics

The metrics in this category provide details about the Top Queries by CPU Time.

Evaluation and Collection Frequency — Every 1 Hour

**Table 1-73 Top Queries by CPU Time Metrics**

| Metric                 | <b>Description</b>                                                                        |
|------------------------|-------------------------------------------------------------------------------------------|
| Query Hash (key)       | An MD5 hash of the query text.                                                            |
| Query                  | Text of the query.                                                                        |
| Total CPU Time (ms)    | Total amount of CPU time used by the query since the SQL Server service<br>started.       |
| CPU Time (ms) per Hour | Amount of CPU time used by the query per hour during the previous<br>collection interval. |

## Top Queries by Execution Count

The metrics in this category provide details about the top queries by execution count.

Evaluation and Collection Frequency — Every 1 Hour

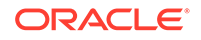

| Metric                          | <b>Description</b>                                                                          |
|---------------------------------|---------------------------------------------------------------------------------------------|
| Query Hash (key)                | An MD5 hash of the query text.                                                              |
| Query                           | Text of the query.                                                                          |
| <b>Total Execution Count</b>    | Number of times the query has executed since the SQL Server service<br>started.             |
| <b>Execution Count per Hour</b> | Number of times the query was executed per hour during the previous<br>collection interval. |

**Table 1-74 Top Queries by Execution Count Metrics**

## Top Queries by Total Blocked Time

The metrics in this category provide details about the top queries by total blocked time.

Evaluation and Collection Frequency — Every 1 Hour

**Table 1-75 Top Queries by Total Blocked Time Metrics**

| <b>Metric</b>              | <b>Description</b>                                                                                      |
|----------------------------|----------------------------------------------------------------------------------------------------|
| Query Hash (key)           | An MD5 hash of the query text.                                                                          |
| Query                      | Text of the query.                                                                                      |
| Total Blocked Time (ms)    | Total amount of time the query has spent waiting for the CPU since the<br>SQL Server service started.   |
| Blocked Time (ms) per Hour | Amount of time the query spent waiting for the CPU per hour during the<br>previous collection interval. |

## Top Sessions by CPU Utilization

The metrics in this category provide details about the Top Sessions by CPU Utilization.

Evaluation and Collection Frequency — Every 1 Hour

**Table 1-76 Top Queries by Top Sessions by CPU Utilization Metrics**

| <b>Metric</b>          | <b>Description</b>                                                                          |
|------------------------|---------------------------------------------------------------------------------------------|
| Session ID (key)       | SQL Server session ID.                                                                      |
| Login Name             | SQL Server login name.                                                                      |
| Login Time             | Time when the session was established                                                       |
| <b>Session Status</b>  | Status of the session.                                                                      |
| Total CPU Time (ms)    | Total amount of CPU time used by the session since the SQL Server<br>service started        |
| CPU Time (ms) per Hour | Amount of CPU time used by the session per hour during the previous<br>collection interval. |

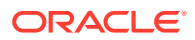

## Top Sessions by Memory Utilization

The metrics in this category provide details about the Top Sessions by Memory Utilization.

Evaluation and Collection Frequency — Every 1 Hour

**Table 1-77 Top Sessions by Memory Utilization Metrics**

| <b>Metric</b>            | <b>Description</b>                                                          |
|--------------------------|-----------------------------------------------------------------------------|
| Session ID (key)         | SQL Server session ID.                                                      |
| Login Name               | SQL Server login name.                                                      |
| Login Time               | Time when the session was established.                                      |
| <b>Session Status</b>    | Time when the session was established.                                      |
| Memory Used (8 KB Pages) | Number of memory pages being used by this session at the collection<br>time |

### User

The User object exposes the attributes of a single Microsoft SQL Server database user.

Default Collection Interval — Real Time

#### **Table 1-78 User Metrics**

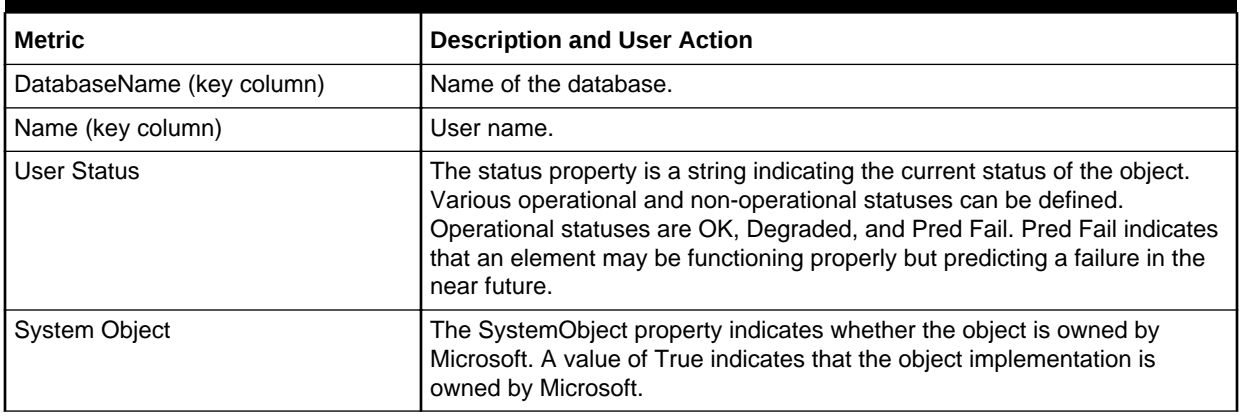

## Windows Cluster Name

The metrics in this category provide details about the Windows cluster.

### For Microsoft SQL Server 2008/2012/2014/2016

Default Collection Interval — Every 30 minutes

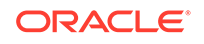

#### **Table 1-79 Windows Cluster Name Metrics**

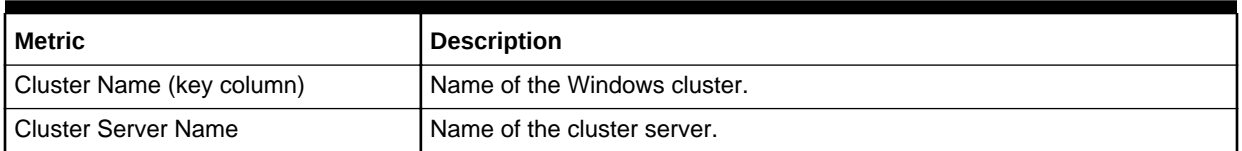

## Windows Cluster Nodes

The metrics in this category provide details about Windows cluster nodes.

### For Microsoft SQL Server 2008/2012/2014/2016

Default Collection Interval — Every 30 minutes

#### **Table 1-80 Windows Cluster Nodes Metrics**

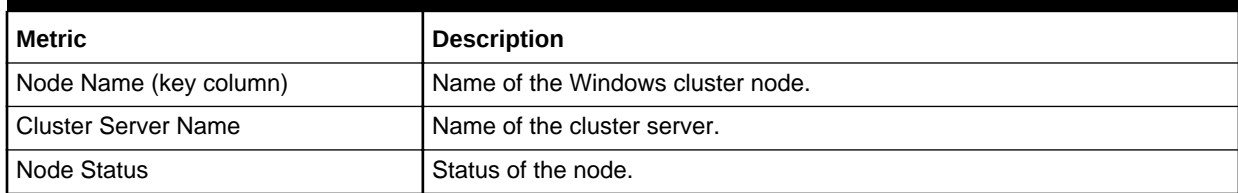

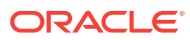

# 2 IBM DB2 Database Metrics

This chapter provides descriptions for all IBM DB2 Database metric categories, and tables list and describe associated metrics for each category. The tables also provide user actions if any of the metrics for a particular category support user actions. Shaded rows represent key columns for a particular category.

- **Viewing Metrics**
- **[Connections](#page-64-0)**
- [Database Manager Configuration Information](#page-66-0)
- [Health Indicators/Alarms](#page-69-0)
- **[Monitoring Information](#page-74-0)**
- **[Performance](#page-81-0)**
- **[Response](#page-89-0)**
- [Detailed Response](#page-89-0)
- **[Storage Information](#page-90-0)**
- **[System Configuration Information](#page-91-0)**
- [DB2 Diag Log File Monitoring](#page-94-0)
- [HADR Status Metrics](#page-95-0)
- [Top Statements by CPU Time Metrics](#page-96-0)
- [Top Statements by Execution Count Metrics](#page-96-0)
- [Lock Waits Metrics](#page-97-0)
- **[Lock Waits by Table Metrics](#page-97-0)**
- [Lock Waits by Blocked Application Metrics](#page-98-0)
- [Lock Waits by Blocking Application Metrics](#page-98-0)

## Viewing Metrics

To view the configuration metrics within the plug-in, navigate to the Last Collected configuration metrics page by selecting **Configuration**, then **Last Collected** from **IBM DB2**.

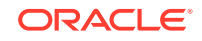

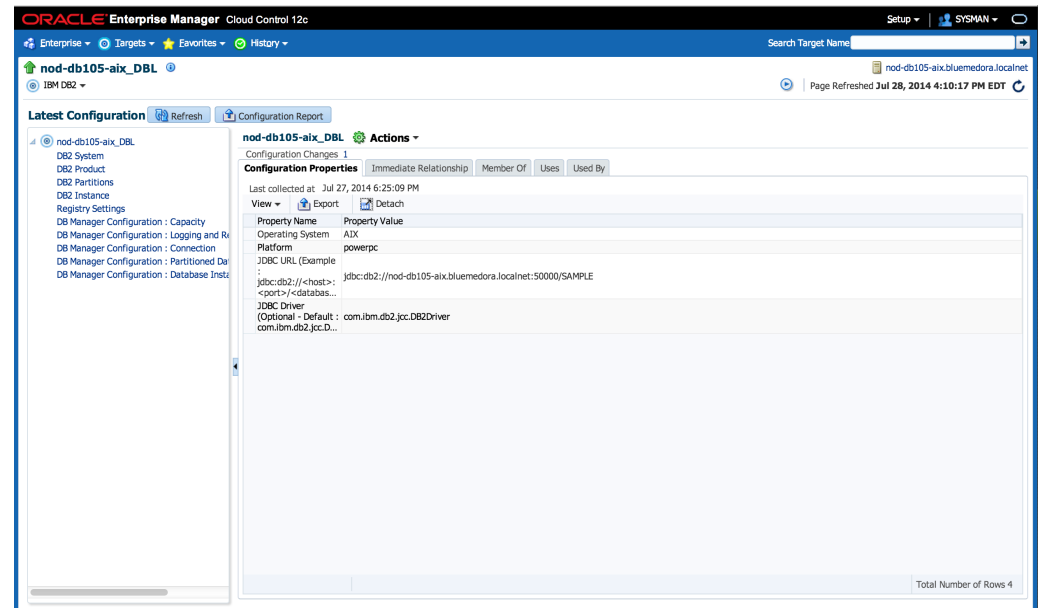

<span id="page-64-0"></span>**Figure 2-1 Last Collected Page for IBM DB2 Plug-in**

To view the performance and status metrics within the plug-in, navigate to the plug-in's All Metrics page by selecting **Monitoring**, then **All Metrics** from **IBM DB2**.

**Figure 2-2 All Metrics Page for the IBM DB2 Plug-in**

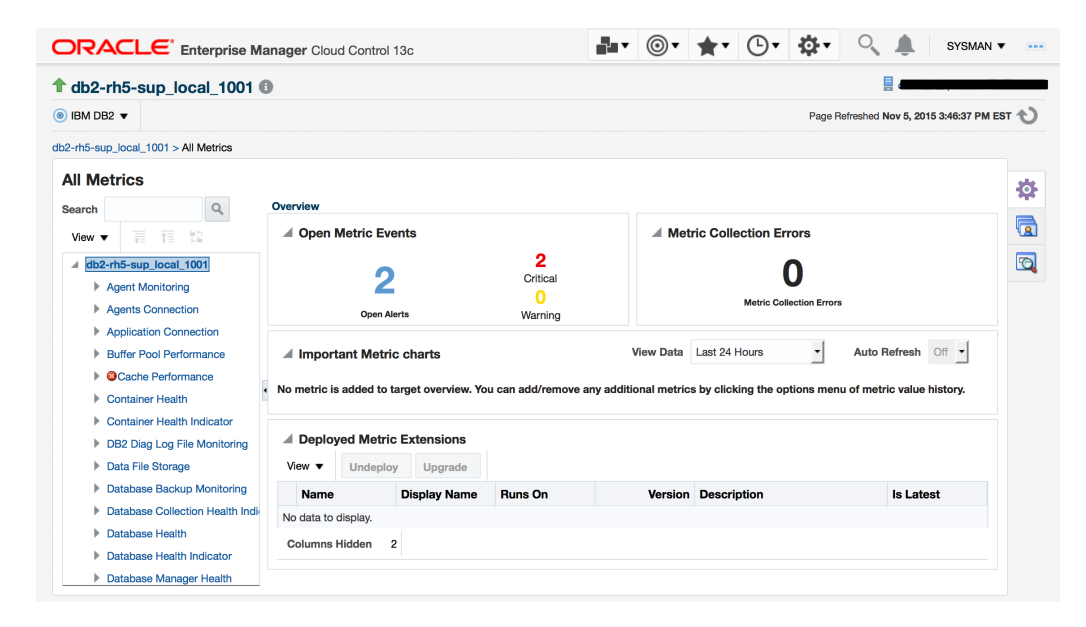

## **Connections**

Connections metrics provide the connection details for the database at the agent level and at the Database Manager level. Connections metrics consist of the following categories:

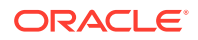

- **Agents Connection**
- Application Connection

### Agents Connection

The metrics in this category return the agent connection statistics, including the configured values and the current parameter values at the database manager snapshot level.

Default Collection Interval — Every 15 minutes

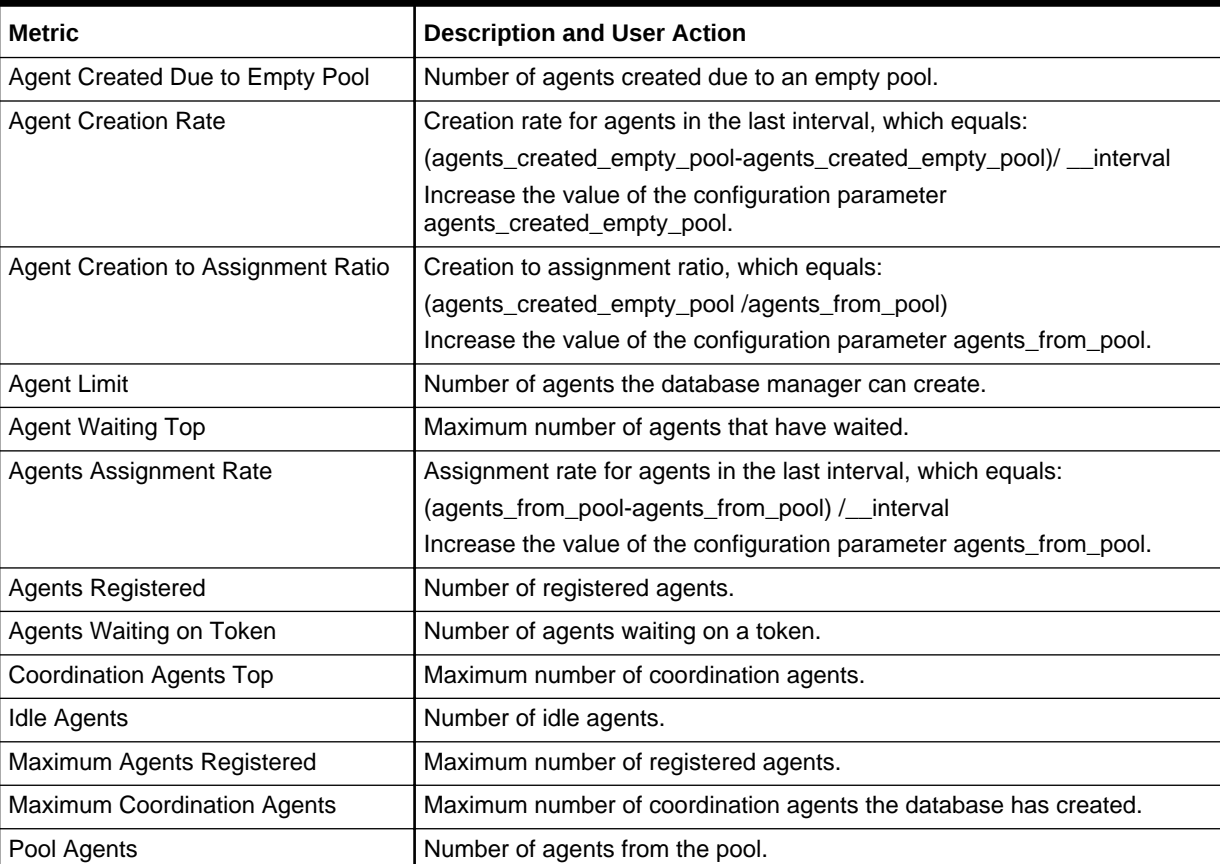

#### **Table 2-1 Agents Connection Metrics**

### Application Connection

The metrics in this category return the current connection information at both the database and database manager snapshot level, including the number of active connections.

Default Collection Interval — Every 15 minutes

#### **Table 2-2 Application Connection Metrics**

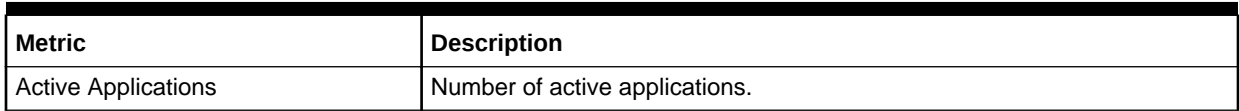

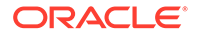

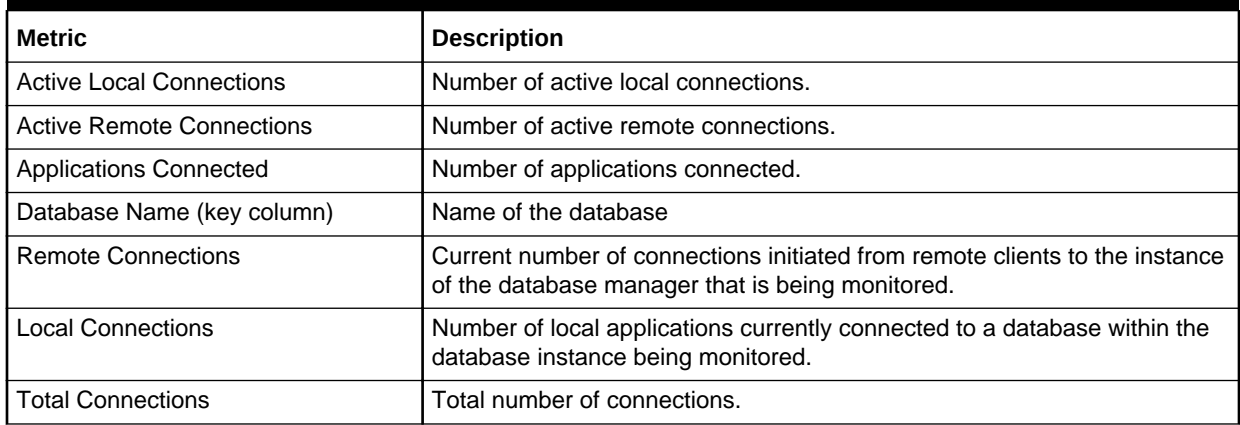

#### <span id="page-66-0"></span>**Table 2-2 (Cont.) Application Connection Metrics**

## Database Manager Configuration Information

Database Manager Configuration Information metrics describe a set of database manager configuration parameters. These values are of two types: in hard disk and in memory, which is the type presented here. Database Manager Configuration Information metrics consist of the following categories:

- **Capacity**
- **[Connection](#page-67-0)**
- [Database Instance](#page-67-0)
- [Logging and Recovery](#page-68-0)
- [Partitioned Database Environment](#page-69-0)

### **Capacity**

The metrics in this category return the database manager capacity configuration parameters that can impact the throughput on your system.

- Table Name MGMT\_EMX\_IBMDB2\_DBMCAP
- View Name MGMT\_EMX\_IBMDB2\_DBMCAP\_VIEW

Default Collection Interval — Every 24 hours

#### **Table 2-3 Capacity Metrics**

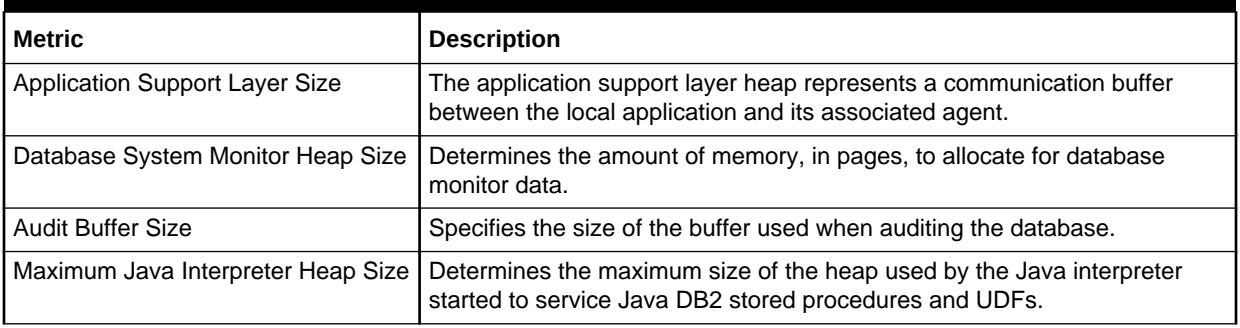

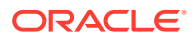

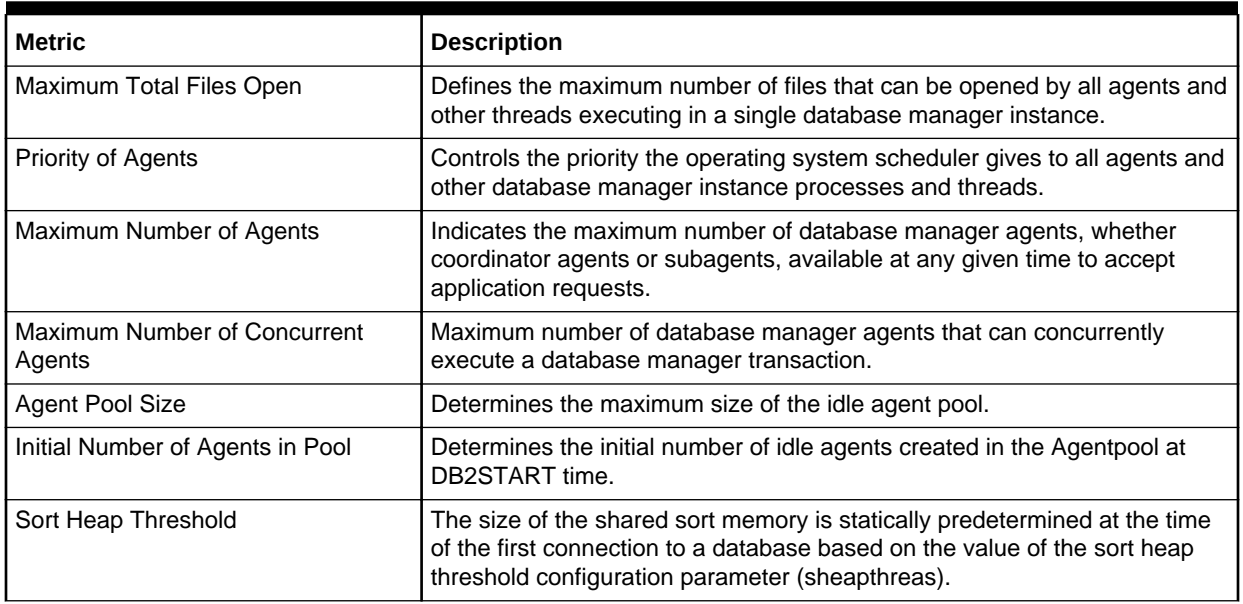

#### <span id="page-67-0"></span>**Table 2-3 (Cont.) Capacity Metrics**

### Connection

The metrics in this category return the parameters that provide information about using DB2 in a client/server environment.

- Table Name MGMT\_EMX\_IBMDB2\_DBMCON
- View Name MGMT\_EMX\_IBMDB2\_DBMCON\_VIEW

Default Collection Interval — Every 24 hours

#### **Table 2-4 Connection Metrics**

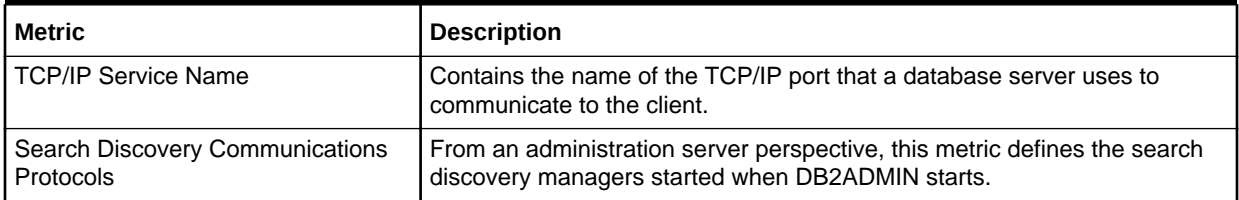

### Database Instance

The metrics in this category return the parameters that provide information about database manager instances.

- Table Name MGMT\_EMX\_IBMDB2\_DBMDBINST
- View Name MGMT\_EMX\_IBMDB2\_DBMDBINST\_VIEW

Default Collection Interval — Every 24 hours

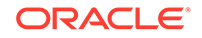

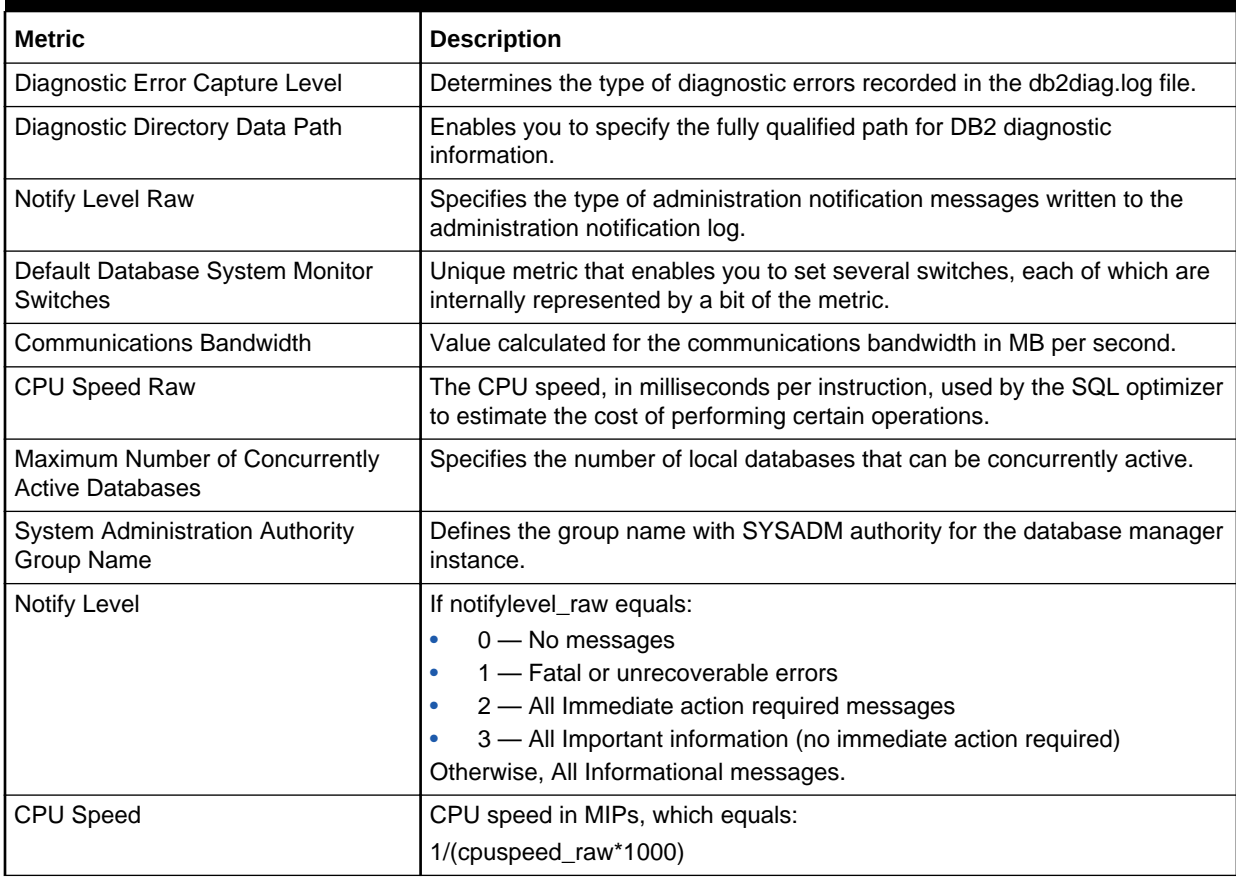

<span id="page-68-0"></span>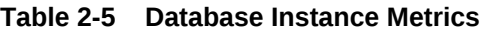

### Logging and Recovery

The metrics in this category save the logging and recovery information. Recovering your environment can be very important to prevent the loss of critical data. A number of parameters are available to help you manage your environment and to ensure that you can adequately recover your data or transactions.

- Table Name MGMT\_EMX\_IBMDB2\_DBMLOGREC
- View Name MGMT\_EMX\_IBMDB2\_DBMLOGREC\_VIEW

Default Collection Interval — Every 24 hours

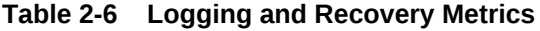

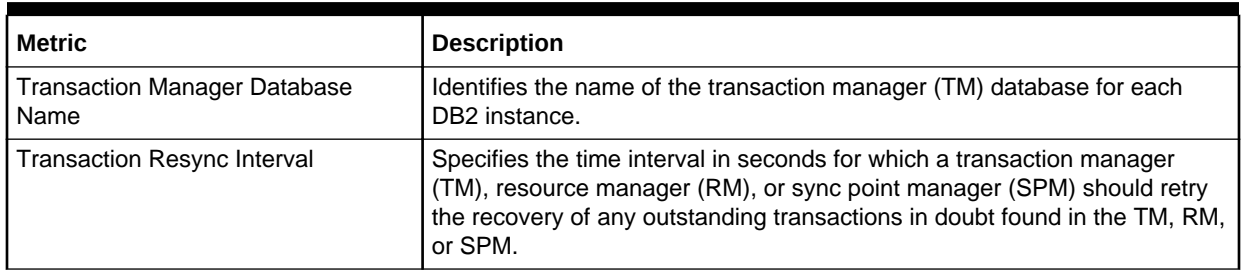

#### <span id="page-69-0"></span>**Table 2-6 (Cont.) Logging and Recovery Metrics**

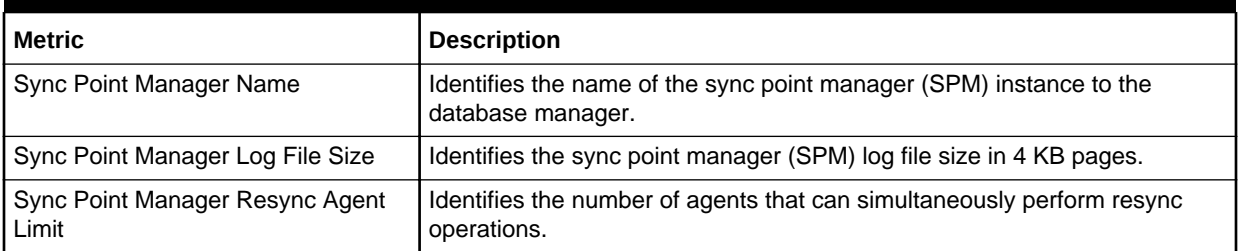

### Partitioned Database Environment

The metrics in this category return parameters about parallel operations and partitioned database environments.

- Table Name MGMT\_EMX\_IBMDB2\_DBMPARENV
- View Name MGMT\_EMX\_IBMDB2\_DBMPARENV\_VIEW

Default Collection Interval — Every 24 hours

#### **Table 2-7 Partitioned Database Environment Metrics**

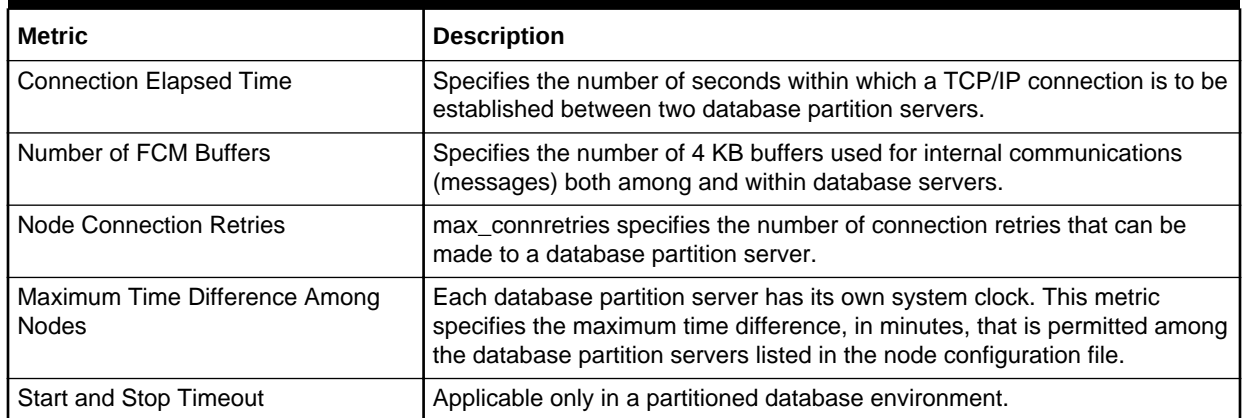

## Health Indicators/Alarms

Health Indicators/Alarms metrics return the health information and current values for all the snapshot levels of containers, tablespaces, databases and the Database Manager. Health Indicators/Alarms metrics consist of the following categories:

- [Container Health Indicator](#page-70-0)
- **[Container Health](#page-70-0)**
- [Database Health Indicator](#page-72-0)
- **[Database Health](#page-71-0)**
- [Database Manager Health Indicator](#page-73-0)
- [Database Manager Health](#page-72-0)
- [Tablespace Health Indicator](#page-74-0)

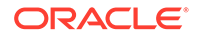

• [Tablespaces Health](#page-73-0)

## <span id="page-70-0"></span>Container Health Indicator

The metrics in this category return health indicator information for tablespace containers from a health snapshot of tablespaces in a database.

Default Collection Interval — Every 30 minutes

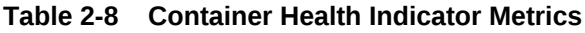

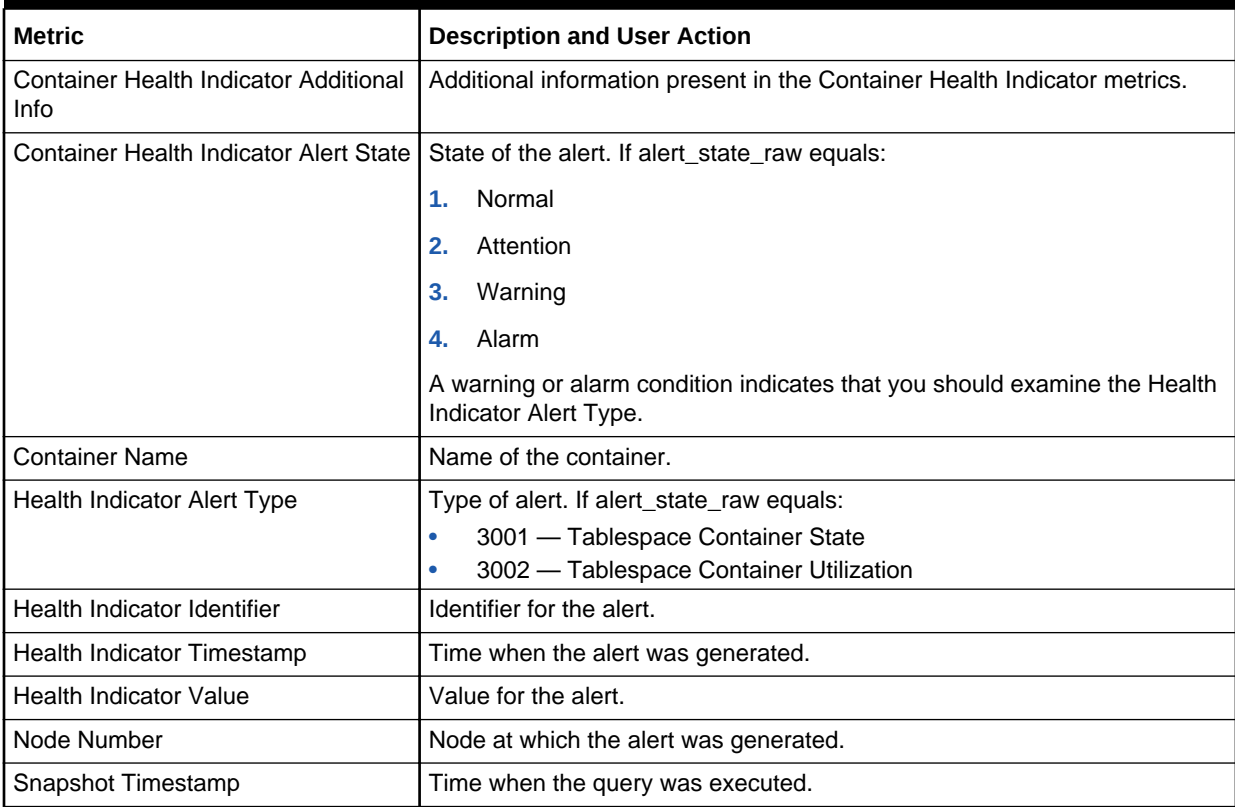

### Container Health

The metrics in this category return container information from a health snapshot of a database.

Default Collection Interval — Every 30 minutes

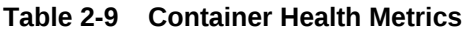

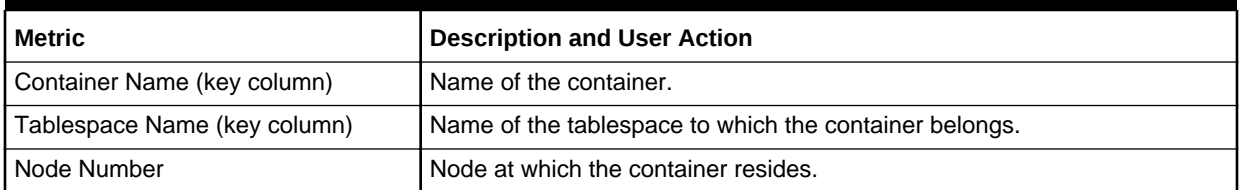

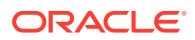

#### <span id="page-71-0"></span>**Table 2-9 (Cont.) Container Health Metrics**

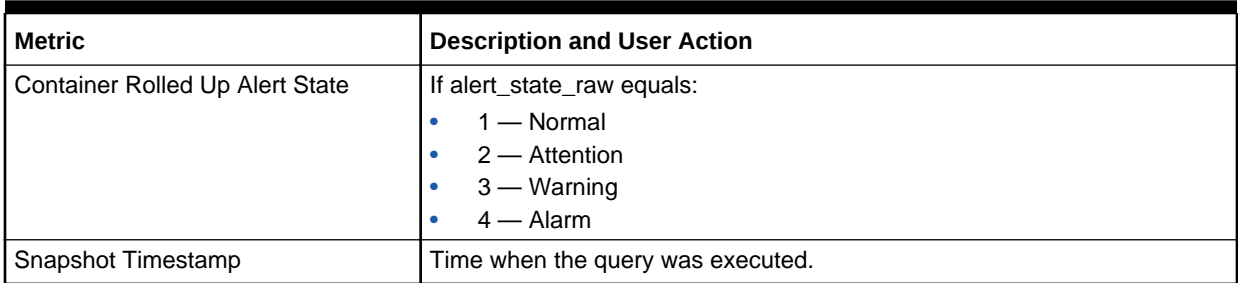

### Database Collection Health Indicator

The metrics in this category return container information from a health snapshot of a database.

Default Collection Interval — Every 30 minutes

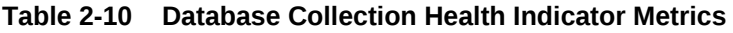

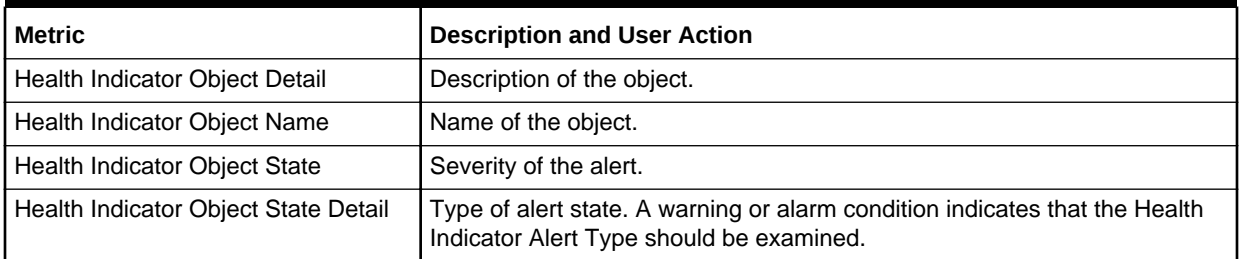

### Database Health

The metrics in this category return information from a health snapshot of a database.

Default Collection Interval — Every 30 minutes

**Table 2-11 Database Health Metrics**

| <b>Metric</b>                  | <b>Description and User Action</b>                                                                                                    |
|--------------------------------|----------------------------------------------------------------------------------------------------|
| Database Name (key column)     | Name of the database.                                                                                                    |
| Database Path                  | Physical path of the database.                                                                                                    |
| Logical Location of Database   | Location of the database with respect to the DBM.                                                                                                    |
| Database Rolled Up Alert State | If alert state raw equals:<br>$1 -$ Normal<br>$2 -$ Attention<br>$3 - W$ arning<br>$4 -$ Alarm<br>A warning or alarm condition indicates there are one or more alerts on the<br>database. |
| Database Alias                 | Alias name for the database.                                                                                                    |
| Server Platform                | Platform where the database is installed.                                                                                                    |

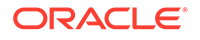
### **Table 2-11 (Cont.) Database Health Metrics**

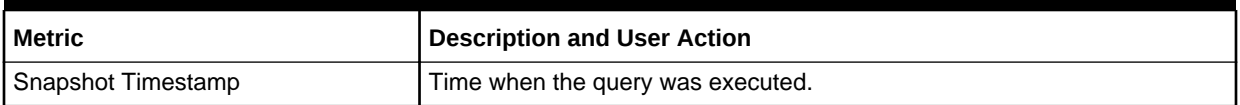

## Database Health Indicator

The metrics in this category return health indicator information from a health snapshot of a database.

Default Collection Interval — Every 30 minutes

**Table 2-12 Database Health Indicator Metrics**

| <b>Metric</b>                                | <b>Description and User Action</b>                                                                                                    |
|----------------------------------------------|----------------------------------------------------------------------------------------------------|
| Health Indicator Identifier                  | Unique identifier for Health Indicator.                                                                                                    |
| Database Health Indicator Alert State        | If alert_state_raw equals:<br>$1 -$ Normal<br>$2 -$ Attention<br>$3 - Warninq$<br>$4 -$ Alarm<br>A warning or alarm condition indicates that the Health Indicator Alert Type<br>should be examined. |
| <b>Health Indicator Alert Type</b>           | If alert_state_raw equals:<br>3001 - Tablespace Container State<br>٠<br>3002 - Tablespace Container Utilization                                                                                     |
| Health Indicator Timestamp                   | Time when the alert was generated.                                                                                                    |
| <b>Health Indicator Value</b>                | Value for the alert.                                                                                                    |
| Snapshot Timestamp                           | Time when the query was executed.                                                                                                    |
| Database Health Indicator Additional<br>Info | Additional information present in the Database Health Indicator metrics.                                                                                                    |

## Database Manager Health

The metrics in this category return information from a health snapshot of the DB2 Database Manager.

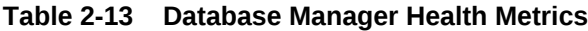

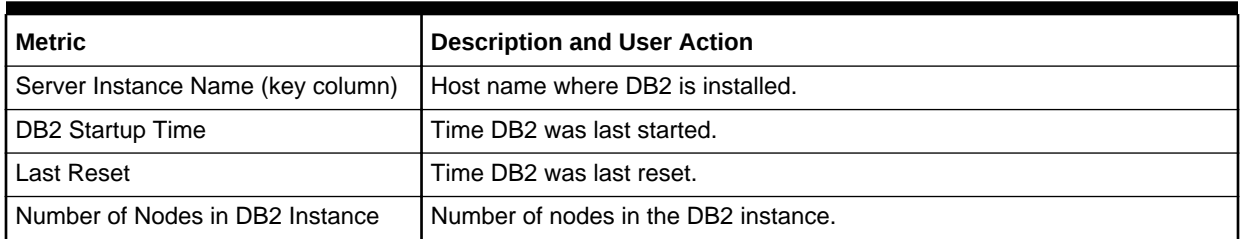

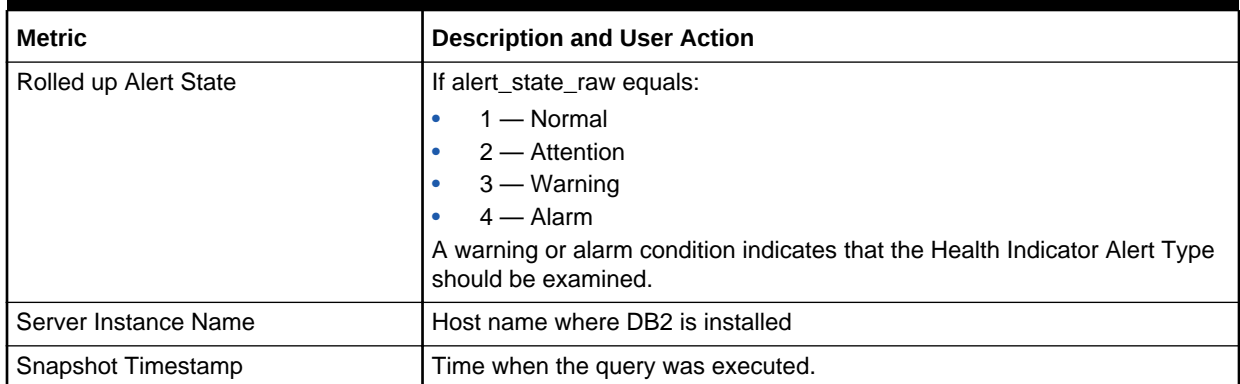

#### **Table 2-13 (Cont.) Database Manager Health Metrics**

## Database Manager Health Indicator

The metrics in this category return health indicator information from a health snapshot of the DB2 Database Manager.

Default Collection Interval — Every 30 minutes

#### **Table 2-14 Database Manager Health Indicator Metrics**

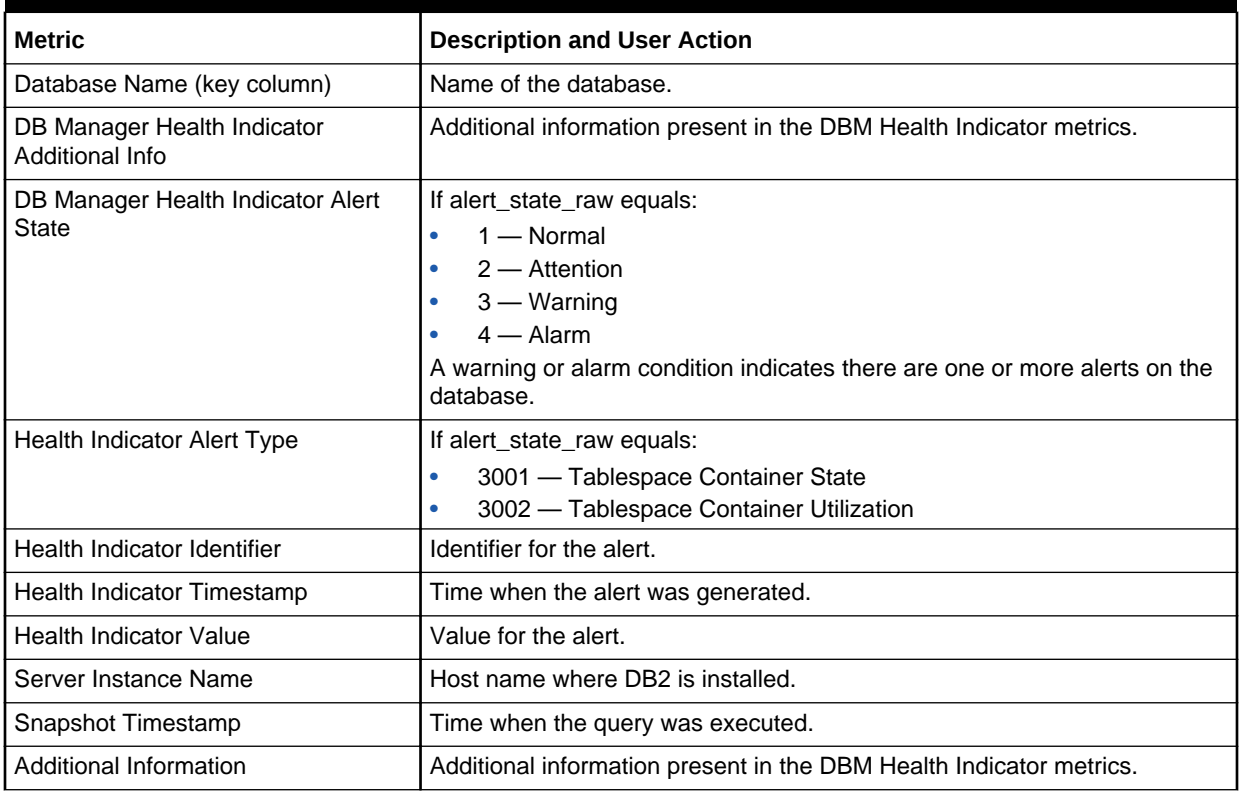

### Tablespaces Health

The metrics in this category return health indicator information for tablespaces from a health snapshot of tablespaces in a database.

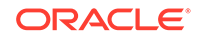

Default Collection Interval — Every 30 minutes

**Table 2-15 Tablespaces Health Metrics**

| Metric                           | <b>Description and User Action</b>                                                             |
|----------------------------------|------------------------------------------------------------------------------------------------|
| Tablespace Name (key column)     | Name of the tablespace.                                                                        |
| Tablespace Rolled Up Alert State | If alert_state_raw equals:<br>$1 -$ Normal<br>$2 -$ Attention<br>$3 - W$ arning<br>$4 -$ Alarm |
| Snapshot Timestamp               | Time when the query was executed.                                                              |

## Tablespace Health Indicator

The metrics in this category return health indicator information for tablespaces from a health snapshot of tablespaces in a database.

Default Collection Interval — Every 30 minutes

**Table 2-16 Tablespace Health Indicator Metrics**

| <b>Metric</b>                                  | <b>Description and User Action</b>                                                                                   |
|------------------------------------------------|----------------------------------------------------------------------------------------------------|
| Tablespace Name (key column)                   | Name of the tablespace.                                                                                              |
| Tablespace Health Indicator Alert<br>State     | If alert state raw equals:<br>$1 -$ Normal<br>۰<br>$2 -$ Attention<br>$3 - Warninq$<br>$4 -$ Alarm                   |
| Health Indicator Alert Type                    | If alert state raw equals:<br>3001 - Tablespace Container State<br>۰<br>3002 - Tablespace Container Utilization<br>۰ |
| Health Indicator Identifier                    | Identifier for the alert.                                                                                            |
| Health Indicator Timestamp                     | Time when the alert was generated.                                                                                   |
| <b>Health Indicator Value</b>                  | Value for the alert.                                                                                                 |
| Snapshot Timestamp                             | Time when the query was executed.                                                                                    |
| Tablespace Health Indicator<br>Additional Info | Additional information present in the Tablespace Health Indicator metrics.                                           |

# Monitoring Information

Monitoring Information metrics capture the monitoring information for the database, including general monitoring information, monitored values of the Agent, and monitored values of the database. Monitoring Information metrics consist of the following categories:

- **[Agent Monitoring](#page-75-0)**
- [Database Monitoring](#page-77-0)

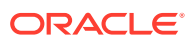

- [Database Backup Monitoring](#page-80-0)
- [General Monitoring](#page-80-0)

## <span id="page-75-0"></span>Agent Monitoring

The metrics in this category return information about Agents from an application snapshot.

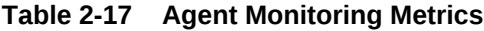

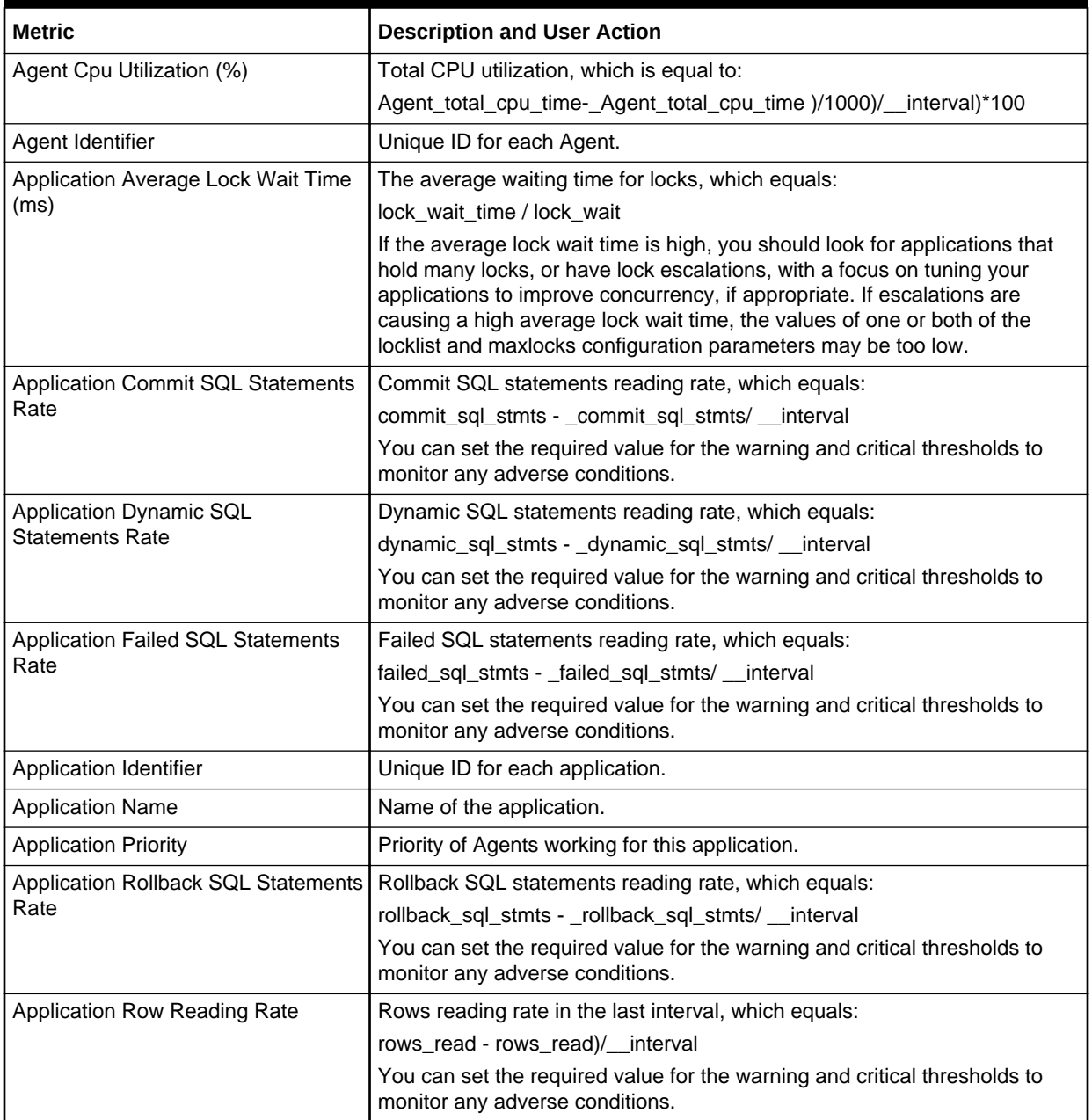

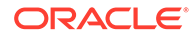

| Metric                                     | <b>Description and User Action</b>                                                                                                    |
|--------------------------------------------|----------------------------------------------------------------------------------------------------|
| <b>Application Row Writing Rate</b>        | Rows writing rate in the last interval, which equals:                                                                                                    |
|                                            | rows_written - rows_written)/__interval                                                                                                    |
|                                            | You can set the required value for the warning and critical thresholds to<br>monitor any adverse conditions.                                                                       |
| Application Static SQL Statements          | Static SQL statements reading rate, which equals:                                                                                                    |
| Rate                                       | static_sql_stmts - _static_sql_stmts/ __interval                                                                                                    |
|                                            | You can set the required value for the warning and critical thresholds to<br>monitor any adverse conditions.                                                                       |
| <b>Application Status</b>                  | Status of the application corresponding to the value of<br>application_status_raw.                                                                                                 |
| Authorization ID                           | Authorization ID of the user who invoked the application being monitored.<br>On a DDCS gateway node, this is the user's authorization ID on the host.                              |
| <b>Client Database Alias</b>               | Alias of the database provided by the application to connect to the<br>database.                                                                                                   |
| <b>Client Name</b>                         | Name of the Client for the database.                                                                                                    |
| <b>Client Node Number</b>                  | client_nname in the database manager configuration file at the client node.                                                                                                    |
| <b>Commit SQL Statements</b>               | Number of commit SQL statements.                                                                                                    |
| Coordinator Agent Process Identifier       | Process ID (UNIX systems) or thread ID (Windows systems) of the<br>coordinator Agent for the application.                                                                          |
| Dynamic SQL Statements                     | Number of dynamic SQL statements.                                                                                                    |
| <b>Execution Identifier</b>                | ID that the user specified when logging in to the operating system. This ID<br>is distinct from the Authorization ID, which the user specifies when<br>connecting to the database. |
| <b>Failed SQL Statements</b>               | Number of failed SQL statements.                                                                                                    |
| Host CPU Usage Per Sec (%)                 | Ratio of CPU time utilized in the last interval, which equals:                                                                                                    |
|                                            | elapsed_exec_time_ms - elapsed_exec_time_ms / __interval                                                                                                    |
|                                            | You can set the required value for the warning and critical thresholds to<br>monitor any adverse conditions.                                                                       |
| IO Waits                                   | IO wait time.                                                                                                    |
| Number of Applications Waiting on<br>LOCKS | Total number of applications that are currently waiting on locks.                                                                                                    |
| <b>Number of Deadlocks</b>                 | Total number of deadlocks that have occurred.                                                                                                    |
| Number of Exclusive Lock<br>Escalations    | Number of exclusive lock escalations.                                                                                                    |
| Number of Lock Escalations                 | Number of lock escalations.                                                                                                    |
| Number of Locks Held                       | Number of locks currently held by an application.                                                                                                    |
| Number of Lock Timeouts                    | Number of lock timeouts for the application.                                                                                                    |
| Number of Lock Waits                       | Number of times the application waited for locks.                                                                                                    |
| Number of Rows Read                        | Total number of rows read.                                                                                                    |
| Number of Rows Written                     | Total number of rows written.                                                                                                    |
| Number of Sorts                            | Number of sorts performed by the statement.                                                                                                    |

**Table 2-17 (Cont.) Agent Monitoring Metrics**

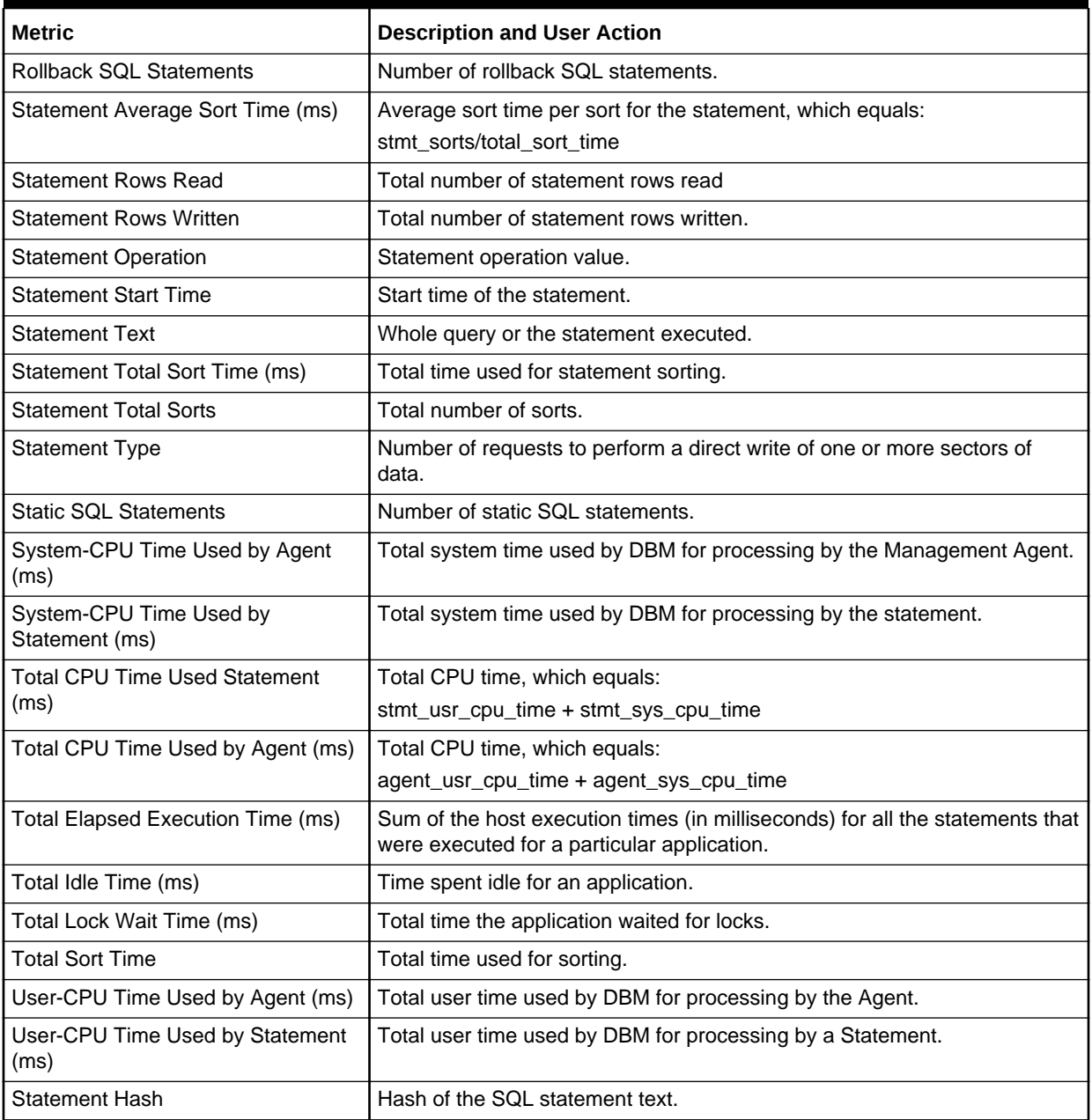

<span id="page-77-0"></span>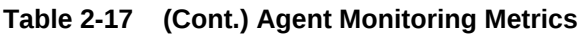

## Database Monitoring

The metrics in this category return snapshot information from the database and detail\_log logical data groups.

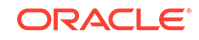

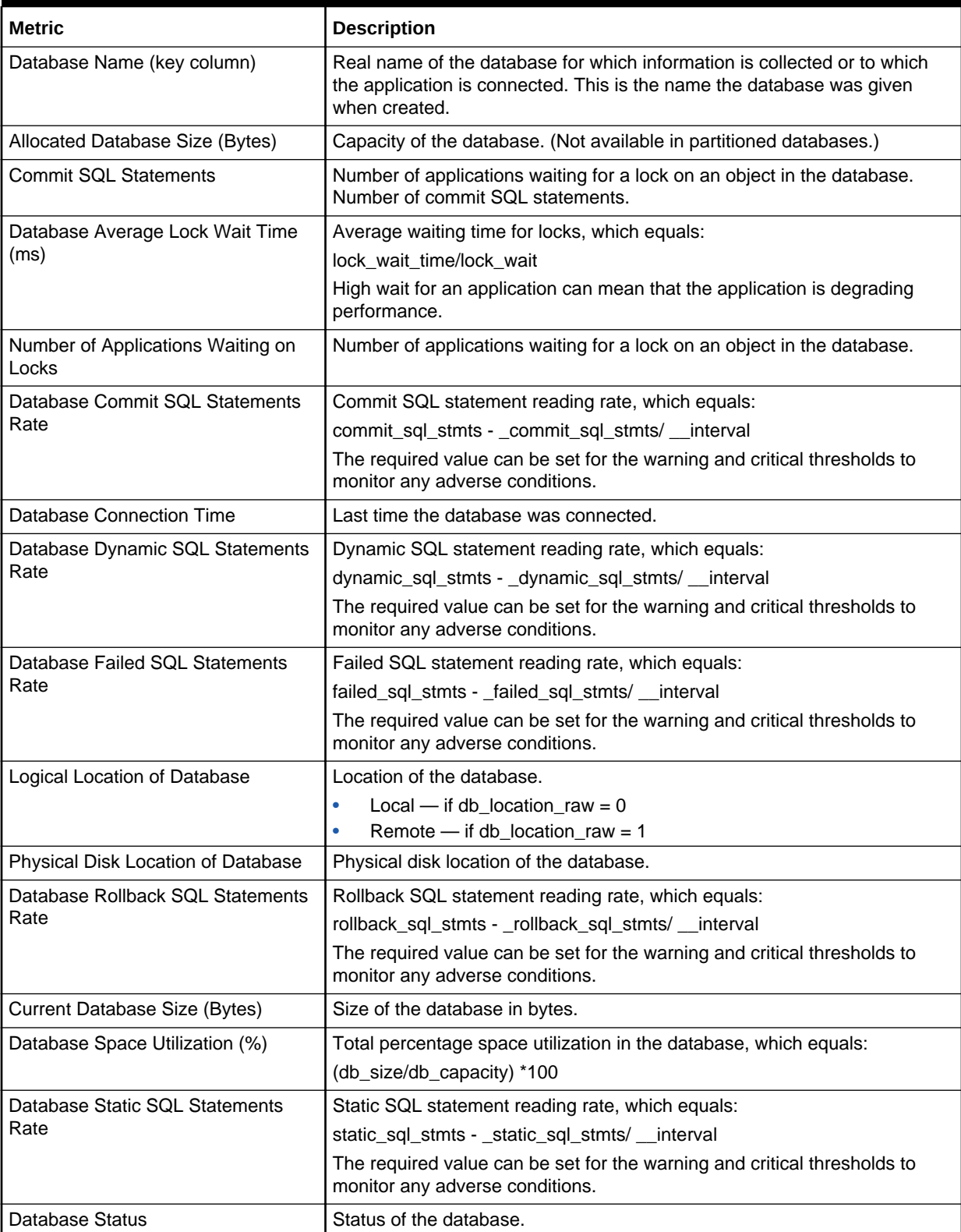

### **Table 2-18 Database Monitoring Metrics**

| <b>Metric</b>                            | <b>Description</b>                                                                                                    |
|------------------------------------------|----------------------------------------------------------------------------------------------------|
| Database Deadlock Rate (per sec)         | Rate of deadlocks, which equals:                                                                                                   |
|                                          | (deadlocks-_deadlocks)/_interval                                                                                                   |
|                                          | The required value can be set for the warning and critical thresholds to<br>monitor any adverse conditions.                        |
| <b>Dynamic SQL Statements</b>            | Number of dynamic SQL statements.                                                                                                  |
| Database Exclusive Lock Escalation       | Rate of exclusive lock escalations, which equals:                                                                                  |
| Rate (per sec)                           | (x_lock_escals-_x_lock_escals)/__interval                                                                                          |
|                                          | The required value can be set for the warning and critical thresholds to<br>monitor any adverse conditions.                        |
| Number of Exclusive Lock<br>Escalations  | Number of exclusive lock escalations.                                                                                              |
| <b>Failed SQL Statements</b>             | Number of failed SQL statements.                                                                                                   |
| Server Instance Name                     | Name of the database manager instance for which the snapshot was<br>taken.                                                         |
| Database Internal Deadlock Rollback      | Rate of internal deadlock rollbacks, which equals:                                                                                 |
| Rate (per sec)                           | (int_deadlock_rollbacks-_int_deadlock_rollbacks) /__interval                                                                       |
|                                          | The required value can be set for the warning and critical thresholds to<br>monitor any adverse conditions.                        |
| Number of Lock Escalations               | Number of lock escalations.                                                                                                    |
| Database Lock Escalation Rate (per       | Rate of lock escalations, which equals:                                                                                            |
| sec)                                     | (lock_escals-_lock_escals)/__interval                                                                                              |
|                                          | The required value can be set for the warning and critical thresholds to<br>monitor any adverse conditions.                        |
| Number of Lock Timeouts                  | Number of lock timeouts for the application.                                                                                       |
| Database Lock Timeouts Rate (per<br>sec) | Rate of lock timeouts. The required value can be set for the warning and<br>critical thresholds to monitor any adverse conditions. |
| Number of Locks Held                     | Number of locks currently held by an application.                                                                                  |
| Number of Active Current<br>Connections  | Total number of active connections in the database.                                                                                |
| <b>Number of Current Connections</b>     | Total number of currently connected applications.                                                                                  |
| <b>Number of Deadlocks</b>               | Total number of deadlocks that have occurred.                                                                                      |
| Number of Internal Rollbacks             | Total number of internal deadlock rollbacks.                                                                                       |
| Number of Lock Waits                     | Number of times the application waited for locks.                                                                                  |
| Database Percentage of Applications      | Ratio of applications waiting on locks, which equals:                                                                              |
| Wating on Locks (%)                      | (locks_waiting /appls_cur_cons)*100                                                                                                |
|                                          | If a large number of applications are waiting on locks, this indicates a<br>possible performance degradation.                      |
| <b>Rollback SQL Statements</b>           | Number of rollback SQL statements.                                                                                                 |
| <b>Static SQL Statements</b>             | Number of static SQL statements.                                                                                                   |
| Total Lock Wait Time (ms)                | Total time the application waited for locks.                                                                                       |
| Lock List in Use                         | Total lock list memory in use.                                                                                                    |

**Table 2-18 (Cont.) Database Monitoring Metrics**

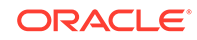

### <span id="page-80-0"></span>**Table 2-18 (Cont.) Database Monitoring Metrics**

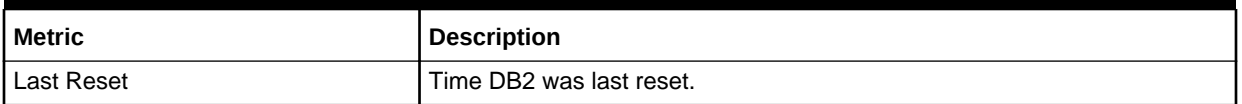

## Database Backup Monitoring

The metrics in this category provide information about the last database backup.

Default Collection Interval — Every 2 hours

**Table 2-19 Database Backup Monitoring Metrics**

| <b>Metric</b>              | <b>Description</b>                                                                                                    |
|----------------------------|----------------------------------------------------------------------------------------------------|
| Database Name (key column) | Real name of the database for which information is collected or to which<br>the application is connected. This is the name the database was given<br>when created. |
| Server Instance Name       | Name of the database manager instance for which the snapshot was<br>taken.                                                                                         |
| Last Backup Timestamp      | Last backup of the database.                                                                                                    |
| Days Since Last Backup     | Amount of days since the last database backup.                                                                                                    |

## General Monitoring

The metrics in this category provide basic information about the status of the databases and some of the important configuration values.

**Table 2-20 General Monitoring Metrics**

| <b>Metric</b>                       | <b>Description and User Action</b>                                                                                                    |
|-------------------------------------|----------------------------------------------------------------------------------------------------|
| <b>DB2 Start Time</b>               | Date and time that the database manager was started using the db2start<br>command.                                                                                                    |
| <b>Registered Agents</b>            | Number of Agents registered in the DBM instance that is being monitored.                                                                                                    |
| <b>Communication Private Memory</b> | Amount of communication private memory.                                                                                                    |
| Allocated Sort Heap Memory          | Amount of memory allocated to sort heap.                                                                                                    |
| Sort Heap Threshold (in 4 KB Pages) | Maximum number of private memory pages to be used for private sorts, or<br>the maximum number of shared memory pages to be used for shared<br>sorts. If the sort is a private sort, this parameter affects Agent private<br>memory. If the sort is a shared sort, this parameter affects the database<br>shared memory. |
|                                     | Each sort has a separate sort heap that is allocated as needed by the<br>Database Manager. This sort heap is the area where data is sorted. If<br>directed by the optimizer, a smaller sort heap than the one specified by this<br>metric is allocated using information provided by the optimizer.                     |

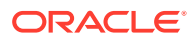

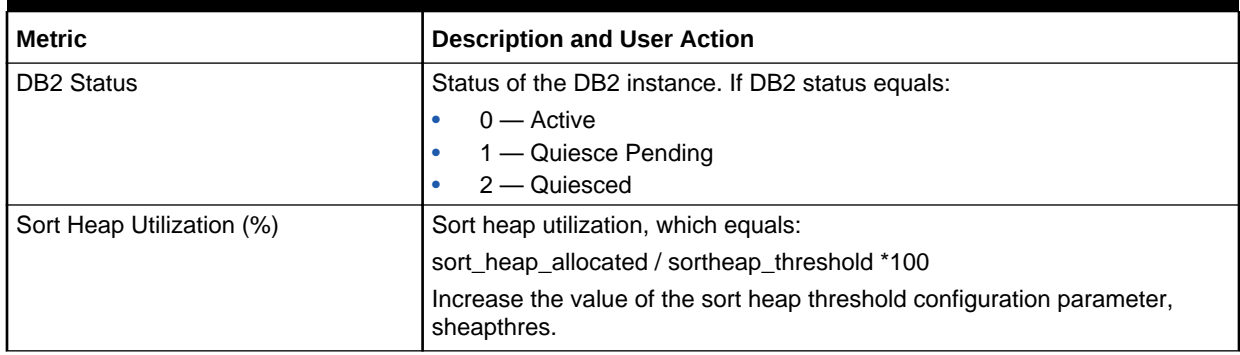

### **Table 2-20 (Cont.) General Monitoring Metrics**

## **Performance**

Performance metrics provide information regarding the performance at various snapshot levels. Performance metrics consist of the following categories:

- IO Agents Performance
- [Database Performance](#page-82-0)
- [Bufferpool Performance](#page-83-0)
- [Cache Performance](#page-84-0)
- [Log IO Performance](#page-85-0)
- **[Memory Manager Performance](#page-86-0)**
- [SortHeap Performance](#page-86-0)
- [Non-Buffered I/O Performance](#page-88-0)

### IO Agents Performance

The metrics in this category provide performance metrics for the Agent at the application snapshot level.

**Table 2-21 IO Agents Performance Metrics**

| Metric                      | <b>Description and User Action</b>                                                                                                    |
|-----------------------------|----------------------------------------------------------------------------------------------------|
| Database Name (key column)  | Real name of the database for which information is collected or to which<br>the application is connected. This is the name the database was given<br>when created. |
| <b>Cleans for Steals</b>    | Number of times a page cleaner was invoked because a synchronous write<br>was needed during the victim buffer replacement for the database.                        |
| <b>Cleans for Threshold</b> | Number of times a page cleaner was invoked because a buffer pool had<br>reached the dirty page threshold criterion for the database.                               |

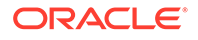

## <span id="page-82-0"></span>Database Performance

The metrics in this category provide performance metrics for all the bufferpools in the database.

**Table 2-22 Database Performance Metrics**

| <b>Metric</b>                               | <b>Description and User Action</b>                                                                                                    |
|---------------------------------------------|----------------------------------------------------------------------------------------------------|
| Database Name (key column)                  | Real name of the database for which information is collected or to which<br>the application is connected. This is the name the database was given<br>when created. |
| Average Data Write Rate                     | Pool data write rate, which equals:                                                                                                    |
|                                             | (pool_data_writes/pool_write_time)                                                                                                    |
| Average Index Write Rate                    | Pool index write rate, which equals:                                                                                                    |
|                                             | (pool_index_writes/pool_write_time)                                                                                                    |
| Average Page Read Rate                      | The rate equals:                                                                                                    |
|                                             | (pool data p reads + pool index p reads)/pool read time                                                                                                    |
| Average Page Write Rate                     | The rate equals:                                                                                                    |
|                                             | (pool_data_writes + pool_index_writes)/pool_write_time                                                                                                    |
| Database Buffer Pool Data Hit Ratio<br>(% ) | The ratio equals:((1-(pool_data_p_reads/pool_data_l_reads))*100))                                                                                                  |
| Database Buffer Pool Hit Ratio (%)          | The ratio equals:                                                                                                    |
|                                             | (1-((pool_data_p_reads + pool_index_p_reads)/ (pool_data_l_reads +<br>pool_index_l_reads )))*100                                                                   |
|                                             | The required value can be set for the warning and critical thresholds to<br>monitor any adverse conditions.                                                        |
| Logical Data Read Rate                      | The rate equals:                                                                                                    |
|                                             | (pool_data_l_reads /pool_read_time)                                                                                                    |
| Logical Index Read Rate                     | The rate equals:                                                                                                    |
|                                             | (pool_index_l_reads /pool_read_time)                                                                                                    |
| Physical Data Read Rate                     | The rate equals:                                                                                                    |
|                                             | (pool_data_p_reads/pool_read_time)                                                                                                    |
| Physical Index Read Rate                    | The rate equals:                                                                                                    |
|                                             | pool_index_p_reads/pool_read_time                                                                                                    |
| <b>Physical Data Reads</b>                  | Number of read requests that required I/O to get data pages into the buffer<br>pool.                                                                               |
| <b>Physical Index Reads</b>                 | Number of physical read requests to get index pages into the buffer pool.                                                                                          |
| Pool Asynchronous Data Reads                | Number of data pages read asynchronously to the buffer pool by<br>prefetchers.                                                                                     |
| Pool Asynchronous Data Writes               | Number of times a buffer pool data page was physically written to disk by<br>either an asynchronous page cleaner or a prefetcher.                                  |
| Pool Asynchronous Index Reads               | Number of index pages read asynchronously to the buffer poll by<br>prefetchers.                                                                                    |

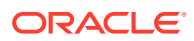

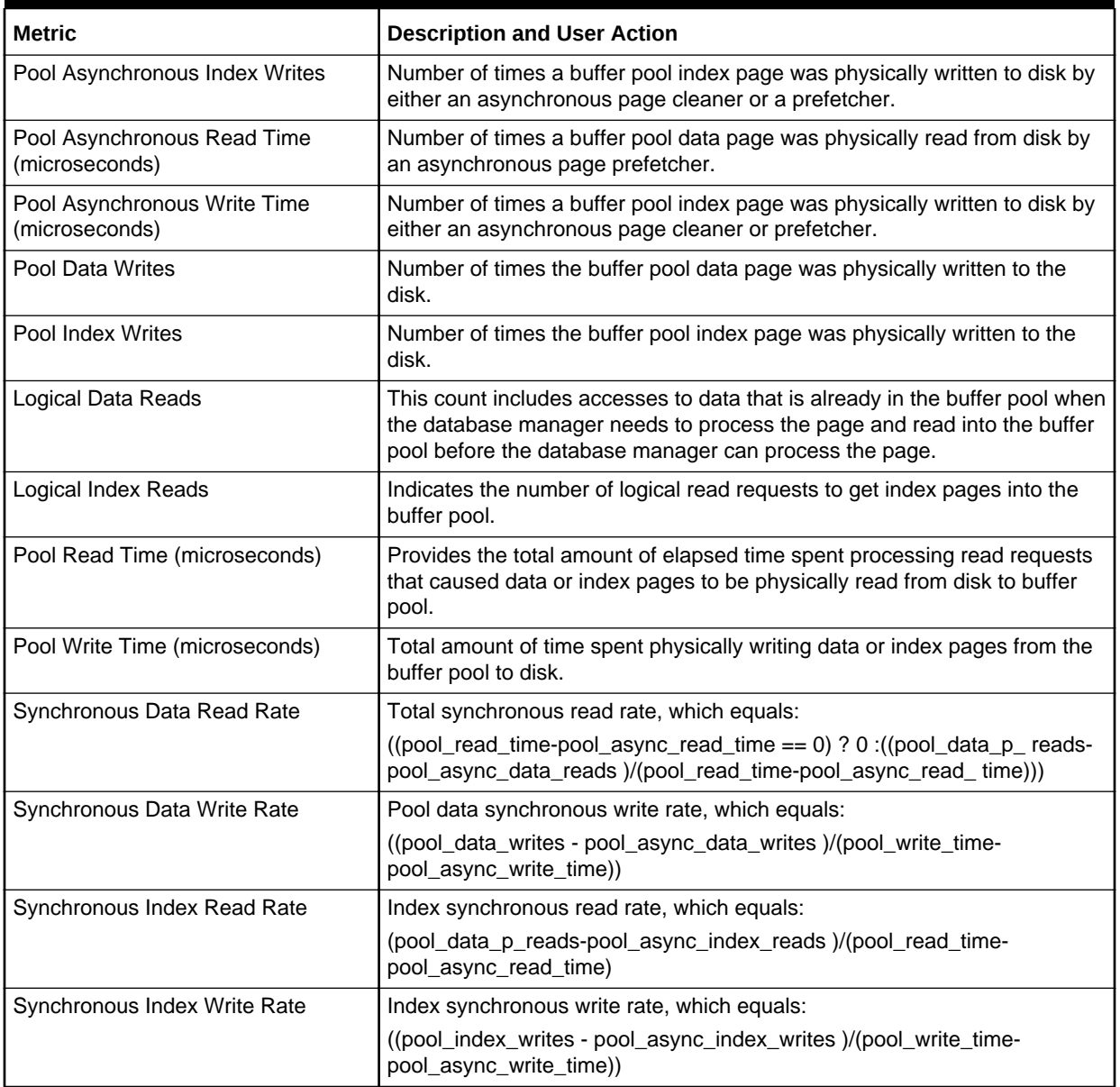

<span id="page-83-0"></span>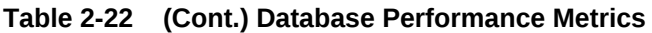

## Bufferpool Performance

The metrics in this category provide performance metrics for the individual bufferpools in the database.

Default Collection Interval — Every 15 minutes

### **Table 2-23 Bufferpool Performance Metrics**

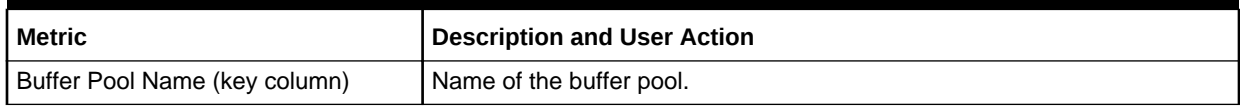

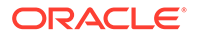

| <b>Metric</b>                                  | <b>Description and User Action</b>                                                                                                    |
|------------------------------------------------|----------------------------------------------------------------------------------------------------|
| Individual Buffer Pool Hit Ratio (%)           | Buffer pool hit ratio, which equals:                                                                                                    |
|                                                | (1-((pool_data_p_reads + pool_index_p_reads)/ (pool_index_l_reads +<br>pool_index_l_reads )))*100)                                                                                                    |
|                                                | The required value can be set for the warning and critical thresholds to<br>monitor any adverse conditions.                                                                                                    |
| Database Name                                  | Real name of the database for which information is collected or to which<br>the application is connected. This is the name the database was given<br>when created.                                                |
| Database Alias                                 | Alias for the database.                                                                                                    |
| Database Path                                  | Physical location of the database.                                                                                                    |
| Pool Asynchronous Data Reads                   | Number of data pages read asynchronously to the buffer poll by<br>prefetchers.                                                                                                    |
| Pool Asynchronous Index Reads                  | Number of index pages read asynchronously to the buffer poll by<br>prefetchers.                                                                                                    |
| Pool Asynchronous Index Writes                 | Number of times a buffer pool index page was physically written to disk by<br>either an asynchronous page cleaner or prefetcher.                                                                                  |
| Pool Asynchronous Read Time<br>(microseconds)  | Number of times a buffer pool data page was physically read from disk by<br>an asynchronous page prefetcher.                                                                                                    |
| Pool Asynchronous Write Time<br>(microseconds) | Number of times a buffer pool index page was physically written to disk by<br>either an asynchronous page cleaner or prefetcher.                                                                                  |
| Pool Data Writes                               | Number of times the buffer pool data page was physically written to the<br>disk.                                                                                                    |
| Pool Index Writes                              | Number of times the buffer pool index page was physically written to the<br>disk.                                                                                                    |
| Logical Data Reads                             | This count includes accesses to data that is already in the buffer pool when<br>the database manager needs to process the page and read into the buffer<br>pool before the database manager can process the page. |
| Logical Index Reads                            | Indicates the number of logical read requests to put index pages into the<br>buffer pool.                                                                                                    |
| Physical Index Reads                           | Indicates the number of physical read requests to put index pages into the<br>buffer pool.                                                                                                    |
| Physical Data Reads                            | Number of read requests that required I/O to put data pages into the buffer<br>pool.                                                                                                    |
| Pool Read Time (microseconds)                  | Provides the total amount of elapsed time spent processing read requests<br>that caused data or index pages to be physically read from the disk to the<br>buffer pool.                                            |
| Pool Write Time (microseconds)                 | Total amount of time spent physically writing data or index pages from the<br>buffer pool to the disk.                                                                                                    |

<span id="page-84-0"></span>**Table 2-23 (Cont.) Bufferpool Performance Metrics**

## Cache Performance

The metrics in this category provide performance information for the package and the catalog cache of the database.

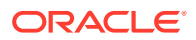

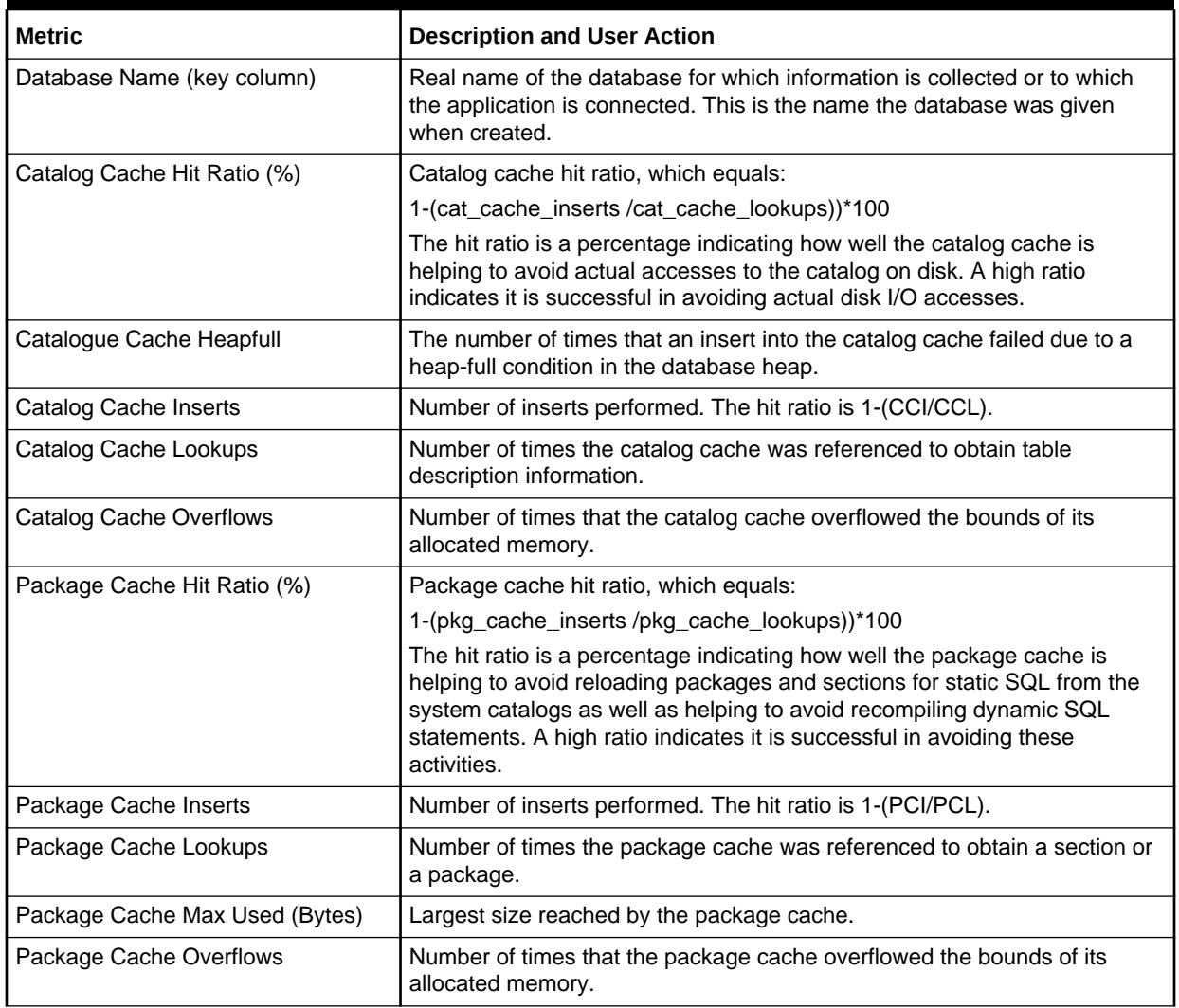

#### <span id="page-85-0"></span>**Table 2-24 Cache Performance Metrics**

## Log IO Performance

The metrics in this category provide performance information for the log input and output including the number of reads and writes in the logs.

Default Collection Interval — Every 15 minutes

#### **Table 2-25 Log IO Performance Metrics**

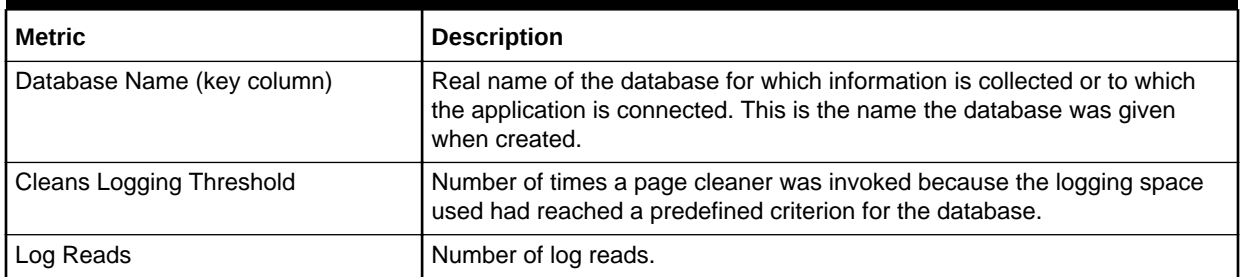

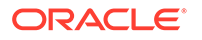

### <span id="page-86-0"></span>**Table 2-25 (Cont.) Log IO Performance Metrics**

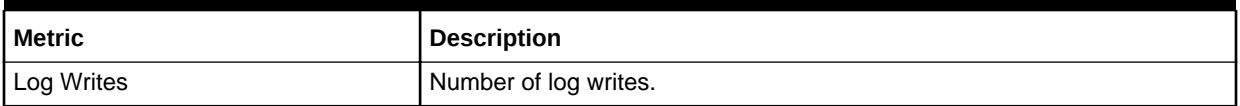

## Memory Manager Performance

The metrics in this category provide the values of the workspace provided and the locklist set in the database.

Default Collection Interval — Every 15 minutes

**Table 2-26 Memory Manager Performance Metrics**

| Metric                        | <b>Description</b>                                                                                                    |
|-------------------------------|----------------------------------------------------------------------------------------------------|
| Database Name (key column)    | Real name of the database for which information is collected or to which<br>the application is connected. This is the name the database was given<br>when created. |
| Private Workspace Max Used    | Largest size that can be reached by private workspace.                                                                                                    |
| Shared Workspace Max Used     | Largest size that can be reached by shared workspace.                                                                                                    |
| <b>Locklist Current Value</b> | Current value for the total amount of lock list memory that is in use.                                                                                             |

## SortHeap Performance

The metrics in this category display the various performance values associated with the sortheap.

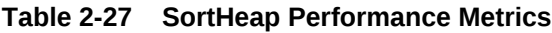

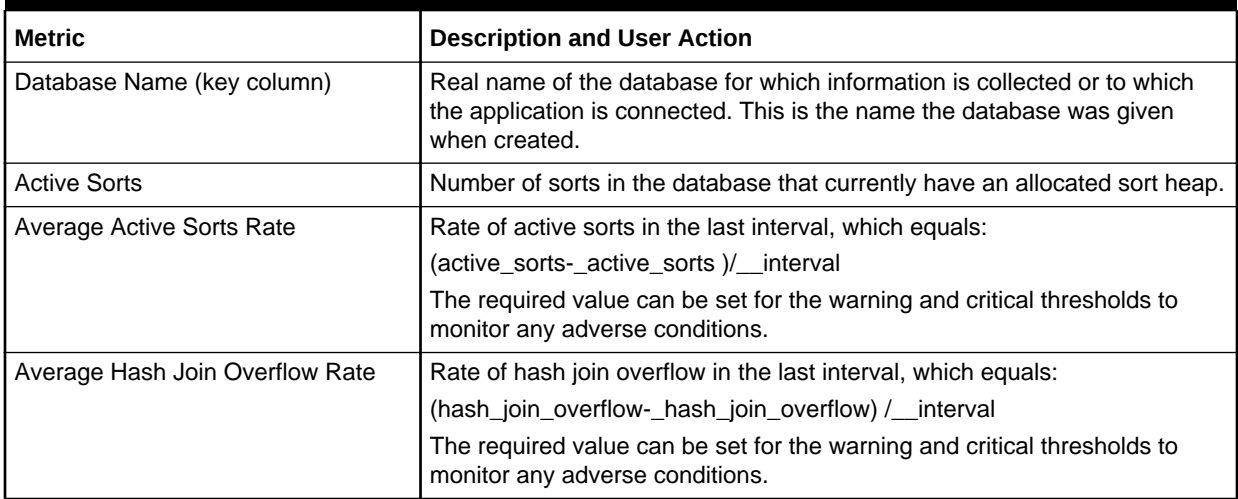

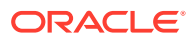

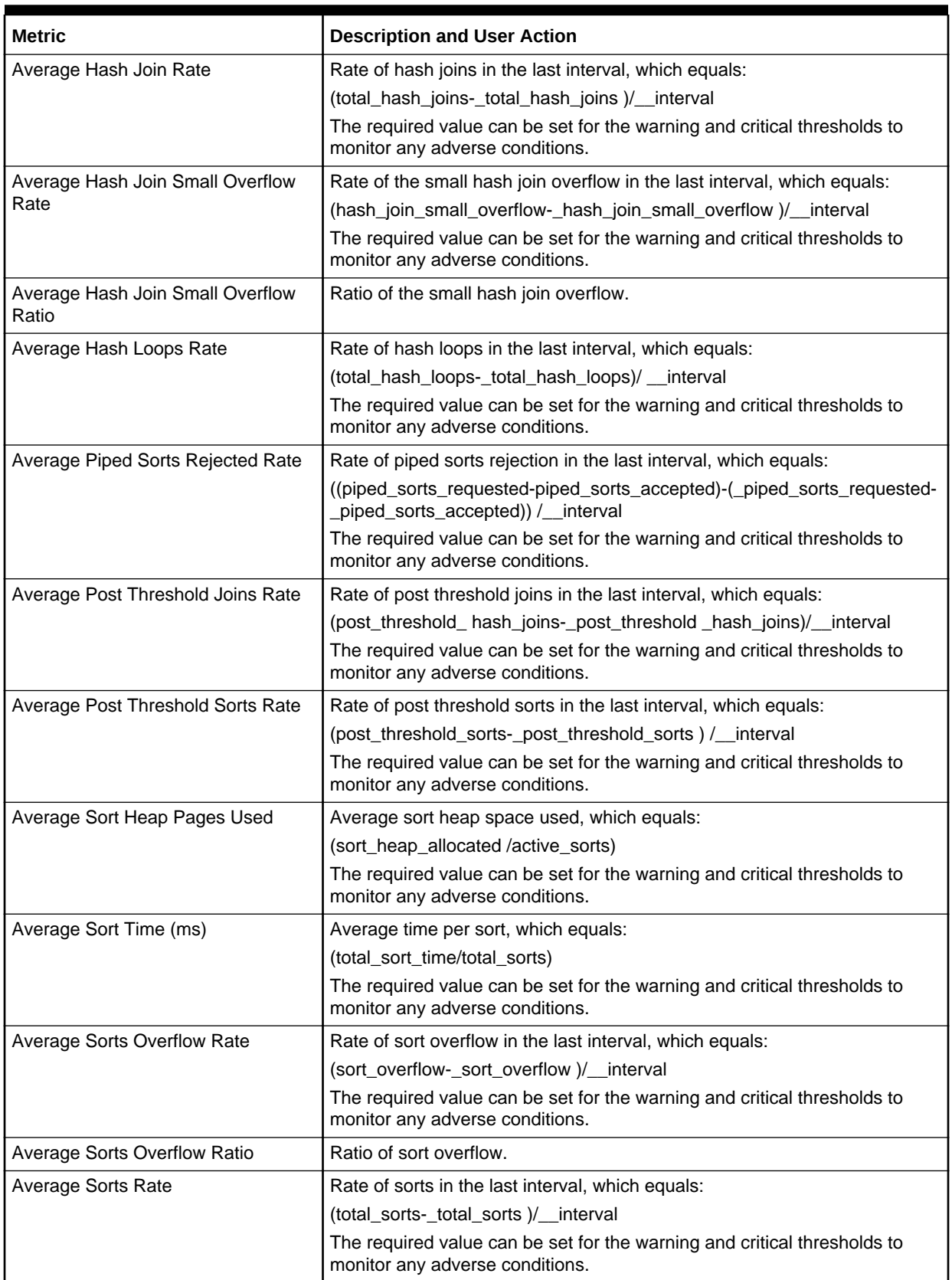

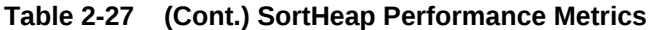

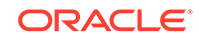

| <b>Metric</b>                         | <b>Description and User Action</b>                                                                                              |
|---------------------------------------|----------------------------------------------------------------------------------------------------|
| <b>Piped Sorts Accepted</b>           | Number of piped sorts that have been accepted.                                                                                  |
| <b>Piped Sorts Requested</b>          | Number of piped sorts that have been requested.                                                                                 |
| Post Threshold Hash Joins             | Total number of times that a hash join heap request was limited due to<br>concurrent use of shared or private sort heap space.  |
| <b>Post Threshold Sorts</b>           | Number of sorts that have requested heaps after the sort heap threshold<br>has been exceeded.                                   |
| Sort Heap Pages Allocated             | Total number of allocated pages of sort heap space for all sorts at the level<br>chosen and at the time the snapshot was taken. |
| <b>Sort Overflows</b>                 | Total number of sorts than ran out of sort heap and may have required disk<br>space for temporary storage.                      |
| Total Hash Join Overflows             | Number of times that hash join data exceeded the available sort heap<br>space.                                                  |
| <b>Total Hash Join Small Overflow</b> | Number of times that hash join data exceeded the available sort heap<br>space by less than 10%.                                 |
| Total Hash Joins                      | Total number of hash joins executed.                                                                                            |
| Total Hash Loops                      | Total number of hash loops executed.                                                                                            |
| <b>Total Sorts</b>                    | Number of sorts that have been executed.                                                                                        |
| Total Sort Time (ms)                  | Time spent in sorts.                                                                                                    |

<span id="page-88-0"></span>**Table 2-27 (Cont.) SortHeap Performance Metrics**

## Non-Buffered I/O Performance

The metrics in this category display the various performance values related to the nonbuffered I/O activities that do not use the buffer pool.

**Table 2-28 Non-Buffered IO Performance Metrics**

| <b>Metric</b>              | <b>Description</b>                                                                                                    |
|----------------------------|----------------------------------------------------------------------------------------------------|
| Database Name (key column) | Real name of the database for which information is collected or to which<br>the application is connected. This is the name the database was given<br>when created. |
| Average Data Read Rate     | Direct read rate, which equals:                                                                                                    |
|                            | direct_reads/direct_read_time                                                                                                    |
|                            | The required value can be set for the warning and critical thresholds to<br>monitor any adverse conditions.                                                        |
| Average Direct Write Rate  | Direct write rate, which equals:                                                                                                    |
|                            | direct writes/direct write time                                                                                                    |
|                            | The required value can be set for the warning and critical thresholds to<br>monitor any adverse conditions.                                                        |
| Direct Read Requests       | Number of requests to perform a direct read of one of more sectors of data.                                                                                        |
| Direct Read Time (ms)      | Elapsed time in milliseconds required to perform the direct reads.                                                                                                 |
| Direct Reads               | Number of read operations that do not use the buffer pool.                                                                                                    |

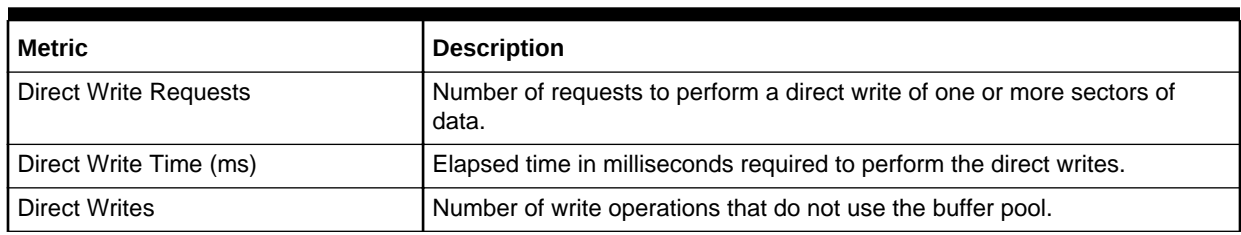

#### **Table 2-28 (Cont.) Non-Buffered IO Performance Metrics**

## Response

The metrics in this category provide information about the response of the IBM DB2 database in the instance.

Default Collection Interval — Every 5 minutes

#### **Table 2-29 Response Metrics**

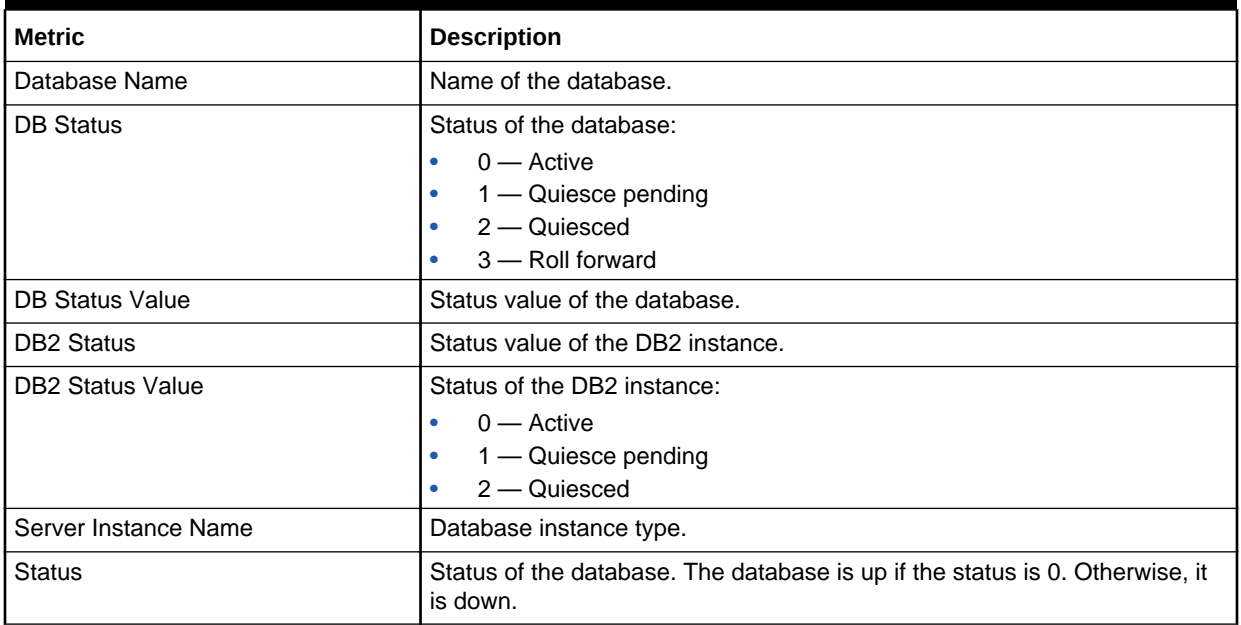

# Detailed Response

This metric category provides information about the response of the instance.

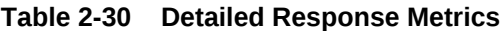

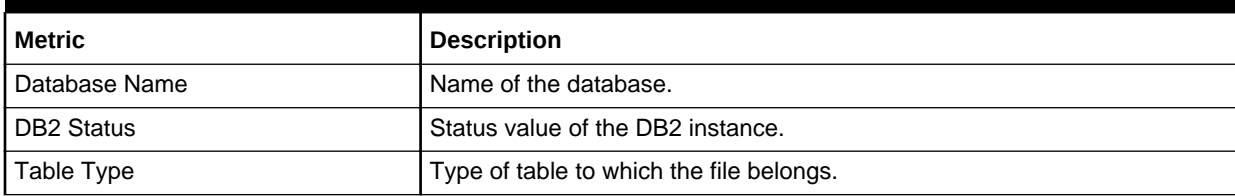

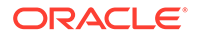

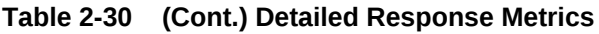

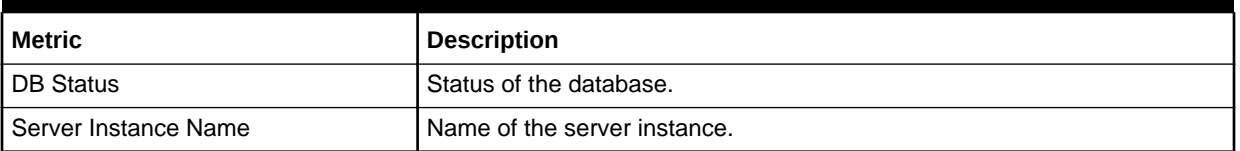

## Storage Information

Storage Information metrics provide information about the storage objects, such as the tablespace and data files. Storage Information metrics consist of the following categories:

- Data Files Storage
- **Log Storage**
- [Tablespace Storage](#page-91-0)

## Data Files Storage

The metrics in this category provide information about the file properties for the database data storage files.

Default Collection Interval — Every 2 hours

**Table 2-31 Data Files Storage Metrics**

| <b>Metric</b>                     | <b>Description</b>                                                   |
|-----------------------------------|----------------------------------------------------------------------|
| Data File Identifier (key column) | Unique identifier for the data file.                                 |
| Table Name                        | Name of the particular table in the database where the file resides. |
| Table Schema                      | Schema of the table in which the file resides.                       |
| Table Type                        | Type of table to which the file belongs.                             |
| Page Reorganizations              | Number of page reorganizations.                                      |
| <b>Overflow Accesses</b>          | Number of overflow accesses.                                         |

## Log Storage

The metrics in this category provide information about the log storage properties for the database.

**Table 2-32 Log Storage Metrics**

| Metric                     | <b>Description and User Action</b>                                                                                                    |
|----------------------------|----------------------------------------------------------------------------------------------------|
| Database Name (key column) | Real name of the database for which information is collected or to which<br>the application is connected. This is the name the database was given<br>when created. |

#### <span id="page-91-0"></span>**Table 2-32 (Cont.) Log Storage Metrics**

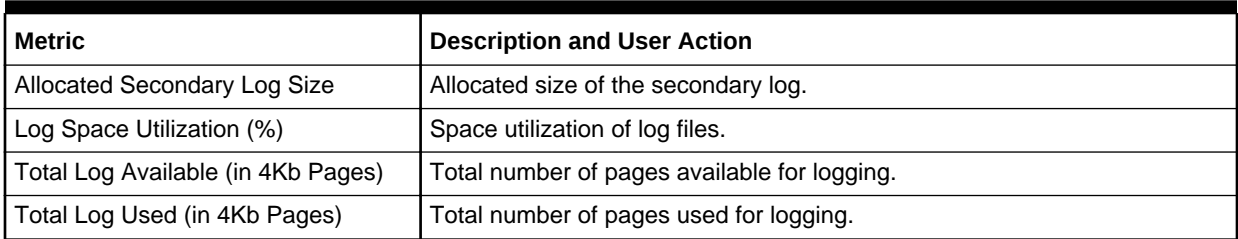

### Tablespace Storage

The metrics in this category provide information about the individual tablespace properties for all database tablespaces.

Default Collection Interval — Every 15 minutes

#### **Table 2-33 Tablespace Storage Metrics**

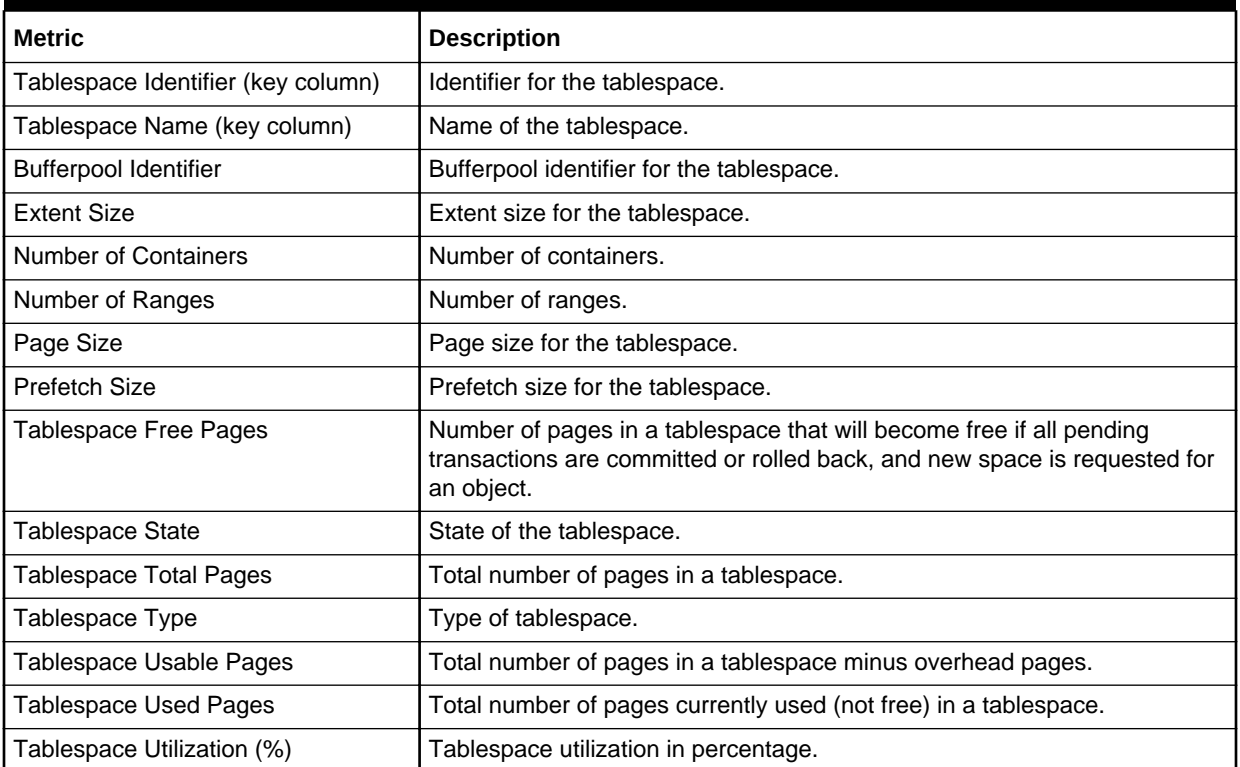

# System Configuration Information

System Configuration Information metrics collect the information related to the database software. Each installation of the database software provides an instance to store the data. System Configuration Information metrics consist of the following categories:

• [Database System Information](#page-92-0)

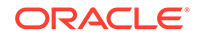

- <span id="page-92-0"></span>• Instance Information
- [Partition Information](#page-93-0)
- [Product Information](#page-93-0)
- [Registry Settings](#page-94-0)

### Database System Information

The metrics in this category provide information about the various system configuration metrics for the database system, including the name and operating system properties.

- Table Name MGMT\_EMX\_IBMDB2\_DBSYS
- View Name MGMT\_EMX\_IBMDB2\_DBSYS\_VIEW

Default Collection Interval — Every 24 hours

**Table 2-34 Database System Information Metrics**

| <b>Metric</b>                          | <b>Description</b>                                                                   |
|----------------------------------------|--------------------------------------------------------------------------------------|
| Server Name                            | Name of the database server.                                                         |
| OS Type                                | Type of the operating system.                                                        |
| OS Version                             | Version of the operating system.                                                     |
| OS Release                             | Release of the operating system.                                                     |
| <b>Total Number of CPUs</b>            | Total number of CPUs for the operating system on which the database is<br>installed. |
| <b>Total Number of Configured CPUs</b> | Total number of configured CPUs on which the database is installed.                  |
| Total Memory (mb)                      | Amount of memory.                                                                    |

### Instance Information

The metrics in this category return the parameters that provide information about database instances.

- Table Name MGMT\_EMX\_IBMDB2\_DBINST
- View Name MGMT\_EMX\_IBMDB2\_DBINST\_VIEW

Default Collection Interval — Every 24 hours

#### **Table 2-35 Instance Information Metrics**

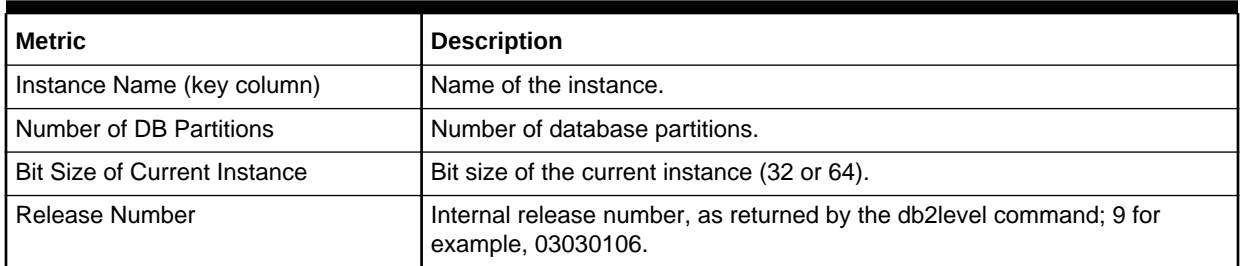

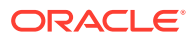

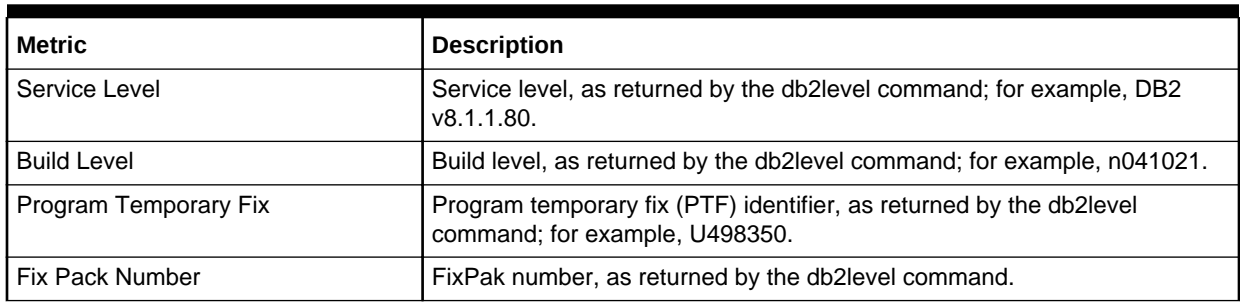

#### <span id="page-93-0"></span>**Table 2-35 (Cont.) Instance Information Metrics**

## Product Information

The metrics in this category provide information about the installed IBM DB2 database product.

- Table Name MGMT\_EMX\_IBMDB2\_DBPRO
- View Name MGMT\_EMX\_IBMDB2\_DBPRO\_VIEW

Default Collection Interval — Every 24 hours

#### **Table 2-36 Product Information Metrics**

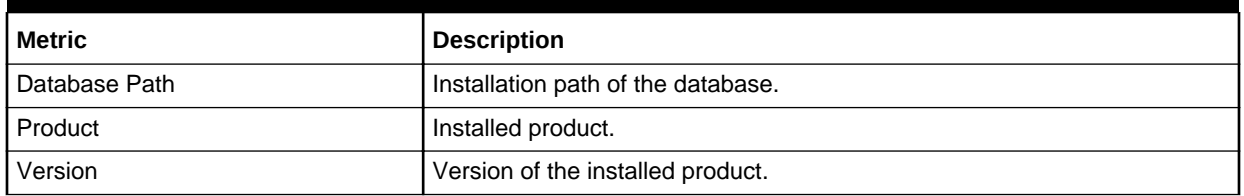

### Partition Information

The metrics in this category return parameters about parallel operations and partitioned database environments.

- Table Name MGMT\_EMX\_IBMDB2\_DBPART
- View Name MGMT\_EMX\_IBMDB2\_DBPART\_VIEW

Default Collection Interval — Every 24 hours

#### **Table 2-37 Partition Information Metrics**

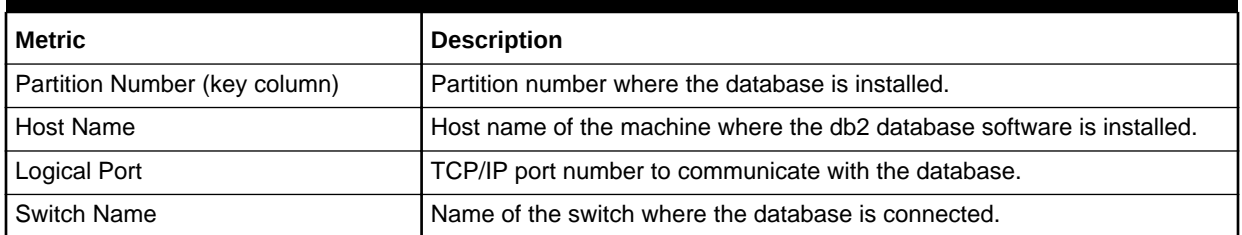

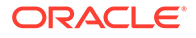

## <span id="page-94-0"></span>Registry Settings

The metrics in this category provide information about the various registry parameters for the database.

- Table Name MGMT\_EMX\_IBMDB2\_DBREGSET
- View Name MGMT\_EMX\_IBMDB2\_DBREGSET\_VIEW

Default Collection Interval — Every 24 hours

**Table 2-38 Registry Settings Metrics**

| <b>Metric</b>                              | <b>Description</b>                                                                                                    |
|--------------------------------------------|----------------------------------------------------------------------------------------------------|
| Database Registry Variable (key<br>column) | Name of the DB2 registry variable.                                                                                                    |
| <b>Current Value</b>                       | Current setting of the DB2 registry variable.                                                                                                    |
| Is Aggregate                               | Indicates whether or not the DB2 registry variable is an aggregate variable.<br>Possible return values are 0 if it is not an aggregate variable, and 1 if it is<br>an aggregate variable.                                                                                            |
| Aggregate Name                             | Name of the aggregate if the DB2 registry variable is currently getting its<br>value from a configured aggregate. If the registry variable is not being set<br>through an aggregate, or is set through an aggregate but has been<br>overridden, the value of AGGREGATE_NAME is NULL. |
| Level                                      | Values are:                                                                                                    |
|                                            | Instance — If level1 $raw = I$ Global — If level1 $raw = G$ Database Partition<br>— If level 1 raw = $N$                                                                                                    |
|                                            | Otherwise, the value is Environment.                                                                                                    |

# DB2 Diag Log File Monitoring

The metrics in this category provide information about the IBM DB2 database Diagnostic Log file.

### **Note:**

This metric category is supported only for local monitoring, that is, when the IBM DB2 database on a host is monitored by an Oracle Management Agent that is running on the same host.

Default Collection Interval — Every 5 minutes

#### **Table 2-39 DB2 Diag Log File Monitoring Metrics**

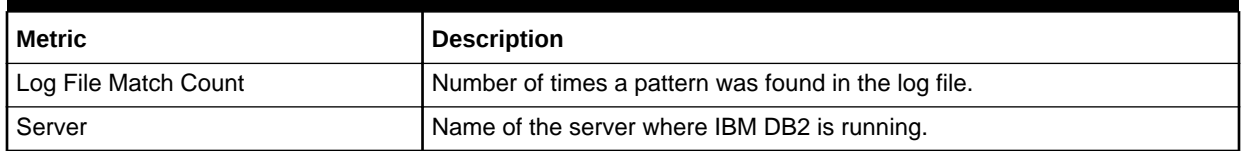

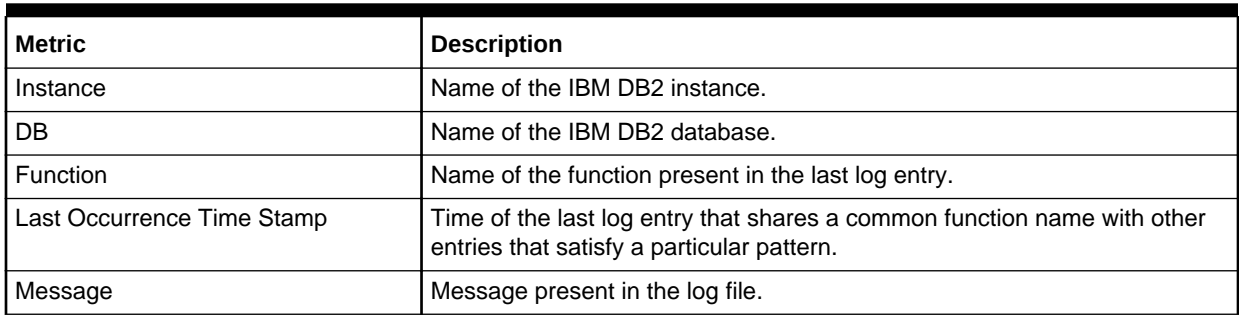

#### **Table 2-39 (Cont.) DB2 Diag Log File Monitoring Metrics**

## **HADR Status Metrics**

The metrics in this category provide details about the HADR and HADR cluster status and configuration.

**Table 2-40 HADR Status Metrics**

| <b>Metric</b>                | <b>Description</b>                                                                                                    |
|------------------------------|----------------------------------------------------------------------------------------------------|
| Database Name                | Database Name monitor element                                                                                                    |
| <b>HADR Connect Status</b>   | Text identifier detailing the status of the HADR connection:<br><b>CONGESTED</b><br><b>CONNECT</b><br><b>DISCONNECT</b>              |
| <b>HADR Connect Time</b>     | The last time the connect status changed (the time it first became<br>congested or disconnected).                                    |
| <b>HADR Heartbeat</b>        | The number of missed heartbeats on the HADR connection. Typically, the<br>higher the value, the worse the condition.                 |
| <b>HADR Local Host</b>       | The number of missed heartbeats on the HADR connection. Typically, the<br>higher the value, the worse the condition.                 |
| <b>HADR Local Service</b>    | The number of missed heartbeats on the HADR connection. Typically, the<br>higher the value, the worse the condition.                 |
| <b>HADR Primary Log File</b> | The number of missed heartbeats on the HADR connection. Typically, the<br>higher the value, the worse the condition.                 |
| <b>HADR Primary Log LSN</b>  | The current log position of the primary HADR database. The log sequence<br>number (LSN) is a byte offset in the database log stream. |
| <b>HADR Primary Log Page</b> | The current page number in the current log file                                                                                      |
| <b>HADR Remote Host</b>      | The remote host name                                                                                                    |
| <b>HADR Remote Instance</b>  | The remote HADR instance name                                                                                                    |
| <b>HADR Remote Service</b>   | The remote HADR service name                                                                                                    |

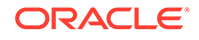

| <b>Metric</b>           | <b>Description</b>                                                                                                    |
|-------------------------|----------------------------------------------------------------------------------------------------|
| <b>HADR Role</b>        | Text identifier detailing the role of the monitored database. Possible values<br>are:<br><b>PRIMARY</b><br>۰<br><b>STANDAR</b><br><b>STANDBY</b>                                    |
|                         | If the role is standard, then ignore all other metrics                                                                                                    |
| <b>HADR Standby Log</b> | The current log file on the standby HADR database.                                                                                                    |
| <b>HADR State</b>       | Text identifier detailing the state of HADR. Possible values are:<br><b>DISCONNECTED</b><br>۰<br>LOCAL_CATCHUP<br>۰<br><b>PEER</b><br>٠<br>REM_CATCH_PEN<br>٠<br><b>REM CATCHUP</b> |
| <b>HADR Sync Mode</b>   | Text identifier detailing sync mode. Possible values are:<br><b>ASYNC</b><br>۰<br><b>NEARSYNC</b><br>۰<br><b>SYNC</b>                                                               |
| <b>HADR Timeout</b>     | The number of seconds before the HADR Database Server considers that<br>a communication attempt has failed,                                                                         |

**Table 2-40 (Cont.) HADR Status Metrics**

# Top Statements by CPU Time Metrics

The metrics in this category provide details about the SQL statements that use the most processor time.

Default Collection Interval - Every 30 minutes

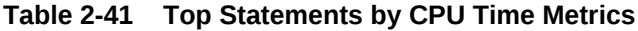

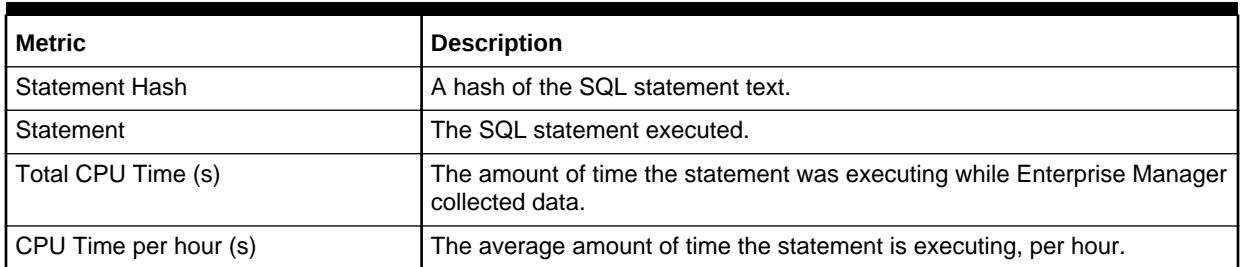

# Top Statements by Execution Count Metrics

The metrics in this category provide details about the SQL statements that are executed most frequently.

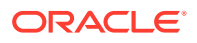

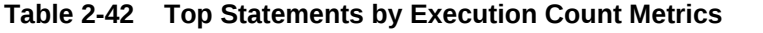

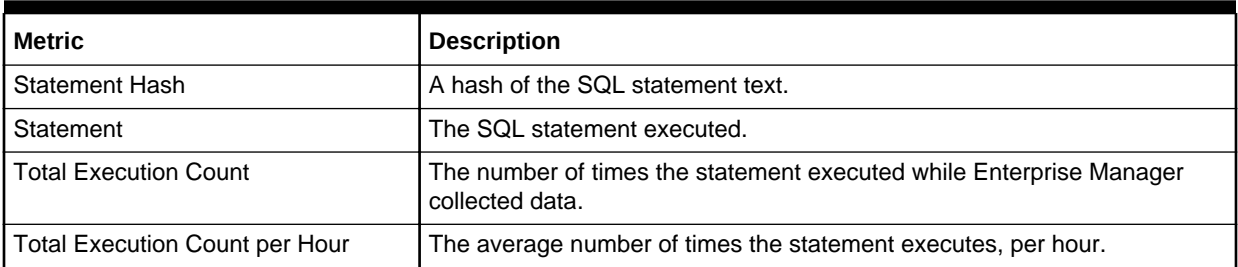

# Lock Waits Metrics

The metrics in this category provide information about database locks.

Default Collection Interval - Every 30 minutes

**Table 2-43 Lock Waits Metrics**

| <b>Metric</b>                        | <b>Description</b>                                                                                                    |
|--------------------------------------|----------------------------------------------------------------------------------------------------|
| Lock Request Agent ID                | The ID of the agent waiting on a lock.                                                                                                    |
| Lock Name                            | The name of the lock being waited on.                                                                                                    |
| Lock Object Type                     | The object type of the lock being waited on.                                                                                                    |
| Locked Schema                        | The schema containing the locked table. No value if the lock does not<br>reference a table.                                                                                                    |
| Locked Table                         | The locked table being waited on. No value if the lock does not reference a<br>table.                                                                                                    |
| Lock Wait Duration (s)               | The time, in seconds, this agent has been waiting for access.                                                                                                    |
| <b>Application Requesting Lock</b>   | The name of the application wanting to acquire the lock.                                                                                                    |
| User Requesting Lock                 | The authorization ID of the session that wants to acquire the lock.                                                                                                    |
| Application Holding Lock             | The application holding the lock blocking access.                                                                                                    |
| User Holding Lock                    | The authorization ID of the session holding the lock blocking access                                                                                                    |
| <b>SQL Statement Requesting Lock</b> | The SQL statement text being executed by the application requesting the<br>lock. Only available on on versions of DB2 9.7 and later.                                                            |
| <b>SQL Statement Holding Lock</b>    | The SQL statement text associated with the application holding the lock.<br>This is not necessarily the statement responsible for the lock. Only<br>available on versions of DB2 9.7 and later. |

## Lock Waits by Table Metrics

The metrics in this category describe the tables being most waited on.

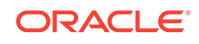

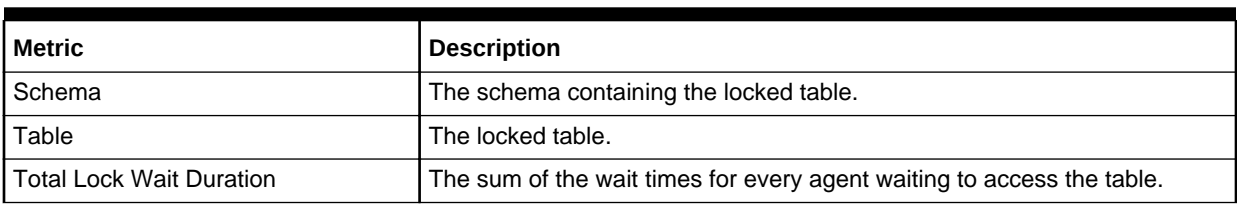

#### **Table 2-44 Lock Waits by Table Metrics**

## Lock Waits by Blocked Application Metrics

The metrics in this category describe the applications that are waiting the longest for locks.

Default Collection Interval - Every 30 minutes

#### **Table 2-45 Lock Waits by Blocked Application Metrics**

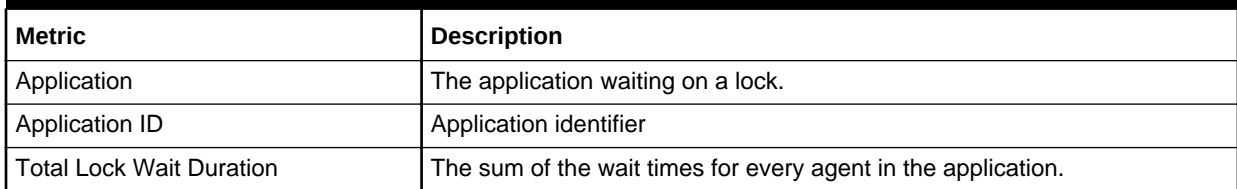

# Lock Waits by Blocking Application Metrics

The metrics in this category describe the applications that are holding a lock on which other applications are waiting.

Default Collection Interval - Every 30 minutes

#### **Table 2-46 Lock Waits by Blocking Application Metrics**

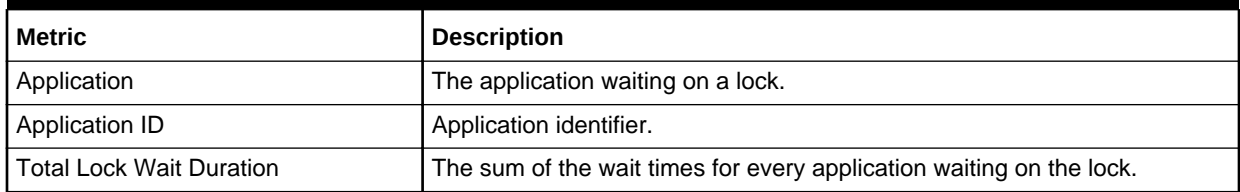

# Sybase Adaptive Server Enterprise Database Metrics

This chapter provides descriptions for Sybase Adaptive Server Enterprise Database Plug-In metric categories, and the tables list and describe associated metrics for each category.

- [About Sybase Adaptive Server Enterprise Database Metrics](#page-100-0)
- **[Viewing Metrics](#page-101-0)**
- [Adaptive Server Engines Statistics](#page-102-0)
- [Adaptive Server State](#page-104-0)
- [Adaptive Server Statistics](#page-104-0)
- **[Cache Pools Statistics](#page-106-0)**
- **[Cached Procedures Statistics](#page-107-0)**
- **[Connection Statistics](#page-108-0)**
- **[Currently Executing Queries](#page-108-0)**
- [Currently Executing SQL Text Information](#page-109-0)
- **[Data Caches Statistics](#page-110-0)**
- [Database Indexes](#page-111-0)
- **[Database Logins](#page-112-0)**
- [Database Login Roles](#page-113-0)
- **[Database Objects](#page-113-0)**
- [Database Segments](#page-114-0)
- [Database Thresholds](#page-115-0)
- [Database Transactions](#page-116-0)
- [Databases Instances](#page-116-0)
- **[Deadlock Statistics](#page-117-0)**
- [Device Data and IO Log Statistics](#page-119-0)
- **[Devices Statistics](#page-120-0)**
- **[General Statistics](#page-121-0)**
- **[Locks Information](#page-123-0)**
- [Most Recent Error Messages](#page-124-0)
- [Most Recently Executed Statement Statistics](#page-125-0)
- **[Network I/O Statistics](#page-126-0)**
- **[Open Databases Statistics](#page-127-0)**

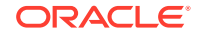

- <span id="page-100-0"></span>**[Open Objects Statistics](#page-128-0)**
- [Procedure Cache Statistics](#page-132-0)
- [Process Network IO Activity](#page-133-0)
- **[Process Objects Information](#page-134-0)**
- **[Process Statistics](#page-135-0)**
- [Process Tracking Details](#page-135-0)
- **[Processes Activity Statistics](#page-136-0)**
- [Response](#page-139-0)
- [Recently Executed SQL Text](#page-139-0)
- [Running Procedures Statistics](#page-140-0)
- **[Segment Usages](#page-140-0)**
- **[Server-Wide Worker Threads Statistics](#page-141-0)**
- [Top SQL Statements by CPU Time](#page-142-0)
- [Top SQL Statements by Wait Time](#page-142-0)
- [Top SQL Statements by Memory Usage](#page-143-0)
- [Top Ten Big Cached Objects](#page-143-0)
- [Top Ten Frequently Accessed Cached Objects](#page-144-0)
- **[Transaction Logs](#page-145-0)**
- **[Wait Class Event Information](#page-145-0)**
- **[Wait Events Information](#page-145-0)**
- [Waiting Events Statistics](#page-146-0)
- **[Waiting Process Statistics](#page-146-0)**
- **[Configuration Metrics](#page-147-0)**

## About Sybase Adaptive Server Enterprise Database Metrics

This chapter covers the metric categories that appear for all releases of System Monitoring Plug-In for Sybase Adaptive Server Enterprise Database. If you see a release number against a metric name, then it indicates that the metric appears only for that particular release of the plug-in. Otherwise, the metric appears for all releases of the plug-in. For example, if you see **For Release 6**, then it indicates that the metric appears only for System Monitoring Plug-In for Sybase Adaptive Server Enterprise (ASE) Release 6 (1.0.1.0.0).

Note that in Release 9, the metric collection is disabled for the following metrics:

- Database Indexes
- Database Objects
- Database Thresholds
- Database Transactions

Note that in Release 11, the metric collection is disabled for the following metrics:

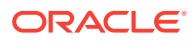

- <span id="page-101-0"></span>• Database Indexes
- Database Objects
- Database Thresholds
- Database Transactions
- Database Segments
- Process Objects Information
- Process Statistics
- Process Tracking Details
- Segment Usages
- Running Procedure Statistics
- Wait Class Event Information
- Wait Events Information
- Wait Process Statistics

To enable these metrics:

- **1.** In Enterprise Manager Cloud Control, on the plug-in Home page, from the Related Links section, click **Metric and Policy Settings**.
- **2.** On the Metric and Policy Settings page, from the **View** list, select **All metrics**. In the table that lists all the metrics, in the **Collection Schedule** column, you will see **Disabled** mentioned for some metrics.
- **3.** Click **Disabled**. Enterprise Manager Cloud Control displays the Edit Collection Settings page.
- **4.** On the Edit Collection Settings page, in the Collection Schedule section, click **Enable** and then **Continue**. Enterprise Manager Cloud Control displays the Metric and Policy Settings page with the metric enabled.
- **5.** On the Metric and Policy Settings page, click **OK**.

## Viewing Metrics

To view configuration metrics within the plug-in, navigate to the last collected configuration metrics page by selecting **Configuration**, then **Last Collected** from **Sybase ASE**.

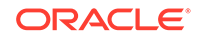

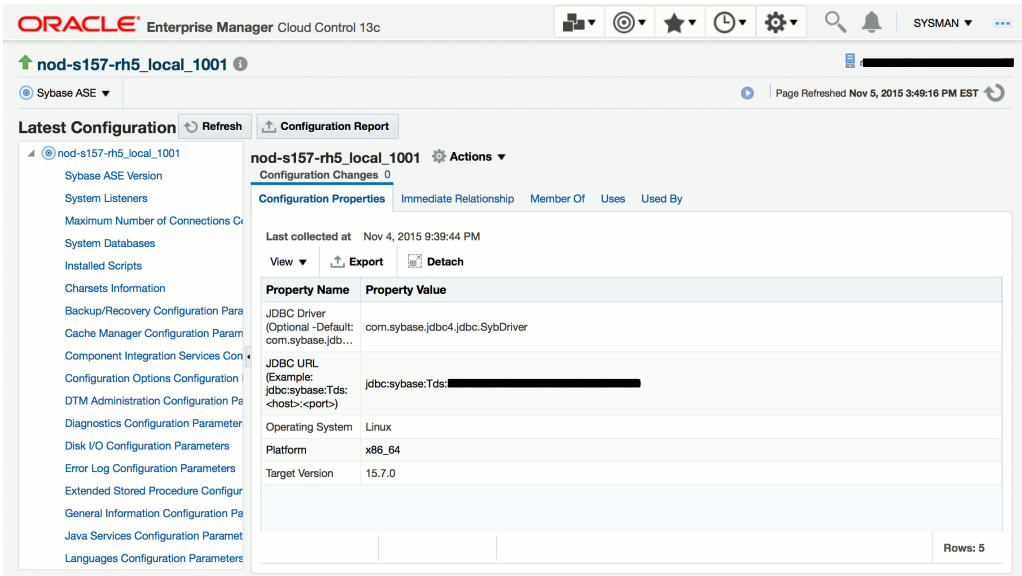

#### <span id="page-102-0"></span>**Figure 3-1 Viewing Configuration Metrics**

To view the performance and status metrics within the plug-in by navigating to the All Metrics page by selecting **Monitoring**, then **All Metrics** from **Sybase ASE**.

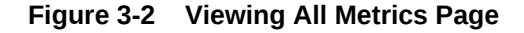

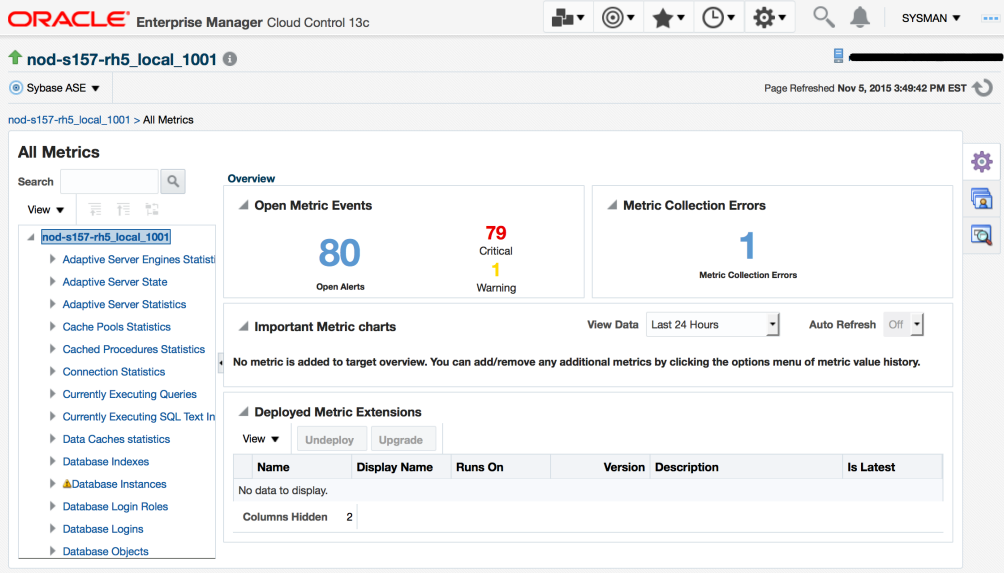

## Adaptive Server Engines Statistics

The metrics in this category provide statistics regarding Adaptive Server engines. Collection Frequency - Every 30 minutes.

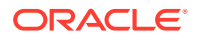

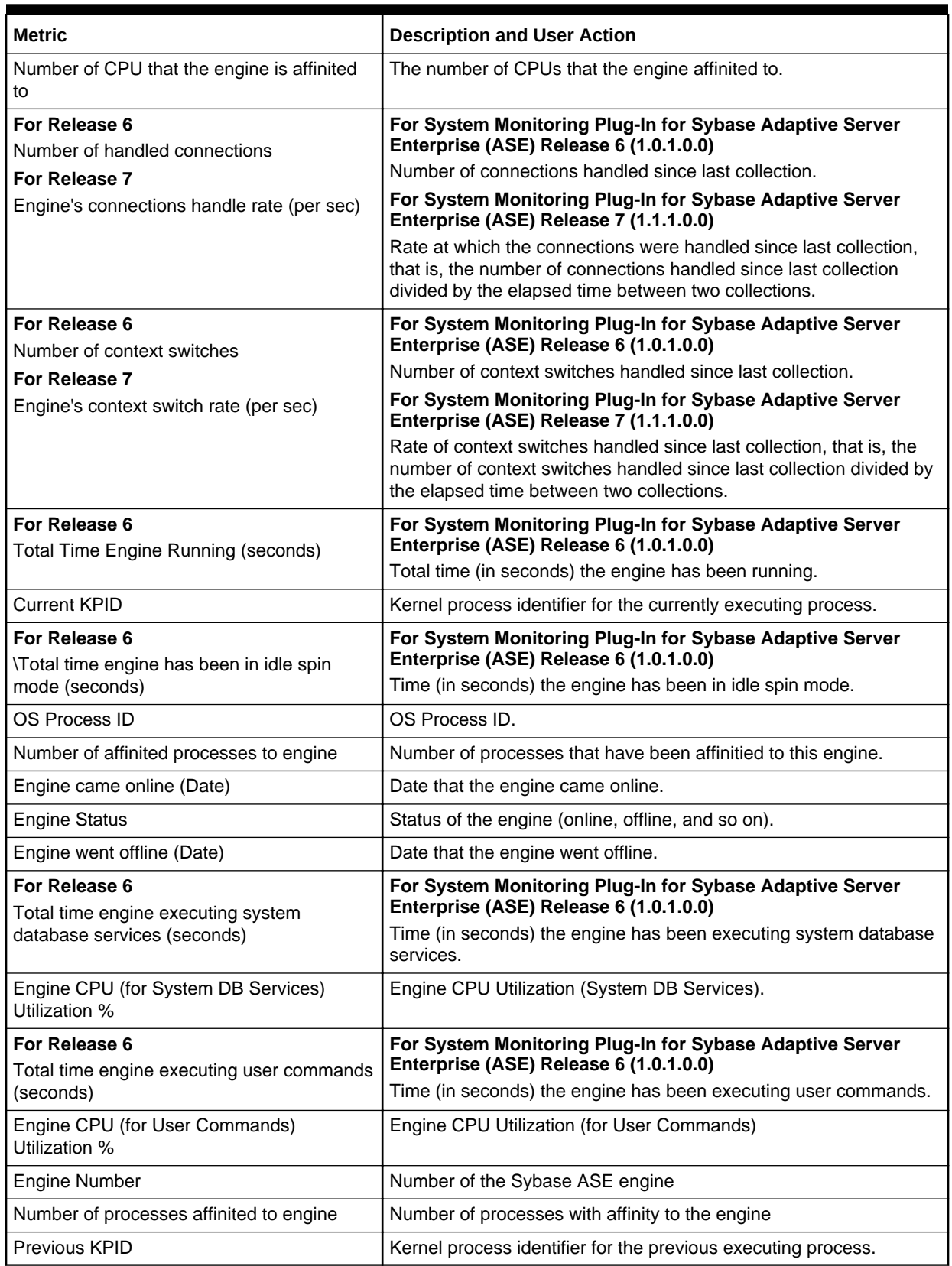

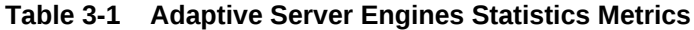

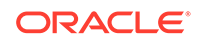

## <span id="page-104-0"></span>Adaptive Server State

The metrics in this category provide information regarding the overall state of Adaptive Server.

Collection Frequency - 30 minutes

#### **Table 3-2 Adaptive Server State Metrics**

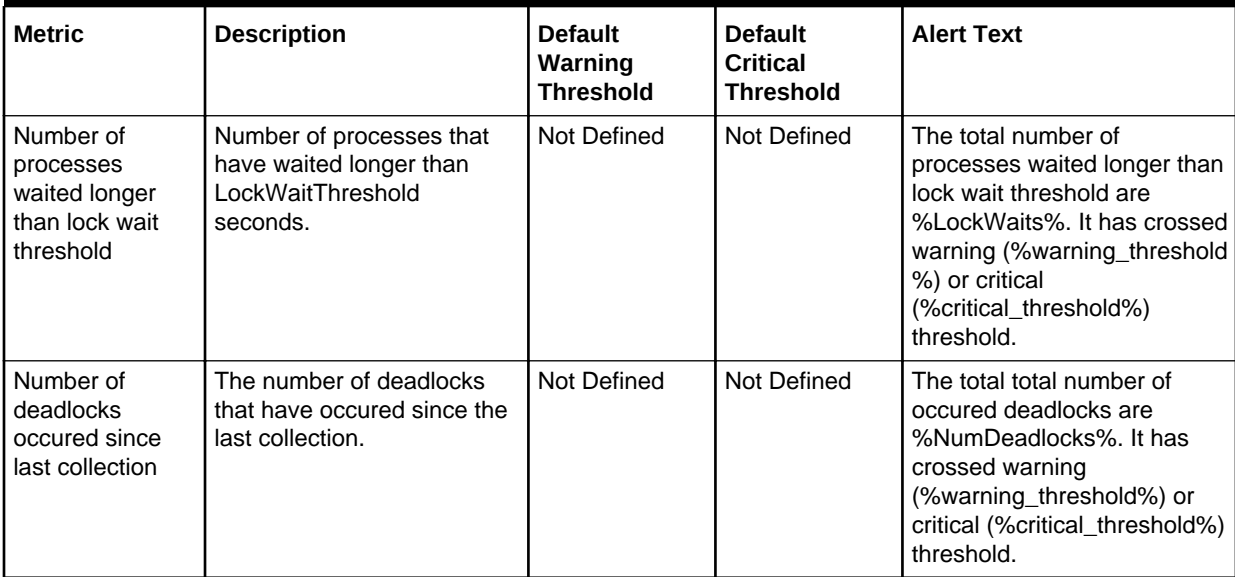

#### **Table 3-3 Adaptive Server State Metrics**

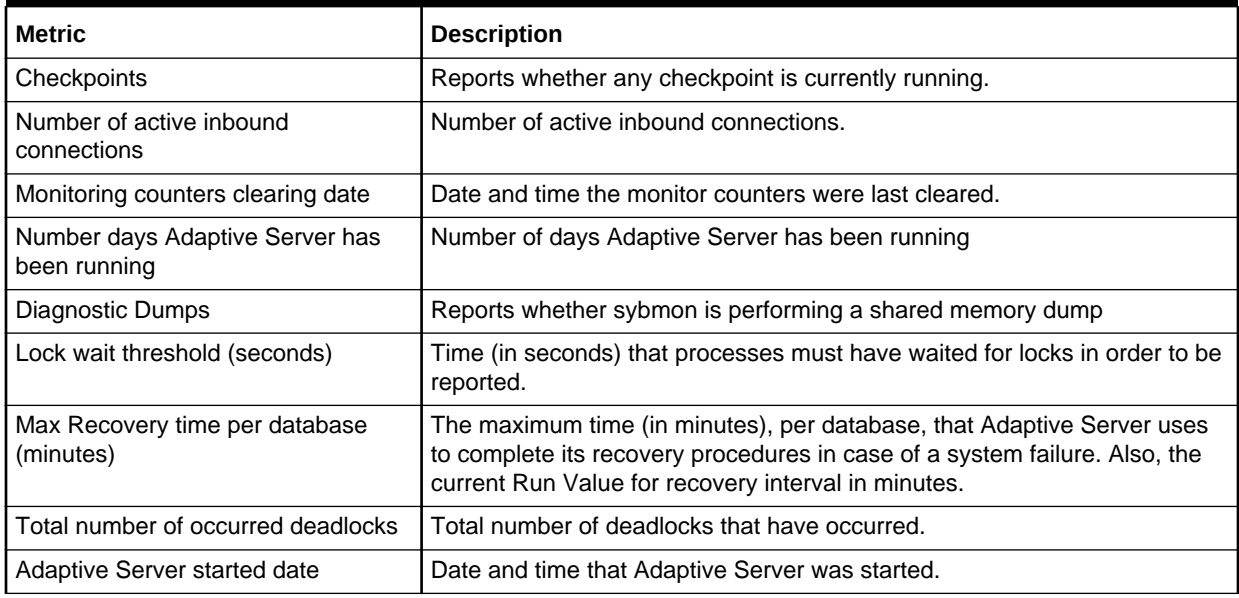

# Adaptive Server Statistics

The metrics in this category provide statistics about the ASE adaptive server.

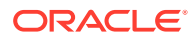

### Collection frequency - Every 30 minutes

### **Table 3-4 Adaptive Server Statistics Metrics**

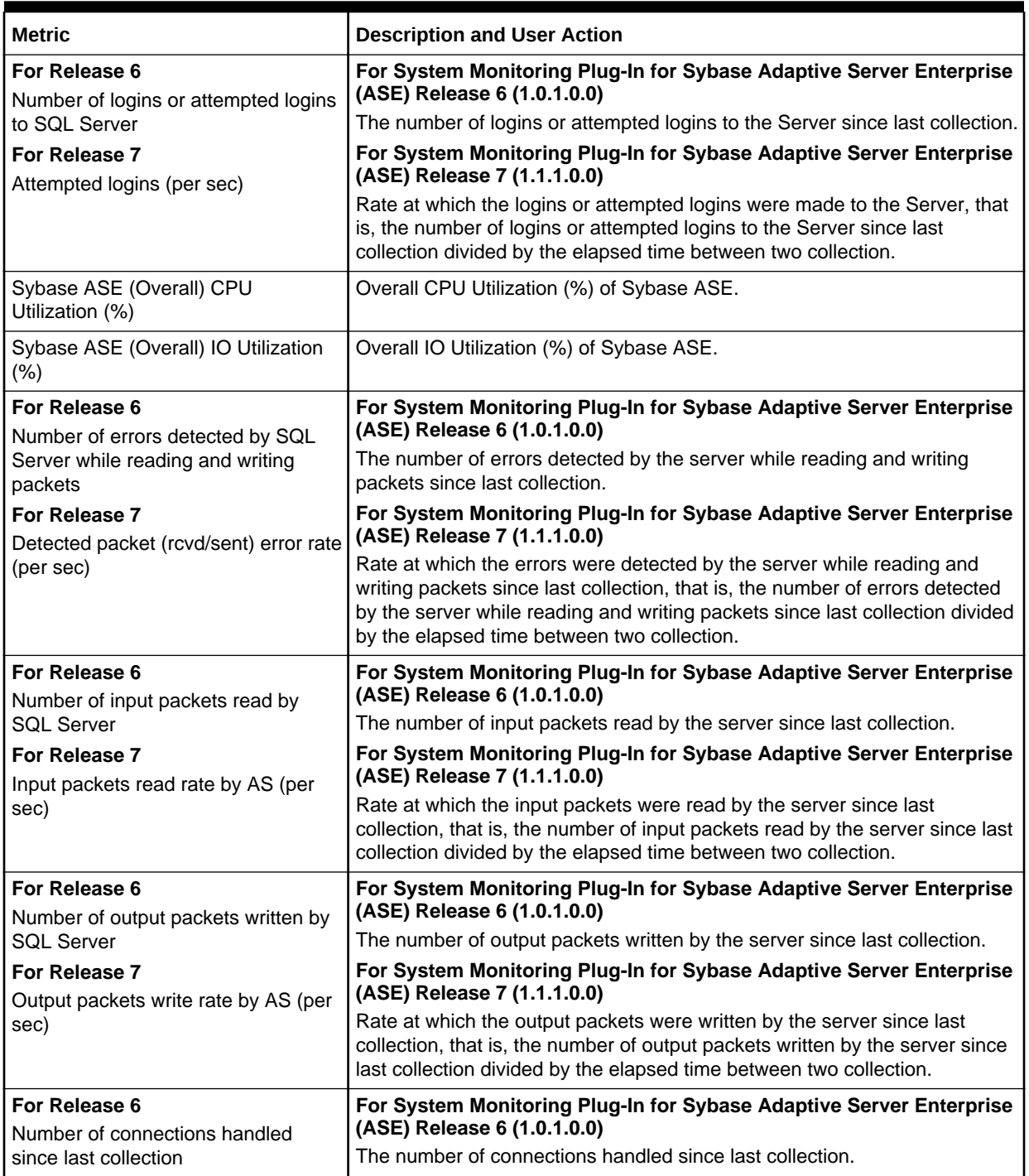

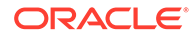

<span id="page-106-0"></span>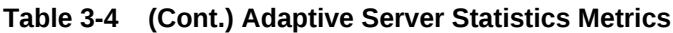

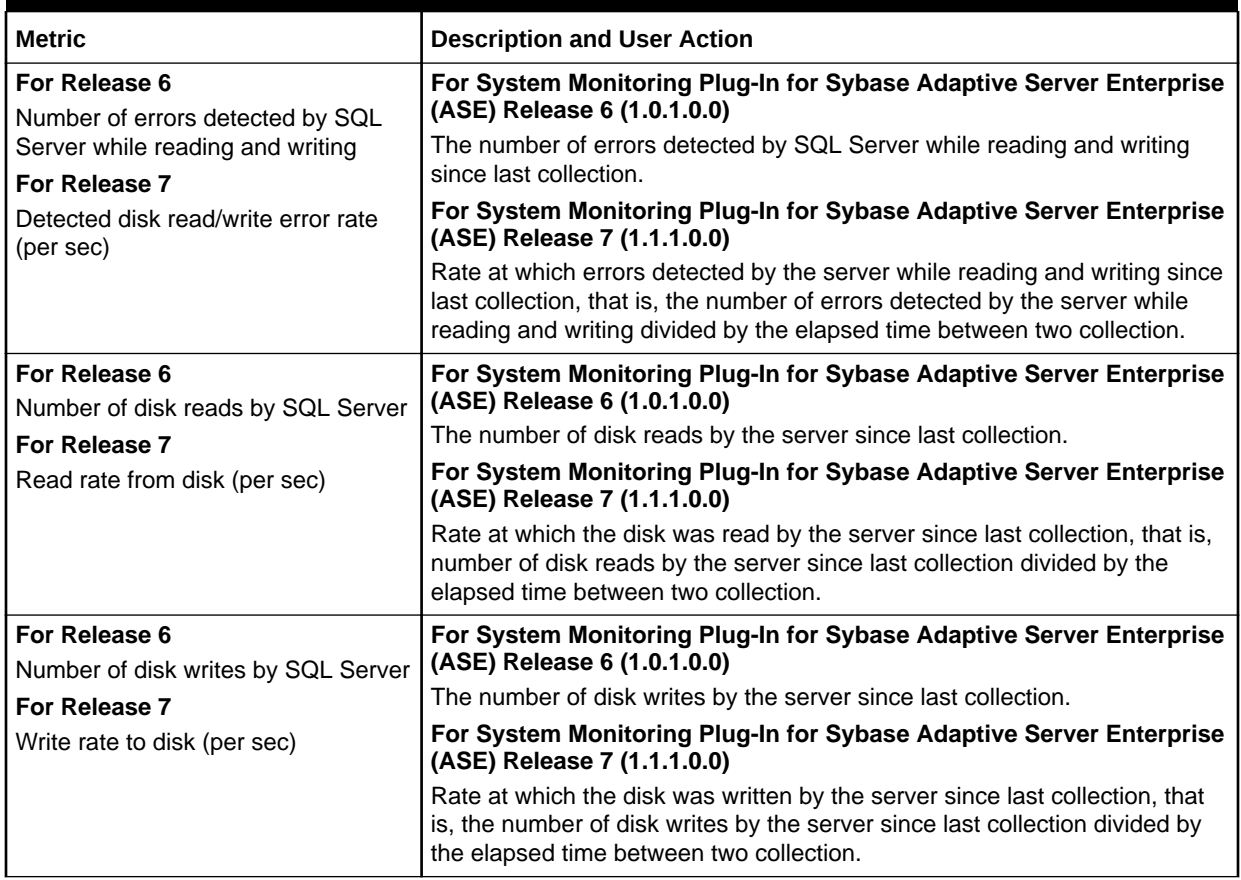

# Cache Pools Statistics

The metrics in this category provide statistics for all pools allocated for all caches.

Collection frequency - Every 60 minutes

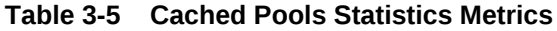

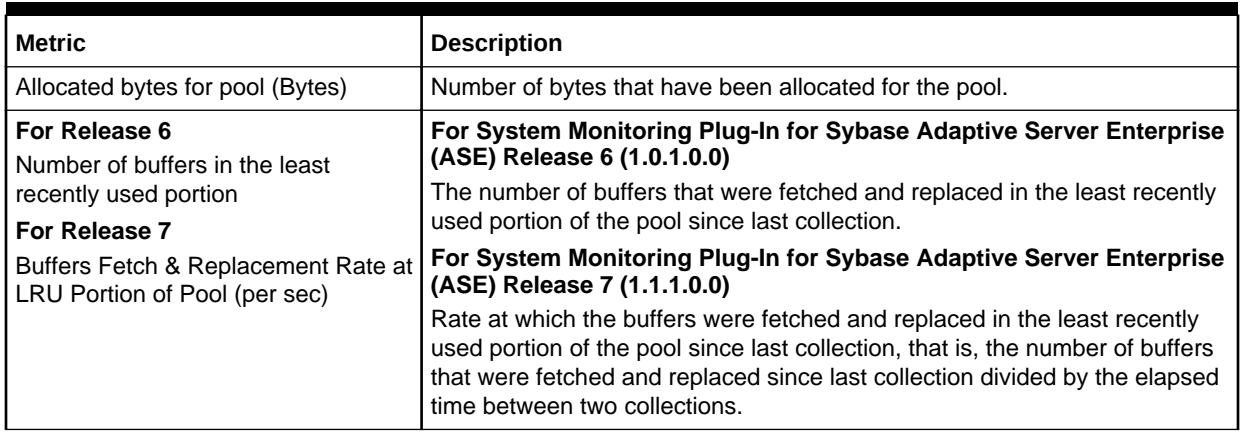

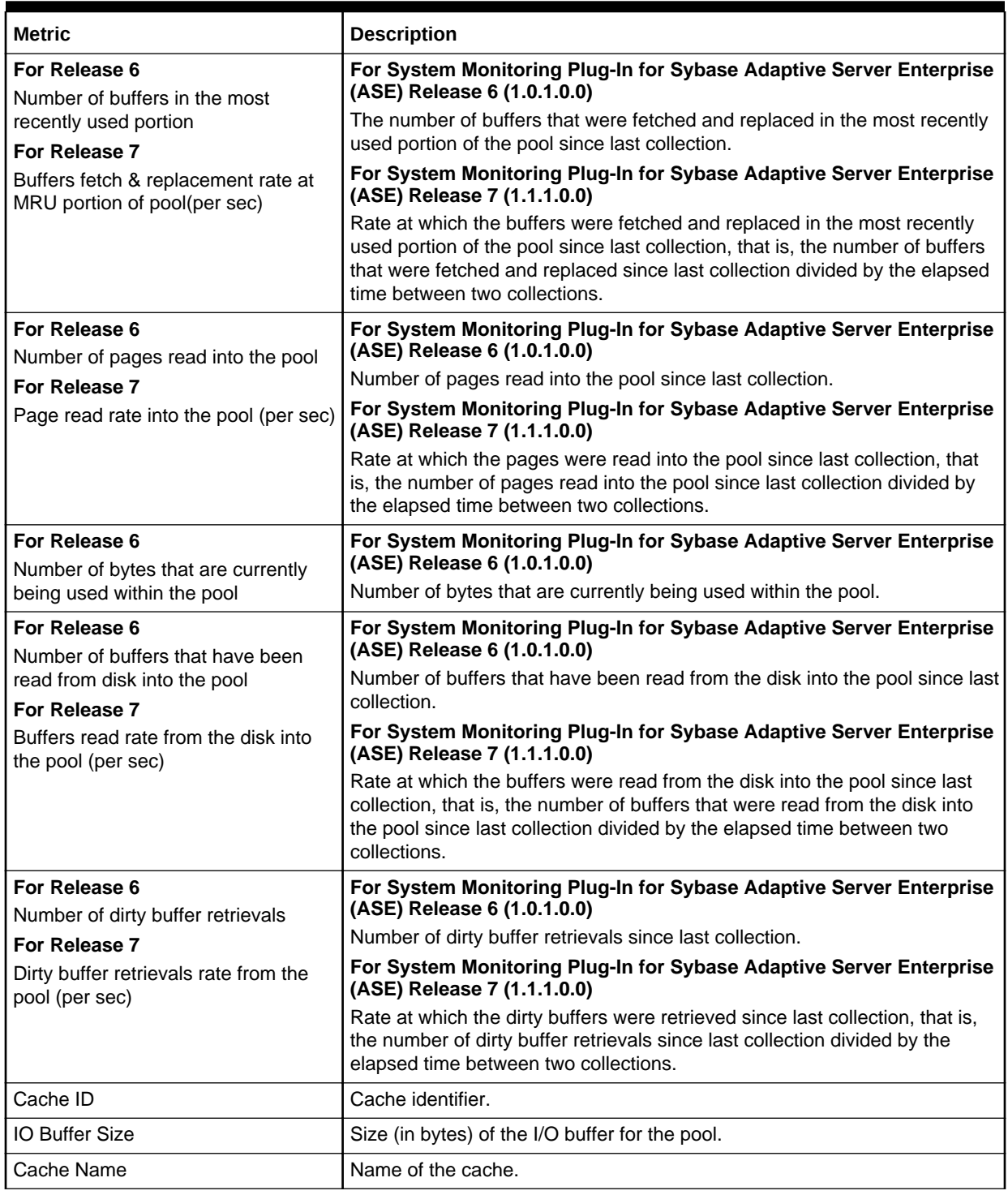

### <span id="page-107-0"></span>**Table 3-5 (Cont.) Cached Pools Statistics Metrics**

## Cached Procedures Statistics

The metrics in this category provide statistics for all procedures currently stored in the procedure cache.

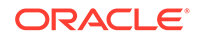
For every collection, only the top 10 rows sorted on Memory Usage are selected. Collection frequency - Every 30 minutes

**Table 3-6 Cached Procedures Statistics Metrics**

| <b>Metric</b>           | <b>Description</b>                                            |
|-------------------------|---------------------------------------------------------------|
| Procedure Compiled Date | Date that the procedure was compiled.                         |
| DB Name                 | Name of the database.                                         |
| Memory Usage (KB)       | Number of kilobytes of memory used by the procedure.          |
| Procedure Name          | Name of the object.                                           |
| Procedure Type          | The type of procedure (stored procedure, trigger, and so on). |
| Owner Name              | Name of the object owner.                                     |
| Procedure ID            | Unique identifier for the procedure.                          |
| Owner UID               | Owner user ID.                                                |
| <b>DBID</b>             | Database identifier.                                          |
| Query Plan ID           | Unique identifier for the query plan.                         |

# Connection Statistics

The metrics in this category provide information regarding the number of available and used connections.

Collection Frequency - Every 30 minutes

**Table 3-7 Connection Statistics Metrics**

| <b>Metric</b>              | <b>Description</b>                            | <b>Default</b><br>Warning<br><b>Threshold</b> | <b>Default</b><br><b>Critical</b><br><b>Threshold</b> | <b>Alert Text</b>                                                                                                    |
|----------------------------|-----------------------------------------------|-----------------------------------------------|-------------------------------------------------------|----------------------------------------------------------------------------------------------------|
| Connections<br>Used $(\%)$ | The percent of allowable<br>connections used. | Not Defined                                   | Not Defined                                           | The total number of<br>connections has crossed<br>warning (%warning_threshold<br>%) or critical<br>(%critical_threshold%)<br>threshold. |

#### **Table 3-8 Connection Statistics Metrics**

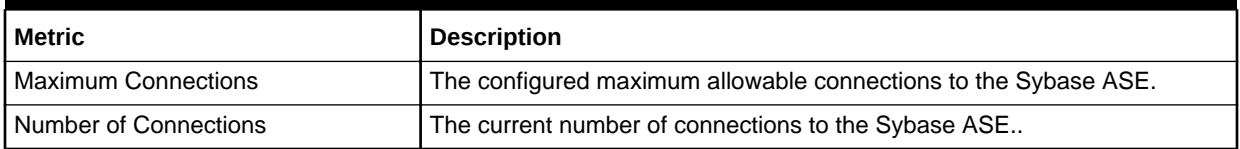

# Currently Executing Queries

The metrics in this category provide information for currently executing statements.

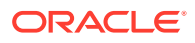

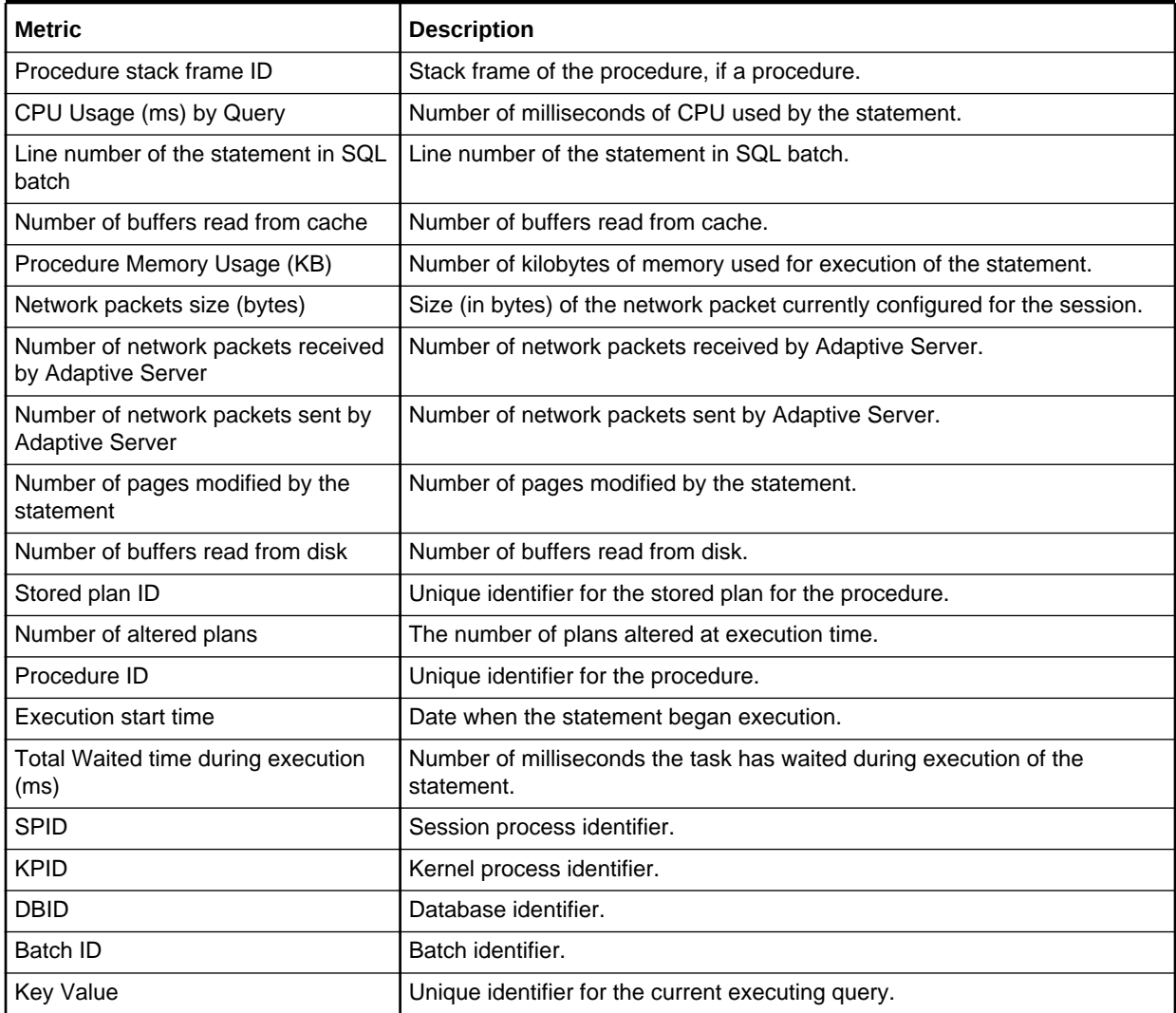

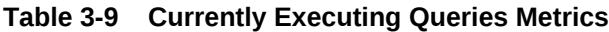

# Currently Executing SQL Text Information

The metrics in this category provide the SQL text that is currently being executed.

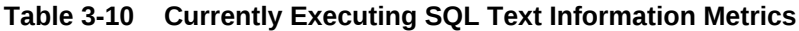

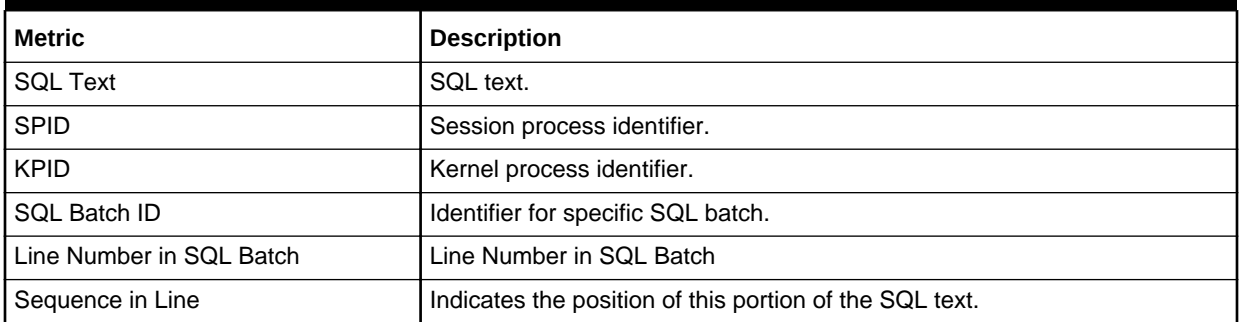

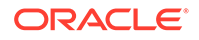

# Data Caches Statistics

The metrics in this category provide statistics relating to Adaptive Server data caches.

**Table 3-11 Data Caches Statistics Metrics**

| <b>Metric</b>                                                                                                    | <b>Description and User Action</b>                                                                                                    |
|----------------------------------------------------------------------------------------------------|----------------------------------------------------------------------------------------------------|
| Number of Buffer Pools Within the<br>Cache                                                                                                    | The number of buffer pools within the cache.                                                                                                    |
| Number of partitions currently<br>configured for the cache                                                                                           | Number of partitions currently configured for the cache.                                                                                                    |
| For Release 6<br>Cache searches directed to the<br>cache<br>For Release 7<br>Cache searches directed to the<br>cache (per sec)                       | For System Monitoring Plug-In for Sybase Adaptive Server Enterprise<br>(ASE) Release 6 (1.0.1.0.0)<br>Number of buffers that were fetched and replaced in the most recently<br>used portion of the pool, since last collection.<br>For System Monitoring Plug-In for Sybase Adaptive Server Enterprise<br>(ASE) Release 7 (1.1.1.0.0)<br>Rate at which the buffers were fetched and replaced in the most recently<br>used portion of the pool, that is, the number of buffers that were fetched<br>and replaced since last collection divided by the elapsed time between two<br>collections. |
| Data Cache Hit Ratio (%)                                                                                                    | Percentage of Data Cache Hit Ratio.                                                                                                    |
| For Release 6<br>Number of buffers retrieved from the<br>cache<br>For Release 7<br>Buffers retrieval rate from the data<br>cache (per sec)           | For System Monitoring Plug-In for Sybase Adaptive Server Enterprise<br>(ASE) Release 6 (1.0.1.0.0)<br>Number of buffers retrieved from the cache since last collection.<br>For System Monitoring Plug-In for Sybase Adaptive Server Enterprise<br>(ASE) Release 7 (1.1.1.0.0)<br>Rate at which the buffers were retrieved from the cache since last<br>collection, that is, the number of buffers retrieved from the cache since last<br>collection divided by the elapsed time between two collections.                                                                                      |
| Miss Ratio (%)                                                                                                    | Percentage Cache Miss Ratio.                                                                                                    |
| For Release 6<br>Number of buffers read into the<br>cache from disk<br>For Release 7<br>Buffers read rate from the disk to<br>data cache (per sec)   | For System Monitoring Plug-In for Sybase Adaptive Server Enterprise<br>(ASE) Release 6 (1.0.1.0.0)<br>Number of buffers read into the cache from disk since last collection.<br>For System Monitoring Plug-In for Sybase Adaptive Server Enterprise<br>(ASE) Release 7 (1.1.1.0.0)<br>Rate at which the buffers were read into the cache from disk since last<br>collection, that is, the number of buffers read into the cache from disk since<br>last collection divided by the elapsed time between two collections.                                                                       |
| For Release 6<br>Number of buffers written from the<br>cache to disk<br>For Release 7<br>Buffers write rate from the data<br>cache to disk (per sec) | For System Monitoring Plug-In for Sybase Adaptive Server Enterprise<br>(ASE) Release 6 (1.0.1.0.0)<br>Number of buffers written from the cache to disk since last collection.<br>For System Monitoring Plug-In for Sybase Adaptive Server Enterprise<br>(ASE) Release 7 (1.1.1.0.0)<br>Rate at which buffers were written from the cache to disk, that is, the<br>number of buffers written from the cache to disk divided by the elapsed<br>time between two collections.                                                                                                    |
| Is relaxed replacement policy                                                                                                    | Whether the cache is using relaxed cache replacement strategy.                                                                                                    |

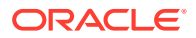

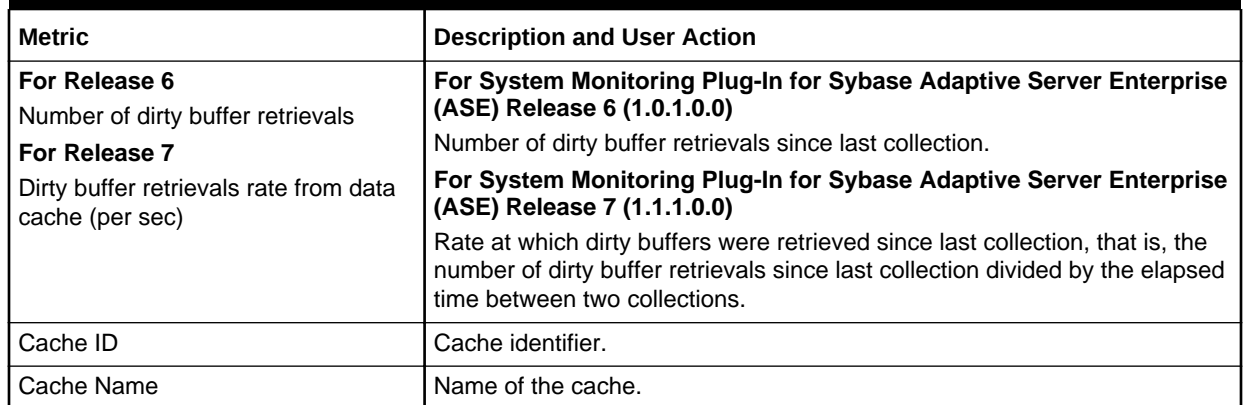

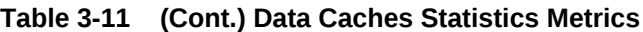

### Database Indexes

The metrics in this category provide information about each clustered index, one row for each nonclustered index, one row for each table that has no clustered index, and one row for each table that contains text or image columns.This table also contains one row for each function-based index or index created on a computed column.

Collection Frequency - Every 24 hours

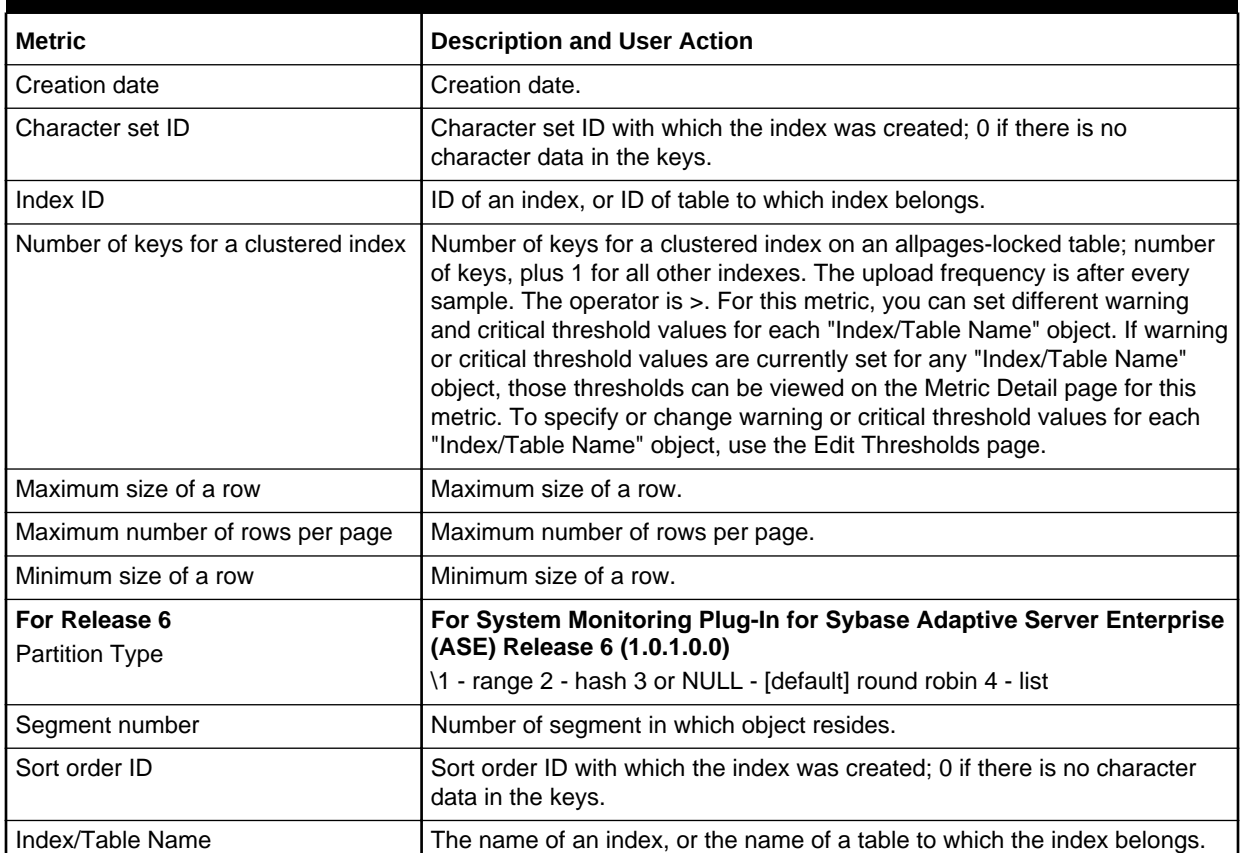

#### **Table 3-12 Database Indexes Metrics**

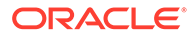

| <b>Description and User Action</b><br>Metric |                                                 |
|----------------------------------------------|-------------------------------------------------|
| Total Size (MB)                              | Total size of the index.                        |
| Used Space (MB)                              | Space used by the index.                        |
| Free Space (MB)                              | Free space in the index.                        |
| Space Utilization (%)                        | Percentage of database index space utilization. |

**Table 3-12 (Cont.) Database Indexes Metrics**

# Database Logins

The metric in this category provide information regarding each valid Adaptive Server user account.

Data from this metric is uploaded only if the severity has reached WARNING state.

Collection Frequency - Every 5 hours

**Table 3-13 Database Logins Metrics**

| <b>Metric</b>                      | <b>Description and User Action</b>                                                                                                    |
|------------------------------------|----------------------------------------------------------------------------------------------------|
| CPU and I/O Last Cleared Date      | Date totcpu and totio were last cleared.                                                                                                    |
| <b>DB Name</b>                     | Name of database in which to put user when connection established.                                                                                                    |
| Full Name                          | Full name of the user.                                                                                                    |
| User Default Language              | Default language of the user.                                                                                                    |
| Number of failed login attempts    | Number of failed login attempts; reset to 0 by a successful login. The<br>upload frequency is after every sample. The operator is >. Alert text is -<br>The total number of failed login attempts for %SUID% are %LoginCount%.<br>It has crossed warning (%warning_threshold%) or critical<br>(%critical_threshold%) threshold. For this metric you can set different<br>warning and critical threshold values for each "SUID" object. If warning or<br>critical threshold values are currently set for any "SUID" object, those<br>thresholds can be viewed on the Metric Detail page for this metric. To<br>specify or change warning or critical threshold values for each "SUID"<br>object, use the Edit Thresholds page. |
| Login Name                         | Login name of the user.                                                                                                    |
| Date the password was last changed | Date the password was last changed.                                                                                                    |
| Login Status                       | Status of the login account. The upload frequency is after every sample.<br>The operator is >. Alert text is - The login status for %SUID% is %Status%.<br>For this metric you can set different warning and critical threshold values<br>for each "SUID" object. If warning or critical threshold values are currently<br>set for any "SUID" object, those thresholds can be viewed on the Metric<br>Detail page for this metric. To specify or change warning or critical<br>threshold values for each "SUID" object, use the Edit Thresholds page.                                                                                                    |
| CPU Accumulated Time (ticks)       | CPU time accumulated by login.                                                                                                    |
| I/O Accumulated Time (ticks)       | I/O accumulated by login                                                                                                    |
| <b>SUID</b>                        | System user ID.                                                                                                    |
| Accumulated I/O                    | Accumulated I/O for a certain SUID.                                                                                                    |

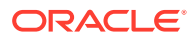

# Database Login Roles

The metrics in this category provide information regarding each instance of a server login possessing a system role. One row is added for each role granted to each login. For example, if a single server user is granted sa\_role, sso\_role, and oper\_role, three rows are added to sysloginroles associated with that user's system user ID (suid). Data from this metric is uploaded only if the severity has reached WARNING state.

Collection Frequency - Every 24 hour

#### **Table 3-14 Database Login Roles Metrics**

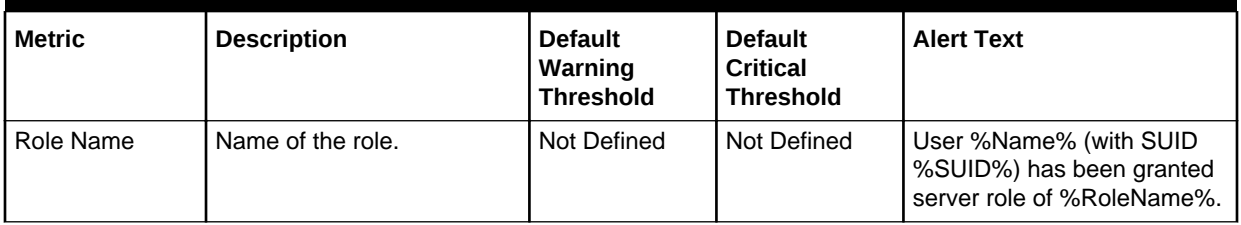

#### **Table 3-15 Database Login Roles Metrics**

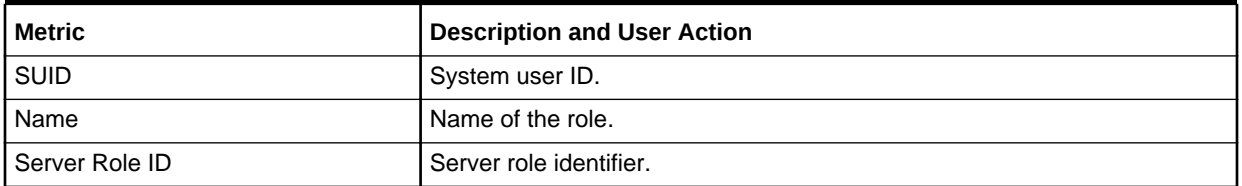

### Database Objects

The metrics in this category provide information regarding each table, view, stored procedure, extended stored procedure, log, rule, default, trigger, check constraint, referential constraint, computed column, function-based index key, and (in tempdb only) temporary object, and other forms of compiled objects. It also contains one row for each partition condition ID when object type is N.

Collection Frequency - Every 24 hours

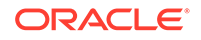

**Table 3-16 Database Objects Metrics**

| <b>Metric</b>                         | <b>Description</b>                                                                                                    | <b>Default</b><br>Warning<br><b>Threshold</b> | <b>Default</b><br>Critical<br><b>Threshold</b> | <b>Alert Text</b>                                                                          |
|---------------------------------------|----------------------------------------------------------------------------------------------------|-----------------------------------------------|------------------------------------------------|--------------------------------------------------------------------------------------------|
| Number of<br>changes in the<br>schema | Count of changes in the<br>schema of an object<br>(incremented if a rule or<br>default is added).                                                                                                    | Not Defined                                   | Not Defined                                    | The total number of changes<br>in the schema are<br>%SchemaCnt%. It has<br>crossed warning |
|                                       | For this metric, you can set<br>different warning and critical<br>threshold values for each<br>"Object Name" object. If<br>warning or critical threshold<br>values are currently set for<br>any "Object Name" object,<br>those thresholds can be<br>viewed on the Metric Detail<br>page for this metric. To<br>specify or change warning or<br>critical threshold values for<br>each "Object Name" object,<br>use the Edit Thresholds<br>page. |                                               |                                                | (%warning_threshold%) or<br>critical (%critical_threshold%)<br>threshold.                  |

#### **Table 3-17 Database Objects Metrics**

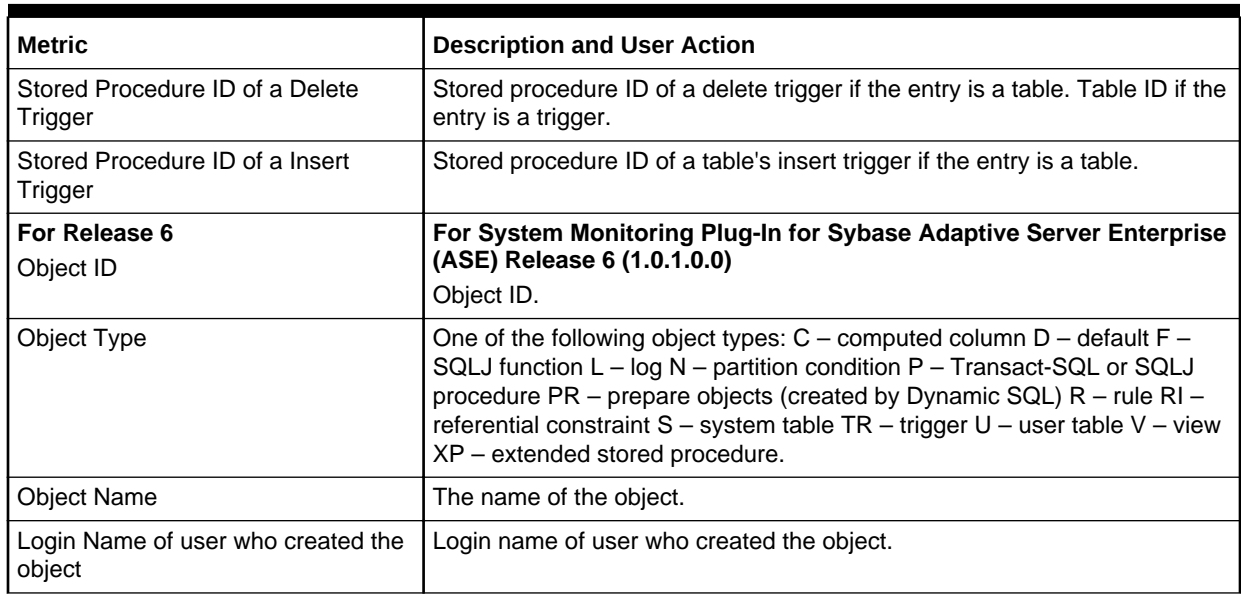

## Database Segments

The metrics in this category provide information regarding each segment (named collection of disk pieces). In a newly created database, the entries are: segment 0 (system) for system tables; segment 2 (logsegment) for the transaction log; and segment 1 (default) for other objects.

Collection Frequency - Every 24 hours

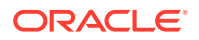

| <b>Metric</b> | <b>Description</b>                                                                                                    | <b>Default</b><br>Warning<br>Threshold | <b>Default</b><br>Critical<br><b>Threshold</b> | <b>Alert Text</b>                  |
|---------------|----------------------------------------------------------------------------------------------------|----------------------------------------|------------------------------------------------|------------------------------------|
| <b>Status</b> | ndicates which segment is<br>the default segment.<br>If warning or critical<br>threshold values are<br>currently set for any<br>"Segment Name" object,<br>those thresholds can be<br>viewed on the Metric Detail<br>page for this metric. To<br>specify or change warning or<br>critical threshold values for<br>each "Segment Name"<br>object, use the Edit<br>Thresholds page. | Not Defined                            | Not Defined                                    | The Segment status is<br>%Status%. |

**Table 3-18 Database Segments Metrics**

#### **Table 3-19 Database Segments Metrics**

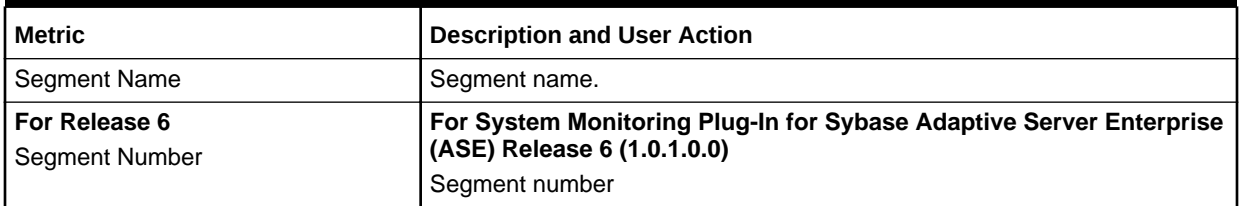

# Database Thresholds

The metrics in this category provide information regarding each threshold defined for the database.

Collection Frequency - Every 12 hours

**Table 3-20 Database Thresholds Metrics**

| l Metric                                      | <b>Description</b>                                                                                                    | <b>Default</b><br>Warning<br><b>Threshold</b> | <b>Default</b><br>Critical<br><b>Threshold</b> | <b>Alert Text</b>                                                                                                    |
|-----------------------------------------------|----------------------------------------------------------------------------------------------------|-----------------------------------------------|------------------------------------------------|----------------------------------------------------------------------------------------------------|
| <b>Size of threshold</b> I<br>(Logical Pages) | Size of threshold in logical<br>pages. For this metric you<br>can set different warning<br>and critical threshold values<br>for each object. | Not Defined                                   | Not Defined                                    | The size of threshold is<br>%FreeSpace%". It has<br>crossed warning<br>(%warning_threshold%) or<br>critical (%critical_threshold%)<br>threshold. |

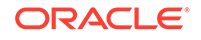

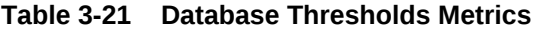

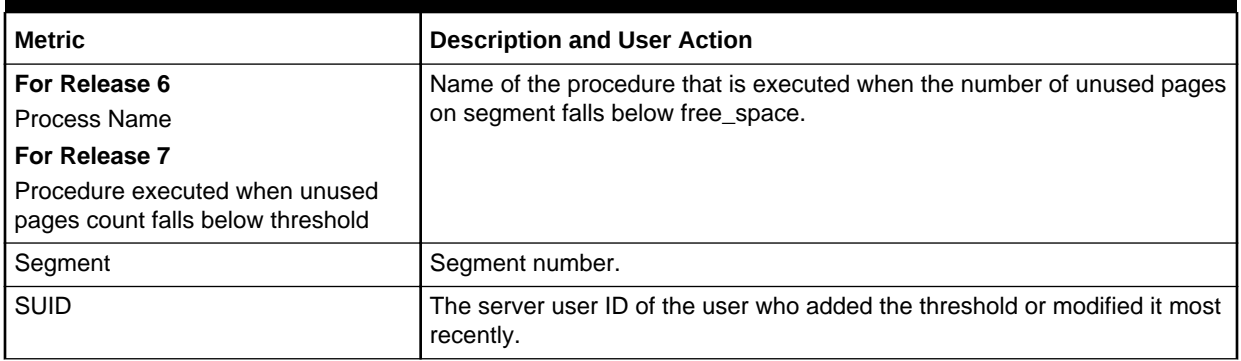

# Database Transactions

The metrics in this category provide information about Adaptive Server transactions.

Collection Frequency - Every 12 hours

| <b>Table 3-22 Database Transactions Metrics</b> |                                                        |  |  |  |
|-------------------------------------------------|--------------------------------------------------------|--|--|--|
| <b>Metric</b>                                   | <b>Description</b>                                     |  |  |  |
| <b>Connection State</b>                         | Value indicating the connection state.                 |  |  |  |
| <b>Transaction Failover State</b>               | Value indicating the transaction failover state.       |  |  |  |
| Lock Owner ID                                   | Lock owner ID.                                         |  |  |  |
| Length of Transaction Name                      | Length of transaction name.                            |  |  |  |
| <b>Transaction Server Process ID</b>            | Server process ID, or 0 if the process is detached.    |  |  |  |
| Remote Server Name                              | Name of the remote server.                             |  |  |  |
| <b>Transaction State</b>                        | Value indicating the current state of the transaction. |  |  |  |
| <b>Transaction Status</b>                       | Status of the transaction.                             |  |  |  |
| <b>Transaction Type</b>                         | Value indicating the type of transaction.              |  |  |  |
| <b>Transaction Key</b>                          | Unique identifier for a transaction.                   |  |  |  |
| <b>Transaction Start Time</b>                   | Start time of the transaction.                         |  |  |  |
| Coordination Method or Protocol                 | Value indicating the coordination method or protocol.  |  |  |  |

**Table 3-22 Database Transactions Metrics**

# Databases Instances

The metrics in this category provide information about the database instances.

Default Collection Interval — Every 1 Hour

Starting database of the transaction | Starting database of the transaction

Transaction Name  $\vert$  Name of the transaction.

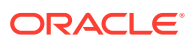

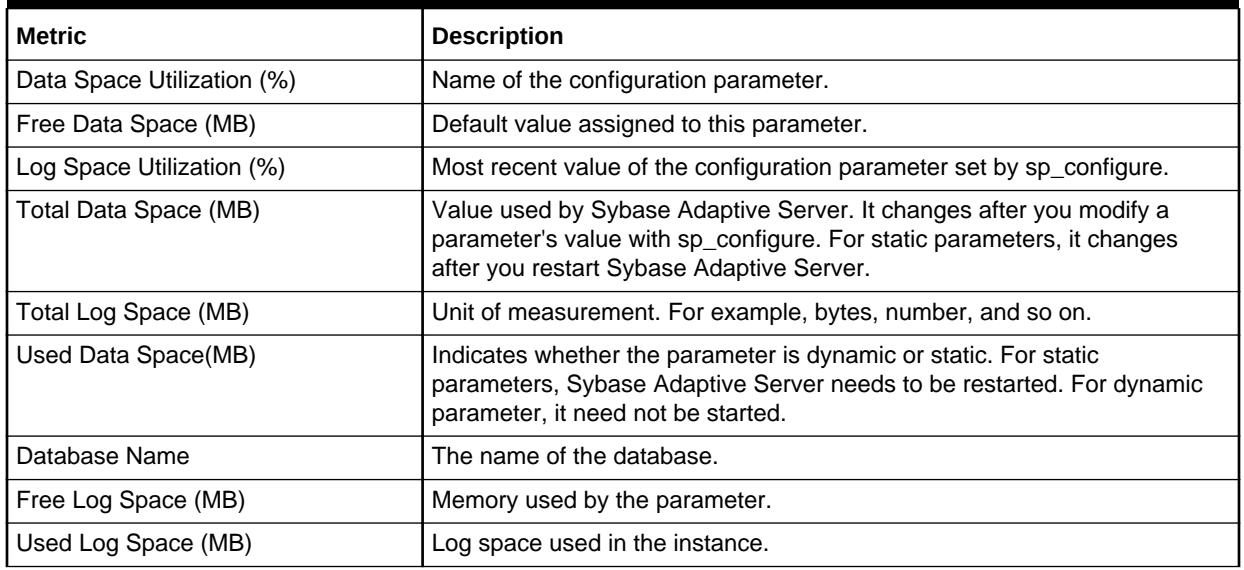

#### **Table 3-23 Databases Instances Metrics**

# Deadlock Statistics

The metrics in this category provide information pertaining to the most recent deadlocks that have occurred in Adaptive Server. You can tune the maximum number of messages returned with deadlock pipe max messages.

**Table 3-24 Deadlock Statistics Metrics**

| <b>Metric</b>                                                                       | <b>Description and User Action</b>                                                                                                    |  |
|-------------------------------------------------------------------------------------|----------------------------------------------------------------------------------------------------|--|
| Application holding the lock                                                        | Name of the application holding the lock.                                                                                                    |  |
| BatchID for the SQL executed by the<br>process holding the lock                     | Unique batch identifier for the SQL code being executed by the process<br>holding the lock when it was blocked by another process (not when it |  |
| In Release 9, this metric name has<br>changed to:                                   | acquired the lock).                                                                                                    |  |
| Lock Held Process executed SQL<br><b>BatchID</b>                                    |                                                                                                    |  |
| Command being executed that<br>caused the lock to be held                           | The command being executed that caused the lock to be held.                                                                                    |  |
| Context ID for the process holding<br>the lock                                      | Unique context identifier for the process holding the lock when it was<br>blocked by another process (not when it acquired the lock).          |  |
| In Release 9, this metric name has<br>changed to:                                   |                                                                                                    |  |
| Lock Held Process Context ID                                                        |                                                                                                    |  |
| Release 8 or lower<br>SPID of the parent process of the<br>process holding the lock | SPID of the parent process of the process holding the lock.                                                                                    |  |
| Release 8 or lower<br>KPID of process holding the lock                              | KPID of process holding the lock.                                                                                                    |  |

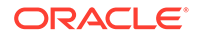

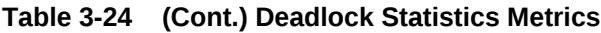

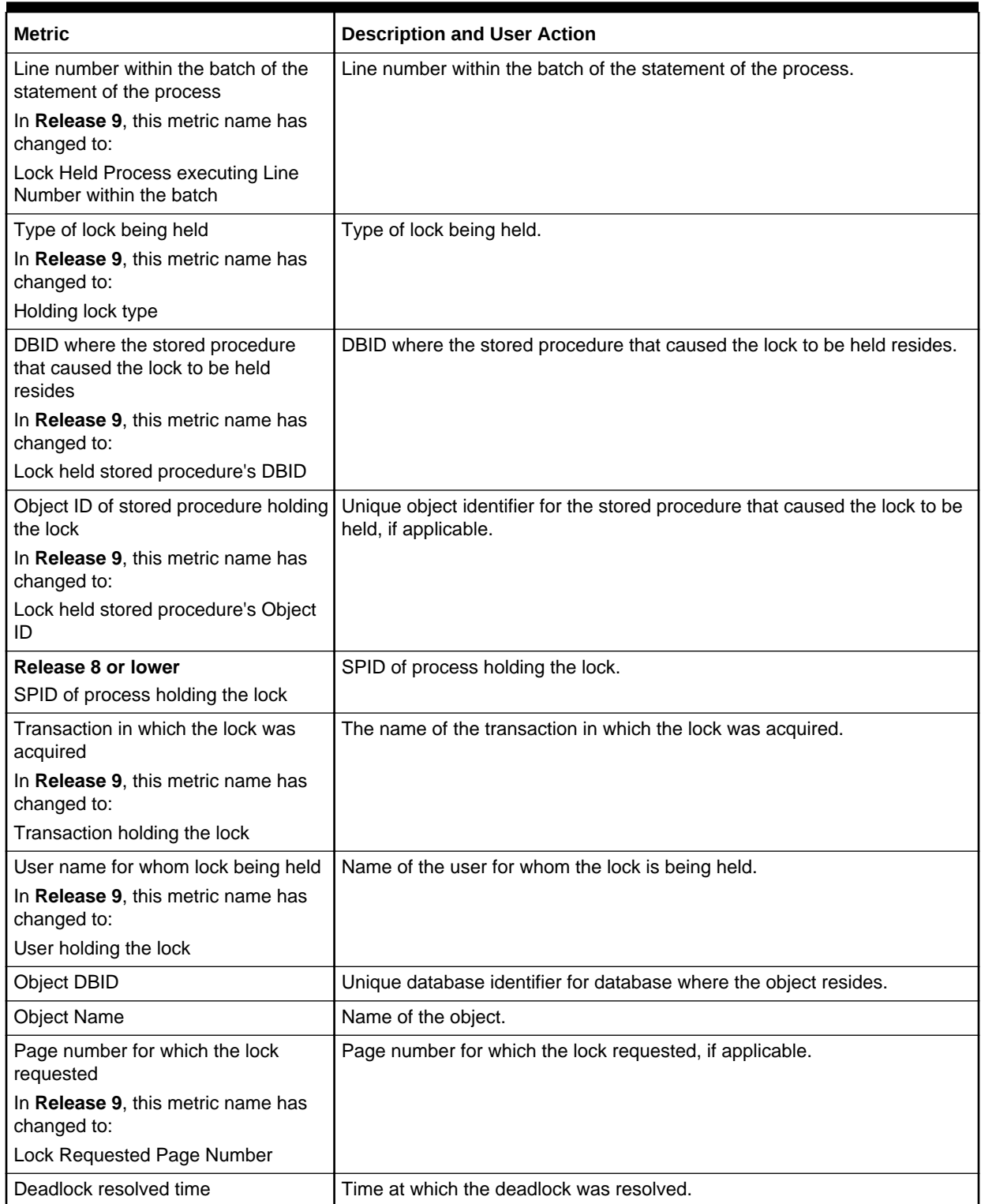

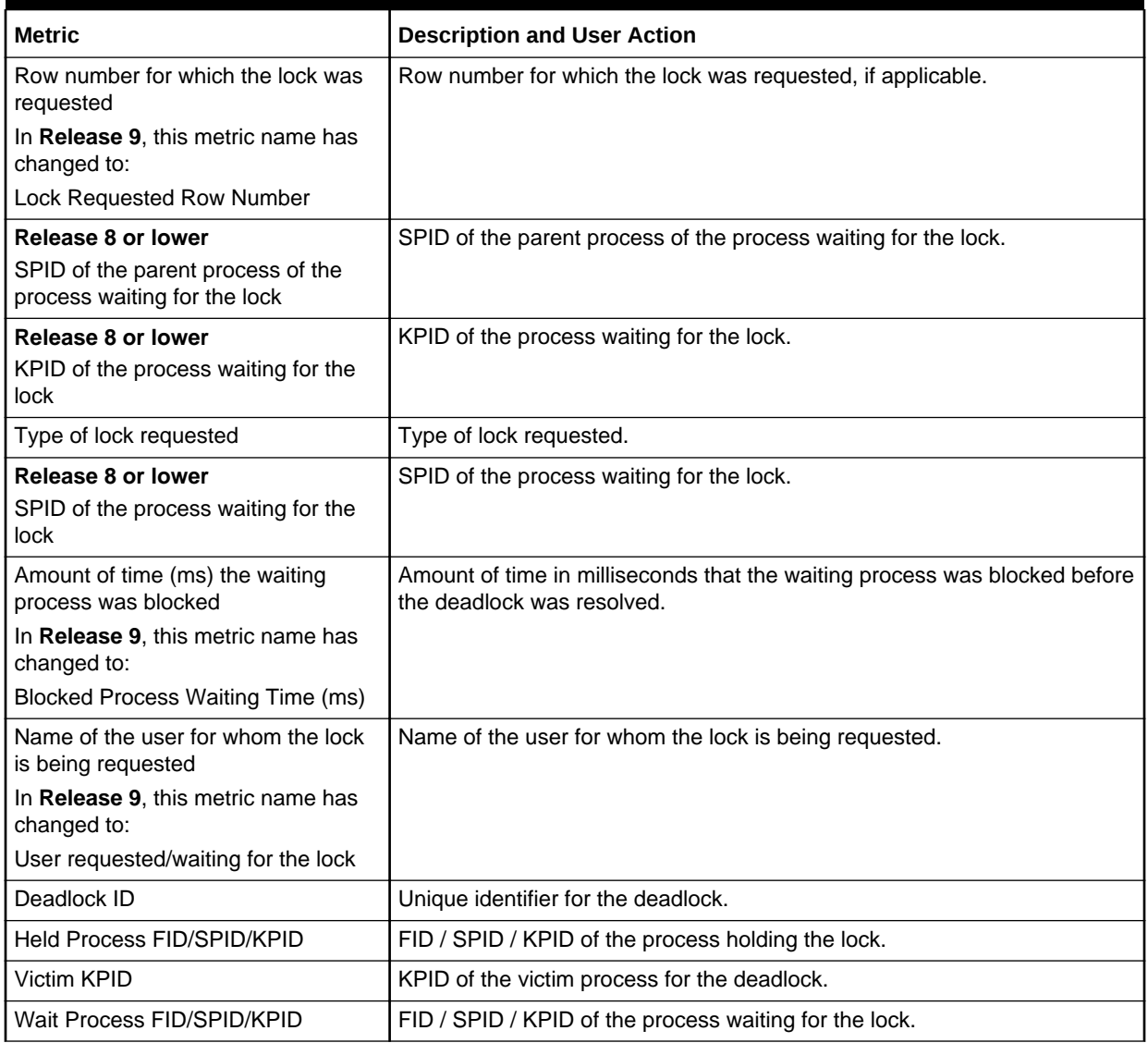

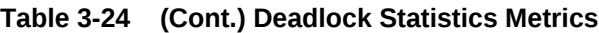

# Device Data and IO Log Statistics

The metrics in this category provide device I/O statistics broken down into data and log I/O for normal and temporary databases on each device.

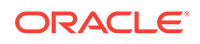

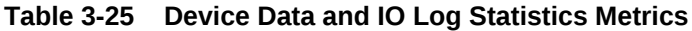

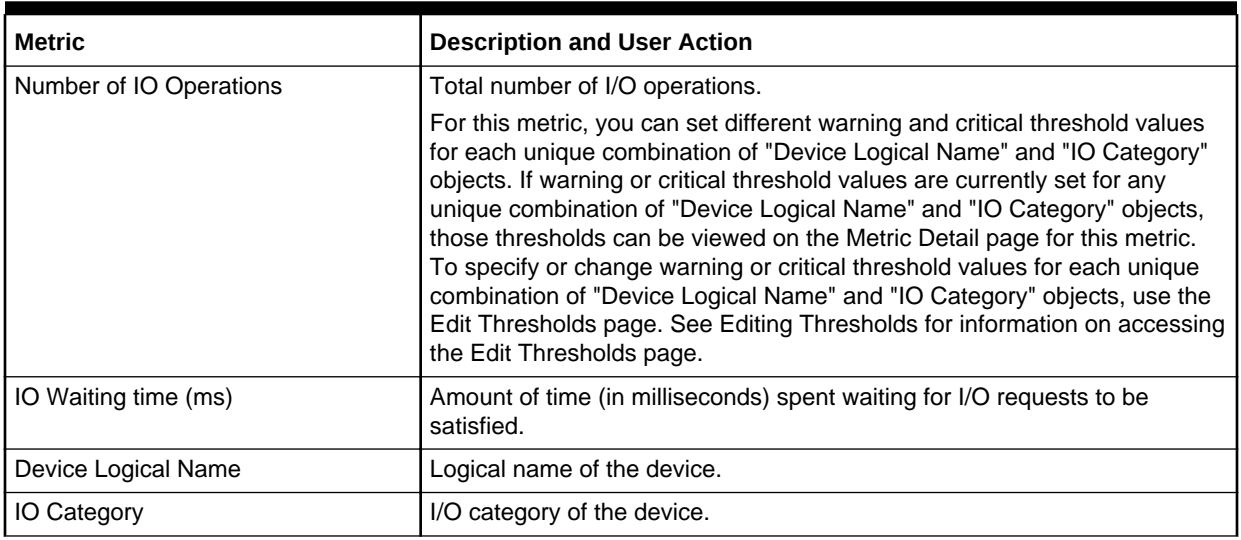

# Devices Statistics

The metrics in this category provide statistical information relating to devices.

**Table 3-26 Device Statistics Metrics**

| <b>Metric</b>                                                    | <b>Description and User Action</b>                                                                                                    |  |  |
|------------------------------------------------------------------|----------------------------------------------------------------------------------------------------|--|--|
| For Release 6<br>Number of APF device reads from                 | For System Monitoring Plug-In for Sybase Adaptive Server Enterprise<br>(ASE) Release 6 (1.0.1.0.0)                                                                                                    |  |  |
| device                                                           | Number of APF reads from the device since last collection.                                                                                                    |  |  |
| For Release 7<br>APF read rate from the device (per<br>sec)      | For System Monitoring Plug-In for Sybase Adaptive Server Enterprise<br>(ASE) Release 7 (1.1.1.0.0)                                                                                                    |  |  |
|                                                                  | Rate at which the APF reads were made from the device since last<br>collection, that is, the number of APF reads from the device since last<br>collection divided by the elapsed time between two collections. |  |  |
| For Release 6<br>Number of IO requests                           | For System Monitoring Plug-In for Sybase Adaptive Server Enterprise<br>(ASE) Release 6 (1.0.1.0.0)                                                                                                    |  |  |
| For Release 7                                                    | Number of IO requests since last collection.                                                                                                    |  |  |
| I/O request rate to a mirrored device<br>(if mirrored) (per sec) | For System Monitoring Plug-In for Sybase Adaptive Server Enterprise<br>(ASE) Release 7 (1.1.1.0.0)                                                                                                    |  |  |
|                                                                  | Rate at which the IO requests were made since last collection, that is, the<br>number of IO requests since last collection divided by the elapsed time<br>between two collections.                             |  |  |

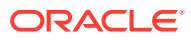

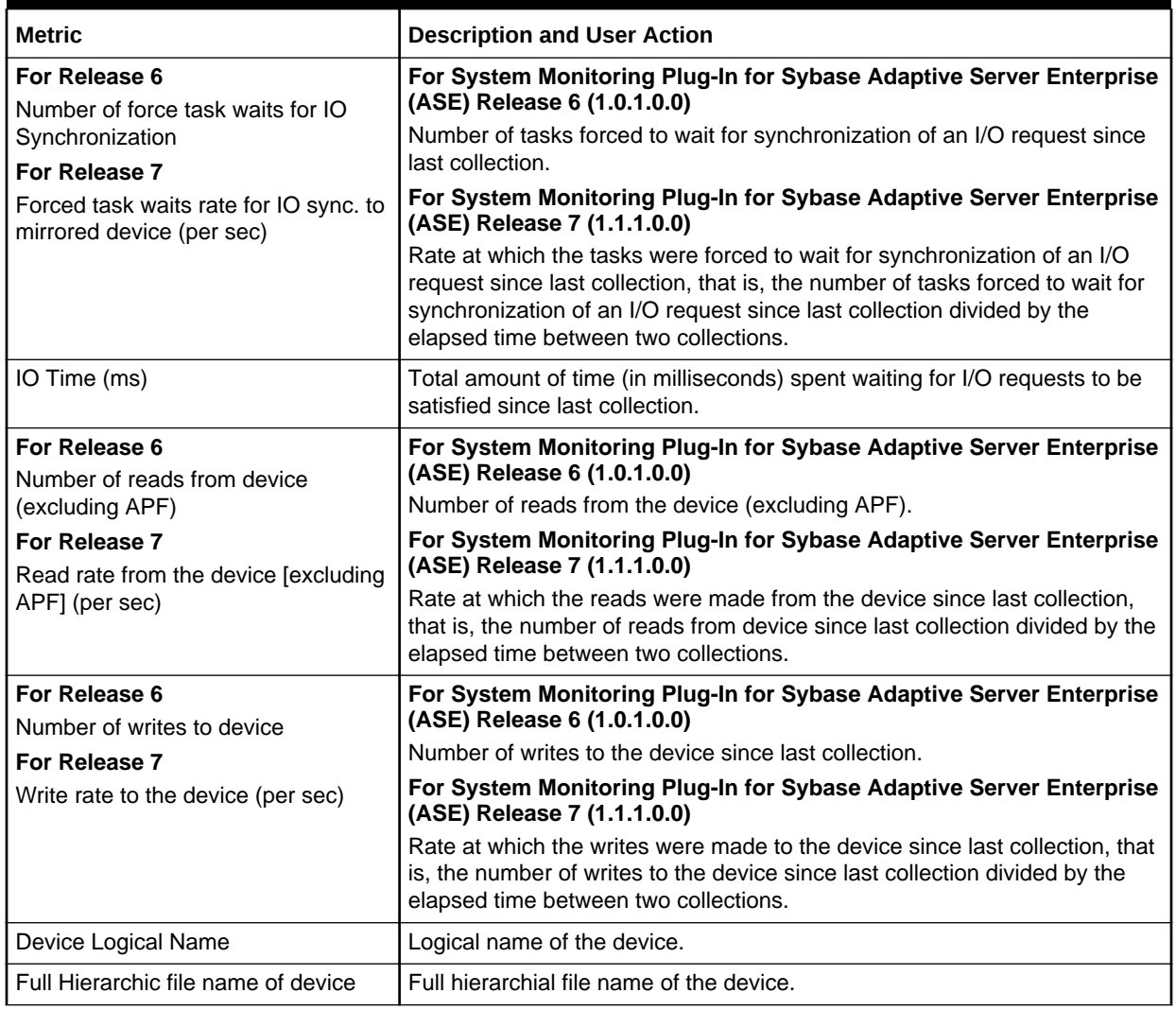

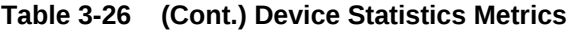

### General Statistics

The metrics in this category provide general statistics.

For this metric, you can set different warning and critical threshold values for each "Number of Transactions" object. If warning or critical threshold values are currently set for any "Number of Transactions" object, those thresholds can be viewed on the Metric Detail page for this metric. To specify or change warning or critical threshold values for each "Number of Transactions" object, use the Edit Thresholds page.

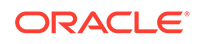

**Table 3-27 General Statistics Metrics**

| <b>Metric</b>                         | <b>Description</b>                         | Default<br>Warning<br><b>Threshold</b> | <b>Default</b><br>Warning<br><b>Threshold</b> | <b>Alert Text</b>                                                                                                    |
|---------------------------------------|--------------------------------------------|----------------------------------------|-----------------------------------------------|----------------------------------------------------------------------------------------------------|
| Locks                                 | Number of Active   Number of active locks. | Not Defined                            | Not Defined                                   | The total number of active locks<br>are %active_locks%. It has<br>crossed warning<br>(%warning_threshold%) or<br>critical (%critical_threshold%)<br>threshold.             |
| Number of Active<br>Page Locks        | Number of active page<br>locks.            | Not Defined                            | Not Defined                                   | The total number of active page<br>locks are %active_page_locks%.<br>It has crossed warning<br>(%warning_threshold%) or<br>critical (%critical_threshold%)<br>threshold.   |
| Number of Active<br>Table Locks       | Number of active table<br>locks.           | Not Defined                            | Not Defined                                   | The total number of active table<br>locks are %active_table_locks%.<br>It has crossed warning<br>(%warning_threshold%) or<br>critical (%critical_threshold%)<br>threshold. |
| <b>Users</b>                          | Number of Active   Number of active users. | Not Defined                            | Not Defined                                   | The total number of active users<br>are %active_users%. It has<br>crossed warning<br>(%warning_threshold%) or<br>critical (%critical_threshold%)<br>threshold.             |
| Number of<br>External<br>Transactions | Number of external<br>transactions.        | Not Defined                            | Not Defined                                   | The total number of external<br>transactions are %extrn_trans%.<br>It has crossed warning<br>(%warning_threshold%) or<br>critical (%critical_threshold%)<br>threshold.     |
| Number of Local<br>Transactions       | Number of local<br>transactions.           | Not Defined                            | Not Defined                                   | The total number of local<br>transactions are %local_trans%.<br>It has crossed warning<br>(%warning_threshold%) or<br>critical (%critical_threshold%)<br>threshold.        |
| Number of<br>Transactions             | The number of<br>transactions.             | Not Defined                            | Not Defined                                   | The total number of transactions<br>are %transactions%. It has<br>crossed warning<br>(%warning_threshold%) or<br>critical (%critical_threshold%)<br>threshold.             |
| Number of<br>Servers                  | Number of servers.                         | Not Defined                            | Not Defined                                   | The total number of servers are<br>%servers%. It has crossed<br>warning (%warning_threshold%)<br>or critical (%critical_threshold%)<br>threshold.                          |

| <b>Metric</b>                         | <b>Description</b>     | <b>Default</b><br>Warning<br><b>Threshold</b> | <b>Default</b><br>Warning<br><b>Threshold</b> | <b>Alert Text</b>                                                                                                    |
|---------------------------------------|------------------------|-----------------------------------------------|-----------------------------------------------|----------------------------------------------------------------------------------------------------|
| Number of<br>Transaction Logs   logs. | Number of transaction  | Not Defined                                   | Not Defined                                   | The total number of transaction<br>logs are %trans_logs%. It has<br>crossed warning<br>(%warning_threshold%) or<br>critical (%critical threshold%)<br>threshold. |
| Number of User<br>Tables              | Number of user tables. | Not Defined                                   | Not Defined                                   | The total number of user tables<br>are %user tables%. It has<br>crossed warning<br>(%warning_threshold%) or<br>critical (%critical threshold%)<br>threshold.     |

**Table 3-27 (Cont.) General Statistics Metrics**

# Locks Information

The metrics in this category provide information about a list of all locks that are being held, and those that have been requested, by any process, for every object.

**Table 3-28 Locks Information Metrics**

| <b>Metric</b> | <b>Description</b>                                                                                                    | <b>Default</b><br>Warning<br><b>Threshold</b> | <b>Default</b><br>Critical<br><b>Threshold</b> | <b>Alert Text</b>                 |
|---------------|----------------------------------------------------------------------------------------------------|-----------------------------------------------|------------------------------------------------|-----------------------------------|
| Lock State    | Whether the lock has been granted<br>[Granted, Requested]. The upload<br>frequency is after every sample and<br>the operator is $>$ . Alert text is - The<br>lock state is %LockState%.                                                                                                    | Not Defined                                   | Not Defined                                    | The lock state is<br>%LockState%. |
|               | For this metric, you can set different<br>warning and critical threshold values<br>for each unique combination of<br>"SPID", "KPID", "DBID", "Lock ID",<br>and "Object ID" objects. If warning or<br>critical threshold values are currently<br>set for any unique combination of<br>"SPID", "KPID", "DBID", "Lock ID",<br>and "Object ID" objects, those<br>thresholds can be viewed on the<br>Metric Detail page for this metric. To<br>specify or change warning or critical<br>threshold values for each unique<br>combination of "SPID", "KPID",<br>"DBID", "Lock ID", and "Object ID"<br>objects, use the Edit Thresholds page. |                                               |                                                |                                   |

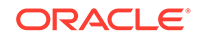

| Metric             | <b>Description</b>                                                                                       |
|--------------------|----------------------------------------------------------------------------------------------------|
| Lock context       | Lock context (bit field). These values are the same as the values for the<br>context column in syslocks. |
| Lock Level         | The type of object for which the lock was requested ('PAGE', 'ROW', and<br>so on).                       |
| Lock Type          | Type of lock ['exclusive table', 'shared page', and so on                                                |
| Locked page number | Page that is locked when LockLevel = 'PAGE'.                                                             |
| Parent SPID        | Parent process ID.                                                                                       |
| Locked row number  | Locked row numberRow that is locked when LockLevel = 'ROW'.                                              |
| Lock wait time     | The time (in seconds) that the lock request has not been granted.                                        |
| <b>SPID</b>        | Session process identifier.                                                                              |
| <b>KPID</b>        | Kernel process identifier.                                                                               |
| <b>DBID</b>        | Database identifier.                                                                                     |
| Lock ID            | Lock identifier.                                                                                         |
| Object ID          | Object identifier.                                                                                       |

**Table 3-29 Locks Information Metrics**

### Most Recent Error Messages

The metrics in this category provide statistics pertaining to the most recent server error messages. The error messages shown could be from the time the information was last collected based on one of the following (whichever is the latest):

- Automatic collection interval set in Cloud Control
- Manual refresh done to collect real-time information during the set collection intervals
- Query manually run on the monSysStatement MDA table during the set collection interval
- Data from this metric is uploaded only if the severity has reached WARNING state.

Collection Frequency - Every 1 hour

#### **Table 3-30 Most Recent Error Messages Metrics**

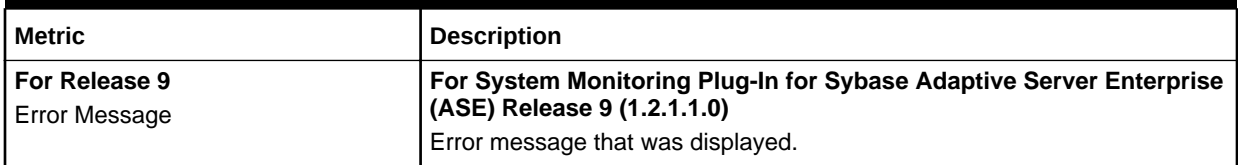

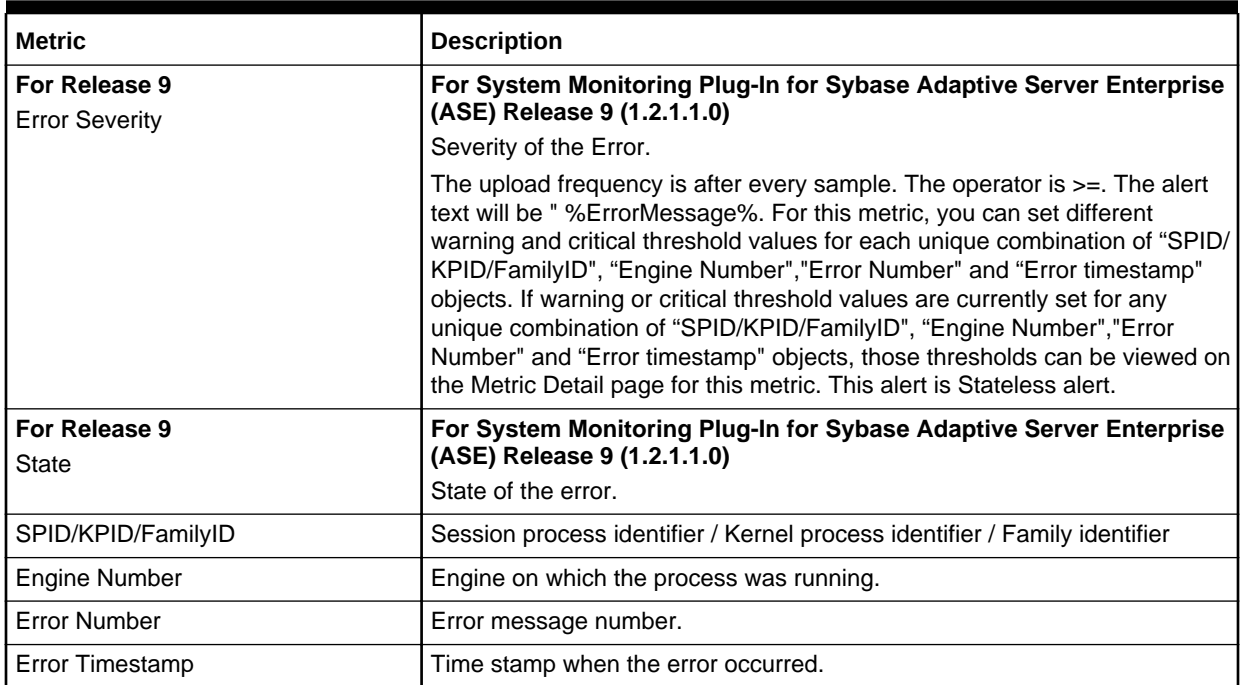

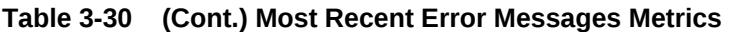

# Most Recently Executed Statement Statistics

The metrics in this category provide statistics pertaining to the most recently executed statements. The statements shown could be from the time the information was last collected based on one of the following (whichever is the latest):

- Automatic collection interval set in Cloud Control.
- Manual refresh done to collect real-time information during the set collection intervals.
- Query manually run on the monSysStatement MDA table during the set collection interval.

Collection Frequency - 12 hours

#### **Table 3-31 Most Recently Executed Statement Statistics Metrics**

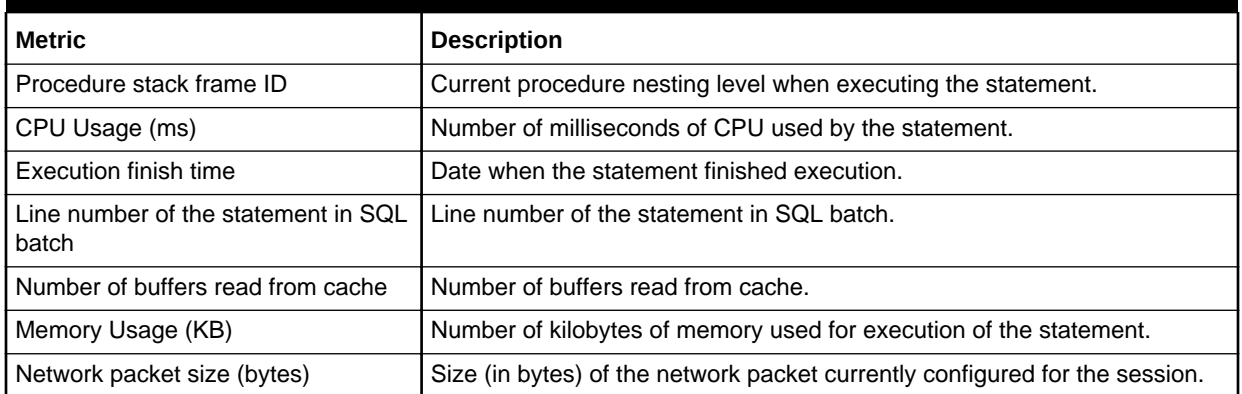

![](_page_125_Picture_11.jpeg)

| <b>Metric</b>                                               | <b>Description</b>                                                               |
|-------------------------------------------------------------|----------------------------------------------------------------------------------|
| Number of network packets received<br>by Adaptive Server    | Number of network packets received by Adaptive Server.                           |
| Number of network packets sent by<br><b>Adaptive Server</b> | Number of network packets sent by Adaptive Server.                               |
| Number of pages modified by the<br>statement                | Number of pages modified by the statement.                                       |
| Number of buffers read from disk                            | Number of buffers read from disk.                                                |
| Stored Plan ID                                              | Unique identifier for the stored plan for the procedure.                         |
| Number of alerted plans                                     | The number of plans altered at execution time.                                   |
| Procedure ID                                                | Unique identifier for the procedure.                                             |
| <b>Execution start time</b>                                 | Date when the statement began execution.                                         |
| Total waited time during execution<br>(ms)                  | Number of milliseconds the task has waited during execution of the<br>statement. |
| <b>SPID</b>                                                 | Session process identifier.                                                      |
| <b>KPID</b>                                                 | Kernel process identifier.                                                       |
| <b>DBID</b>                                                 | Database identifier.                                                             |
| SQL Batch ID                                                | SQL Batch identifier.                                                            |
| Total Waited time during execution<br>(ms)                  | Number of milliseconds the task has waited during execution of the<br>statement. |
| <b>Key Value</b>                                            | Unique identifier for the recently executed statement.                           |

**Table 3-31 (Cont.) Most Recently Executed Statement Statistics Metrics**

# Network I/O Statistics

The metrics in this category provide network I/O statistics.

![](_page_126_Picture_186.jpeg)

![](_page_126_Picture_187.jpeg)

![](_page_127_Picture_213.jpeg)

![](_page_127_Picture_214.jpeg)

# Open Databases Statistics

The metrics in this category provide state and statistical information pertaining to databases that are currently in use.

Collection frequency - Every 1 hour

![](_page_127_Picture_215.jpeg)

![](_page_127_Picture_216.jpeg)

![](_page_127_Picture_8.jpeg)

| <b>Metric</b>                                                 | <b>Description</b>                                                                                                    |
|---------------------------------------------------------------|----------------------------------------------------------------------------------------------------|
| For Release 6<br>Number of append log semaphore               | For System Monitoring Plug-In for Sybase Adaptive Server Enterprise<br>(ASE) Release 6 (1.0.1.0.0)                                                                                                    |
| waits                                                         | Number of times a task had to wait for the append log semaphore to be<br>granted.                                                                                                    |
| For Release 7<br>Append log semaphore Waits rate<br>(per sec) | For System Monitoring Plug-In for Sybase Adaptive Server Enterprise<br>(ASE) Release 7 (1.1.1.0.0)                                                                                                    |
|                                                               | Rate at which a task had to wait for the append log semaphore to be<br>granted since last collection, that is, the number of times a task had to wait<br>for the append log semaphore to be granted divided by the elapsed time<br>between two collections. |
| For Release 7<br>Append log semaphore Waits (%)               | For System Monitoring Plug-In for Sybase Adaptive Server Enterprise<br>(ASE) Release 7 (1.1.1.0.0)                                                                                                    |
|                                                               | Percentage of tasks that had to wait for the append log semaphore to be<br>granted since last collection.                                                                                                    |
| Is backup in progress                                         | Whether a backup is currently in progress for the database.                                                                                                    |
| Last backup start time                                        | Date that the last backup started for the database.                                                                                                    |
| Is last backup failed                                         | Whether the last backup of the database failed.                                                                                                    |
| Is transaction log full                                       | Whether the database transaction log is full.                                                                                                    |
| <b>DBID</b>                                                   | Database identifier.                                                                                                    |
| DB Name                                                       | The name of the database.                                                                                                    |

**Table 3-33 (Cont.) Open Databases Statistics Metrics**

# Open Objects Statistics

The metrics in this category provide statistics for all open objects.

Collection frequency - Every 12 hours

![](_page_128_Picture_191.jpeg)

![](_page_128_Picture_192.jpeg)

![](_page_129_Picture_202.jpeg)

### **Table 3-34 (Cont.) Open Objects Statistics Metrics**

![](_page_129_Picture_3.jpeg)

![](_page_130_Picture_215.jpeg)

### **Table 3-34 (Cont.) Open Objects Statistics Metrics**

![](_page_131_Picture_243.jpeg)

![](_page_131_Picture_244.jpeg)

![](_page_131_Picture_3.jpeg)

# Procedure Cache Statistics

The metrics in this category provide statistics relating to Adaptive Server procedure cache.

![](_page_132_Picture_234.jpeg)

![](_page_132_Picture_235.jpeg)

![](_page_133_Picture_225.jpeg)

![](_page_133_Picture_226.jpeg)

# Process Network IO Activity

The metrics in this category provide network I/O activity information for each process.

![](_page_133_Picture_227.jpeg)

![](_page_133_Picture_228.jpeg)

![](_page_133_Picture_8.jpeg)

![](_page_134_Picture_204.jpeg)

![](_page_134_Picture_205.jpeg)

# Process Objects Information

The metrics in this category provide statistical information regarding objects that have been accessed by processes.

**Table 3-37 Process Objects Information Metrics**

| <b>Metric</b>                                                                                                    | <b>Description</b>                                                                                                    |
|----------------------------------------------------------------------------------------------------|----------------------------------------------------------------------------------------------------|
| DB Name                                                                                                    | Name of the database.                                                                                                    |
| <b>KPID</b>                                                                                                    | Kernel process identifier.                                                                                                    |
| For Release 6<br>Number of buffers read from cache<br>For Release 7<br>Buffers read (process object) rate<br>from cache (per sec)          | For System Monitoring Plug-In for Sybase Adaptive Server Enterprise<br>(ASE) Release 6 (1.0.1.0.0)<br>Number of buffers read from the cache since last collection.<br>For System Monitoring Plug-In for Sybase Adaptive Server Enterprise<br>(ASE) Release 7 (1.1.1.0.0)                                                                                                    |
|                                                                                                    | Rate at which the buffers were read from the cache since last collection.<br>that is, the number of buffers read from cache since last collection divided<br>by the elapsed time between two collections.                                                                                                    |
| <b>Object Name</b>                                                                                                    | Name of the object.                                                                                                    |
| Object Type                                                                                                    | Object type.                                                                                                    |
| For Release 6<br>Number of APF buffers read from<br>disk<br>For Release 7<br>APF buffers read (process object)<br>rate from disk (per sec) | For System Monitoring Plug-In for Sybase Adaptive Server Enterprise<br>(ASE) Release 6 (1.0.1.0.0)<br>Number of APF buffers read from the disk since last collection.<br>For System Monitoring Plug-In for Sybase Adaptive Server Enterprise<br>(ASE) Release 7 (1.1.1.0.0)<br>Rate at which the APF buffers were read from the disk since last collection,                                                                                                    |
|                                                                                                    | that is, the number of APF buffers read from the disk since last collection<br>divided by the elapsed time between two collections.                                                                                                    |
| For Release 6<br>Number of buffers read from disk<br>For Release 7<br>Buffers read (process object) rate<br>from disk (per sec)            | For System Monitoring Plug-In for Sybase Adaptive Server Enterprise<br>(ASE) Release 6 (1.0.1.0.0)<br>Number of buffers read from the disk since last collection.<br>For System Monitoring Plug-In for Sybase Adaptive Server Enterprise<br>(ASE) Release 7 (1.1.1.0.0)<br>Rate at which the buffers were read from the disk since last collection, that<br>is, the number of buffers read from the disk since last collection divided by<br>the elapsed time between two collections. |
| <b>SPID</b>                                                                                                    | Session process identifier.                                                                                                    |

# Process Statistics

The metrics in this category provide detailed statistics about processes that are currently executing or waiting.

Collection frequency - Every 30 minutes

**Table 3-38 Process Statistics Metrics**

| <b>Metric</b>                                          | <b>Description</b>                                                                                                    |
|--------------------------------------------------------|----------------------------------------------------------------------------------------------------|
| <b>Application Name</b>                                | Application name.                                                                                                    |
| <b>Blocking SPID</b>                                   | Session process identifier of the process holding the lock that this process<br>has requested, if waiting for a lock. |
| Requested Lock ID                                      | Unique lock identifier for the lock that this process has requested, if waiting<br>for a lock.                        |
| Command                                                | Category of process or command that the process is currently executing.                                               |
| <b>DBID</b>                                            | Unique identifier for the database being used by the current process.                                                 |
| DB Name                                                | Name of process for the database being used by the current process.                                                   |
| Process Engine Group Name                              | Engine group for the process.                                                                                         |
| <b>Engine Number</b>                                   | Unique identifier of the engine on which the process is executing.                                                    |
| <b>Process Execution Class</b>                         | Execution class for the process.                                                                                      |
| <b>FID</b>                                             | The SPID of the parent process, if it exists.                                                                         |
| Statement position in SQL batch                        | Line number of the current statement within the SQL batch.                                                            |
| Login Name                                             | Login user name.                                                                                                    |
| <b>Master Transaction ID</b>                           | Unique transaction identifier for the current transaction, if in a transaction.                                       |
| Number of child processes                              | Number of child processes, if executing a parallel query.                                                             |
| <b>Process Priority</b>                                | Priority at which the process is executing.                                                                           |
| Elapsed time since connection<br>established (seconds) | Number of seconds since this connection was established.                                                              |
| Process waiting time (seconds)                         | Amount of time in seconds that the process has been waiting, if the<br>process is currently in a wait state.          |
| Wait Event ID                                          | Unique identifier for the event that the process is waiting for, if the process<br>is currently in a wait state.      |
| <b>KPID</b>                                            | Kernel process identifier.                                                                                            |
| Procedure stack frame                                  | Stack frame of the procedure.                                                                                         |
| <b>SPID</b>                                            | Session process identifier.                                                                                           |
| SQL Batch ID                                           | SQL batch identifier.                                                                                                 |

# Process Tracking Details

The metrics in this category provide information enabling processes to be tracked to an application, user, client machine, and so on.

![](_page_135_Picture_9.jpeg)

![](_page_136_Picture_221.jpeg)

#### **Table 3-39 Process Tracking Details Metrics**

# Processes Activity Statistics

The metrics in this category provide detailed statistics about process activity.

**Table 3-40 Process Activity Statistics Metrics**

| <b>Metric</b>                                                                                | <b>Description</b>                                                                                                    |
|----------------------------------------------------------------------------------------------|----------------------------------------------------------------------------------------------------|
| For Release 6<br>Number of transactions committed by                                         | For System Monitoring Plug-In for Sybase Adaptive Server Enterprise<br>(ASE) Release 6 (1.0.1.0.0)                                                                                                    |
| the process                                                                                  | Number of transactions committed by the process since last collection.                                                                                                    |
| For Release 7<br>Transaction commit (process) rate<br>(per sec)                              | For System Monitoring Plug-In for Sybase Adaptive Server Enterprise<br>(ASE) Release 7 (1.1.1.0.0)                                                                                                    |
|                                                                                              | Rate at which the transactions were committed by the process since last<br>collection, that is, the number of transactions committed by the process<br>since last collection divided by the elapsed time between two collections. |
| CPU Usage by process (ms)                                                                    | CPU time (in milliseconds) used by the process.                                                                                                    |
| For Release 6<br>Number of pages where data was<br>retrieved using an index<br>For Release 7 | For System Monitoring Plug-In for Sybase Adaptive Server Enterprise<br>(ASE) Release 6 (1.0.1.0.0)<br>Number of pages where data was retrieved using an index since last<br>collection.                                           |
| Page retrieval rate (per sec) for data<br>using an index                                     | For System Monitoring Plug-In for Sybase Adaptive Server Enterprise<br>(ASE) Release 7 (1.1.1.0.0)                                                                                                    |
|                                                                                              | Rate at which the data was retrieved using an index since last collection,<br>that is, the number of pages where data was retrieved using an index since<br>last collection divided by the elapsed time between two collections.  |
| Number of locks currently held by the<br>process                                             | Number of locks currently held by the process.                                                                                                    |
| For Release 6<br>Number of buffers read from cache                                           | For System Monitoring Plug-In for Sybase Adaptive Server Enterprise<br>(ASE) Release 6 (1.0.1.0.0)                                                                                                    |
| For Release 7<br>Buffers read (process) rate from<br>cache (per sec)                         | Number of buffers read from the cache since last collection.                                                                                                    |
|                                                                                              | For System Monitoring Plug-In for Sybase Adaptive Server Enterprise<br>(ASE) Release 7 (1.1.1.0.0)                                                                                                    |
|                                                                                              | Rate at which the buffers were read from the cache since last collection.<br>that is, the number of buffers read from the cache since last collection<br>divided by the elapsed time between two collections.                     |

![](_page_137_Picture_228.jpeg)

### **Table 3-40 (Cont.) Process Activity Statistics Metrics**

![](_page_137_Picture_3.jpeg)

![](_page_138_Picture_262.jpeg)

![](_page_138_Picture_263.jpeg)

![](_page_139_Picture_167.jpeg)

![](_page_139_Picture_168.jpeg)

### Response

This metrics in this category provide information about the response of the target Sybase ASE instance.

Default Collection Interval — Every 5 minutes

#### **Table 3-41 Response Metrics**

![](_page_139_Picture_169.jpeg)

# Recently Executed SQL Text

The metrics in this category provide the most recent SQL text that has been executed, or is currently being executed. The maximum number of rows returned can be tuned with SQL text pipe max messages.

Collection Frequency - 12 hours

#### **Table 3-42 Recently Executed SQL Text Metrics**

![](_page_139_Picture_170.jpeg)

![](_page_139_Picture_13.jpeg)

| Metric                                                      | <b>Description</b>                                                                                                    |
|-------------------------------------------------------------|----------------------------------------------------------------------------------------------------|
| For Release 7<br>Server UID                                 | For System Monitoring Plug-In for Sybase Adaptive Server Enterprise<br>(ASE) Release 7 (1.1.1.0.0)<br>UIS of the server.                  |
| For Release 6<br><b>SOL Text</b>                            | For System Monitoring Plug-In for Sybase Adaptive Server Enterprise<br>(ASE) Release 6 (1.0.1.0.0)<br><b>SQL Text</b>                     |
| <b>SPID</b>                                                 | Session process identifier.                                                                                                    |
| <b>KPID</b>                                                 | Kernel process identifier.                                                                                                    |
| Login Name                                                  | Login user name.                                                                                                    |
| Server User ID - Batch ID - SQL Text I<br>Position in Batch | Server User identifer / Batch identifier of the currently being executed SQL<br>test / Position of the currently being executed SQL test. |

**Table 3-42 (Cont.) Recently Executed SQL Text Metrics**

## Running Procedures Statistics

The metrics in this category provide a list of all procedures that are being executed by processes.

Collection frequency - Every 30 minutes

**Table 3-43 Running Procedures Statistics Metrics**

| <b>Metric</b>         | <b>Description</b>                                          |
|-----------------------|-------------------------------------------------------------|
| Compile date          | Compile date of the procedure.                              |
| Stack frame           | Stack frame of the procedure.                               |
| DB Name               | Name of the database that contains the procedure.           |
| Memory Usage (KB)     | Number of kilobytes of memory used by the procedure.        |
| <b>Procedure Name</b> | Name of the procedure.                                      |
| Procedure Type        | Type of the procedure.                                      |
| Owner Name            | Name of the owner.                                          |
| Query Plan ID         | Unique identifier for the query plan.                       |
| DBID                  | The identifier of the database that contains the procedure. |
| <b>KPID</b>           | Kernel process identifier.                                  |
| Object ID             | Object identifier.                                          |
| Owner UID             | Owner user ID.                                              |
| <b>SPID</b>           | Session process identifier.                                 |

# Segment Usages

The metrics in this category provide details about the segment usages.

By default, this metric is disabled.

![](_page_140_Picture_11.jpeg)

For enabling this metric, monitoring user should have permission on each database.

All these metric categories provide the following details:

| <b>Metric</b>                           | <b>Description</b>                                                                        |
|-----------------------------------------|-------------------------------------------------------------------------------------------|
| Segment Free Space (MB)                 | Name of the configuration parameter.                                                      |
| Segment Size (MB)                       | Default value assigned to this parameter.                                                 |
| <b>Segment Space Utilization</b><br>(%) | Memory used by the parameter.                                                             |
| Segment Used Space (MB)                 | Most recent value to which the configuration parameter has been<br>set with sp_configure. |

**Table 3-44 Segment Usages Metrics**

# Server-Wide Worker Threads Statistics

The metrics in this category provide server-wide statistics related to worker threads.

Collection Frequency - Every hour

![](_page_141_Picture_192.jpeg)

![](_page_141_Picture_193.jpeg)

![](_page_141_Picture_10.jpeg)

![](_page_142_Picture_166.jpeg)

![](_page_142_Picture_167.jpeg)

# Top SQL Statements by CPU Time

The metrics in this category provide information regarding the SQL statements that have been using the most CPU time.

Collection Frequency - Every 30 minutes

![](_page_142_Picture_168.jpeg)

![](_page_142_Picture_169.jpeg)

## Top SQL Statements by Wait Time

The metrics in this category provide information regarding the SQL statements that have been spending the most time waiting.

![](_page_142_Picture_170.jpeg)

![](_page_142_Picture_171.jpeg)

![](_page_142_Picture_13.jpeg)

| Metric                  | <b>Description</b>                                                          |
|-------------------------|-----------------------------------------------------------------------------|
| Database Name           | The name of the database in which the statement executed.                   |
| Last Start Time         | The last time the statement started executing.                              |
| Wait Time (ms) per Hour | The amount of time the statement has spent executing, as an<br>hourly rate. |

**Table 3-47 (Cont.) Top SQL Statements by Wait Time Metrics**

### Top SQL Statements by Memory Usage

The metrics in this category provide information regarding the SQL statements that have been using the most memory.

Collection Frequency - Every 30 minutes

![](_page_143_Picture_160.jpeg)

![](_page_143_Picture_161.jpeg)

### Top Ten Big Cached Objects

The metrics in this category provide statistics for all objects and indexes with pages currently in a data cache.

Only top 10 rows sorted on size are returned every time this metric is collected.

**Table 3-49 Top Ten Big Cached Objects Metrics**

| <b>Metric</b>      | <b>Description</b>                                        |
|--------------------|-----------------------------------------------------------|
| Cached Object Size | Number of kilobytes of the cache the object is occupying. |
| Cache Name         | Name of the cache.                                        |
| DB Name            | Name of the database.                                     |
| <b>Object Name</b> | Name of the object.                                       |
| Object Type        | Type of object.                                           |
| Owner Name         | Name of the object owner.                                 |

![](_page_143_Picture_14.jpeg)
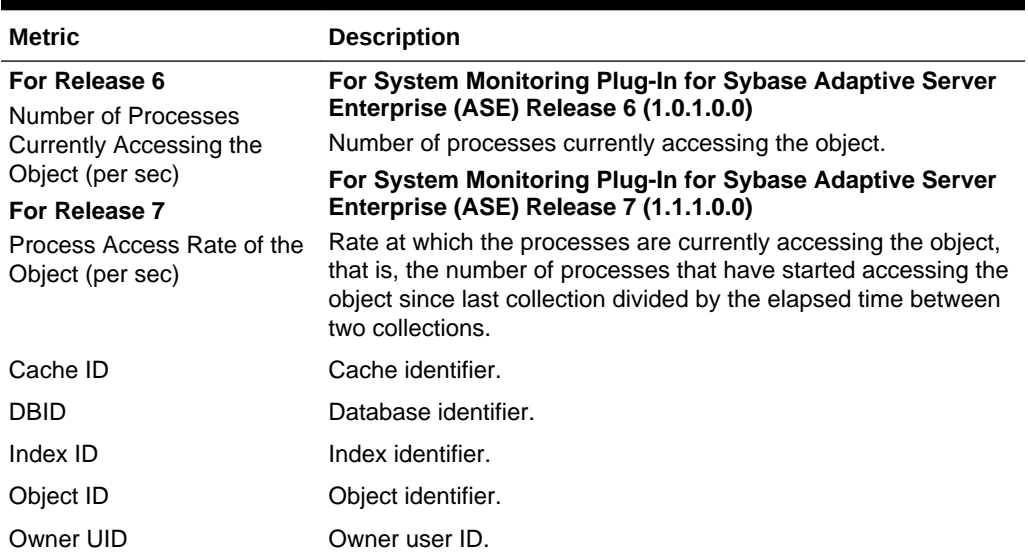

### **Table 3-49 (Cont.) Top Ten Big Cached Objects Metrics**

# Top Ten Frequently Accessed Cached Objects

The metrics in this category provide statistics for all objects and indexes with pages currently in a data cache.

Only top 10 rows sorted on the frequency of access are returned every time this metric is collected.

Collection frequency - Every 60 minutes

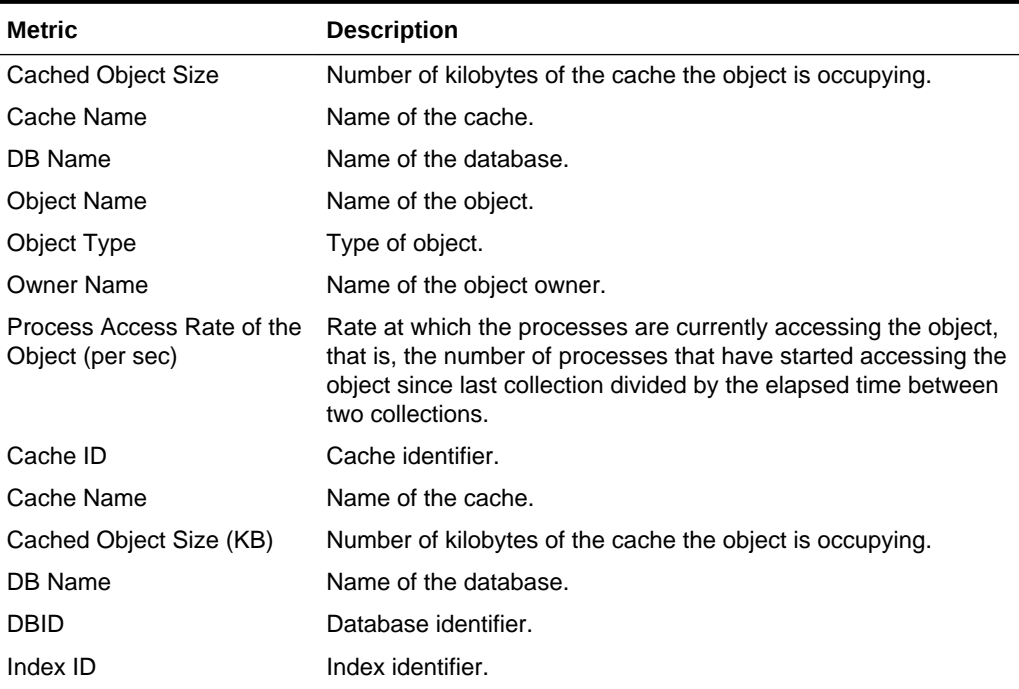

### **Table 3-50 Top Ten Frequently Accessed Cached Objects Metrics**

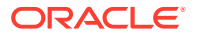

| <b>Metric</b>      | <b>Description</b>      |
|--------------------|-------------------------|
| <b>Object Name</b> | The name of the object. |
| Object ID          | Object identifier.      |
| Owner UID          | Owner user ID.          |

**Table 3-50 (Cont.) Top Ten Frequently Accessed Cached Objects Metrics**

# Transaction Logs

The metrics in this category provide information regarding the utilization of the transaction log for each database.

Collection Frequency - Every 30 minutes

**Table 3-51 Transaction Logs Metrics**

| <b>Metric</b>         | <b>Description</b>                                                 |
|-----------------------|--------------------------------------------------------------------|
| Database Name         | The configured maximum allowable connections to the Sybase<br>ASE. |
| Total Size (MB)       | The current number of connections to the Sybase ASE.               |
| Used Space (MB)       | The percent of allowable connections used.                         |
| Free Space (MB)       | The amount of free space in the transaction log.                   |
| Space Utilization (%) | The amount of free space in the transaction log.                   |

# Wait Class Event Information

The metrics in this category provide information and textual description for all of the wait classes (for example, waiting for a disk read to complete). All wait events have been grouped into wait classes that classify the type of event that a process is waiting for.

Collection Frequency - Every 720 hours

## **Table 3-52 Wait Class Event Information Metrics**

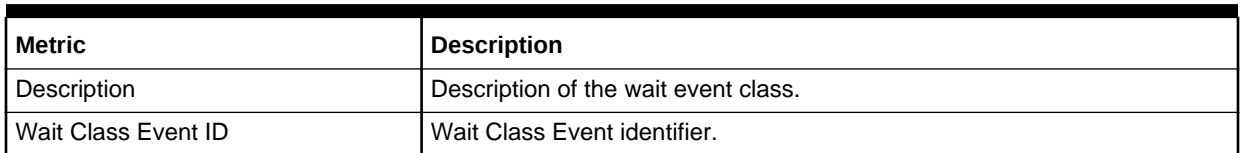

# Wait Events Information

The metrics in this category provide information and textual description for every possible situation where a process is forced to wait within Adaptive Server.

Collection Frequency - Every 720 hours

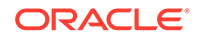

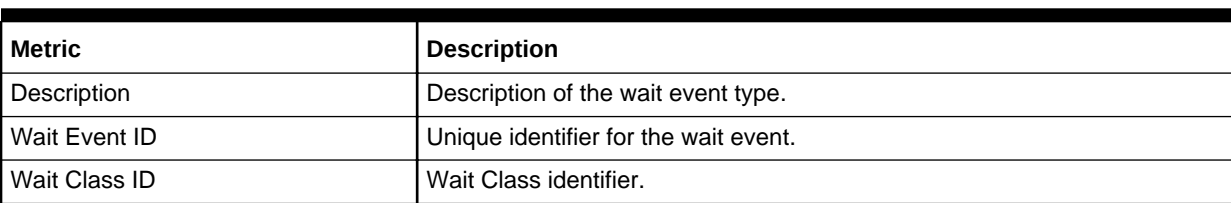

## **Table 3-53 Wait Events Information Metrics**

# Waiting Events Statistics

The metrics in this category provide a server-wide view of where processes are waiting for an event.

Collection Frequency - Every 1 hour

## **Table 3-54 Waiting Events Statistics Metrics**

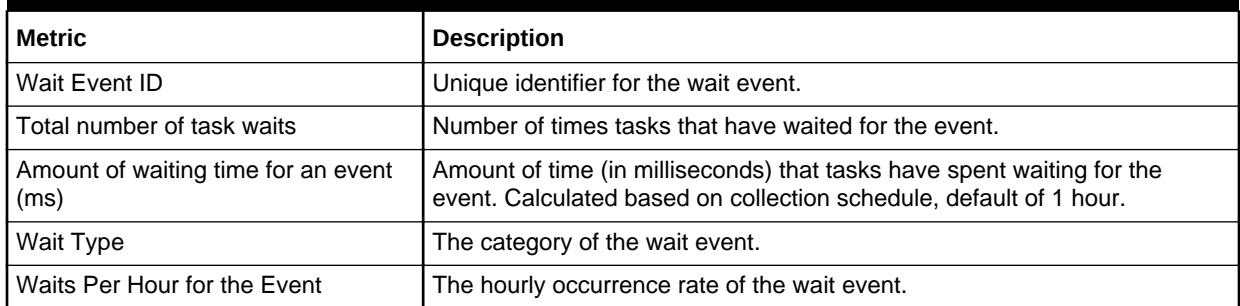

# Waiting Process Statistics

The metrics in this category provide a server-wide view of where processes are waiting for an event.

Collection Frequency - 30 minutes

## **Table 3-55 Waiting Process Statistics Metrics**

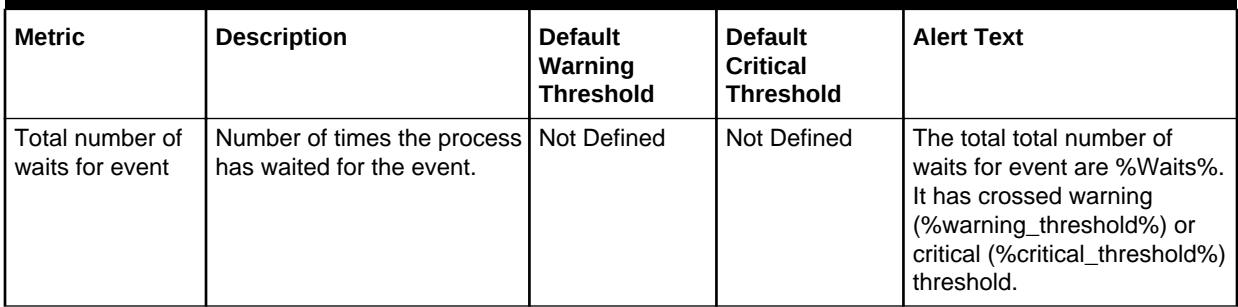

## **Table 3-56 Waiting Process Statistics Metrics**

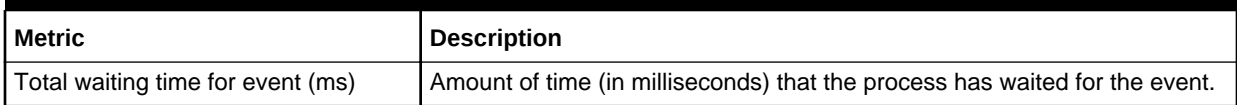

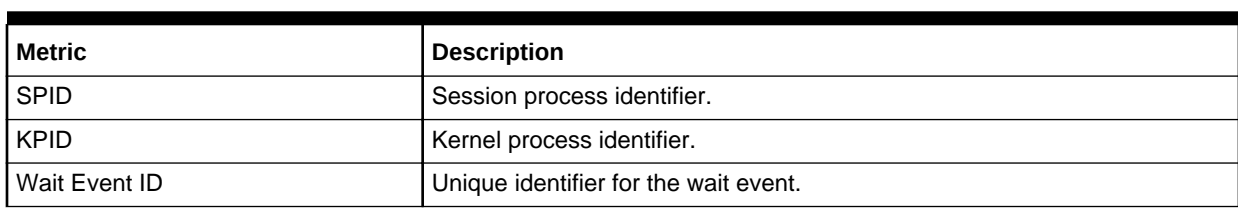

## **Table 3-56 (Cont.) Waiting Process Statistics Metrics**

# Configuration Metrics

Configuration metrics consist of the following categories.

## Charsets Information

The metrics in this category provide details about the charsets.

Default Collection Interval — Every 24 hours

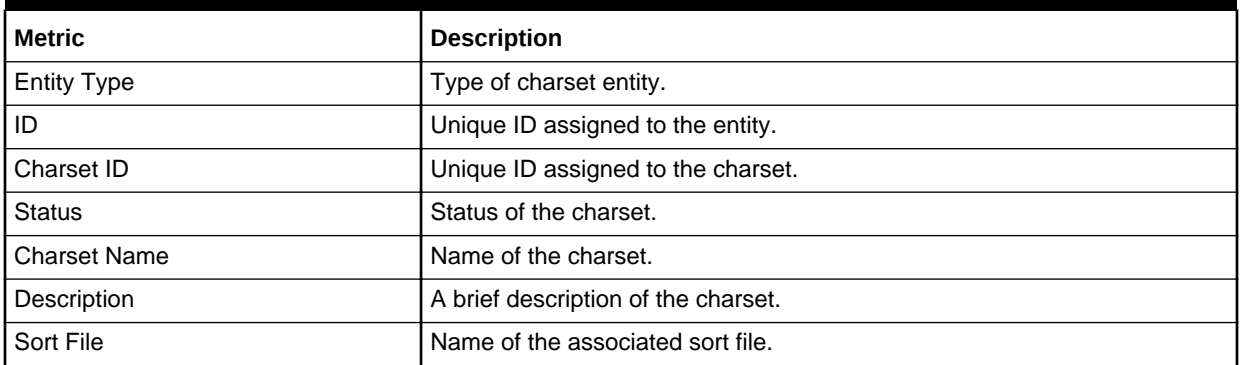

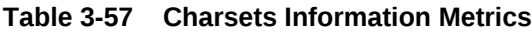

## Configuration Parameters

This section is a grouping of the following configuration parameters metric categories:

- Backup/Recovery Configuration Parameters
- Cache Manager Configuration Parameters
- Component Integration Services Configuration Parameters
- Configuration Options Configuration Parameters
- DTM Administration Configuration Parameters
- Diagnostics Configuration Parameters
- Disk I/O Configuration Parameters
- **Error Log Configuration Parameters**
- **Extended Stored Procedure Configuration Parameters**
- General Information Configuration Parameters
- Java Services Configuration Parameters

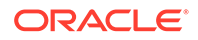

- Languages Configuration Parameters
- Lock Manager Configuration Parameters
- Memory Use Configuration Parameters
- Meta-Data Caches Configuration Parameters
- Monitoring Configuration Parameters
- Network Communication Configuration Parameters
- O/S Resources Configuration Parameters
- Physical Memory Configuration Parameters
- Physical Resources Configuration Parameters
- Processors Configuration Parameters
- Rep Agent Thread Administration Configuration Parameters
- Security Related Configuration Parameters
- SQL Server Administration Configuration Parameters
- Unicode Configuration Parameters
- User Environment Configuration Parameters
- Maximum Number of Connections Configuration Parameters

The default collection interval for all these metric categories is — Every 24 hours

All these metric categories provide the following details:

### **Table 3-58 Configuration Parameters Metrics**

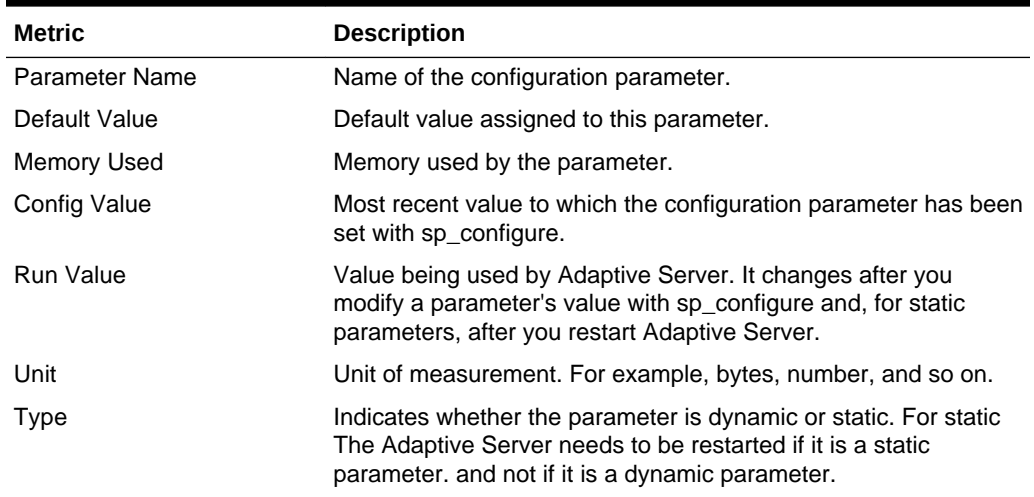

## Database Instances

The metrics in this category provide details about the database instances. The default collection interval for all these metric categories is — Every 1 hour All these metric categories provide the following details:

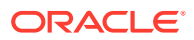

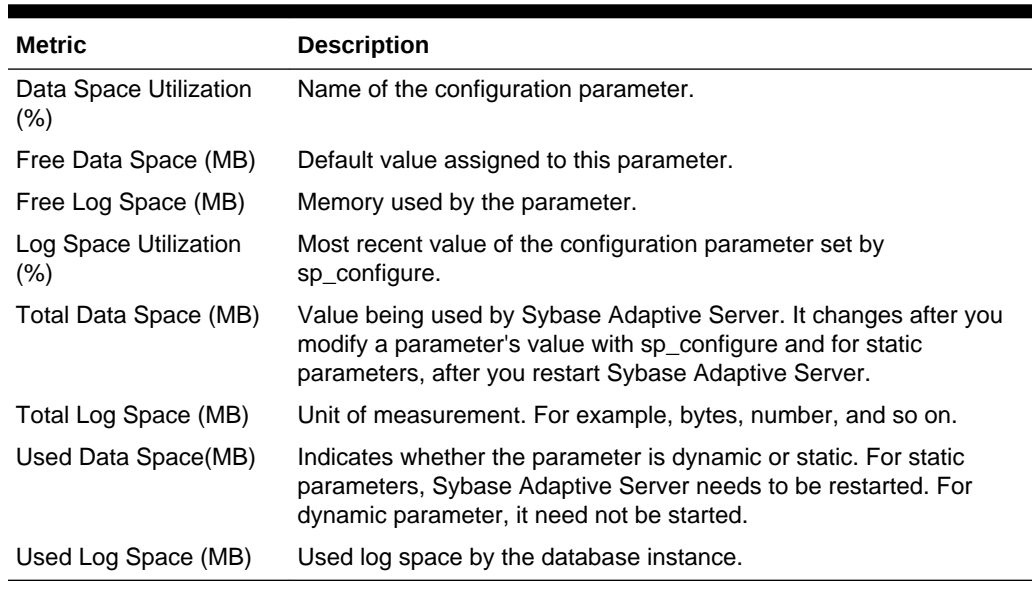

#### **Table 3-59 Database Instances Metrics**

## Installed Scripts

The metrics in this category provide details about the installed scripts.

Default Collection Interval — Every 24 hours

### **Table 3-60 Installed Scripts Metrics**

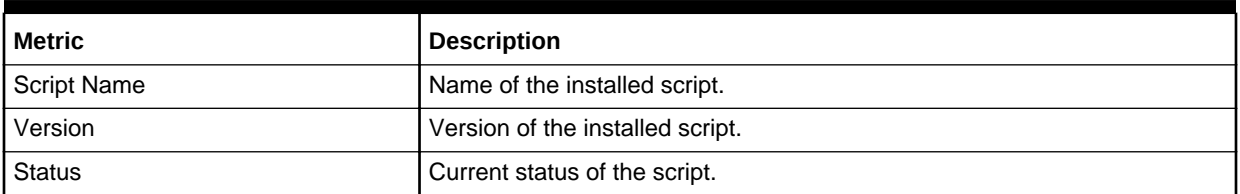

# Sybase ASE Version

The metrics in this category provide details about the version of Sybase ASE.

Default Collection Interval — Every 24 hours

### **Table 3-61 Sybase ASE Version Metrics**

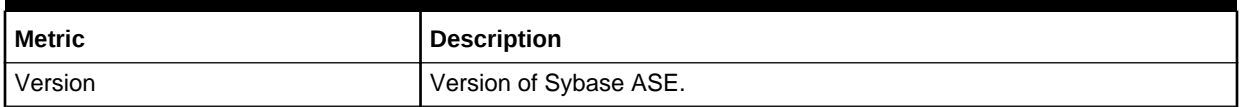

## System Databases

The metrics in this category provide details about the databases used.

Default Collection Interval — Every 24 hours

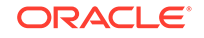

## **Table 3-62 System Databases Metrics**

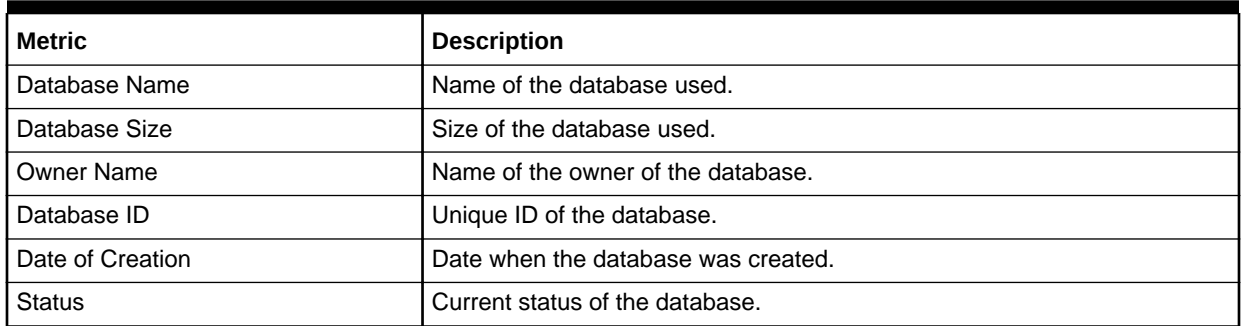

# System Listeners

The metrics in this category provide details about the system listeners.

Default Collection Interval — Every 24 hours

## **Table 3-63 System Listeners Metrics**

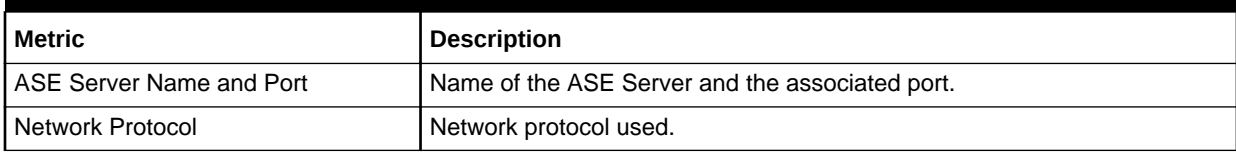

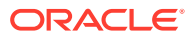

# 4 Microsoft SQL Server Reports

This chapter provides a list of out-of-box reports available for System Monitoring Plug-In for Microsoft SQL Server.

| <b>Report Name</b>                                             | <b>Report Elements</b>                                     |  |  |
|----------------------------------------------------------------|------------------------------------------------------------|--|--|
| Microsoft SQLServer<br><b>System Configuration</b>             | Instance Information<br>$\bullet$<br>Registry<br>$\bullet$ |  |  |
|                                                                | Security<br>۰                                              |  |  |
|                                                                | <b>Server Parameters</b><br>٠                              |  |  |
| Microsoft SQLServer<br><b>System Database</b><br>Configuration | Database<br>$\bullet$                                      |  |  |
|                                                                | Database Settings<br>۰                                     |  |  |
| Microsoft SQLServer                                            | <b>Server Statistics</b><br>$\bullet$                      |  |  |
| <b>System Memory Statistics</b>                                | Buffer Cache Hit Ratio (%)<br>۰                            |  |  |
|                                                                | Cache Hit Ratio (%)<br>٠                                   |  |  |
|                                                                | Average Latch Wait Time (ms)<br>$\bullet$                  |  |  |
|                                                                | Total Lock Wait Time (ms)<br>٠                             |  |  |
| Microsoft SQLServer                                            | Database Space Usage<br>$\bullet$                          |  |  |
| System Space Usage                                             | Top 5 Databases by Space Used (%)<br>$\bullet$             |  |  |
|                                                                | <b>Database Files</b><br>$\bullet$                         |  |  |
| Microsoft SQLServer                                            | Host CPU load percentage<br>$\bullet$                      |  |  |
| System Performance                                             | Top SQL Server Processes by CPU Time<br>۰                  |  |  |
|                                                                | <b>Memory Manager</b><br>٠                                 |  |  |
|                                                                | Top Server Processes by Memory Usage<br>٠                  |  |  |
| Microsoft SQLServer                                            | Summary<br>۰                                               |  |  |
| System Process Info and                                        | <b>Process States</b>                                      |  |  |
| Locks                                                          | Process Info<br>٠                                          |  |  |
|                                                                | Process Locks<br>٠                                         |  |  |
|                                                                | Lock Analysis<br>$\bullet$                                 |  |  |
| Microsoft SQLServer                                            | <b>Memory Status</b><br>۰                                  |  |  |
| System Cache and Buffer                                        | <b>Buffer Performance</b><br>$\bullet$                     |  |  |
|                                                                | <b>Buffer Allocation</b><br>٠                              |  |  |
|                                                                | Cache Performance<br>$\bullet$                             |  |  |
|                                                                | <b>Memory Allocation</b><br>٠                              |  |  |
|                                                                | Memory Allocation Chart<br>$\bullet$                       |  |  |
| Microsoft SQLServer                                            | Database Backups<br>۰                                      |  |  |
| System Database Backups<br>and Jobs                            | Database Jobs<br>۰                                         |  |  |
| Microsoft SQLServer<br><b>System Cluster</b>                   | <b>Cluster Nodes Summary</b><br>۰                          |  |  |
|                                                                | Nodes in Cluster<br>۰                                      |  |  |
|                                                                | <b>SQL Cluster Nodes Summary</b>                           |  |  |
|                                                                | <b>Cluster Resources and Activity</b><br>$\bullet$         |  |  |

**Table 4-1 Microsoft SQL Server Reports**

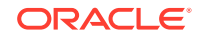

| <b>Report Name</b>         | <b>Report Elements</b> |                                      |
|----------------------------|------------------------|--------------------------------------|
| Microsoft SQLServer        | ۰                      | <b>Server Statistics</b>             |
| <b>System Statistics</b>   | ۰                      | Rate of Errors                       |
|                            | ۰                      | Packet Error Ratio                   |
|                            | ۰                      | Rate of Reads                        |
|                            | ۰                      | Rate of Writes                       |
|                            | ۰                      | Database Statistics                  |
|                            | ۰                      | Database Statistics Summary          |
|                            | ٠                      | <b>Server Statistics</b>             |
| Microsoft SQLServer        | ۰                      | Top 5 Sessions by CPU Time           |
| <b>Session Performance</b> | ۰                      | Top 5 Sessions by Memory Utilization |
| Microsoft SQLServer Query  | ۰                      | Top 5 Queries by Execution           |
| Performance                | ۰                      | Top 5 Queries by Blocked Time        |
|                            | ۰                      | Top 5 Queries by CPU Time            |

**Table 4-1 (Cont.) Microsoft SQL Server Reports**

Figure 4-1 shows the System Performance report available for Microsoft SQL Server:

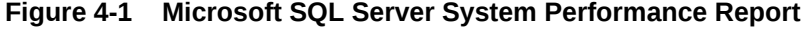

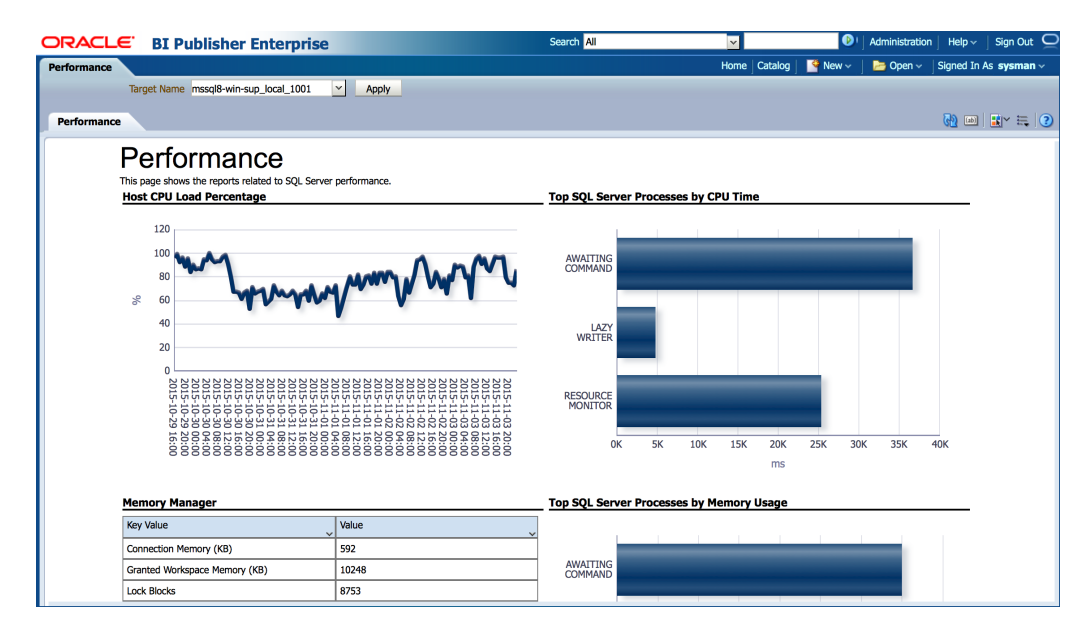

# 5 IBM DB2 Database Reports

This chapter provides a list of out-of-box reports available for System Monitoring Plug-In for IBM DB2 Database.

| <b>Report Name</b>                                                        | <b>Report Elements</b>                                                                                                    |  |  |
|---------------------------------------------------------------------------|----------------------------------------------------------------------------------------------------|--|--|
| IBM DB2 Database System<br>Configuration<br>IBM DB2 Database DB           | <b>System Configuration</b><br>$\bullet$<br><b>Product Overview</b><br>$\bullet$<br>Instances<br>۰<br>Partitions<br>٠<br><b>Registry Settings</b><br>۰<br><b>DB Manager Capacity</b><br>۰                                                                                                    |  |  |
| <b>Manager Configuration</b>                                              | DB Manager Database Instance<br>٠<br>DB Manager Log and Recovery<br>٠<br>DB Manager Partitioned DB Environment<br>$\bullet$<br><b>DB Manager Connections</b><br>$\bullet$                                                                                                    |  |  |
| <b>IBM DB2 Database DB Disk •</b><br><b>Storage Statistics</b>            | <b>Disk Space Utilization</b><br>Disk Space Utilization Summary<br>٠<br><b>Disk Space Utilization Details</b><br>٠                                                                                                    |  |  |
| IBM DB2 Database<br>Bufferpool and Non-Buffered •<br><b>IO Statistics</b> | <b>Bufferpool Activity Summary</b><br>$\bullet$<br>Non Buffered IO Activity Summary<br>Reads per sec<br>$\bullet$<br><b>Index Read Rate</b><br>$\bullet$<br>Index and Data Write Rate<br>٠<br>Non Buffered IO<br>٠                                                                                                    |  |  |
| IBM DB2 Database Cache<br><b>Statistics</b>                               | Package Cache Summary<br>۰<br>Catalog Cache Summary<br>٠<br>Catalog Cache OverflowsCatalog Cache Hit RatioPackage<br>٠<br>Cache Overflows Package Cache Hit Ratio<br><b>Catalog Cache Heapfull</b><br>٠                                                                                                    |  |  |
| <b>IBM DB2 Database Sort</b><br>Heap and Hash Join<br><b>Statistics</b>   | <b>Total Sorts and Hash Joins</b><br>۰<br><b>Active Sorts</b><br>۰<br><b>Active Sorts Summary</b><br>$\bullet$<br>Average Sort Space Used<br>$\bullet$<br>Average Sort Time Per Sort<br>$\bullet$<br>Sorts Overflow Ratio<br>٠<br>Hash Join Small Overflows and Overflows<br>۰<br>Hash Join Small Overflows to Overflows Ratio<br>$\bullet$ |  |  |
| IBM DB2 Database DB<br><b>Manager Sorts Statistics</b>                    | Database Manager Sorts Summary<br>۰<br>Post Threshold Sorts and Joins<br>$\bullet$<br><b>Piped Sorts Rejection Rate</b><br>٠                                                                                                    |  |  |

**Table 5-1 IBM DB2 Database Reports**

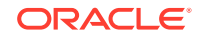

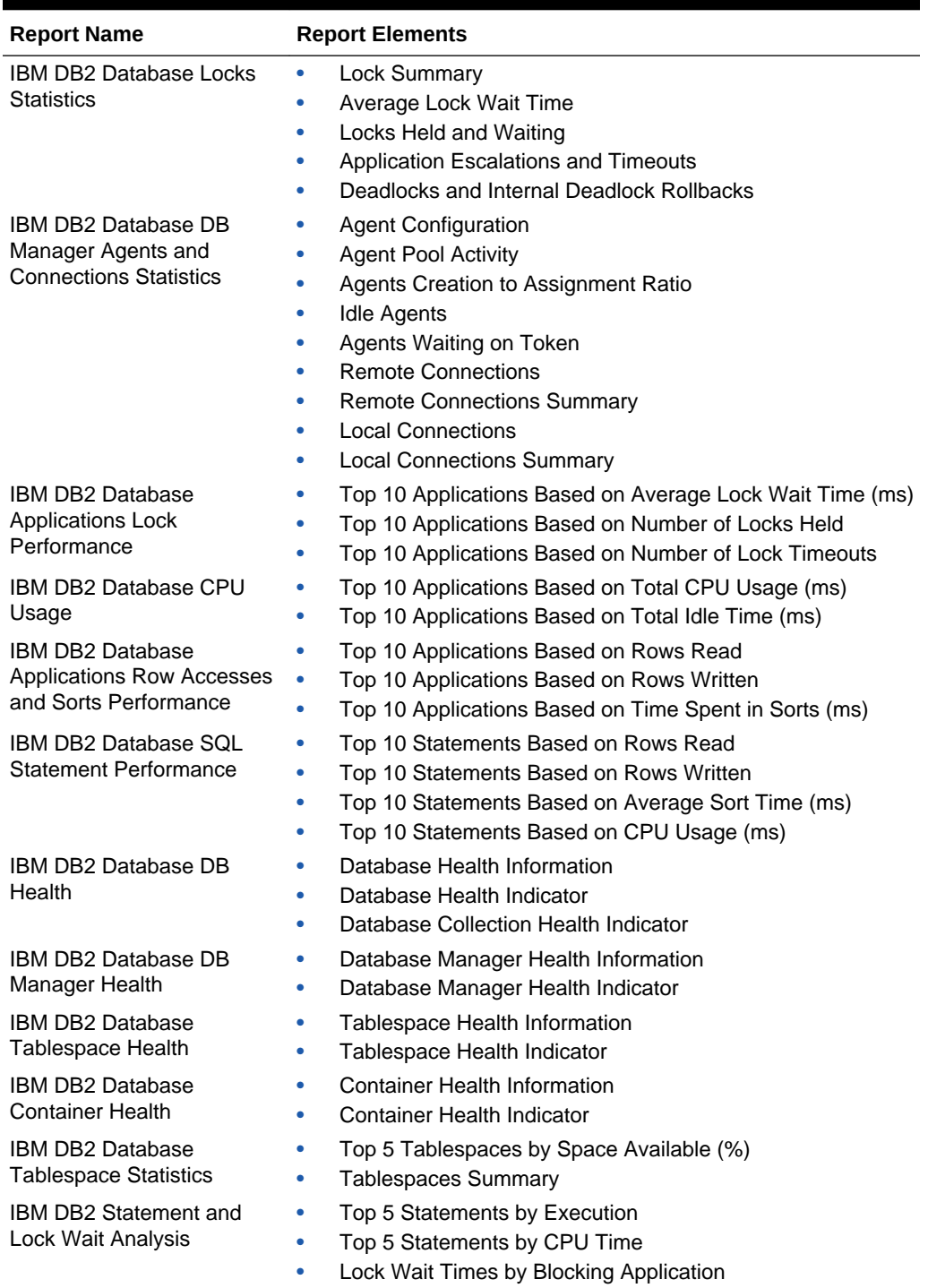

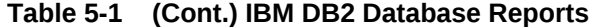

[Figure 5-1](#page-155-0) shows the DB Manager Agents and Connections Statistics report available for IBM DB2 Database:

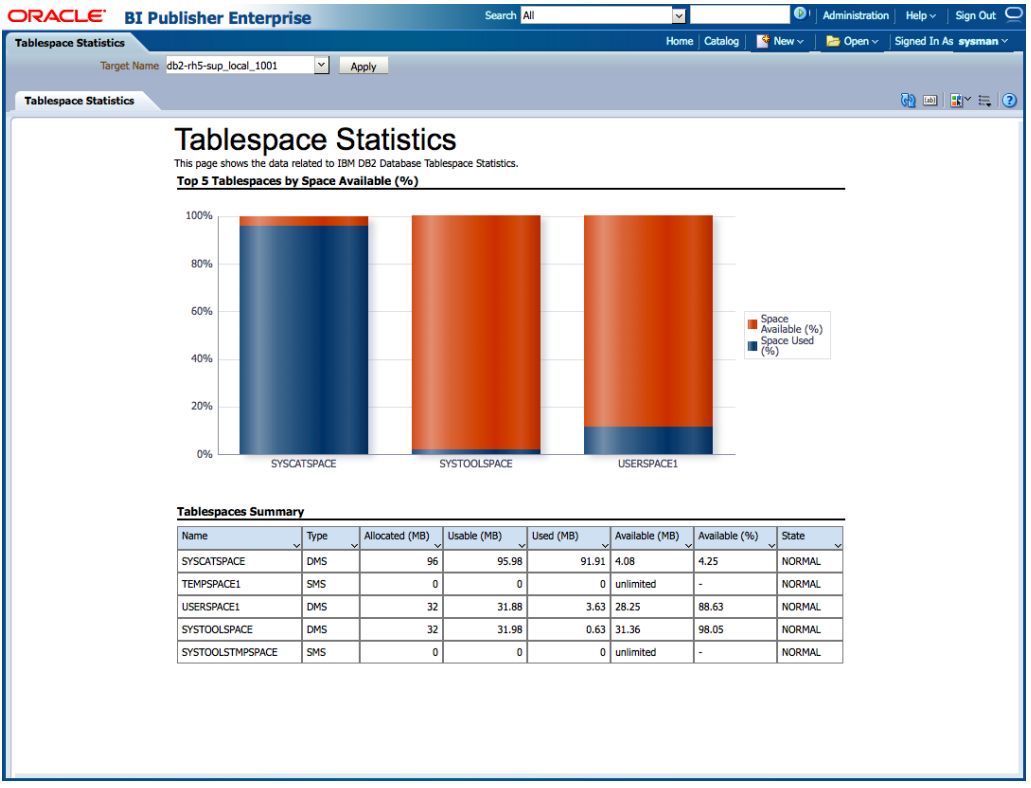

## <span id="page-155-0"></span>**Figure 5-1 IBM DB2 Database Cache Statistics Report**

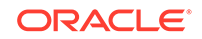

# 6 Sybase Adaptive Server Enterprise Database Reports

This chapter provides a list of out-of-box reports available for System Monitoring Plug-In for Sybase (ASE) Database.

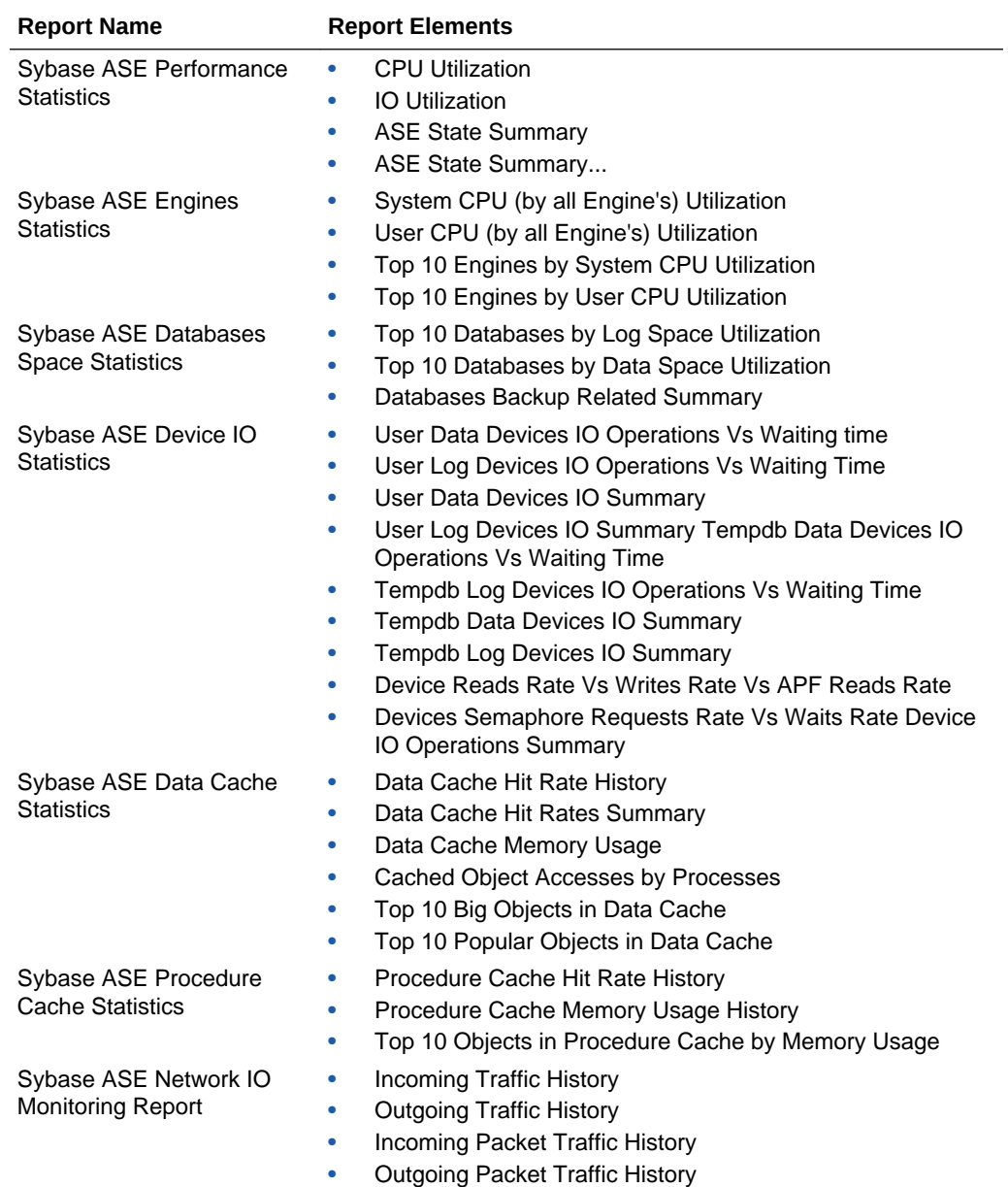

## **Table 6-1 Sybase (ASE) Database Reports**

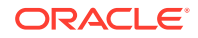

| <b>Report Name</b>                                                                         | <b>Report Elements</b>                                                                                                    |
|--------------------------------------------------------------------------------------------|----------------------------------------------------------------------------------------------------|
| Sybase ASE Database Log<br><b>Statistics</b>                                               | Overall Append Log Requests Rate Vs Waits Rate<br>$\bullet$<br>Tempdb Append Log Requests Rate Vs Waits Rate<br>۰<br>Overall Append Log Waits Percentage<br>$\bullet$<br>Tempdb Append Log Waits Percentage<br>٠<br>Databases Log Related Summary<br>۰                                                                                                    |
| <b>Sybase ASE User Statistics</b>                                                          | <b>Attempted Logins History</b><br>$\bullet$<br>Top 5 User SQL Statistics Summary<br>٠<br>Top 3 Users by CPU Time<br>٠<br>Top 3 Users by DiskIO<br>٠<br>Top 3 Users by CPU Time - Summary<br>۰<br>Top 3 Users by DiskIO Time - Summary<br>٠<br>Top 3 Users by Incoming Network Traffic<br>٠<br>Top 3 Users by Outgoing Network Traffic<br>۰                                                                                                    |
| Sybase ASE Process<br><b>Statistics</b>                                                    | Top 3 Users by Incoming Network Traffic - Summary<br>۰<br>Top 3 Users by Outgoing Network Traffic - Summary<br>۰<br>Top 10 Processes by CPU Time<br>۰<br>Top 10 Processes by Waiting Time<br>٠<br>Top 10 Processes by Incoming Network Traffic<br>۰<br>Top 10 Processes by Outgoing Network Traffic<br>$\bullet$<br>Top 10 Processes by Memory Usage<br>٠<br>Top 10 Processes by User Log Cache(ULC) Writes Top 10<br>٠<br>Processes by Transactions Rate<br>Top 10 Processes by DiskIO Rate<br>٠ |
| Sybase ASE SQL Statistics                                                                  | Top SQL Statements by CPU Time<br>۰<br>Top SQL Statements by Memory Usage<br>٠<br>Top SQL Statements by Wait Time<br>٠                                                                                                    |
| Sybase ASE Open Objects<br><b>Statistics</b>                                               | Top 5 Hot Objects by Logical Reads<br>۰<br>Top 5 Hot Objects by Physical Reads<br>٠<br>Top 5 Hot Objects by APF Reads<br>٠<br>Top 5 Hot Objects by Page Reads<br>٠<br>Top 5 Hot Objects by Physical Writes<br>٠                                                                                                    |
| Sybase ASE Deadlock<br><b>Statistics</b><br>Sybase ASE Worker<br><b>Threads Statistics</b> | Top 10 Processes by Locks Held<br>۰<br>Deadlock Detail Table<br>٠<br><b>Attempted Parallel Queries History</b><br>۰<br><b>Altered Plans History</b><br>٠<br><b>Worker Threads Summary</b><br>٠                                                                                                    |

**Table 6-1 (Cont.) Sybase (ASE) Database Reports**

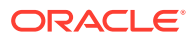

| <b>Report Name</b>                       |           | <b>Report Elements</b>                                         |
|------------------------------------------|-----------|----------------------------------------------------------------|
| Sybase ASE Configuration                 |           | Sybase ASE Version                                             |
|                                          |           | <b>System Listeners</b>                                        |
|                                          | ٠         | Information about Databases                                    |
|                                          | ٠         | <b>Installed Scripts</b>                                       |
|                                          | ٠         | <b>Charsets Information</b>                                    |
|                                          | ٠         | Backup/Recovery Configuration Parameters                       |
|                                          | ٠         | <b>Cache Manager Configuration Parameters</b>                  |
|                                          | ٠         | <b>Component Integration Services Configuration Parameters</b> |
|                                          | ۰         | <b>Configuration Options Configuration Parameters</b>          |
|                                          | ٠         | DTM Administration Configuration Parameters                    |
|                                          | ٠         | <b>Diagnostics Configuration Parameters</b>                    |
|                                          | ٠         | Disk I/O Configuration Parameters                              |
|                                          | ۰         | <b>Error Log Configuration Parameters</b>                      |
|                                          | ۰         | <b>Extended Stored Procedure Configuration Parameters</b>      |
|                                          | ۰         | General Information Configuration Parameters                   |
|                                          | ۰         | Java Services Configuration Parameters                         |
|                                          | ۰         | Languages Configuration Parameters                             |
|                                          | ۰         | Lock Manager Configuration Parameters                          |
|                                          | ۰         | <b>Memory Use Configuration Parameters</b>                     |
|                                          | ۰         | Meta-Data Caches Configuration Parameters                      |
|                                          | ٠         | <b>Monitoring Configuration Parameters</b>                     |
|                                          | ٠         | Network Communication Configuration Parameters                 |
|                                          | ۰         | O/S Resources Configuration Parameters                         |
|                                          | ۰         | Physical Memory Configuration Parameters                       |
|                                          | ۰         | <b>Physical Resources Configuration Parameters</b>             |
|                                          | ٠         | Processors Configuration Parameters                            |
|                                          | ٠         | Rep Agent Thread Administration Configuration Parameters       |
|                                          | ٠         | Security Related Configuration Parameters                      |
|                                          | ۰         | SQL Server Administration Configuration Parameters             |
|                                          | ۰         | <b>Unicode Configuration Parameters</b>                        |
|                                          |           | <b>User Environment Configuration Parameters</b>               |
| <b>Sybase ASE Error Statistics</b>       | ۰         | Errors Production Rate (per hour)                              |
|                                          | ۰         | <b>Recent Error Messages Summary</b>                           |
|                                          | $\bullet$ | Recent Error Messages with Severity 10 to 16                   |
|                                          |           | Recent Error Messages with Severity 17 to 18                   |
|                                          | ٠         | Recent Error Messages with Severity 19 to 26                   |
|                                          |           |                                                                |
| Sybase ASE Transaction<br>Log Statistics | ۰         | Top 5 Transaction Logs by Current Space Utilization (%)        |
|                                          | ۰         | Top 5 Transaction Logs by Recent Space Utilization (%)         |
|                                          | ۰         | Top 5 Transaction Logs by Current Total Space (MB)             |
|                                          | ۰         | Top 5 Transaction Logs by Recent Total Space (MB)              |
|                                          | ۰         | Top 5 Transaction Logs by Current Free Space (MB)              |
|                                          | ۰         | Top 5 Transaction Logs by Recent Free Space (MB)               |
|                                          | ۰         | Top 5 Transaction Logs by Current Used Space (MB)              |
|                                          |           | Top 5 Transaction Logs by Recent Used Space (MB)               |
|                                          | ۰         | <b>Transaction Log Summary</b>                                 |

**Table 6-1 (Cont.) Sybase (ASE) Database Reports**

[Figure 6-1](#page-159-0) shows the SQL Statistics report available for Sybase Adaptive Server Enterprise Database:

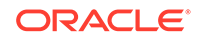

## <span id="page-159-0"></span>**Figure 6-1 Performance Statistics Reports**

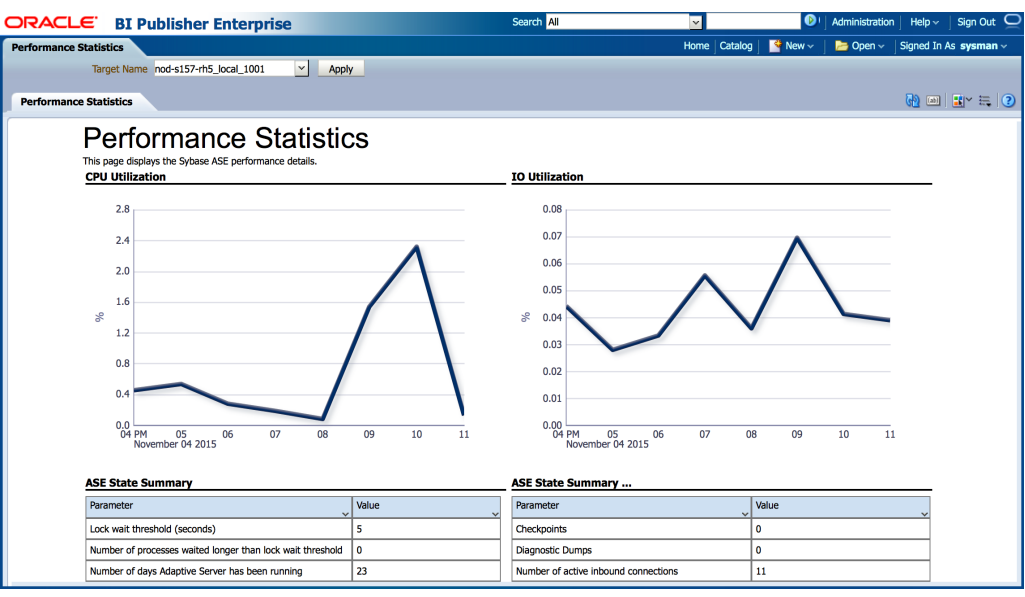

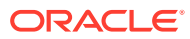